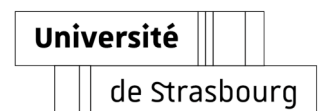

**UNIVERSITÉ DE STRASBOURG**

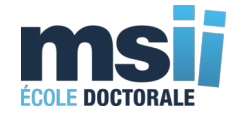

## **ÉCOLE DOCTORALE MSII 269**

Mathématiques, Sciences de l'Information et de l'Ingénieur

Laboratoire des sciences de l'Ingénieur, de l'Informatique et de l'Imagerie

ICube UMR 7357

**Thèse** présentée par :

# **Paul BAKSIC**

soutenue le : **24 juin 2022**

pour obtenir le grade de : **Docteur de l'Université de Strasbourg** Discipline/ Spécialité : **Robotique**

# **Commande robotique basée simulation pour l'assistance à la radiologie interventionnelle**

THÈSE dirigée par :

Pr. Bernard BAYLE **Professeur des Universités, Université de Strasbourg** 

MEMBRES DU JURY :

Rapporteurs :

**Pr. Maud MARCHAL Pr. Alexandre KRUSZEWSKI** Examinateurs : **Dr. Stéphane COTIN Dr. Nabil ZEMITI Dr. Hadrien COURTECUISSE** Professeur des Universités, Université de Rennes Professeur des Universités, Centrale Lille Institut Directeur de recherche INRIA, Strasbourg Maître de conférence, Université de Montpellier Chargé de recherche CNRS, Strasbourg

**Paul BAKSIC**

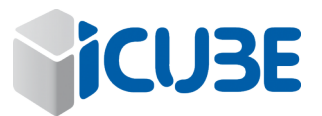

## **Commande robotique basée simulation pour l'assistance à la radiologie interventionnelle**

## **Résumé**

Le traitement percutané par radiologie interventionnelle est indiqué pour les tumeurs hépatiques de tailles inférieures à 3 cm. Cela consiste en l'utilisation d'aiguilles par des radiologues pour atteindre les tissus cancéreux, ce qui requiert une grande maîtrise technique. Or, l'efficacité du geste dépend de la précision de ciblage alors que l'interaction aiguille-tissu induit des déformations non-triviales et que le radiologue ne voit pas ce qu'il fait directement. Cette thèse propose un outil d'assistance robotique aux procédures percutanées centré autour du praticien afin de réduire le niveau technique requis. Une méthode d'insertion automatique calculant une référence robotique permettant de compenser le couplage-aiguille tissu ainsi que les perturbations externes à l'aide d'une simulation inverse par éléments finis exécutée en temps-réel est d'abord proposée. Le partage de la commande associant les décisions du praticien à la commande automatique est ensuite abordé. Ces deux contributions sont évaluées dans le cadre d'expériences dans des tissus simulés dans un premier temps, puis dans un fantôme du foie dans un second temps. Pour cela, un dispositif expérimental est mis en place et évalué.

**Mots clés :** Robotique médicale, simulation inverse, méthode des éléments finis, commande partagée, radiologie interventionnelle

## **Abstract**

Interventional radiology is indicated for liver tumors of less than 3 cm in size. It uses needles to reach the cancerous tissue inside of the organ. The technicity of this type of procedure is high as its effectiveness depends on targeting accuracy, while the needle-tissue interaction induces non-trivial deformations, and the radiologist cannot see what he is doing directly. This thesis proposes a tool offering robotic assistance to percutaneous procedures that is centered around the practitioner to reduce the technical level required. An automatic insertion algorithm compensating for external disturbances along with needle-tissue interactions using a real-time inverse finite element simulation is first proposed. The sharing of the control associating the practitioner's decisions with the automatic control is then discussed. These two contributions are evaluated in simulated experiments in a first step and in a liver phantom in a second step. For this, an experimental setup is built and evaluated.

**Key words :** Medical robotics, inverse simulation, finite element method, shared control, interventional radiology

## **REMERCIEMENTS**

Malgré la dimension très personnelle du doctorat, cet exercice de recherche reste un travail collectif. La qualité du travail présenté dans ce manuscrit ne serait pas la même sans l'aide qui m'a été apportée à la fois par des collègues chercheurs et par ma famille et mes amis. Ces quelques lignes ont pour but de les remercier personnellement. Tout d'abord, j'aimerais remercier les membres du jury pour le temps qu'ils ont pris pour relire ce manuscrit et pour la rédaction de leurs rapports. Ils ont apporté un regard critique constructif sur les travaux de cette thèse et pour cela, je les remercie.

J'aimerais ensuite remercier l'équipe encadrante qui m'a accompagnée durant cette aventure : Bernard et Hadrien. Vous êtes les deux faces d'une même pièce qu'est ma thèse. Bernard représente l'avers, l'autorité frappant la thèse de son sceau, assurant une vision globale du projet de thèse, il a sans cesse mis au défi mes idées et résultats afin d'atteindre les objectifs. Hadrien représente le revers, il a défini la valeur faciale de la thèse, par son encadrement rapproché, il s'est assuré que le travail avançait et était de la qualité attendue. Toutes nos discussions au jour le jour m'ont permis de faire évoluer mon niveau de réflexion de celui d'un étudiant à celui d'un chercheur critique, essayant constamment de me surpasser (surtout pour les dead-lines...). Et moi, dans tout ça, on pourrait me comparer à la tranche, donnant du volume à la pièce, fournissant sa valeur intrinsèque qui, je l'espère, est au moins égale à la valeur faciale.

J'aimerai à présent remercier mes collègues de l'équipe AVR et de l'équipe Mimesis. Des remerciements particuliers sont à faire à Maciej pour son expertise robotique lors du montage de l'expérience ainsi qu'à Gaelle pour notre travail pour les Kid's University. J'aimerais aussi tout particulièrement remercier l'équipe Mimesis avec laquelle j'ai passé la majeure partie de mes pauses-déjeuner et coinche, et particulièrement Albanito, Borin, Rémi et Stéphane. Vous m'avez accueilli et intégré très rapidement alors que je ne faisais pas partie officiellement de l'équipe... J'aimerai enfin, remercier tous les étudiants avec qui j'ai eu la chance de travailler, Julia, Pedro, Rayan, Virginie et Claire.

J'aimerais également remercier mes amis qui m'ont soutenu depuis le début, je pense notamment à Hugo, Aurélien, Julien, Yann et à bien d'autres. Et enfin, cette thèse n'aurait jamais existé sans eux : les membres de ma famille, autant pour leur soutien moral que matériel. Spécialement mon frère et mon père qui m'ont tous deux donné goût à la science à leurs façons. Et bien entendu, je ne pense pas que je serai arrivé au bout de ce travail sans Pauline, ma femme, qui m'a soutenu moralement, et qui a souvent pris sur elle dans les moments durs pour m'assister. Elle est, a été et restera la personne qui me ressource et sans qui rien n'a de sens.

## <span id="page-8-0"></span>**TABLE DES MATIÈRES**

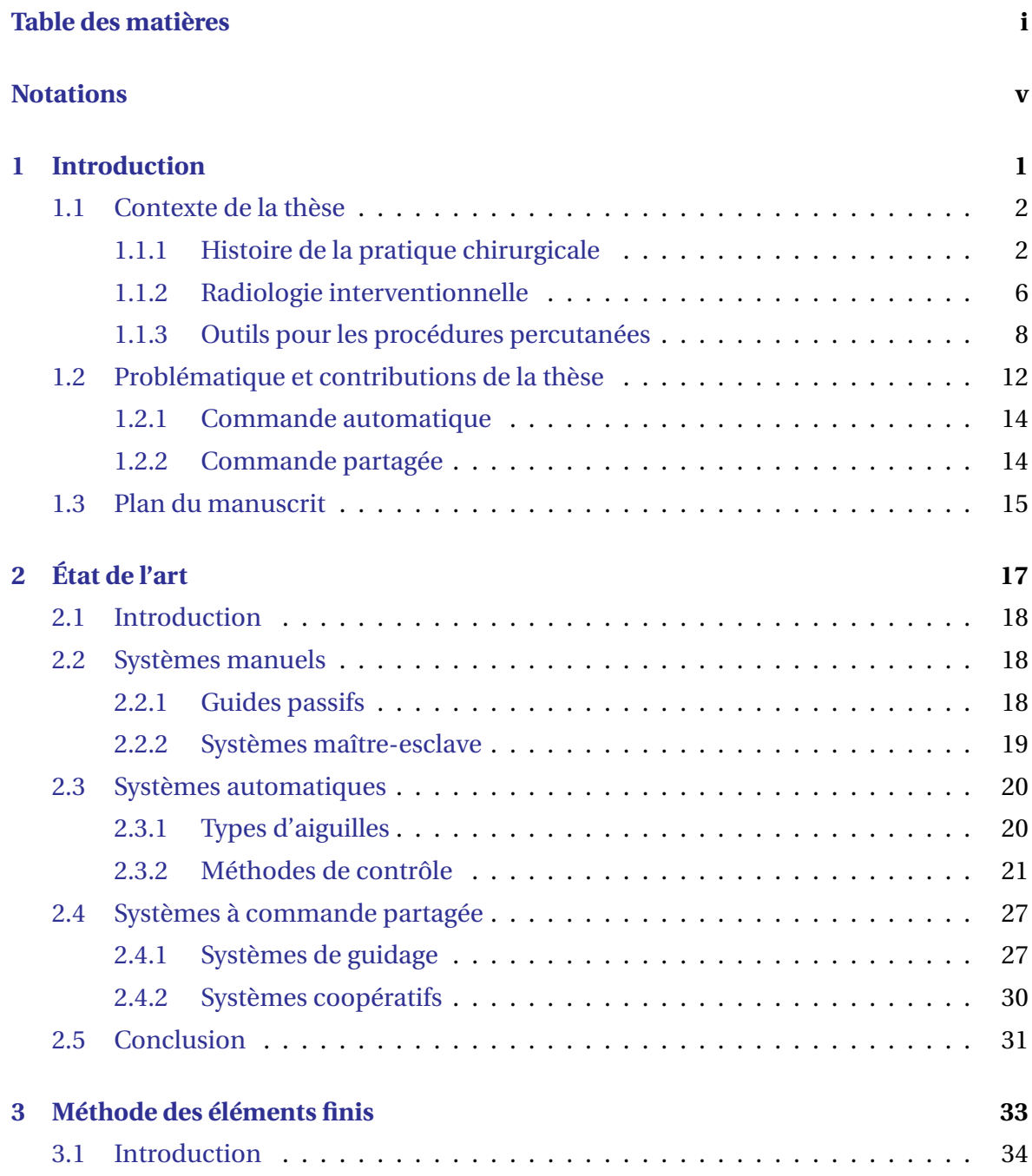

## TABLE DES MATIÈRES

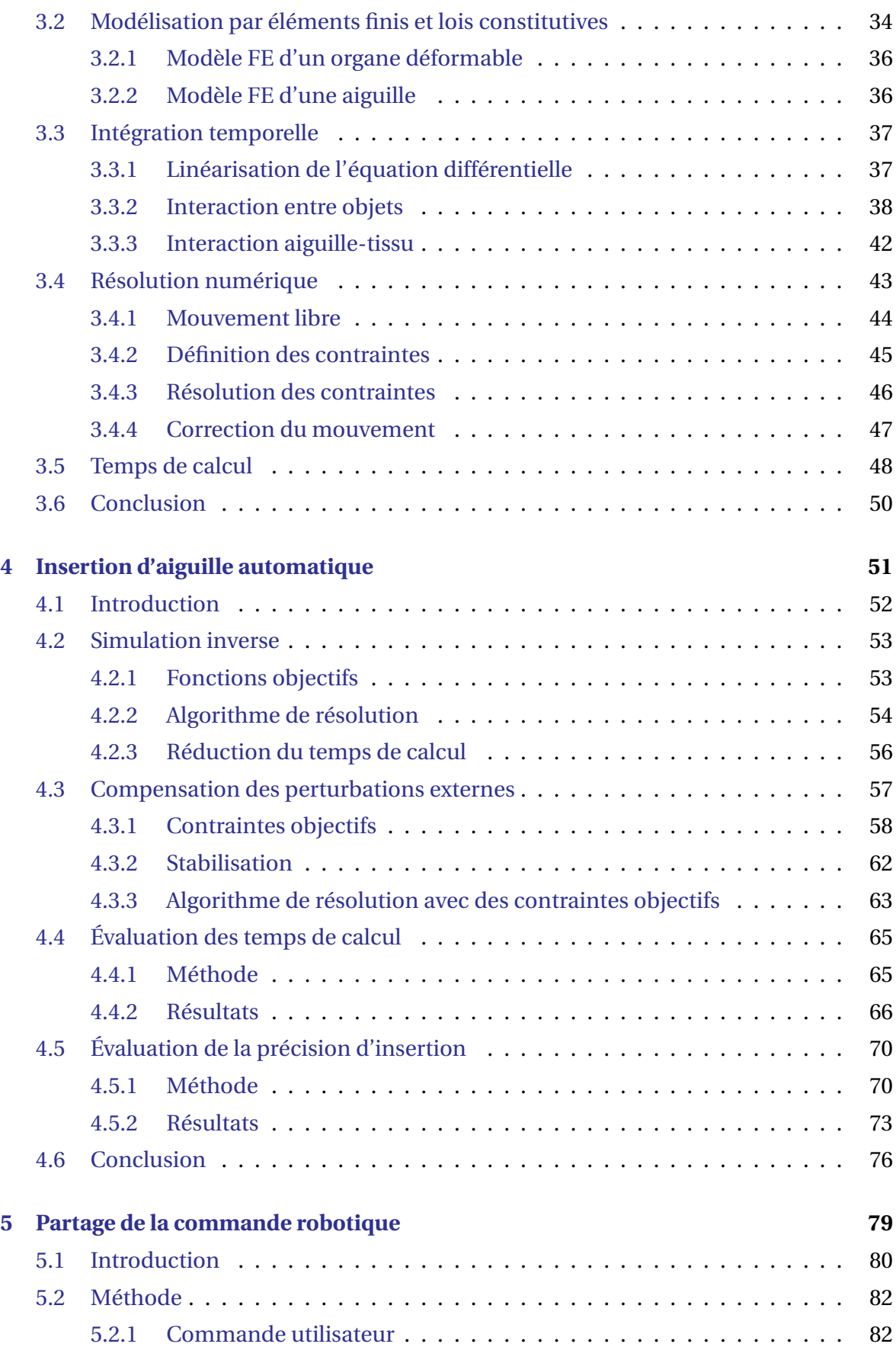

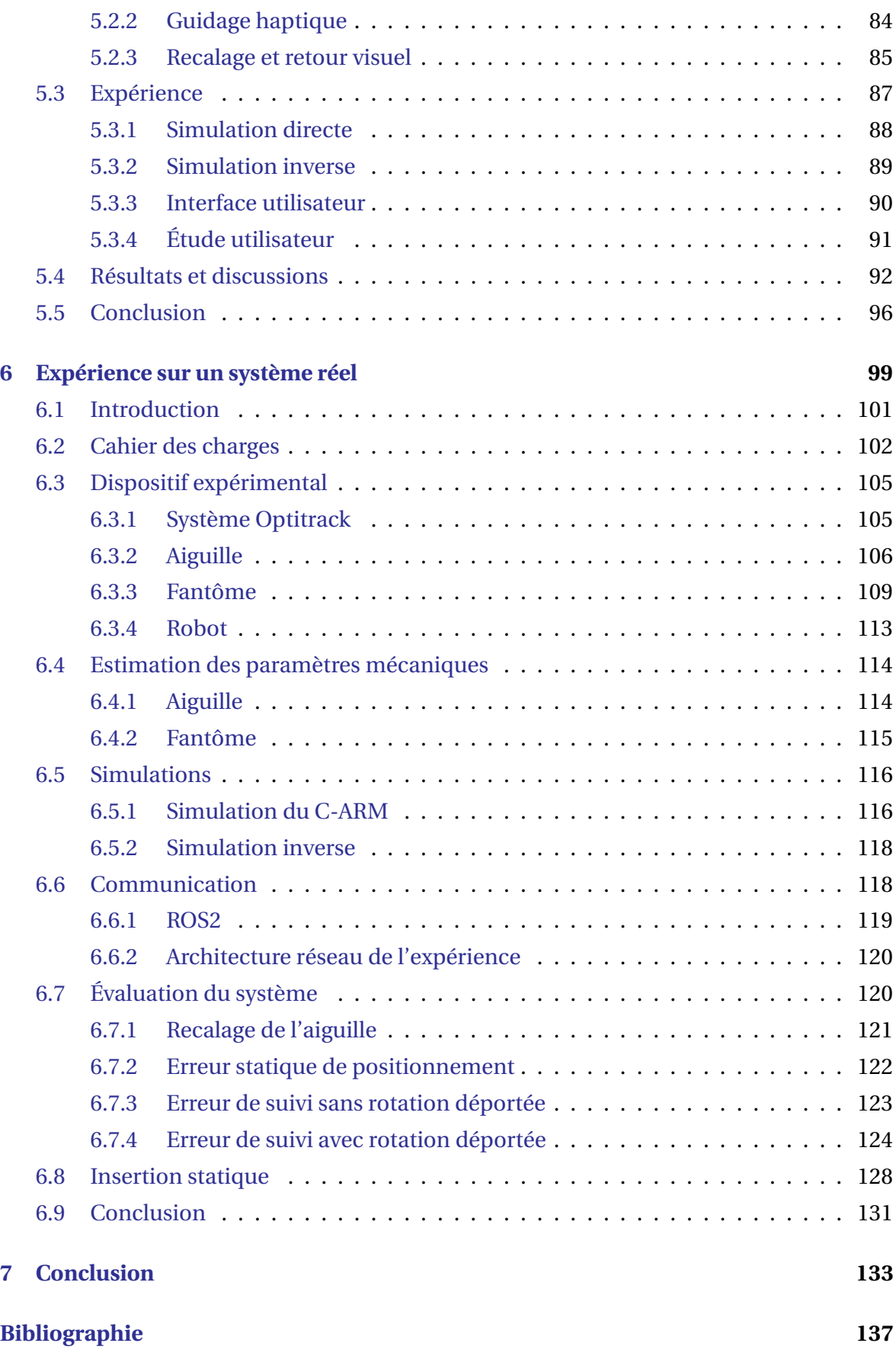

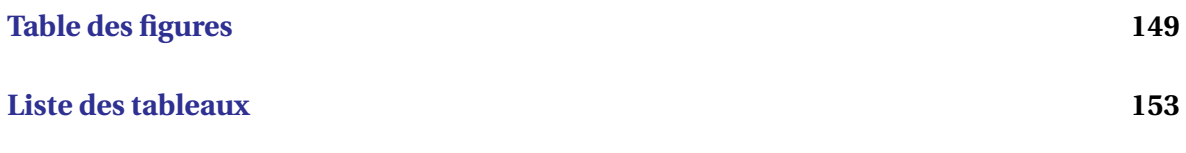

## <span id="page-12-0"></span>**NOTATIONS**

## **Acronymes**

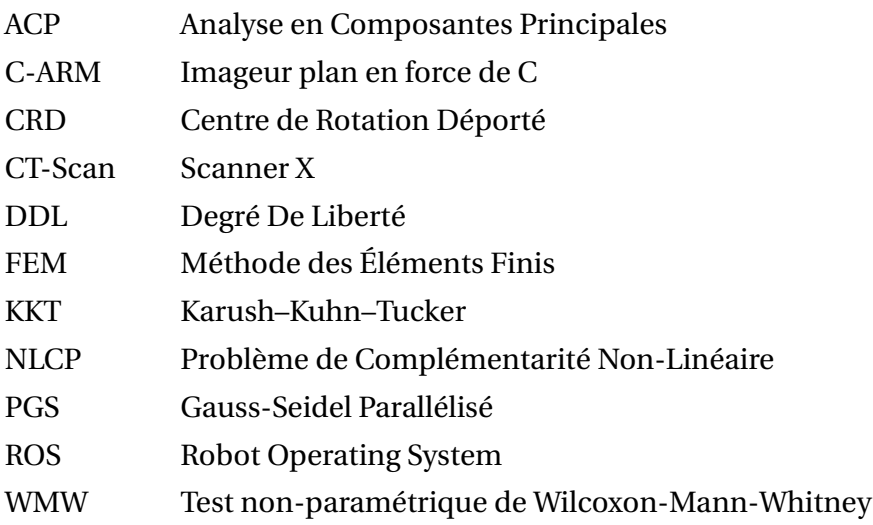

## **Notations**

#### **Général**

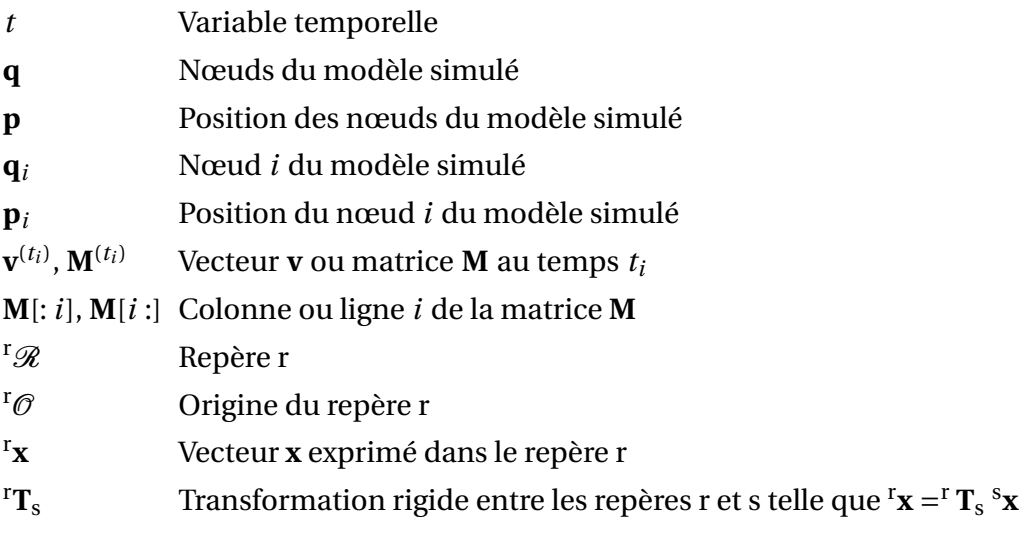

## TABLE DES MATIÈRES

#### **Éléments finis**

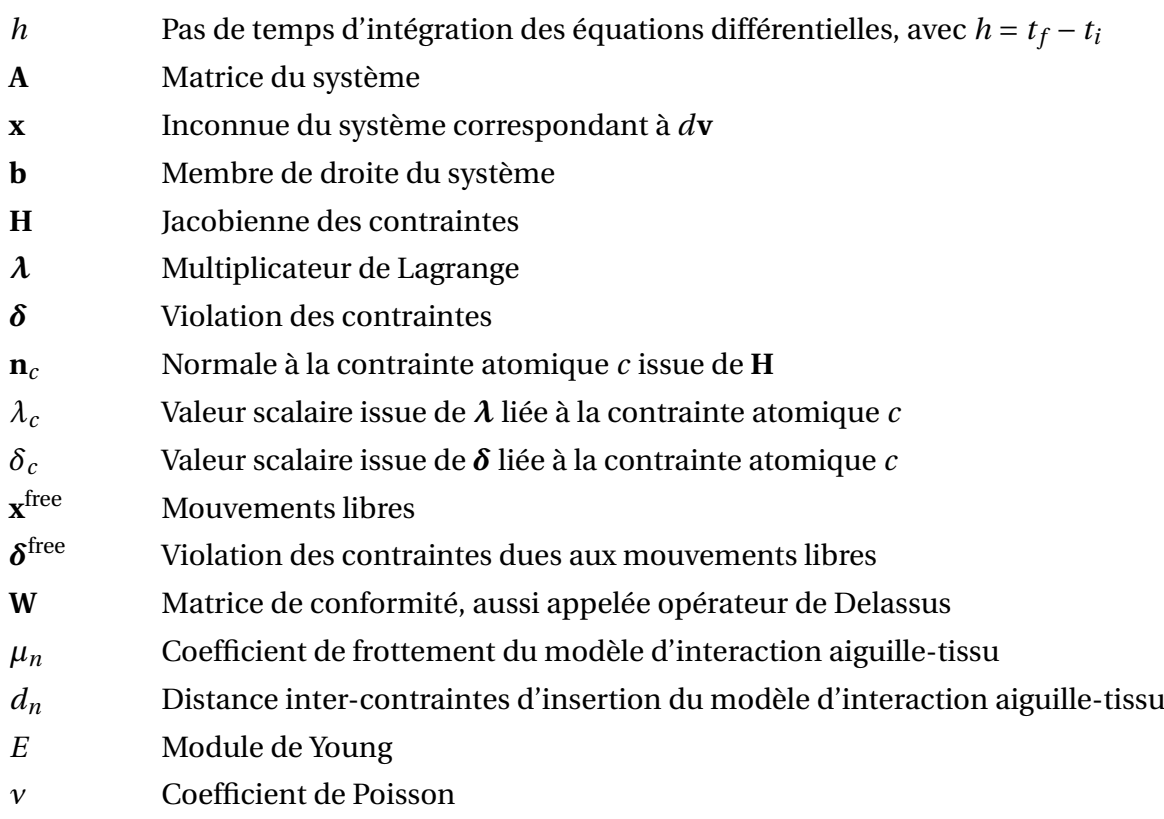

## **Algorithme d'insertion automatique**

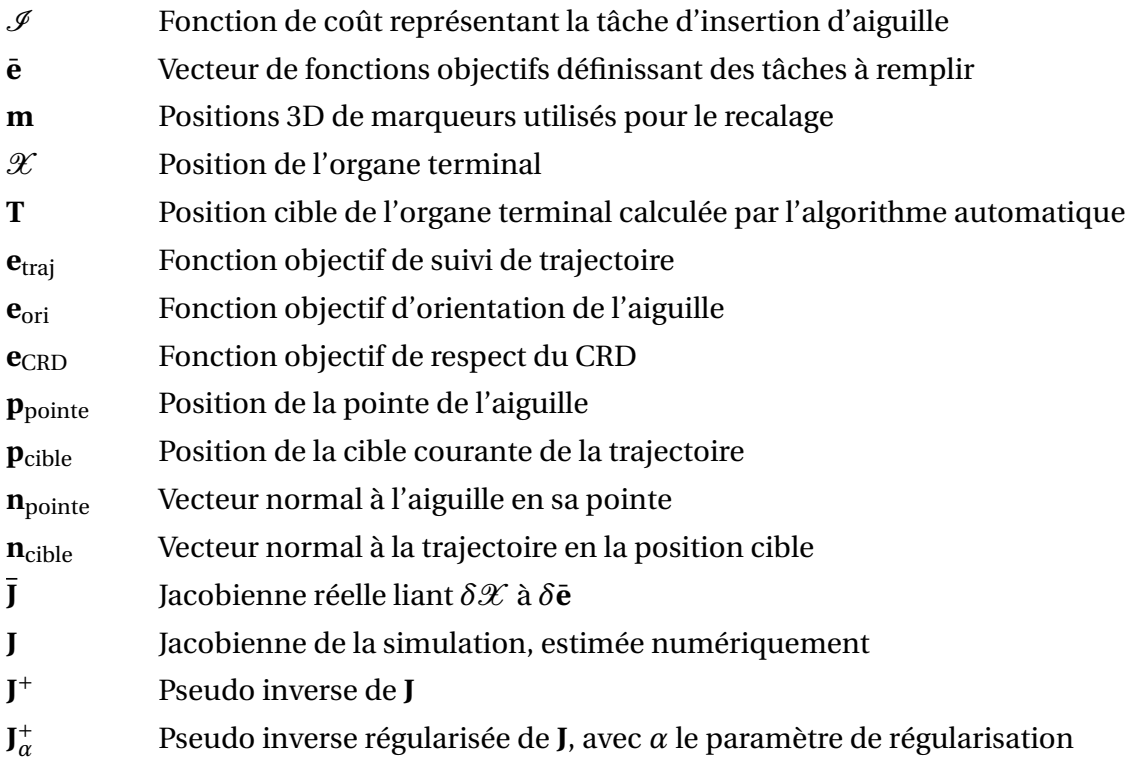

vi

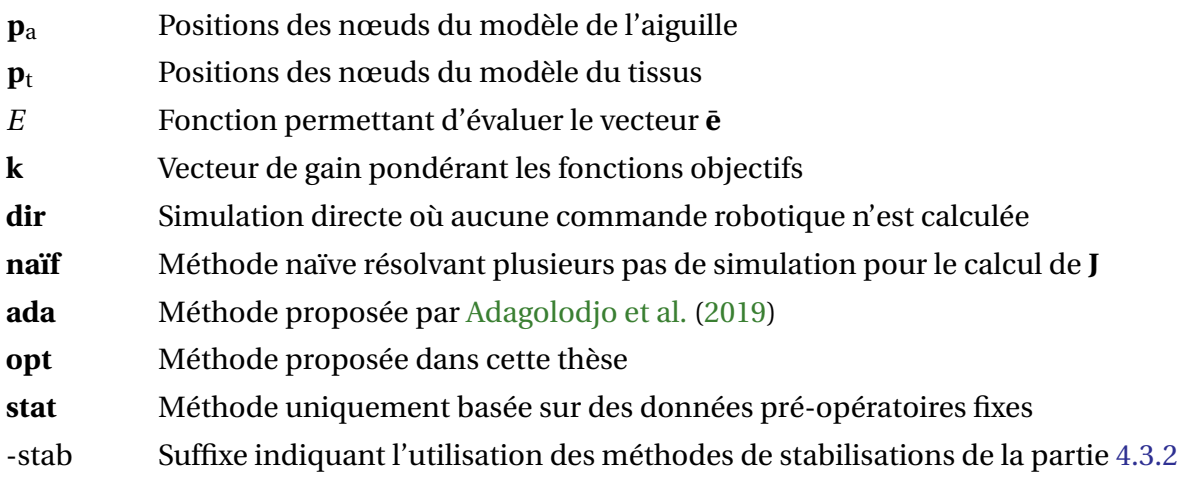

#### **Partage de la commande robotique**

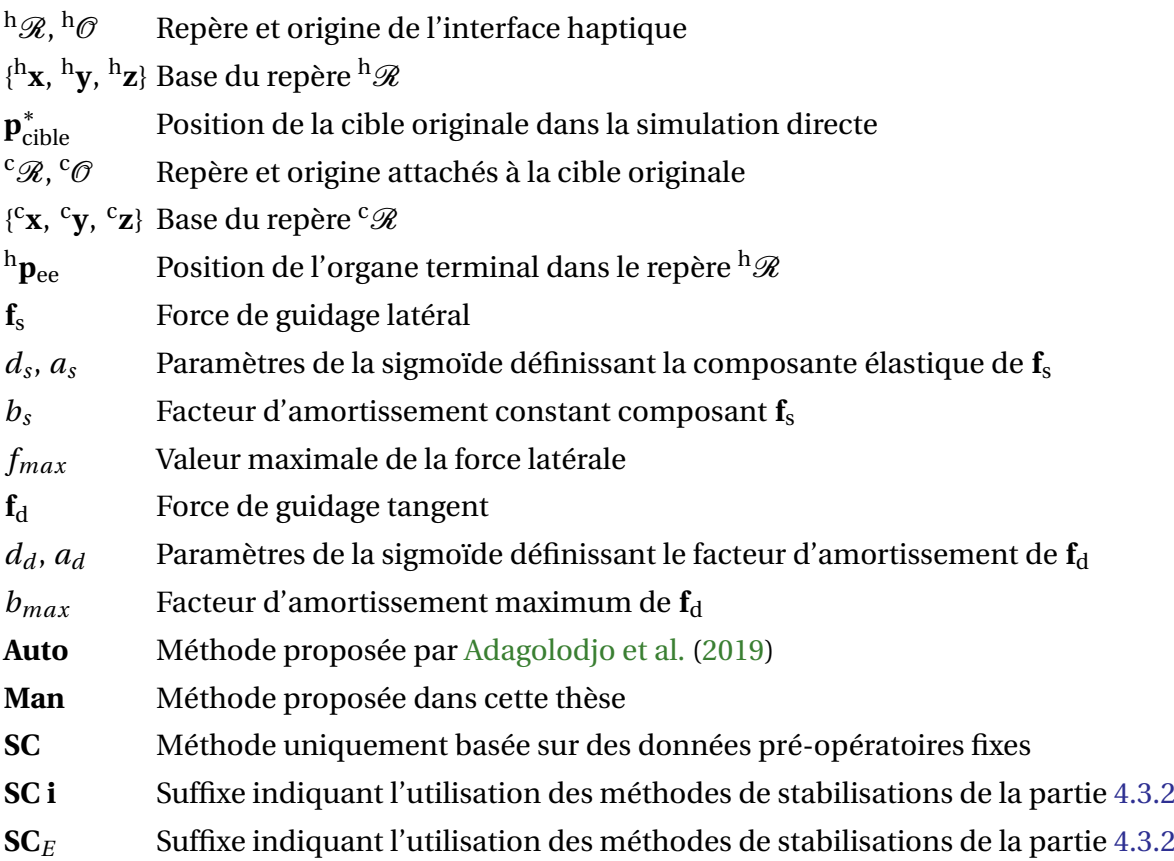

#### **Expérience**

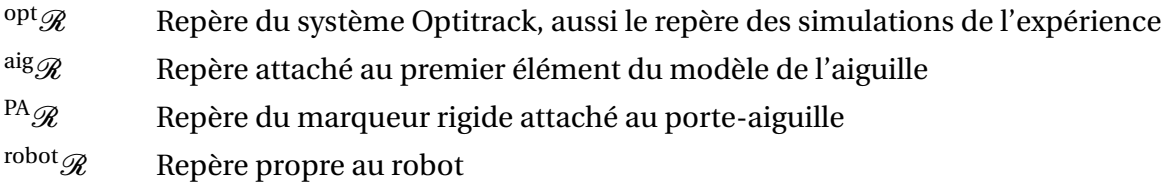

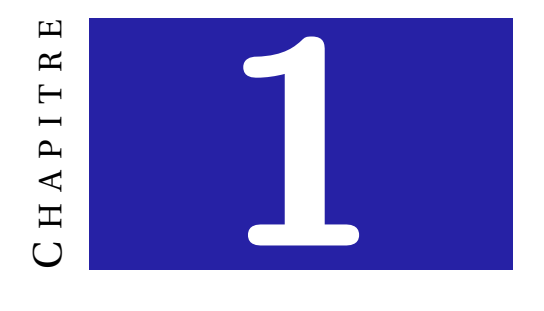

## <span id="page-16-0"></span>**INTRODUCTION**

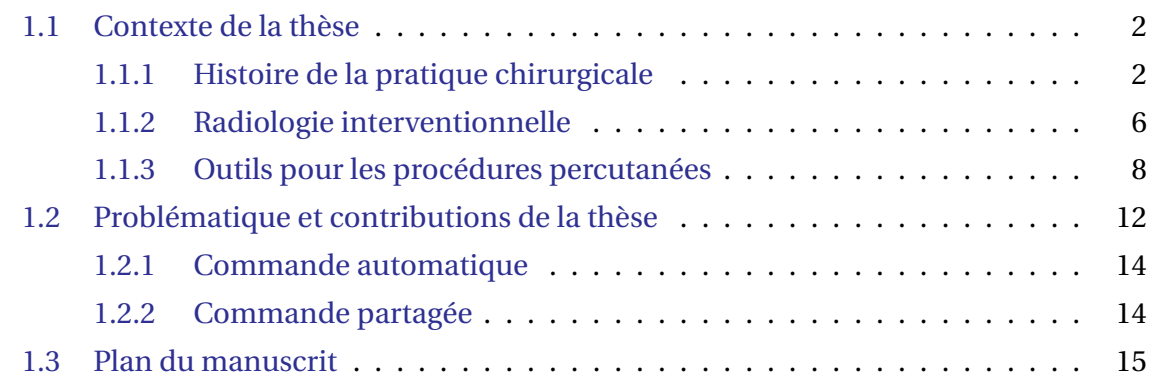

## <span id="page-17-0"></span>**1.1 Contexte de la thèse**

L ORSQU'UN traitement médicamenteux n'est pas suffisant pour traiter une maladie, l'alternative peut parfois être une intervention permettant de réparer, remplacer ou retirer les tissus en cause. Cela a longtemps été le rôle de la chirurgie : venant du grec *kheiros* (la main) et *ergon* (ouvrage), elle est l'acte de soigner par l'œuvre des mains. L'apparition de l'imagerie médicale moderne a permis la création d'une nouvelle façon de traiter les patients : la radiologie interventionnelle.

La radiologie interventionnelle permet de traiter des zones internes au corps du patient à l'aide d'aiguilles. Son intérêt par rapport à la chirurgie est qu'elle permet de traiter les patients sans avoir à faire d'incision ni de découpe importante des organes, réduisant ainsi la convalescence ainsi que le risque de complications. Elle nécessite donc une imagerie capable de prendre des clichés des structures internes du corps du patient, comme par exemple l'IRM, le scanner X ou les sondes échographiques. Néanmoins, comme le praticien ne voit pas directement où se trouve l'aiguille et ne peut agir que sur la partie externe de celle-ci, ce type de procédure demande une maîtrise technique importante. Cette thèse a pour but de proposer des méthodes permettant d'assister le praticien durant la radiologie interventionnelle, afin de réduire la charge technique du radiologue.

Avant de présenter les contributions de cette thèse, il semble important de replacer la radiologie interventionnelle dans son contexte historique. Héritière à la fois de la pratique chirurgicale et de la radiologie, la radiologie interventionnelle est liée au développement technique des systèmes d'imagerie depuis le début du XXème siècle. La chirurgie étant elle déjà pratiquée par les hommes depuis la préhistoire  $^{\rm l}$ , son histoire remonte bien avant l'apparition de l'imagerie médicale. La prochaine section a pour but d'en présenter un condensé, reprenant des moments clés de cette histoire décrite dans les ouvrages de [Choukroun](#page-154-0) [\(2012\)](#page-154-0) et [D'Allaines](#page-155-0) [\(1961\)](#page-155-0).

#### <span id="page-17-1"></span>**1.1.1 Histoire de la pratique chirurgicale**

De nombreuses civilisations de l'antiquité ont développé des techniques de chirurgie parfois avancées. Par exemple, en Égypte ancienne, les chirurgiens étaient capables d'effectuer des sutures de plaies au fil de lin et pratiquaient la circoncision. Ils utilisaient notamment de la moisissure de pain comme antibiotique et le miel pour l'antisepsie. Ces pratiques étaient toujours accompagnées d'incantations. Ce fut en Grèce antique qu'Hippocrate (460-370 av. J.-C.) essaya le premier de démystifier cette pratique. Il posa les bases

<sup>1.</sup> Des dents datant de plus de 7 millénaires et sur lesquelles des actes de chirurgie dentaire ont été effectués ont été retrouvées au Pakistan.

de la moralité en médecine à l'aide de son Serment et écrivit plusieurs ouvrages de chirurgie. La méthode courante de réduction de la luxation d'épaule porte encore son nom. Durant la Rome antique, Celsius décrivait déjà des techniques d'abaissement à l'aiguille du cristallin dans la cataracte.

La période médiévale (de 500 à 1500 apr. J.-C.) fut marquée par un obscurantisme religieux en occident. En effet, l'église ayant élevé au rang de vérité absolue les théories parfois erronées de Claude Galien (129-201 apr. J.-C.), toute recherche allant à l'encontre de ces théories était condamnée. La médecine était affaire d'Église, les prêtres jouant souvent le rôle de médecin. Puisqu'aucune innovation n'était autorisée durant ces siècles en occident, la pratique de la chirurgie y a très peu évolué. Cette même période connut un essor de la médecine et de la chirurgie en Orient où la recherche était encouragée. Entre le X<sup>ème</sup> et le XIème siècle, Avicenne, un médecin illustre décrivit l'anatomie de l'œil et supposait déjà de la contagion par des organismes présents dans l'air ambiant. Des progrès y furent faits aussi en anatomie, notamment par Ibn al-Nafis au XIème siècle, réfutant les théories de Galien sur le fonctionnement cardiaque et la circulation pulmonaire. Un schéma basé sur ses travaux est présenté à la figure [1.1.](#page-18-0)

<span id="page-18-0"></span>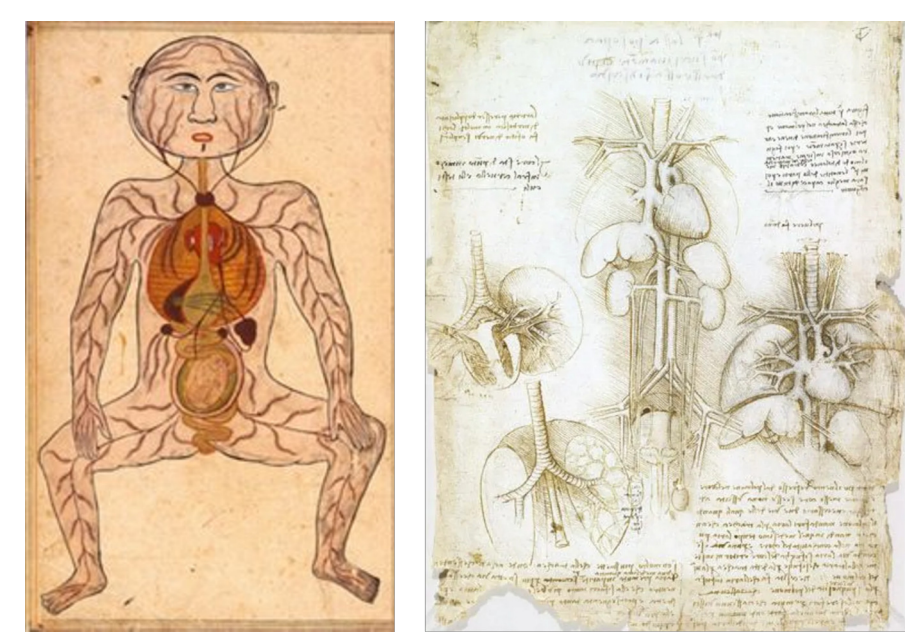

**FIGURE 1.1 – Schémas anatomiques au travers des âges.** La figure de gauche est un schéma de la circulation sanguine inspiré des travaux de Ibn al-Nafis (source [https:](https://steemit.com) [//steemit.com](https://steemit.com)). L'image de droite est un schéma tiré des travaux de Leonard de Vinci et présente aussi le système sanguin (source <https://www.bbc.com>).

Il faudra attendre la Renaissance pour que la première révolution de la chirurgie occidentale s'opère avec l'arrivée des anatomistes italiens : da Vinci (1452-1519), Eustache (1513-1574) ou encore Fallope (1523-1562). À partir de cette époque et jusqu'au XIX<sup>ème</sup> siècle, les avancées en chirurgie n'étaient pas tant techniques que liées à une meilleure connaissance du corps humain. En effet, une bonne compréhension du fonctionnement du corps humain est nécessaire pour le traiter avec efficacité. C'est donc tout naturellement que leurs recherches ont permis de faire de grandes avancées en matière de qualité des pratiques chirurgicales. André Vésale posa notamment les bases de l'anatomie moderne et de son enseignement en amphithéâtre. Cette période vit aussi la naissance de la chirurgie française grâce à Ambroise Paré, illustre chirurgien du XVIème siècle, chirurgien personnel de quatre rois de France.

La seconde grande révolution (si ce n'est *La* plus grande révolution) de la pratique chirurgicale est intervenue au XIXème siècle et s'est présentée sous trois formes : l'anesthésie, l'antisepsie et l'asepsie. C'est au jeune dentiste Horace Wells, qu'on doit la première application du gaz hilarant lors d'un arrachage de dent sur sa propre personne après avoir constaté les effets anesthésiques de ce dernier lors d'une foire populaire du Connecticut. On doit la notion d'antisepsie et d'asepsie aux travaux de Louis Pasteur (1822-1895) sur la contamination de liquides par des germes contenus dans l'air (voir figure [1.2\)](#page-20-0) qui intéressèrent plusieurs chirurgiens. Tout d'abord Lister (1827-1912), un chirurgien anglais comprit l'intérêt des résultats de Pasteur pour la chirurgie et inventa le principe d'antisepsie, qui est le fait de filtrer l'air arrivant sur une plaie ou de l'isoler de l'air ambiant. Ensuite, c'est un chirurgien français, Octave Terrillon (1844-1895) qui à partir des recherches de Pasteur appliqua le principe d'asepsie dans la pratique chirurgicale. Cela consiste en la désinfection de tous les instruments chirurgicaux par autoclave ou application de produit chimique avant toute opération (et donc bien sûr les mains du praticien). À partir de ce siècle, les patients ne souffrent plus et meurent beaucoup moins à la suite d'infections post-opératoires. Ceci constitue un tournant majeur de la chirurgie, ouvrant des possibilités jusqu'alors interdites par les risques infectieux, mais aussi par la douleur encourue comme l'ouverture du péritoine pour des opérations abdominales.

Une troisième avancée clé dans la pratique chirurgicale s'opéra avec l'apparition de l'imagerie médicale. Elle vit le jour grâce aux travaux de Wilhelm Röntgen sur les rayonnements ionisants à la fin du XIXème siècle. En inventant les premiers scanners à rayons X, il révolutionna la manière de diagnostiquer des maladies et aussi d'appréhender l'anatomie particulière de chaque patient (voir figure [1.2\)](#page-20-0). Depuis lors, les avancées en termes de chirurgie sont étroitement liées aux avancées techniques en imagerie. La multiplication des types d'imagerie et de leur complexité technique au cours du XXème siècle a nécessité l'apparition d'une nouvelle spécialité dédiée à l'utilisation de ces machines ainsi qu'à la lecture des clichés : la radiologie. C'est en 1909 que Antoine Louis Gustave Bécrèle fonde la *Société de radiologie médicale de Paris* actuelle *Société Française de Radiologie et d'Imagerie Médicale*.

#### 1.1. CONTEXTE DE LA THÈSE

<span id="page-20-0"></span>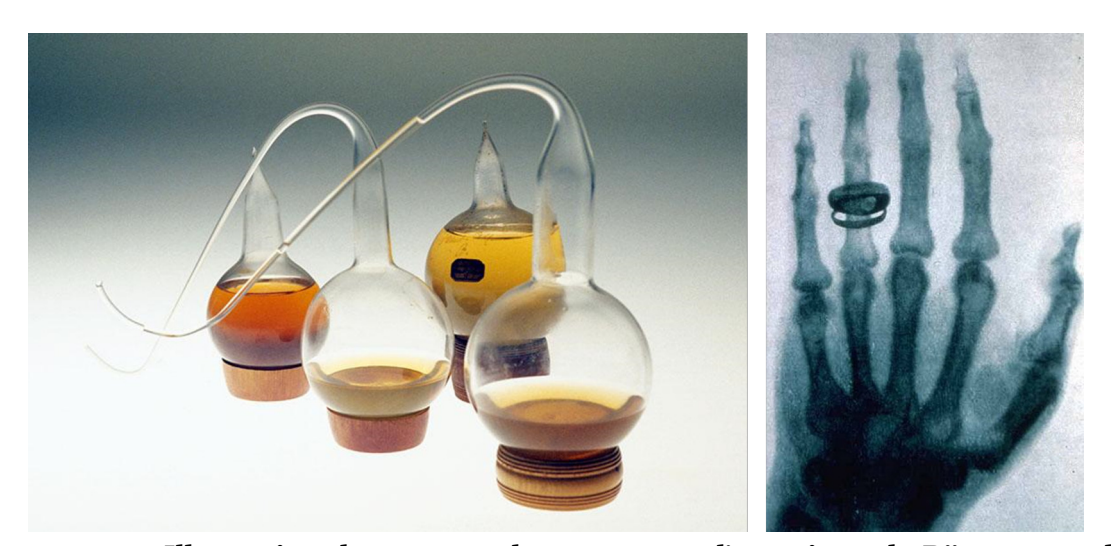

**FIGURE 1.2 – Illustration des travaux de pasteur sur l'asepsie et de Röntgen sur les rayonnements ionisants.** A gauche, une image des ballons à col de cygne utilisés par Pasteur lors de ses expériences sur l'asepsie (source <https://www.pasteur.fr>). Les ballons ayant un cou avec une courbure basse ne se recontaminent pas après pasteurisation, car les microparticules se déposent dans la courbure. L'image de droite est la première radiographie de la main au monde effectuée par Wilhelm Röntgen sur la main de sa femme (source <https://www.researchgate.net/>).

Depuis, la chirurgie a avancé à grands pas tant par les connaissances que par les techniques : amélioration des outils, des méthodes et bien sûr de l'imagerie. De nombreuses sous-spécialités de la chirurgie ont vu le jour durant le XX<sup>ème</sup> siècle qui a connu des premières marquantes comme la première greffe de cornée en 1905 par le docteur Edouard Konrad Zirm, première greffe d'organe de l'histoire $^2$ . Les patients meurent moins grâce à la spécialisation des praticiens, l'amélioration et la multiplication des techniques (comme l'apparition des transfusions), mais aussi grâce à la (re)découverte des antibiotiques par Alexandre Flemming permettant de traiter efficacement l'infection, un des fléaux de la médecine, à l'aide de substances actives comme la pénicilline.

La dernière grande révolution chirurgicale intervint à la fin du XX<sup>ème</sup> siècle. En effet, un changement de paradigme majeur en chirurgie, notamment en chirurgie digestive, a eu lieu avec la miniaturisation des caméras ce qui a permis l'émergence de la cœlioscopie, ainsi que de la laparoscopie qui est la spécialisation de cette technique pour l'abdomen (voir figure [1.3\)](#page-21-1). C'est une technique de chirurgie minimalement invasive qui, contrairement à la chirurgie conventionnelle, ne nécessite pas de grande ouverture, mais uniquement des incisions de la taille des trocarts permettant le passage d'instruments dans l'abdomen. Elle est guidée par l'image à l'aide d'une caméra, le laparoscope, insérée dans

<sup>2.</sup> Des greffes de peau avaient déjà été effectuées en antiquité en Inde ainsi qu'à la fin du XIX<sup>ème</sup>, mais ce n'est pas considéré comme une greffe d'organe.

#### CHAPITRE 1. INTRODUCTION

un de ces trocarts. D'abord utilisée en gynécologie, elle fut ensuite utilisée pour la première fois en 1987 lors d'une cholécystectomie par le docteur Philippe Mouret, ouvrant ainsi la voie à la généralisation de la chirurgie mini-invasive.

<span id="page-21-1"></span>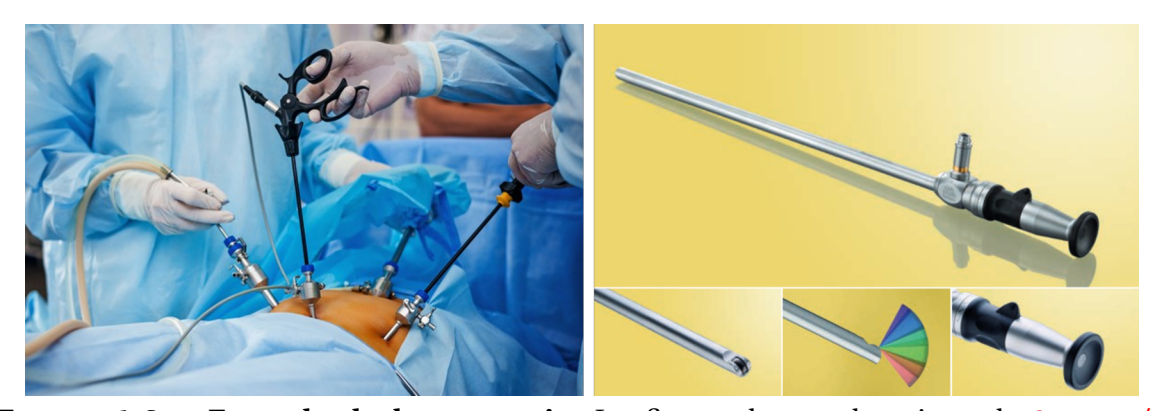

**FIGURE 1.3 – Exemple de laparoscopie.** La figure de gauche vient de [https://](https://destinationsante.com) [destinationsante.com](https://destinationsante.com) et montre une laparoscopie. L'abdomen du patient est gonflé à l'aide d'un injecteur d'air (tube de gauche). Les outils ainsi que la caméra (arrière-plan) sont passés au travers de trocarts pour atteindre l'intérieur du patient. L'image de droite est un exemple de laparoscope vendu par Karl Storz (<https://www.karlstorz.com>).

#### <span id="page-21-0"></span>**1.1.2 Radiologie interventionnelle**

La radiographie constitue un outil majeur pour la chirurgie. La généralisation de l'usage de la radiologie dans la routine clinique s'est imposée au cours des décennies pour le diagnostic, le traitement et le suivi des pathologies. À tel point que la Haute Autorité de Santé française ainsi que la Société Française de Radiologie ont créé un *guide de bon usage des examens d'imagerie médicale*<sup>3</sup> pour en encadrer l'utilisation. La radiologie constitue aujourd'hui un outil incontournable de la pratique pour la médecine et la chirurgie.

Au milieu du XXème siècle, l'apparition de nouvelles technologies d'imagerie permit d'augmenter les applications de la radiologie. Désormais, la sonde ultrasonore, le scanner X ainsi que l'IRM offrent des possibilités multiples d'imagerie (image en coupe, image en continu) tout en garantissant un meilleur contraste et offrent ainsi la possibilité d'être utilisés *durant la procédure*. Le guidage par l'imagerie n'est plus seulement préopératoire, mais devient peropératoire, ce qui donne naissance à une nouvelle forme de traitements mini-invasifs : la radiologie interventionnelle.

Sven Ivar Seldinger est considéré comme le père de la radiologie interventionnelle. Ses travaux ont porté sur des techniques d'introduction de cathéter dans les artères dans le cadre des procédures d'angiographie. Il a publié la première méthode permettant l'intro-

<sup>3.</sup> <http://gbu.radiologie.fr/>

duction d'un cathéter dans une artère sans avoir à faire un trou plus large que le cathéter [\(Seldinger,](#page-161-0) [1953\)](#page-161-0), offrant ainsi une procédure moins invasive que l'état de l'art d'alors.

<span id="page-22-0"></span>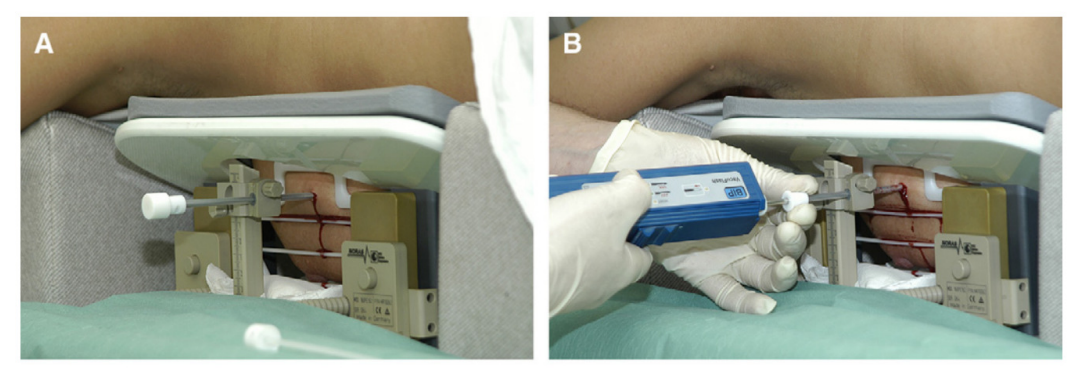

**FIGURE 1.4 – Exemple d'une biopsie du sein sous IRM interventionnel.** La figure est tirée de [\(Floery et Helbich,](#page-156-0) [2006\)](#page-156-0). À gauche, on voit l'aiguille de biopsie in situ. À droite, le praticien effectue la biopsie.

Depuis, les domaines d'application de la radiologie interventionnelle se sont diversifiés. On peut citer entre autres les techniques de vertebroplastie sous fluoroscopie C-ARM ou les traitements percutanés de tumeurs hépatiques ou pulmonaires. Les radiologues interventionnels effectuent aussi de nombreuses biopsies (sein, foie, prostate, etc.), permettant d'éviter des chirurgies exploratoires beaucoup plus invasives et à risque. Un exemple de biopsie percutanée est présenté à la figure [1.4.](#page-22-0) L'outil utilisé pour perforer les tissus est l'aiguille, qui permet par exemple de percer l'artère dans la méthode de Seldinger, ou d'atteindre les tissus à prélever lors de biopsies.

D'après [De Jong et al.](#page-155-1) [\(2018\)](#page-155-1), la complexité de ce genre d'intervention réside surtout dans l'interaction entre l'aiguille et les tissus ainsi que dans les mouvements liés au patient comme la respiration ou les mouvements involontaires. Ceci conjugué à l'absence de vision directe rend ces procédures longues et complexes et demande une grande maîtrise de la part du praticien à la fois du geste d'insertion, mais aussi de l'utilisation des outils mis à sa disposition.

Les tumeurs hépatiques sont la septième cause de cancer dans le monde et la seconde cause de mortalité liée au cancer, ex æquo avec le cancer de l'estomac [\(Bray et al.,](#page-154-1) [2018\)](#page-154-1). Les traitements possibles pour ce genre de cancer sont la chimiothérapie, la greffe, la résection ou l'ablation par traitement percutané. L'ablation percutanée de tumeur est indiquée pour les tumeurs hépatiques de tailles inférieures à 3 cm et jusqu'à 5 cm pour les patients non éligibles à une chirurgie [\(Nault et al.,](#page-159-0) [2018\)](#page-159-0). L'efficacité du traitement dépend des marges d'ablation et du suivi radiologique postopératoire [\(Chernyak et al.,](#page-154-2) [2018;](#page-154-2) [Crocetti et al.,](#page-155-2) [2010\)](#page-155-2).

D'après [Nault et al.](#page-159-0) [\(2018\)](#page-159-0), le type d'aiguille le plus utilisé pour ces procédures est l'aiguille de radiofréquence monopolaire (RFA). Or la rigidité de ce type d'aiguille étant plus grande que celle du foie, celui-ci se déforme beaucoup sous les actions du praticien qui doit prendre ces déformations en compte lors de l'insertion, d'autant plus pour les tumeurs localisées dans les structures profondes du foie : étant difficilement accessibles pour des résections chirurgicales, l'ablation par radiofréquence est souvent préférée. Dans ce type de procédure, l'influence de l'aiguille sur les déformations du tissu est bien plus grande que pour les tumeurs de surface, car la pointe est d'autant plus dure à diriger que l'aiguille s'enfonce dans le foie. Le ciblage de la tumeur se fait donc en grande partie au début de l'insertion et nécessite de prendre en compte toute la trajectoire à effectuer ainsi que l'influence de l'interaction entre l'aiguille et le tissu sur les mouvements de la tumeur.

#### <span id="page-23-0"></span>**1.1.3 Outils pour les procédures percutanées**

La précision des procédures percutanées est la clé de la réussite de celles-ci. Un mauvais ciblage lors d'un prélèvement biologique peut mener à de faux négatifs et être fatal pour le patient. Des marges d'ablation de tumeur trop faibles peuvent mener à une réapparition de la tumeur si des tissus tumoraux ont été oubliés. De même, des marges trop grandes peuvent être critiques (par exemple en neurochirurgie). La précision minimale faisant consensus dans la littérature pour les traitements percutanés est de l'ordre de 2.7 mm, alors que la déflexion<sup>4</sup> involontaire moyenne des aiguilles est de l'ordre de 5.3 mm d'après [De Jong et al.](#page-155-1) [\(2018\)](#page-155-1). C'est pourquoi des efforts ont été faits pour assister le geste du praticien notamment par le développement d'outils de vision ou robotiques.

#### **1.1.3.1 Imagerie médicale**

L'imagerie est le seul moyen permettant au praticien de voir ce qu'il fait, et ainsi corriger la trajectoire de l'aiguille durant l'insertion. Le type d'imagerie utilisé dépend généralement de trois facteurs : la disponibilité, les habitudes du praticien et le type de procédure [\(Crocetti et al.,](#page-155-2) [2010;](#page-155-2) [Lencioni et Crocetti,](#page-158-0) [2007\)](#page-158-0). L'imagerie la plus fréquemment utilisée est l'échographie (US), en raison de son faible coût, de sa capacité à fournir une imagerie temps réel et de son innocuité. Néanmoins, elle nécessite une grande dextérité pour aligner le plan image avec l'aiguille et elle n'est pas utilisable pour les structures situées très en profondeur. La visibilité de certaines tumeurs peut aussi être affectée par la présence de structures remplies d'air comme les poumons [\(Pua et Sofocleous,](#page-160-0) [2010\)](#page-160-0). Un

<sup>4.</sup> Déviation de la pointe par rapport à une trajectoire rectiligne

exemple d'image échographique d'une métastase d'un cancer colorectal dans le segment VI du foie est présenté à la figure [1.5.](#page-24-0)

<span id="page-24-0"></span>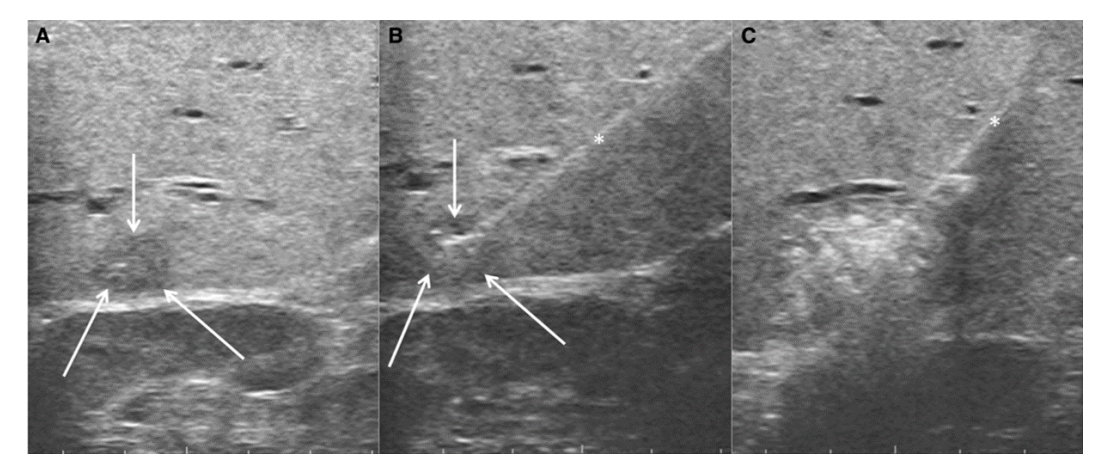

**FIGURE 1.5 – Image échographique d'une métastase d'un cancer colorectal dans le foie.** L'image issue de [\(Puijk et al.,](#page-160-1) [2018\)](#page-160-1) décrit trois étapes d'une ablation radiofréquence. L'image A est l'image préopératoire de la métastase (au centre des flèches blanches). L'image B montre cette même métastase ainsi que l'aiguille (astérisque). L'image C est prise directement après ablation et des gaz issus de la vaporisation des tissus sont visibles.

Le scanner et l'IRM sont préférés pour leur plus grande précision et la stabilité de leur prise de vue [\(Puijk et al.,](#page-160-1) [2018\)](#page-160-1). Cependant, ces imageurs sont limités en fréquence d'acquisition. L'accessibilité de la zone de prise de vue (zone dans laquelle se trouve le patient) est réduite pour des questions de qualité de signal. Ainsi, le praticien a plus de mal à manipuler dans un scanner et l'utilisation d'antenne dans l'IRM rend extrêmement difficile l'accessibilité au corps du patient. Cela augmente de fait la difficulté technique de la procédure. De par ces limitations, l'insertion est le plus souvent faite en dehors de l'imageur, donc "à l'aveugle". Des prises de vues sont ensuite effectuées entre les phases d'insertion pour permettre au praticien de réajuster la position et l'orientation de l'aiguille, augmentant ainsi la probabilité d'échec et de complications postopératoires. La figure [1.6](#page-25-0) montre un exemple d'image IRM et scanner X d'un carcinome métastatique du colon dans le foie. On remarque que la visibilité des tissus tumoraux dépend de la modalité utilisée.

Pour les cas difficiles, l'IRM ou le scanner en continu sont utilisés [\(Hawkins et al.,](#page-156-1) [2016;](#page-156-1) [Jiao et al.,](#page-157-0) [2018;](#page-157-0) [Puijk et al.,](#page-160-1) [2018\)](#page-160-1). Malgré son innocuité, l'IRM en continu est plutôt rare en raison de son coût et de la nécessité d'utiliser des instruments dédiés. La fluoroscopie (scanner en continu) est plus courante en salle d'opération. Mais en raison du taux de radiation élevé, le praticien s'expose à chaque fois qu'il effectue ce type de procédure. C'est pourquoi une fluoroscopie utilisant un capteur de type plan sera préférée lorsque cela est possible. Ce type d'imagerie permet de fournir des images projectives temps-réel

<span id="page-25-0"></span>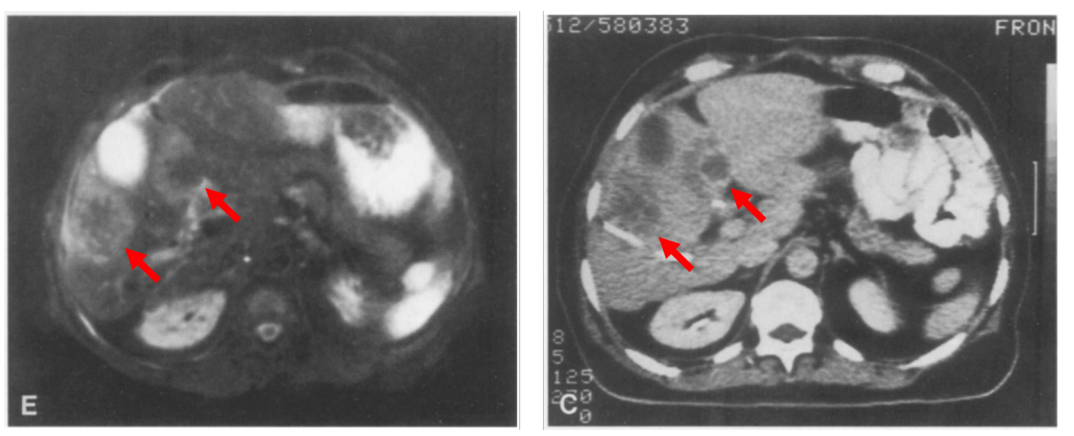

**FIGURE 1.6 – Image scanner (droite) et IRM pondérée T1 (gauche) d'une métastase d'un cancer colorectal dans le foie.** L'image est issue de [\(Curati et al.,](#page-155-3) [1988\)](#page-155-3). Les flèches ont été ajoutées suivant l'interprétation des commentaires de la figure originale et présentent les sites cancéreux (en forme d'anneaux). On remarque que les bordures des tumeurs sont différentes en fonction des modalités.

à dose réduite. Des exemples d'images issues d'un C-ARM sont donnés à la figure [1.7.](#page-25-1)

Pour permettre au praticien de naviguer plus facilement dans ces types images, des techniques de réalité augmentée, virtuelle ou mixte ont été proposées dans la littérature. [Vávra et al.](#page-162-0) [\(2017\)](#page-162-0) en ont fait un état de l'Art. Ces techniques permettent d'augmenter les images capturées dans le monde réel avec des imageurs ou des caméras RGB grâce à des informations virtuelles. Ces informations peuvent soit être les modèles 3D des organes segmentés, soit des images de planning préopératoire. Par exemple, [Haouchine](#page-156-2)

<span id="page-25-1"></span>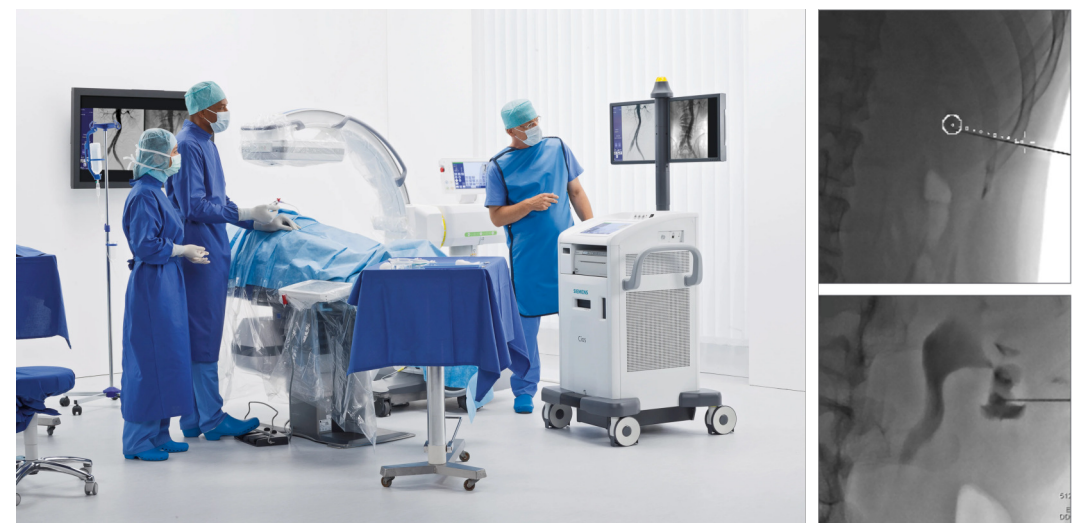

**FIGURE 1.7 – Imageur C-ARM avec des exemples d'images.** L'image de gauche provient du site <https://www.itnonline.com/>, c'est un C-ARM robotisé. Les images fluoroscopiques proviennent de [\(Jiao et al.,](#page-157-0) [2018\)](#page-157-0). Elles ont été prises durant une néphrolithotripsie (élimination de calcul rénal) percutanée. On remarque la tache sombre qui représente le calcul. L'orientation de l'image inférieure fait apparaître le pelvis.

[et al.](#page-156-2) [\(2013\)](#page-156-2) ont proposé de superposer l'image d'un modèle biomécanique sur une image laparoscopique à l'aide de points traqués à la surface du foie dans des images stéréoscopiques afin d'effectuer un recalage non rigide de l'organe. La réalité augmentée et la réalité virtuelle peuvent assister le praticien pour le planning préopératoire, la navigation peropératoire ainsi que pour le suivi postopératoire [\(Lungu et al.,](#page-158-1) [2021\)](#page-158-1). Les informations fournies au praticien doivent cependant être choisies avec minutie. En effet, trop d'informations peut engendrer une surcharge cognitive, faisant potentiellement rater au praticien des informations importantes présentes dans l'image réelle [\(Vávra et al.,](#page-162-0) [2017\)](#page-162-0).

#### **1.1.3.2 Assistance robotique**

La robotique est un domaine dans lequel on cherche soit à automatiser une tâche, soit à assister l'humain dans l'exécution de cette tâche. L'assistance robotique peut permettre de guider les gestes du praticien en les stabilisant, les contraignant pour lui interdire des gestes dangereux ou même en le remplaçant dans des tâches secondaires comme le guidage de la caméra en cœlioscopie. La robotique médicale a notamment pour but d'augmenter la précision des gestes en diminuant la charge du praticien.

L'assistance robotique aux procédures invasives est un sujet de recherche important depuis maintenant plus de 30 ans [\(Cleary et Nguyen,](#page-154-3) [2001\)](#page-154-3). La première opération d'insertion d'aiguille robotisée de l'histoire a eu lieu en 1988 par [Kwoh et al.](#page-158-2) [\(1988\)](#page-158-2) à l'aide du robot Unimation PUMA 200, un robot industriel utilisé pour servir de guide d'aiguille lors de biopsies du cerveau. Il était monté sur un cadre stéréotaxique, permettant d'orienter automatiquement l'aiguille vers la cible réglant ainsi mécaniquement le problème de recalage. Le chirurgien pouvait de ce fait choisir le point d'entrée facilement avant l'opération. Néanmoins, des problèmes de sécurité liés à l'utilisation d'un robot industriel, non compatible avec les standards médicaux (désinfection, sécurisation des interactions homme-machine) ont mené à l'arrêt du projet. D'autres travaux de la même époque de [Benabid et al.](#page-153-0) [\(1987\)](#page-153-0) ont eux donné naissance au robot NeuroMate, conçu pour la chirurgie, permettant d'effectuer des biopsies du cerveau ou encore de la neuroendoscopie.

La robotique médicale ne se limite pas uniquement à la conception de systèmes mécatroniques, mais englobe aussi toutes les méthodes de commande de ces robots. A fortiori pour les gestes percutanés où le planning est crucial, car le chemin suivi par l'aiguille lors de l'insertion influence directement la capacité à atteindre la cible finale. Néanmoins, seuls des solutions à base de guides passifs et les systèmes téléopérés sont arrivés à l'étape de validation clinique pour une potentielle mise sur le marché, comme le Zerobot de [Hi](#page-157-1)[raki et al.](#page-157-1) [\(2020\)](#page-157-1) (voir figure [1.8\)](#page-27-1) ou le système de guidage passif DEMCON de [Arnolli et al.](#page-153-1) [\(2018\)](#page-153-1). Ceci est lié au fait que l'on considère aujourd'hui encore comme indispensable

<span id="page-27-1"></span>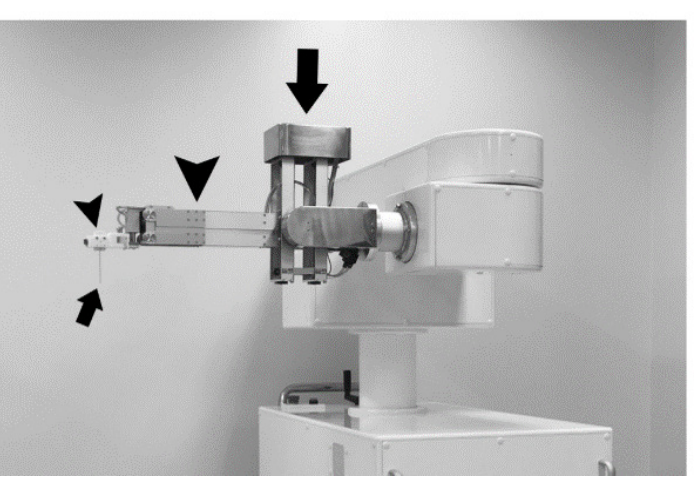

**FIGURE 1.8 – Exemple d'interface maître-esclave.** Le Zerobot, l'image est tirée de l'article [\(Hiraki et al.,](#page-157-1) [2020\)](#page-157-1).

que le praticien fasse le geste d'insertion lui-même. Cela assure qu'il soit seul décideur durant l'insertion et évite les problèmes de sécurité et de responsabilité liés à la prise de décision. De ce fait, les méthodes d'insertion automatisées n'ont jamais atteint la maturité nécessaire pour une étude clinique. En plus des raisons évoquées précédemment, ceci est aussi dû à 1) la difficulté de suivi de l'aiguille dans les tissus, 2) la difficulté de recalage non rigide des tissus durant l'opération ainsi qu'à 3) la difficulté de paramétrisation patient-spécifique des modèles utilisés. Un état de l'Art plus exhaustif de l'assistance robotique au geste percutané sera abordé dans le chapitre [2.](#page-32-0)

### <span id="page-27-0"></span>**1.2 Problématique et contributions de la thèse**

Au regard des éléments précédents, il semble clair que les traitements percutanés sont des procédures complexes demandant une grande maîtrise technique au praticien. La difficulté réside dans une combinaison de plusieurs facteurs : le manque de vision directe, l'interaction entre l'aiguille et les tissus ainsi que les mouvements physiologiques [\(De Jong et al.,](#page-155-1) [2018\)](#page-155-1). Un système robotique aurait la capacité d'assister le radiologue lors des traitements percutanés en réduisant le niveau technique de la procédure.

Le système robotique a pour but d'assurer une bonne précision d'insertion. Pour cela, il faut pouvoir prendre en compte les interactions entre l'aiguille et le tissu dans la boucle de commande. Comme l'a montré [De Jong et al.](#page-155-1) [\(2018\)](#page-155-1), les déflexions involontaires de l'aiguille représentent un des problèmes majeurs des opérations percutanées. Une meilleure anticipation de ces déflexions semble donc nécessaire, d'autant plus lorsque des mouvements physiologiques perturbent l'organe opéré.

Le niveau d'assistance fourni par un système robotique dépend directement de son

niveau d'automatisation [\(Abbink et al.,](#page-152-2) [2012\)](#page-152-2). Comme on l'a observé précédemment, seuls des systèmes téléopérés passent l'étape de validation clinique et de mise sur le marché, à cause de problèmes liés à la responsabilité. Il est donc important de ne pas automatiser tout le geste, mais de permettre au praticien de contrôler la prise de décision durant l'insertion, pour lui permettre de choisir où passer, quand insérer et quand s'arrêter.

On peut donc se demander comment fournir une assistance robotique efficace en prenant en compte à la fois les mouvements physiologiques ainsi que l'interaction entre l'aiguille et les tissus, et ce, tout en laissant un contrôle suffisant au praticien. Cette thèse essaye de répondre à cette question en deux temps : d'abord en abordant le problème de l'automatisation du geste en prenant en compte l'interaction entre l'aiguille et les tissus ainsi que les mouvements physiologiques; ensuite en ramenant le praticien dans la boucle de décision et de commande à l'aide d'une méthode de partage de commande. Le système final qui sera proposé à la fin de cette thèse est décrit dans le schéma de la figure [1.9.](#page-28-1) Comme on peut le constater, l'utilisateur est un acteur proactif de la commande du robot. Il contrôle la cible de l'aiguille dans les tissus par le biais d'une interface haptique. L'algorithme automatique calcule la commande du robot et guide l'utilisateur sur la trajectoire prédéfinie. Un retour visuel augmenté est fourni au praticien.

<span id="page-28-1"></span>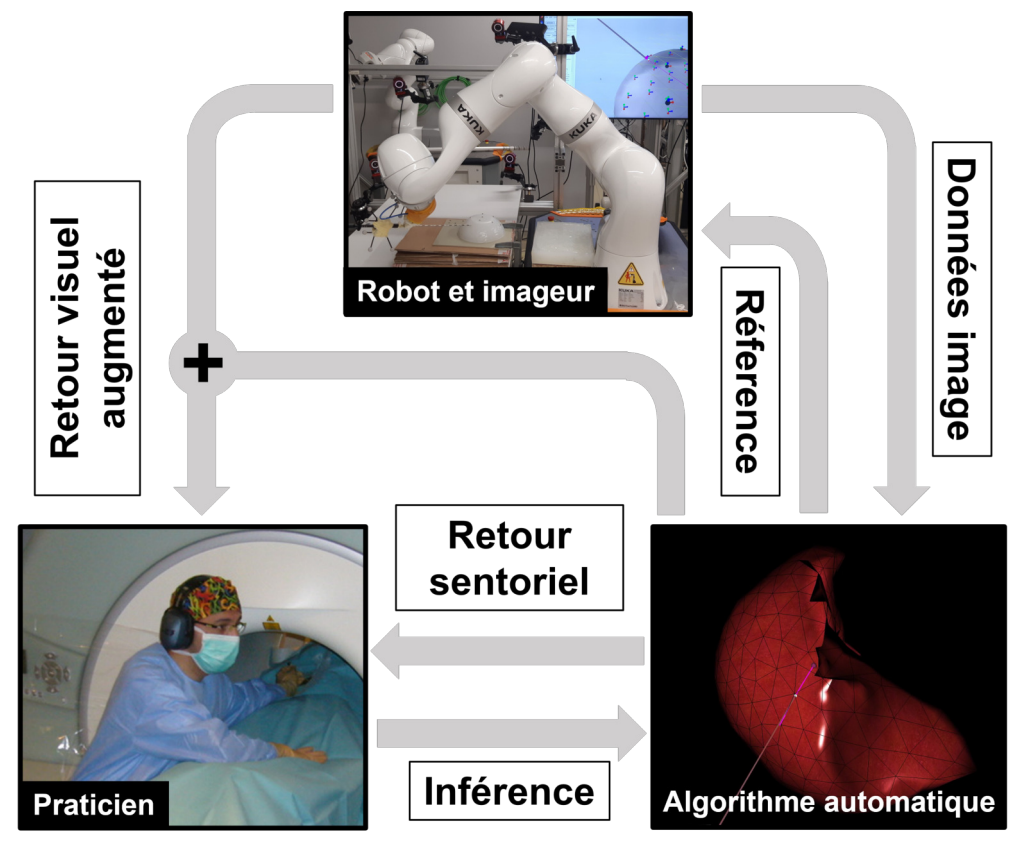

<span id="page-28-0"></span>**FIGURE 1.9 – Représentation globale de la méthode.**

#### **1.2.1 Commande automatique**

Dans un premier temps, le problème d'insertion d'aiguille dans un organe soumis à des mouvements physiologiques est abordé. L'insertion est définie par une trajectoire à suivre dans les tissus, définie lors du planning pré-opératoire. Un algorithme totalement automatique permettant de suivre cette trajectoire tout en compensant les mouvements physiologiques ainsi que l'interaction entre l'aiguille et les tissus est proposé. La contribution consiste en une méthode basée sur une simulation par éléments finis permettant de compenser les mouvements physiologiques sans perdre en stabilité par rapport aux méthodes de l'état de l'Art.

Comme indiqué à la figure [1.9,](#page-28-1) l'algorithme automatique a pour but de calculer les références à envoyer au robot pour effectuer l'insertion. Ces références sont des positions de l'organe terminal calculées à l'aide d'une simulation biomécanique de l'insertion courante, permettant de suivre la trajectoire prédéfinie. Cette *simulation inverse* permet de résoudre le problème inverse que pose la problématique d'insertion d'aiguille : quels mouvements appliquer à la base de l'aiguille pour atteindre la cible ? Pour cela, la simulation estime la position de l'aiguille dans les tissus ainsi que l'effet des mouvements physiologiques et de l'interaction entre l'aiguille et les tissus sur la déflexion de l'aiguille. Ainsi, la référence fournie au robot permet de suivre le planning pré-opératoire tout en évitant les déflexions de l'aiguille et en compensant les mouvements physiologiques.

La simulation ayant pour but de suivre l'insertion courante, elle nécessite des informations visuelles pour repérer les différents modèles dans l'espace. Ainsi, les informations venant des imageurs sont directement utilisées dans la simulation pour recaler les tissus et l'aiguille. Comme la pointe de l'aiguille n'est pas suivie au sein des tissus à l'aide des données images, seules la position et l'orientation de sa base peuvent être mesurées. La position de la pointe au sein des tissus ne peut être qu'estimée à partir des modèles biomécaniques.

#### <span id="page-29-0"></span>**1.2.2 Commande partagée**

La seconde contribution de cette thèse porte sur le partage de la commande robotique avec le praticien (partie inférieure gauche de la figure [1.9\)](#page-28-1). Ce partage est réalisé en donnant au praticien la capacité d'agir sur la cible à atteindre dans les tissus durant l'insertion. Le radiologue contrôle la position de cette cible par le biais d'une interface haptique fournissant un retour d'effort permettant de le guider sur la planification préopératoire. Cela permet de donner le contrôle au praticien sur la trajectoire de l'aiguille dans les tissus tout en le guidant sur la trajectoire prédéfinie.

Afin de pouvoir naviguer dans les tissus, l'utilisateur doit avoir accès à des informations visuelles. C'est pourquoi le système fournit un retour visuel au praticien. Il est constitué de l'image radiologique, augmentée par la superposition de la trajectoire prédéfinie et de la cible courante fournie par l'utilisateur, recalées à l'aide de la simulation biomécanique. Ces informations permettent au praticien de décider quand il est nécessaire de sortir de la planification pré-opératoire, suivie normalement par l'algorithme automatique, tout en gardant la visibilité des structures grâce aux images radiologiques.

Ce partage de la commande permet de décharger le praticien de la partie techniquement complexe de la tâche, qui consiste à trouver le mouvement de la base de l'aiguille permettant d'atteindre un point précis dans les tissus tout en compensant les perturbations externes. Grâce à cette fonctionnalité, il peut se concentrer sur la tâche de positionnement de l'aiguille.

#### <span id="page-30-0"></span>**1.3 Plan du manuscrit**

Le manuscrit se divise en six chapitres. Tout d'abord, un état de l'Art sur les méthodes d'assistance robotique au geste percutané est présenté dans le chapitre [2.](#page-32-0) Ensuite des prérequis sur la méthode des éléments finis utilisée dans cette thèse ainsi que l'explication de son implémentation numérique sont présentés dans le chapitre [3.](#page-48-0)

La première contribution de cette thèse est détaillée dans le chapitre [4](#page-66-0) qui explicite la méthode d'insertion automatique ainsi que les optimisations proposées. La seconde contribution est présentée dans le chapitre [5.](#page-94-0) Elle consiste en un partage avec le praticien de la commande issue de la méthode automatique, afin d'augmenter la précision et la flexibilité de la méthode ainsi que de baisser sa sensibilité aux erreurs de recalage. Le chapitre [6](#page-114-0) a pour but de présenter l'expérience conduite lors de la thèse afin de tester les méthodes proposées dans ce manuscrit dans un contexte aussi réaliste que possible d'insertion d'aiguille robotisée.

Enfin, la conclusion de ce manuscrit est abordée au chapitre [7.](#page-148-0) Elle permettra de reprendre les points importants du manuscrit tout en abordant des pistes d'amélioration et les perspectives ouvertes par cette thèse.

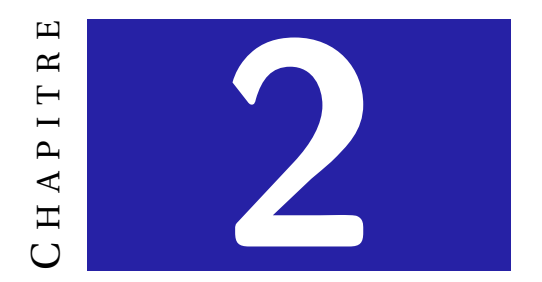

# <span id="page-32-0"></span>**ÉTAT DE L'ART**

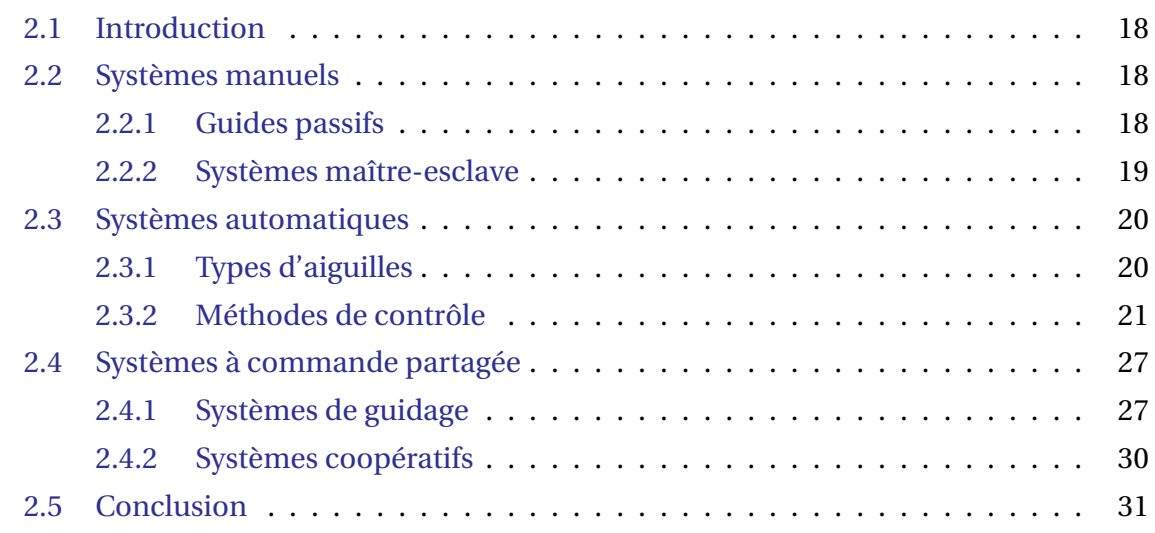

### <span id="page-33-0"></span>**2.1 Introduction**

Les premiers travaux d'assistance robotique au geste percutané ont porté principalement sur des robots permettant de positionner et d'orienter l'aiguille avant l'insertion, cette dernière se faisant toujours de façon manuelle. Depuis, différents types d'assistance robotique ont été proposés dans la littérature. On peut les classer selon leur niveau d'autonomie :

- **Systèmes manuels :** ces systèmes présentent un niveau d'autonomie faible. Le geste restant principalement effectué par le praticien. Ces systèmes peuvent être des guides passifs ou semi-actifs, ou alors des systèmes maître-esclave.
- **Systèmes automatiques :** ces systèmes présentent le plus haut niveau d'autonomie. Ils sont conçus pour réaliser la tâche d'insertion d'aiguille de façon automatique, le praticien n'intervenant que lors du planning préopératoire.
- **Systèmes à commande partagée :** ces systèmes présentent un niveau d'autonomie intermédiaire. Ils permettent au praticien d'agir sur l'insertion d'aiguille de manière peropératoire. Ils permettent d'assister activement le praticien dans la tâche tout en lui laissant un certain niveau de prise de décision.

Ce chapitre se divise en trois parties. Les systèmes manuels sont d'abord présentés dans la partie [2.2,](#page-33-1) suivis par les systèmes automatiques dans la partie [2.3.](#page-34-1) Enfin, les systèmes de partage de la commande sont présentés dans la partie [2.4.](#page-42-0)

#### <span id="page-33-1"></span>**2.2 Systèmes manuels**

La majorité des robots de radiologie interventionnelle sont des systèmes manuels comme le remarque [Kulkarni et al.](#page-158-3) [\(2019\)](#page-158-3). Il s'agit soit de systèmes maître-esclave, soit des guides passifs. Les systèmes maître-esclave ont l'avantage d'éloigner le praticien des sources irradiantes (imageurs) tout en se reposant sur lui pour trouver les mouvements complexes de la base de l'aiguille. Les guides semi-actifs permettent un contrôle de l'orientation de l'aiguille avant l'insertion, manuellement ou automatiquement. Un récent état de l'Art des robots dédiés à l'insertion d'aiguille a été proposé par [Siepel et al.](#page-162-1) [\(2021\)](#page-162-1).

#### <span id="page-33-2"></span>**2.2.1 Guides passifs**

Les guides passifs aident l'utilisateur à positionner l'aiguille à l'extérieur du corps et à maintenir son orientation durant l'insertion. Les premiers guides passifs étaient des

cadres stéréotaxiques développés pour la chirurgie du cerveau [\(Jensen et al.,](#page-157-2) [1996\)](#page-157-2). Depuis, les guides passifs ont évolué vers des guides à positionnement automatique, l'insertion étant toujours effectuée manuellement par l'utilisateur. Le système de placement d'aiguille DEMCON présenté dans [\(Arnolli et al.,](#page-153-1) [2018\)](#page-153-1) en est un exemple. Il est d'abord fixé manuellement à la table, afin de faire coïncider le centre de rotation déporté (CRD) de la sonde et le point d'insertion. Le système calcule ensuite l'orientation nécessaire pour aligner l'aiguille avec la cible en utilisant les images du CT-Scan. [Han et al.](#page-156-3) [\(2019\)](#page-156-3) ont proposé un dispositif similaire qui est monté sur le patient. Le dispositif est d'abord orienté par l'utilisateur grâce à des indices visuels, puis l'orientation est affinée à l'aide de l'imagerie. D'autres guides pour la chirurgie du cerveau [\(Ye et al.,](#page-163-0) [2020\)](#page-163-0) ou la curiethérapie de la prostate [\(Fischer et al.,](#page-156-4) [2008\)](#page-156-4) ont été proposés. Un essai clinique mené par [Heerink et al.](#page-157-3) [\(2019\)](#page-157-3) suggère que ces guides passifs ont la capacité de réduire l'erreur de ciblage.

#### <span id="page-34-0"></span>**2.2.2 Systèmes maître-esclave**

<span id="page-34-1"></span>Les systèmes maître-esclave ont la capacité de faciliter et de stabiliser les gestes du clinicien. De plus, le fait de l'éloigner du patient peut lui éviter une exposition inutile aux radiations lors de l'utilisation du CT-Scan ou de la fluoroscopie. Par exemple, le Zerobot développé par [Hiraki et al.](#page-157-1) [\(2020\)](#page-157-1) est conçu pour effectuer l'insertion d'une aiguille dans le tunnel d'un scanner à rayon X, en utilisant l'imagerie fluoroscanner. [Piccin et al.](#page-160-2) [\(2009\)](#page-160-2) ont proposé un système téléopéré permettant l'insertion d'une aiguille sous guidage CT. Le dispositif peut être monté sur n'importe quel appareil robotique, offrant notamment la possibilité d'être monté sur un système porté par le patient, ce qui permet une compensation partielle des mouvements du patient. [Seifabadi et al.](#page-161-1) [\(2016\)](#page-161-1) ont proposé une interface compatible IRM pour le guidage d'aiguilles à pointe biseautée, palliant le problème d'accessibilité du tunnel étroit de l'IRM. Plus récemment, [Won et al.](#page-163-1) [\(2017\)](#page-163-1) ont proposé un robot compatible CT-Scan pour les traitements percutanés du foie. Le robot est de type série à 5 degrés de liberté (DDL) se positionnant automatiquement au point d'entrée, le praticien assurant le reste de l'intervention au travers de l'interface maître. Le système a fourni de bons résultats lors d'essais sur fantômes (précision de 2 mm). Néanmoins, le praticien ne contrôlait que la vitesse d'insertion de l'aiguille durant les tests, l'orientation restant fixe durant toute l'insertion dans un fantôme immobile, ce qui pose la question de la précision sur un patient réel.

#### **2.3 Systèmes automatiques**

Beaucoup de méthodes proposées dans la littérature utilisent les images pour suivre l'insertion et ainsi estimer la position de l'aiguille dans les tissus et l'erreur de positionnement de sa pointe. Les commandes sont soit calculées à partir de ces données visuelles, en considérant l'aiguille comme infiniment rigide par rapport aux tissus, soit à l'aide de modèles permettant d'estimer la déflexion de l'aiguille. Ces modèles sont soit des modèles dynamiques permettant d'estimer les forces subies par l'aiguille lors de l'insertion, soit des modèles cinématiques s'intéressant uniquement à la déflexion. Enfin, la manipulation nécessaire au guidage des aiguilles dans les tissus dépend du type d'aiguille utilisé.

#### <span id="page-35-0"></span>**2.3.1 Types d'aiguilles**

Trois types d'aiguilles existent : les aiguilles à pointe symétrique, les aiguilles biseautées et les aiguilles actives. Ces différentes aiguilles sont présentées à la figure [2.1.](#page-36-1) Le type de pointe influence la façon de les manipuler [\(Van De Berg et al.,](#page-162-2) [2015\)](#page-162-2).

Les aiguilles à pointe symétrique suivent une trajectoire rectiligne lorsqu'elles sont insérées dans les tissus. En effet, les forces de découpe étant réparties équitablement sur la pointe grâce à ses symétries, leur résultante est tangente au corps de l'aiguille, ce qui n'induit pas de déflexion. De ce fait, seuls des mouvements latéraux de sa base permettent de modifier sa trajectoire dans les tissus. Il est donc nécessaire de définir la relation entre les mouvements de sa base et celle de sa pointe dans les tissus pour contrôler son insertion. Cette relation est non-triviale, car elle est influencée par les forces d'interaction aiguilletissu agissant sur le corps de l'aiguille.

L'asymétrie des aiguilles à pointe biseautée induit une déflexion naturelle pendant l'insertion en raison des forces asymétriques exercées sur leur pointe lors de la découpe du tissu. En effet, les forces exercées perpendiculairement au biseau poussent la pointe de l'aiguille dans un sens privilégié, ce qui permet de modifier la trajectoire de l'aiguille en appliquant une simple rotation à la base de l'aiguille. La précision du guidage de ce type d'aiguilles dépend de la capacité à prévoir cette déviation en fonction de l'orientation du biseau. Pour cela, et comme cela sera présenté dans la section suivante, un modèle de déflexion est toujours utilisé dans la boucle de commande.

Avec les avancées récentes en matière de miniaturisation et de fabrication, un nouveau type d'aiguilles est apparu, les aiguilles à pointe active. Ces aiguilles ont la particularité de pouvoir se déformer, offrant un contrôle actif sur la déflexion de la pointe. On peut classer ces aiguilles selon le type de mécanisme utilisé [\(Van De Berg et al.,](#page-162-2) [2015\)](#page-162-2). Il peut être basé sur des tubes concentriques [\(Okazawa et al.,](#page-159-1) [2005;](#page-159-1) [Sears et Dupont,](#page-161-2) [2006\)](#page-161-2),
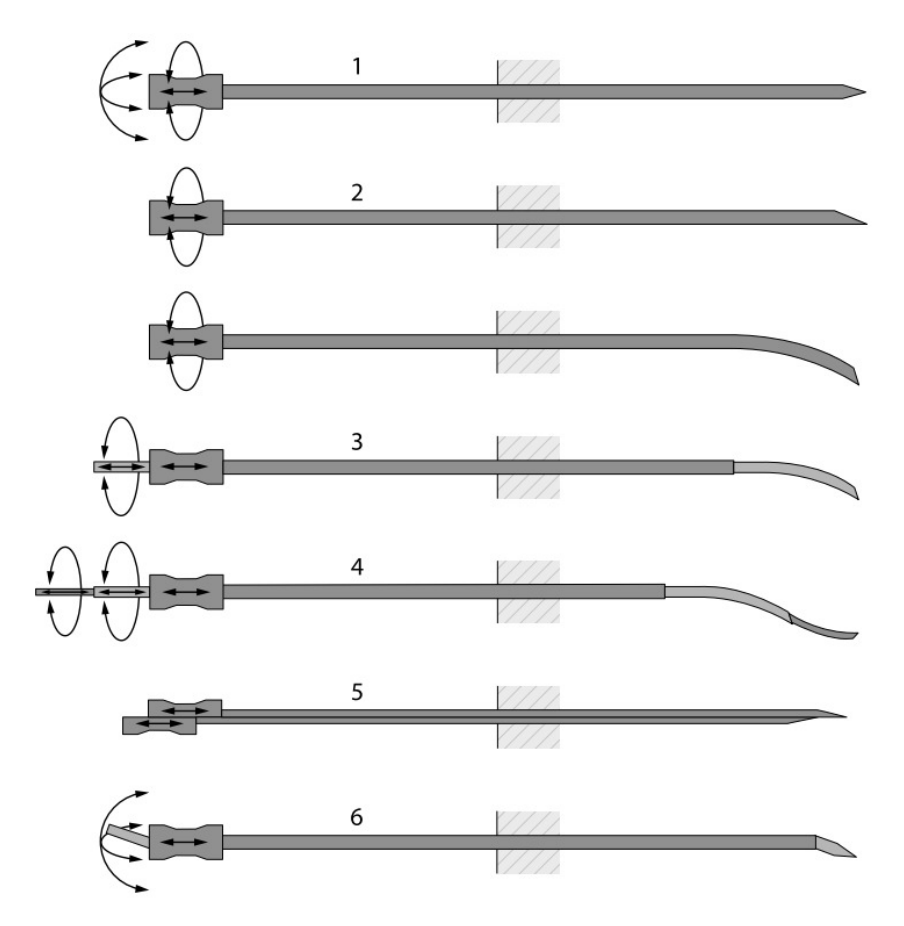

**FIGURE 2.1 – Différents types d'aiguille.** Cette figure est issue de [\(Van De Berg et al.,](#page-162-0) [2015\)](#page-162-0). 1) Aiguille à pointe symétrique. 2) Aiguille à pointe biseautée (pré-courbée ou non). 3-4) Aiguilles à tubes concentriques. 5) Aiguille à biseau programmable. 6) Aiguilles à câbles.

un assemblage de plusieurs aiguilles biseautées pouvant translater relativement l'une de l'autre, formant ainsi une aiguille dite programmable [Frasson et al.](#page-156-0) [\(2010\)](#page-156-0), ou alors sur un mécanisme de rotule au niveau de la pointe, elle-même attachée à des câbles permettant d'agir sur l'orientation de la pointe par rapport au corps de l'aiguille, constituant ainsi des aiguilles actionnées par câble [\(Konh et al.,](#page-157-0) [2015;](#page-157-0) [van de Berg et al.,](#page-162-1) [2015\)](#page-162-1). La commande de ces aiguilles dépend donc du type de mécanisme utilisé. Peu de méthodes automatiques d'insertion d'aiguilles active existent actuellement.

## **2.3.2 Méthodes de contrôle**

L'insertion d'aiguille dans des tissus mous peut être divisée en trois étapes : 1) l'estimation de la position de la cible et de la pointe de l'aiguille, 2) l'estimation du lien entre les mouvements de la base de l'aiguille et celle de la pointe par rapport à la cible 3) l'utilisation de cette estimation pour définir un mouvement de la base pour insérer l'aiguille. Les méthodes de la littérature peuvent être classées selon les données utilisées pour ces étapes, elles peuvent soit être basées vision, modèle cinématique ou modèle dynamique.

La connaissance du lien entre les mouvements de la base de l'aiguille et celle de la pointe est toujours nécessaire. Les méthodes uniquement basées vision considèrent l'aiguille comme rigide, simplifiant ainsi la relation. Les méthodes basées modèles cinématiques permettent de prendre en compte la géométrie particulière des aiguilles afin d'en dériver une relation plus complexe. De même, les modèles dynamiques permettent de prendre en compte la déformation de l'aiguille induite par les tissus environnants afin de dériver cette relation. Pour une revue complète de la littérature concernant l'insertion d'aiguille automatique, voir [\(Cowan et al.,](#page-154-0) [2011;](#page-154-0) [Elgezua et al.,](#page-155-0) [2013;](#page-155-0) [Kaye et al.,](#page-157-1) [2014;](#page-157-1) [Li](#page-158-0) [et al.,](#page-158-0) [2018;](#page-158-0) [Van De Berg et al.,](#page-162-0) [2015\)](#page-162-0). Cette section présente les différentes familles de méthodes d'insertion d'aiguille automatiques de la littérature.

#### **2.3.2.1 Méthodes basées vision**

Les méthodes basées vision reposent uniquement sur les données images pour guider l'aiguille. La distance entre la pointe et la cible est mesurée dans l'image et les mouvements nécessaires sont dérivés de cette estimation. Certaines méthodes s'appuient sur des aiguilles à pointe symétrique rigides insérées à faible profondeur, afin de réduire l'influence de l'interaction aiguille tissu sur la relation entre les mouvements de la base et ceux de la pointe de l'aiguille. Pour un asservissement visuel efficace, il est nécessaire de segmenter l'aiguille dans les images peropératoires avec précision. De multiples méthodes de segmentation d'aiguille ont été proposées dans la littérature [\(Neubach et Sho](#page-159-0)[ham,](#page-159-0) [2010;](#page-159-0) [Okazawa et al.,](#page-159-1) [2006\)](#page-159-1). Plus récemment, [Varnamkhasti et al.](#page-162-2) [\(2019\)](#page-162-2) ont proposé une méthode de suivi de l'aiguille se basant sur une segmentation de la pointe et un filtrage optimal de sa position. Cela permet d'avoir une cohérence temporelle, mais le résultat est toujours sujet au bruit dans l'image.

[Kojcev et al.](#page-157-2) [\(2016\)](#page-157-2) ont proposé une méthode d'insertion d'aiguille avec asservissement visuel utilisant deux robots Kuka, un tenant la sonde à ultrasons et l'autre insérant l'aiguille. L'aiguille est constamment orientée vers la cible à l'aide uniquement des informations venant de l'image. En ne considérant pas de déflexion de l'aiguille, les auteurs arrivent à obtenir une précision de 0.87 mm lors d'insertions dans un gel statique. Néanmoins, la méthode nécessite de garder l'aiguille constamment dans le plan image et n'est utilisable que dans des cas d'insertions rectilignes. De même, [Welleweerd et al.](#page-163-0) [\(2020\)](#page-163-0) ont proposé une méthode où l'aiguille et la sonde à ultrasons sont tenues par le même robot. Après une orientation automatique de la sonde permettant d'aligner l'aiguille avec la cible, l'insertion est faite avec une orientation fixe de l'aiguille, l'insertion s'arrêtant uniquement quand l'erreur visuelle est minimisée. Néanmoins, puisque l'imageur est fixe par rapport au système d'insertion de l'aiguille, si l'aiguille subit une déflexion hors plan, il n'est plus possible de mesurer la position de sa pointe.

Au lieu de réorienter l'aiguille pour l'aligner avec la cible, il est aussi possible d'aligner la cible avec l'aiguille. [Mallapragada et al.](#page-158-1) [\(2009\)](#page-158-1) ont proposé de manipuler automatiquement l'organe pour aligner la cible interne avec la trajectoire rectiligne de l'aiguille à l'aide d'un asservissement visuel. Des études plus récentes ont proposé un robot permettant des manipulations 3D plus complexes de l'organe [\(Zhang et al.,](#page-163-1) [2016\)](#page-163-1). Le manipulateur est constitué de quatre actionneurs pouvant pousser l'organe de part et d'autre, permettant ainsi de bouger la cible dans toutes les directions.

Dans [\(van de Berg et al.,](#page-162-1) [2015\)](#page-162-1) une des premières aiguilles actionnées par câble est présentée. L'actionnement de la pointe de l'aiguille permet de courber la pointe de 20◦ dans toutes les directions. Le mécanisme est évalué lors d'une insertion dans un gel à l'aide d'une méthode de contrôle basée image. Un contrôleur PI est utilisé pour définir la direction de courbure de l'aiguille en fonction de l'erreur courante mesurée dans l'image. Ces tests ont permis d'atteindre des cibles avec une précision de l'ordre de 6 mm. Cette erreur étant notamment dues à un manque de connaissance des interactions entre l'aiguille et les tissus, qui ne peuvent être pris en compte dans des méthodes uniquement basées vision.

#### **2.3.2.2 Méthodes basées modèle cinématique**

Les modèles cinématiques permettent de calculer la déflexion de l'aiguille en fonction de son orientation et de la géométrie de sa pointe. L'un des premiers modèles cinématiques des aiguilles biseautées à être utilisé était un modèle basé sur la cinématique d'un monocycle [\(Park et al.,](#page-160-0) [2005\)](#page-160-0). Il permet de définir une courbure constante de l'aiguille lors de l'insertion, l'aiguille suivant la courbe du cercle défini par l'orientation de la roue du monocycle considéré au niveau de la pointe. Cette courbure doit être déterminée de façon expérimentale. Ce modèle a été modifié par [Webster et al.](#page-163-2) [\(2006\)](#page-163-2) en le transformant en un modèle basé non plus sur la cinématique d'un monocycle, mais sur celle d'une bicyclette et présente un paramètre supplémentaire lui permettant une plus grande flexibilité.

[Alterovitz et al.](#page-153-0) [\(2008\)](#page-153-0) ont proposé une des premières méthodes d'insertion d'aiguille biseautée guidée par l'image en se basant sur le modèle monocycle. Cette méthode considère une insertion en 2D et se base sur une division de l'insertion totale en sous insertion de longueur constante suivie ou non d'une rotation de 180 degrés de l'aiguille. Le chemin optimal est ensuite trouvé à l'aide d'un algorithme de Djikstra tout en considérant les incertitudes de modèles, permettant ainsi un évitement d'obstacle robuste. [Rucker](#page-161-0) [et al.](#page-161-0) [\(2013\)](#page-161-0) ont proposé une méthode permettant de faire des insertions hélicoïdales sans avoir à calculer toute la trajectoire au préalable. La méthode se base sur la modélisation de [Park et al.](#page-160-0) [\(2005\)](#page-160-0) et permet d'orienter constamment la pointe de l'aiguille de telle sorte à diriger la déflexion vers la cible. Plus récemment, [Lapouge et al.](#page-158-2) [\(2021\)](#page-158-2) ont proposé une méthode utilisant une version modifiée du modèle de [Park et al.](#page-160-0) [\(2005\)](#page-160-0). Il permet de prendre en compte la discontinuité dans la direction de découpe lorsque l'aiguille est tournée selon son axe d'insertion contrairement au modèle classique de monocycle où la courbure reste continue. La trajectoire est ensuite déterminée à l'aide d'une méthode probabiliste permettant de prendre en compte l'incertitude de mesure de la pointe de l'aiguille dans les tissus, ainsi que de minimiser les traumatismes des tissus et de maximiser la visibilité de l'aiguille.

Dans les modèles présentés précédemment, le rayon de courbure est considéré comme constant durant l'insertion. Or, une technique proposée par [Engh et al.](#page-155-1) [\(2006\)](#page-155-1) consistant en la rotation de l'aiguille suivant un profil en créneau, aussi appelée 'duty cycling', permet d'en changer la courbure. Un modèle décrivant la cinématique associée a été proposé par [Minhas et al.](#page-159-2) [\(2007\)](#page-159-2). Le rayon de courbure peut ainsi être modifié en changeant le rapport entre le temps de rotation et le temps sans rotation. En utilisant ce principe, [Krupa](#page-157-3) [\(2014\)](#page-157-3) a proposé de modifier la rotation effectuée par l'aiguille dans chaque cycle, permettant ainsi de sortir du plan de déflexion initial de l'aiguille de manière continue, offrant ainsi la possibilité d'effectuer des trajectoires 3D complexes nécessaires pour des insertions en boucle fermée.

Des modèles cinématiques ont aussi été proposés pour les aiguilles actives. Par exemple, la méthode de [Secoli et al.](#page-161-1) [\(2016\)](#page-161-1) se base sur une optimisation quadratique permettant de trouver les positions relatives des segments d'une aiguille à biseau programmables en fonction de l'erreur en orientation. Le modèle cinématique de courbure utilisé est basé sur des données expérimentales. La robustesse de ce modèle est garantie par l'utilisation d'un apprentissage adaptatif permettant de compenser les erreurs de modèle.

Comme cela est expliqué plus haut, les aiguilles à pointe symétrique n'admettent pas de déflexion naturelle. Elle peut être provoquée uniquement par des mouvements latéraux de sa base, induisant des déformations des tissus, ce qui ne peut être approximé uniquement à partir d'un modèle cinématique, car elle dépend des efforts des tissus et nécessite donc un modèle dynamique prenant en compte les forces d'interaction aiguilletissu.

## **2.3.2.3 Méthodes basées modèle dynamique**

Les modèles dynamiques calculent les forces appliquées à l'aiguille durant l'insertion. Couplés à une simulation de l'insertion, ces modèles dynamiques permettent de prendre en compte l'influence des tissus sur cette déflexion. Pour les aiguilles symétriques, les forces d'interactions aiguille-tissu appliquées au corps de l'aiguille sont responsables de sa déflexion, il est donc nécessaire de les modéliser pour calculer la relation entre les mouvements de la base et celle de la pointe. Pour les aiguilles biseautées et actives, il est nécessaire en plus de prendre en compte les forces exercées sur le biseau responsables de la déflexion de l'aiguille.

L'utilisation d'un modèle d'interaction aiguille-tissu permet de définir l'influence des mouvements de la base de l'aiguille sur ceux de la pointe. Néanmoins, la connaissance de cette relation directe ne permet pas de déduire facilement la relation inverse qui est de trouver les mouvements de la base nécessaires pour atteindre la cible avec la pointe. En outre, à cause de la déformation de l'aiguille et des tissus et du caractère non-holonomique de l'insertion, cette relation est hautement non-linéaire. Il est donc nécessaire de résoudre ce problème inverse afin d'effectuer l'insertion.

[DiMaio et Salcudean](#page-155-2) [\(2003a\)](#page-155-2) et [Alterovitz et al.](#page-153-1) [\(2003\)](#page-153-1) ont été parmi les premiers à utiliser une simulation de l'interaction aiguille-tissu pour manipuler la base d'une aiguille lors de l'insertion. [DiMaio et Salcudean](#page-155-3) [\(2003b\)](#page-155-3) ont proposé d'utiliser une simulation par éléments finis de l'interaction aiguille-tissus pour calculer la jacobienne linéarisant la relation entre le mouvement de la base de l'aiguille et celui de sa pointe. Cette jacobienne est ensuite utilisée pour naviguer à travers un champ de potentiel représentant la cible (champ attractif) et les obstacles (champ répulsif).

[Adagolodjo et al.](#page-152-0) [\(2019\)](#page-152-0) ont proposé une méthode basée sur le même principe, nécessitant le calcul d'une jacobienne numérique dérivée d'une simulation par FEM en se basant sur le modèle d'interaction aiguille-tissu proposé par [Duriez et al.](#page-155-4) [\(2009\)](#page-155-4). Au lieu d'utiliser les champs potentiels pour naviguer vers la cible, ils utilisent le formalisme de [Siciliano et Slotine](#page-161-2) [\(2002\)](#page-161-2) pour les systèmes redondants. Ce formalisme permet de représenter la tâche à effectuer par des fonctions objectifs. La tâche est considérée comme remplie lorsque ces fonctions objectifs s'annulent. La jacobienne numérique relie ainsi le mouvement de la base de l'aiguille aux fonctions objectifs. En utilisant par ailleurs des données image pour recaler les modèles dans la simulation par éléments finis, les auteurs sont capables de fermer la boucle de commande, permettant ainsi une compensation plus efficace des déformations. Cette méthode a pour avantage de prendre en compte l'influence des tissus sur l'aiguille, mais aussi l'influence de l'aiguille sur la cible contenue dans les tissus. [Hamzé et al.](#page-156-1) [\(2016\)](#page-156-1) se sont basés sur le même modèle d'interaction

aiguille-tissu pour calculer une trajectoire optimale de l'aiguille dans les tissus et les mouvements nécessaires de la base de l'aiguille, tout en prenant en compte les déformations des tissus, le frottement et les mouvements respiratoires. Néanmoins, cette méthode calcule la trajectoire de la base de l'aiguille avant l'insertion et ne la met pas à jour durant l'insertion. Elle est donc sujette à des erreurs de positionnement dues à des différences entre la configuration pré et peropératoire.

Un modèle d'interaction aiguille-tissu plus simple se basant sur la mécanique des ressorts a été utilisé par [Neubach et Shoham](#page-159-0) [\(2010\)](#page-159-0) pour insérer une aiguille à pointe symétrique. Ce modèle prend en compte la rigidité des tissus estimée en temps réel grâce à des images ultrasons. La commande du robot est ensuite calculée en résolvant la cinématique inverse de l'aiguille imposée par le système de couplage par ressorts, tout en minimisant les forces d'interaction.

Un des premiers modèles physiques des forces d'interaction appliquées par le tissu sur une aiguille biseautée lors de la découpe a été proposé par [Misra et al.](#page-159-3) [\(2008\)](#page-159-3). Il permet de retrouver la force de déflexion appliquée à l'aiguille lors de l'insertion. Néanmoins, bien que le modèle soit dynamique, ses paramètres ne peuvent être retrouvés simplement à partir de la mécanique de l'aiguille et du tissu et il est nécessaire d'en déterminer un sous-ensemble de façon expérimentale. Ce modèle a été amélioré par [Abayazid et al.](#page-152-1) [\(2013\)](#page-152-1) en ajoutant des forces d'interaction sur le corps de l'aiguille en modélisant des ressorts.

En étendant le modèle de [Abayazid et al.](#page-152-1) [\(2013\)](#page-152-1) à des scénarios 3D et en combinant ce modèle avec la méthode de [Krupa](#page-157-3) [\(2014\)](#page-157-3), [Chevrie et al.](#page-154-1) [\(2016\)](#page-154-1) ont proposé une méthode d'insertion d'aiguille biseautée permettant d'atteindre une cible tout en remplissant d'autres objectifs. Comme pour [Adagolodjo et al.](#page-152-0) [\(2019\)](#page-152-0), la stratégie de contrôle est basée sur des fonctions objectifs définissant des tâches. Une jacobienne est dérivée numériquement et est utilisée pour trouver les déplacements optimaux de la base de l'aiguille mixant du "duty cycling" et une manipulation de la base. En revanche, contrairement à [Adagolodjo et al.](#page-152-0) [\(2019\)](#page-152-0), l'influence de l'aiguille sur les mouvements de la cible n'est pas explicitement prise en compte lors du calcul de la commande, mais est compensée à l'aide du retour visuel. Ces techniques de duty-cycling ont toutefois tendance à endommager les tissus traversés comme l'ont prouvé [Tsumura et al.](#page-162-3) [\(2016\)](#page-162-3). Des insertions ne nécessitant pas de changement de courbures peuvent être de ce fait préférées comme la méthode de [Rucker et al.](#page-161-0) [\(2013\)](#page-161-0) ou celle de [Lapouge et al.](#page-158-2) [\(2021\)](#page-158-2).

Enfin, l'utilisation de modèles dynamiques pour le contrôle des aiguilles évoque le domaine de la robotique molle, où il est nécessaire de prendre en compte les déformations des structures molles pour contrôler le robot. [Bieze et al.](#page-153-2) [\(2018\)](#page-153-2) ont proposé une méthode se basant sur la programmation quadratique pour résoudre la cinématique inverse d'un robot mou. Bien que la méthode basée sur une simulation par éléments finis du robot permette de compenser des forces externes, celles-ci doivent être mesurées, ce qui n'est pas adaptable au contexte d'insertion d'aiguille. Plus récemment, [Coevoet et al.](#page-154-2) [\(2019\)](#page-154-2) ont proposé une méthode itérative proche de celle de [Bieze et al.](#page-153-2) [\(2018\)](#page-153-2) permettant de prendre en compte l'environnement. Néanmoins, bien qu'ayant été testée lors de contact avec des modèles déformables, sa robustesse face à des perturbations externes n'a pas été évaluée.

# **2.4 Systèmes à commande partagée**

Les systèmes à commande partagée ont la capacité de guider l'utilisateur avec un certain niveau d'automatisation [\(Abbink et al.,](#page-152-2) [2012\)](#page-152-2) permettant de faire varier la difficulté technique de la tâche. Le partage de l'insertion de l'aiguille entre un algorithme automatique et le praticien permet de bénéficier à la fois de la précision du système robotique autonome et de la capacité de décision du clinicien. Deux types de partage de commande existent et dépendent du type d'interaction : le guidage et la coopération. Les méthodes présentes dans la littérature mélangent parfois les deux types de partage de la commande. L'interaction entre l'utilisateur et l'algorithme autonome peut se faire au travers d'une interface maître dans le cas de système maître-esclave, ou directement au travers de l'organe terminal du robot, on parle alors de comanipulation [\(Abbink et al.,](#page-152-2) [2012\)](#page-152-2). Il existe aussi des interfaces tactiles montées sur la peau de l'utilisateur [\(Rossa et al.,](#page-160-1) [2016\)](#page-160-1).

Une étude de [Safavi et Zadeh](#page-161-3) [\(2016\)](#page-161-3) suggère que les méthodes de partage de la commande permettent d'améliorer les performances des utilisateurs dans des tâches chirurgicales. D'autres études suggèrent de même que ces méthodes sont bénéfiques même quand elles guident mal l'utilisateur [\(Smisek et Paassen,](#page-162-4) [2015;](#page-162-4) [Van Oosterhout et al.,](#page-162-5) [2015\)](#page-162-5) ou, dans le cas d'utilisation de système maître-esclave, lorsque l'interface maître manque de transparence [\(Boessenkool et al.,](#page-153-3) [2013\)](#page-153-3). Il existe aussi des méthodes permettant de reconnaitre la volonté de l'utilisateur pour faire varier le niveau d'automatisation en conséquence [\(Losey et al.,](#page-158-3) [2018\)](#page-158-3) donnant encore plus de liberté à l'utilisateur lorsque celui-ci va à l'encontre de l'automate. Cependant, malgré les avantages qu'apporte le partage de la commande, seules quelques stratégies de commande partagée pour l'insertion d'aiguille ont été proposées dans la littérature.

## **2.4.1 Systèmes de guidage**

Les systèmes de guidage sont des méthodes dans lesquels la décision finale revient à l'utilisateur. Il contrôle tous les aspects de la tâche, l'algorithme automatique le guidant

pendant l'exécution. Ce guidage peut être actif ou passif, selon que l'algorithme automatique participe activement à la tâche ou s'il se contente que guider l'utilisateur, qui reste le décideur final de l'avancement de la tâche dans les deux cas. En outre, le guidage développé par l'algorithme automatique peut avoir plusieurs buts : guider l'utilisateur sur une trajectoire optimale, ou alors l'écarter de zones dangereuses pour éviter par exemple les collisions avec l'environnement. Ce guidage peut être délivré au moyen de différents canaux sensoriels : vibrotactile, haptique, visuel, audio. Par exemple, la majeure partie des systèmes portés [\(Chinello et al.,](#page-154-3) [2018;](#page-154-3) [Rossa et al.,](#page-160-1) [2016;](#page-160-1) [Walker et al.,](#page-162-6) [2019\)](#page-162-6) fournissent un retour vibrotactile. La plupart des guides utilisés dans les méthodes d'assistance à la chirurgie sont des guides haptiques et vibrotactiles.

#### **Guidage passif**

La majeure partie des méthodes d'assistance à la chirurgie développent un guidage passif. [Lin et al.](#page-158-4) [\(2019\)](#page-158-4) a proposé de contraindre l'effecteur d'un robot dans un volume réduit à l'aide de guides haptiques passifs. Les guides contiennent le robot lors de sa manipulation afin d'optimiser sa trajectoire par rapport à la cinématique d'un bras humain pour assurer une manipulation stable du robot par le praticien. Des guides virtuels peuvent aussi être utilisés pour guider l'utilisateur loin des singularités mécaniques du robot [\(Ghalamzan et al.,](#page-156-2) [2017\)](#page-156-2). [Selvaggio et al.](#page-161-4) [\(2018\)](#page-161-4) ont proposé une méthode utilisant des guides haptiques pour effectuer des dissections laparoscopiques. Ces guides résultent d'un modèle d'interaction de type ressort-amortisseur guidant l'utilisateur sur une trajectoire de coupe prédéfinie. Les mêmes auteurs ont proposé une méthode guidant par retour haptique le praticien lors de la saisie d'aiguille de suture avec un robot de laparoscopie, ceci afin de minimiser le nombre de réajustements de la prise de l'aiguille lors de la suture [\(Selvaggio et al.,](#page-161-5) [2019\)](#page-161-5). Néanmoins, ces guides ne sont pas dynamiques et ne suivent donc pas les déformations des tissus lors d'interactions avec l'outil ou lors de la respiration. [Hong et Rozenblit](#page-157-4) [\(2017\)](#page-157-4) ont proposé une méthode de guidage passif pour l'entraînement. Des guides virtuels sont utilisés pour contenir les mouvements d'un apprenti chirurgien lors d'entraînements autour de la trajectoire désirée.

Malgré leurs avantages, peu de méthodes de guidage passif existent pour assister les gestes d'insertion d'aiguille. Un système pour la biopsie prostatique a été proposé par [Stoianovici et al.](#page-162-7) [\(2017\)](#page-162-7). Il oriente automatiquement un guide avant l'insertion et bloque automatiquement la profondeur d'insertion de l'aiguille, guidant ainsi la profondeur d'insertion et limitant les mouvements latéraux. Ici aussi, les déformations des tissus n'ont pas été prises en compte. [Pacchierotti et al.](#page-159-4) [\(2014\)](#page-159-4) ont proposé une méthode pour l'insertion d'aiguilles biseautées sous guidage échographique. À l'aide du modèle de déflexion

de l'aiguille développé dans [\(Abayazid et al.,](#page-152-1) [2013\)](#page-152-1), la méthode fournit un retour vibrotactile à l'utilisateur dont l'intensité dépend de l'erreur d'orientation du biseau en fonction de la position de la cible. Un retour visuel est aussi fourni à l'utilisateur pour l'aider à trouver l'orientation optimale avec plus de facilité. De même, un retour d'effort permet de guider l'utilisateur vers la position optimale de la pointe de l'aiguille. Cette méthode a ensuite été améliorée par [Abayazid et al.](#page-152-3) [\(2016\)](#page-152-3) en ajoutant la replanification peropératoire pour l'évitement des obstacles et en supprimant le guidage haptique. Le planning de l'aiguille est mis à jour en temps réel permettant ainsi de compenser les mouvements de tissus ou les erreurs de modèles. Néanmoins, la méthode nécessite un suivi continu de la pointe de l'aiguille à l'aide d'une sonde échographique, ce qui est difficile en pratique. Enfin, [Xiong et al.](#page-163-3) [\(2017\)](#page-163-3) ont proposé une méthode de guidage passif permettant de guider l'utilisateur lors d'une insertion d'aiguille robotisée. L'utilisateur est guidé à l'aide d'une interface haptique l'éloignant des obstacles et le rapprochant de la trajectoire prédéfinie. Néanmoins, aucun modèle d'interaction ni de déformation des tissus ou de l'aiguille n'a été considéré, remettant en cause l'intérêt pratique de cette méthode.

#### **Guidage actif**

Dans les méthodes développant un guidage actif, l'algorithme automatique et l'utilisateur sont tous deux responsables de l'avancée de la tâche et agissent sur le robot en même temps. Par exemple, [Passenberg et al.](#page-160-2) [\(2013\)](#page-160-2) ont proposé une méthode mêlant guidage passif et actif pour une tâche de suivi de trajectoire dans un labyrinthe. Le guidage passif produit un effet ressort qui ramène l'utilisateur sur la trajectoire et le guidage actif amplifie les mouvements de l'utilisateur lorsqu'il avance dans la bonne direction pour sortir du labyrinthe. L'automate est donc proactif dans la résolution de la tâche. Ce type de guidage est aussi utilisé en robotique mobile [\(Yu et al.,](#page-163-4) [2015\)](#page-163-4) où l'automate remplit la tâche de façon autonome et l'utilisateur peut intervenir pour dévier le véhicule de sa trajectoire.

À notre connaissance, très peu de méthodes proposant un guidage actif existent pour l'assistance à la chirurgie. [Chen et al.](#page-154-4) [\(2016\)](#page-154-4) ont proposé une méthode mélangeant guidage passif et actif pour la suture lors d'opérations laparoscopiques à l'aide de guides développant des forces résultantes d'interaction de type ressort-amortisseur. Le guidage actif intervient dans le positionnement et l'orientation initiale de l'aiguille avant la suture. L'automate amène activement l'interface maître à la position et l'orientation désirée. L'utilisateur est ensuite guidé de manière passive dans le geste de suture et dans la formation du nœud final. [Gurnel et al.](#page-156-3) [\(2019\)](#page-156-3) ont proposé une méthode de guidage actif pour le positionnement d'une aiguille en dehors du patient, avant une intervention percutanée.

Le système utilise une interface haptique permettant de guider l'aiguille, des interactions de type ressort amortisseur guident l'interface dans la position désirée. Plusieurs niveaux de guidage (position, position et orientation) ont été testés. Le niveau de guidage le plus élevé permet un positionnement plus rapide. Néanmoins, cette méthode ne permet que de positionner l'aiguille en dehors du patient, mais sert de guide rigide passif durant l'insertion. Enfin, la méthode de [Pacchierotti et al.](#page-159-4) [\(2014\)](#page-159-4), dans sa première version, propose de guider l'utilisateur vers la position optimale de la pointe de l'aiguille, incitant donc l'utilisateur à progresser dans la tâche. Ce guidage constitue donc un guidage actif, abandonné dans [\(Abayazid et al.,](#page-152-3) [2016\)](#page-152-3).

### **2.4.2 Systèmes coopératifs**

Les systèmes coopératifs divisent la tâche en sous-tâches qui sont réparties entre l'algorithme automatique et l'utilisateur. Par exemple, le système développé par [Stoianovici](#page-162-7) [et al.](#page-162-7) [\(2017\)](#page-162-7) permet d'orienter et de définir la profondeur d'insertion automatiquement avant une insertion manuelle au travers du guide du robot. L'utilisateur effectue l'insertion alors que l'algorithme automatique décide de la profondeur et a donc la tâche d'arrêter l'utilisateur lors de l'insertion. Ce genre de partage a l'avantage de ne pas créer de concurrence entre l'algorithme automatique et l'utilisateur, cela pouvant rendre la tâche difficile et imprécise. En effet, dans les systèmes de guidage, si l'utilisateur est en désaccord avec l'algorithme automatique, il doit aller à l'encontre des guides. Dans le cas des guides haptiques, cela augmente la rigidité de ses gestes, ce qui peut engendrer des instabilités. Néanmoins, la coopération implique que le praticien n'ait pas le contrôle sur toute la procédure, une partie de celle-ci étant totalement relayée à l'algorithme automatique. Il semble donc nécessaire de distribuer les tâches en fonction de ce que chaque partie (l'utilisateur et l'algorithme automatique) peut y apporter, ce qui implique typiquement de laisser la prise de décision au praticien.

Peu de systèmes coopératifs partageant la tâche d'insertion d'aiguille existent dans la littérature. La plupart correspondent à des méthodes appliquées aux aiguilles biseautées. Par exemple, [Wartenberg et al.](#page-163-5) [\(2016\)](#page-163-5) ont proposé une méthode d'assistance à la brachythérapie de la prostate où l'utilisateur fixe la vitesse d'insertion d'une aiguille à pointe biseautée tandis que l'algorithme automatique ajuste l'orientation de la pointe pour diriger l'aiguille vers la cible en se basant sur la méthode de [Rucker et al.](#page-161-0) [\(2013\)](#page-161-0). Néanmoins, cette méthode se base sur un couple de caméras RGB utilisées pour suivre l'aiguille, ce qui est inapplicable en clinique. Une méthode similaire a été proposée par [Rossa et al.](#page-160-1) [\(2016\)](#page-160-1) dans laquelle à la différence de la méthode précédente, l'aiguille est réorientée à des moments clés de l'insertion. La méthode considère la cible comme étant fixe dans le temps,

ce qui n'est pas suffisant pour compenser des perturbations externes ou l'influence de la déformation des tissus.

[Chevrie et al.](#page-154-5) [\(2019\)](#page-154-5) ont proposé une méthode où l'utilisateur contrôle la vitesse de la pointe de l'aiguille par le biais d'une interface haptique. L'algorithme automatique proposé dans [\(Chevrie et al.,](#page-154-1) [2016\)](#page-154-1) calcule les mouvements nécessaires du robot pour suivre cette référence en vitesse. En parallèle, une modification automatique de la rigidité de l'interface en fonction de l'accessibilité ou de la précision du ciblage guide l'utilisateur vers la cible. Récemment, [Aggravi et al.](#page-152-4) [\(2021\)](#page-152-4) ont proposé d'ajouter un retour vibrotactile à la méthode de [Chevrie et al.](#page-154-5) [\(2019\)](#page-154-5) ainsi qu'un retour haptique pour améliorer la précision de l'insertion. La référence de vitesse fournie par l'utilisateur est une vitesse absolue non relative aux tissus. Ceci implique que seules les forces d'interaction agissant sur l'aiguille sont prises en compte. Or, les mouvements de l'aiguille ont aussi une influence sur les tissus, a fortiori sur la cible. Néanmoins, cette influence n'est pas prise en compte dans la commande, mais est uniquement compensée a posteriori grâce au suivi visuel échographique. Ceci peut engendrer des erreurs de positionnement de l'aiguille lorsque celle-ci s'approche de la cible.

Pour finir avec les quelques contributions, [Wilz et al.](#page-163-6) [\(2021\)](#page-163-6) ont proposé de diviser la tâche d'insertion d'aiguille lors d'une néphrolithotomie en deux parties : le positionnement de la pointe de l'aiguille dans l'espace et le respect du centre de rotation déporté imposé par le point d'entrée. L'utilisateur définit la position désirée de la pointe de l'aiguille et l'algorithme automatique calcule l'orientation nécessaire pour l'atteindre tout en passant par le point d'entrée. Ce système est ensuite couplé à un guidage passif pour l'apprentissage, permettant de guider l'utilisateur sur une trajectoire d'expert. Néanmoins, cette méthode ne prend pas en compte les déformations de l'aiguille ni des tissus ce qui n'est pas compatible avec les traitements percutanés d'organes mous tels que le foie.

# **2.5 Conclusion**

Les méthodes d'insertion d'aiguilles dans les tissus mous sont nombreuses. Les méthodes uniquement basées sur un retour visuel sont très sujettes au bruit des images. Leur précision repose donc uniquement sur la précision du suivi de l'aiguille et de la cible. Selon [De Jong et al.](#page-155-5) [\(2018\)](#page-155-5), la problématique la plus importante à l'heure actuelle dans les procédures percutanées est la déflexion involontaire de l'aiguille dans les tissus principalement due à des mouvements des tissus du patient, notamment respiratoires. Ces perturbations se font au travers de l'interaction aiguille-tissus qu'il est donc nécessaire de prendre en compte dans la boucle de commande.

# CHAPITRE 2. ÉTAT DE L'ART

Les aiguilles actives ont l'avantage sur les aiguilles symétriques d'ajouter des degrés de liberté (DDL). À l'inverse des aiguilles biseautées, ces DDL étant contrôlables, des trajectoires complexes peuvent être envisagées. Bien que leur intérêt ait été prouvé [\(De Jong](#page-155-5) [et al.,](#page-155-5) [2018\)](#page-155-5), leur applicabilité dans un contexte clinique ou préclinique reste à prouver. Les aiguilles biseautées présentent différents inconvénients, tels que des torsions liées à leur rotation [\(Reed et al.,](#page-160-3) [2009\)](#page-160-3) ou un manque de réelle déflexion par rapport à une aiguille symétrique dans des tissus in vivo [\(Majewicz et al.,](#page-158-5) [2012\)](#page-158-5). Il semble donc préférable d'utiliser des aiguilles à pointe symétrique, même si elles sont peu maniables lorsque l'insertion devient profonde [\(Reed et al.,](#page-160-4) [2011\)](#page-160-4). De plus, comme les aiguilles les plus utilisées actuellement sont des aiguilles de radiofréquence à pointe symétrique [\(Nault et al.,](#page-159-5) [2018\)](#page-159-5), ce choix facilite l'adaptation des praticiens.

Aucune méthode d'insertion automatisée n'a passé le stade préclinique. Cela est notamment dû à un problème de responsabilité. À l'image des guides actifs permettant d'orienter l'aiguille avant l'insertion manuelle, il semble nécessaire de proposer une méthode où l'insertion est partagée entre le praticien et l'algorithme automatique pour lever ce verrou. Cela permet en outre de garder l'utilisateur proactif, ce qui est crucial pour qu'un système partageant la commande soit efficace [\(Abbink et al.,](#page-152-2) [2012\)](#page-152-2). Un système coopératif semble donc être une bonne solution, le praticien agissant toujours sur l'insertion.

Dans cette thèse nous proposerons donc une méthode de commande partagée permettant d'effectuer une insertion d'aiguille symétrique. Cette méthode répondra aux critères suivants :

- 1. Compensation des mouvements respiratoires ainsi que des perturbations externes grâce à une méthode d'insertion automatique basée sur un modèle par éléments finis.
- 2. Le praticien sera en charge la prise de décision durant l'insertion grâce à un contrôle de la trajectoire à suivre dans les tissus pendant l'insertion, la méthode d'insertion automatique se chargeant de calculer les mouvements de la base de l'aiguille nécessaires pour suivre la référence du praticien.
- 3. Le praticien sera guidé sur le planning pré-opératoire à l'aide de retours haptiques et visuels, lui permettant ainsi de compenser les erreurs de modèle et de recalage tout en retournant plus facilement sur la trajectoire prédéfinie.

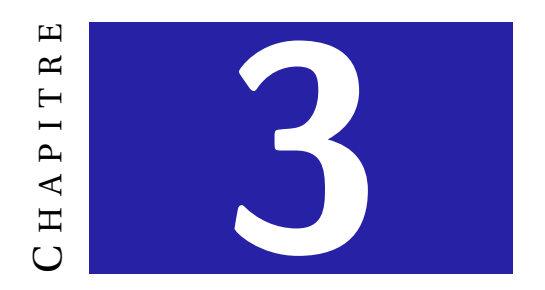

# <span id="page-48-0"></span>**MÉTHODE DES ÉLÉMENTS FINIS**

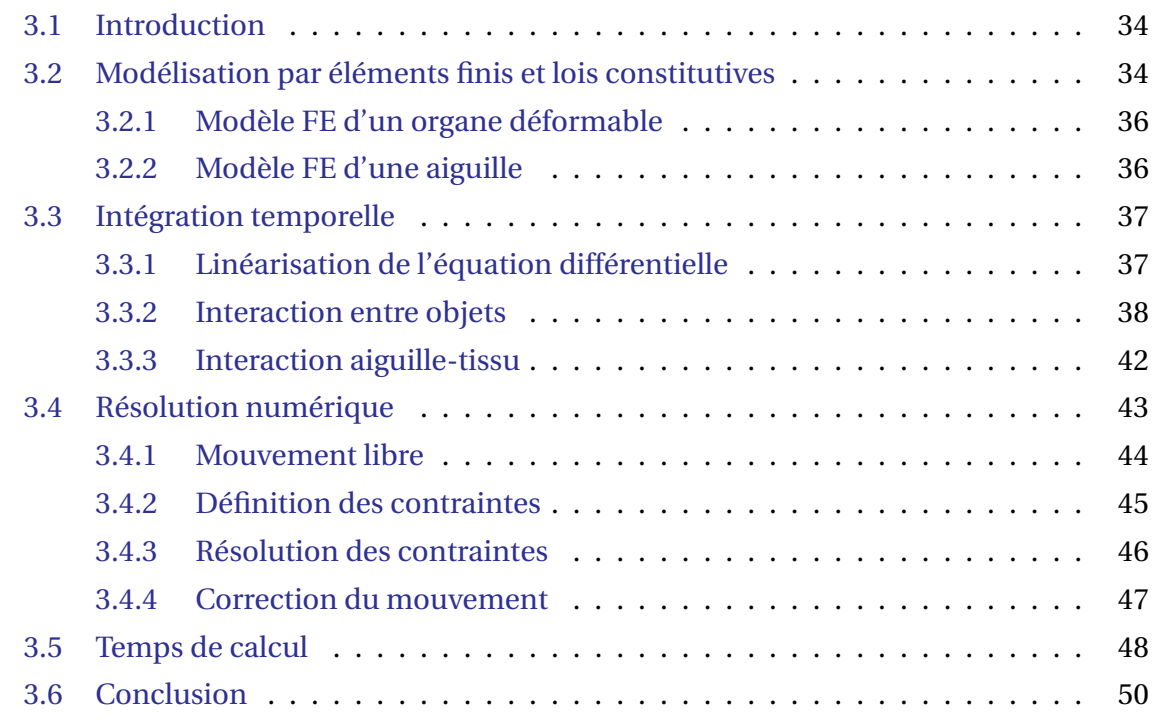

# <span id="page-49-0"></span>**3.1 Introduction**

Les simulations médicales sont de plus en plus utilisées dans un cadre clinique grâce à leur précision et leur capacité à s'exécuter en temps-réel. Elles sont notamment utilisées pour la formation du personnel médical [\(Dequidt et al.,](#page-155-6) [2013\)](#page-155-6). Par rapport à la formation traditionnelle, les apprentis peuvent s'immerger dans des scénarios complexes ou des situations critiques, alors que celles-ci sont plus rares et présentent un risque. Cela leur permet de gagner en expérience avant qu'ils aient à faire leur première opération sur un patient.

Les progrès récents dans ce domaine ont permis d'étendre l'utilisation de ces simulations à l'évaluation pré, per et postopératoire. En effet, les simulations de structures anatomiques constituent une aide précieuse lors de la phase de diagnostic et de planning préopératoire [\(Hamzé et al.,](#page-156-1) [2016\)](#page-156-1). De même, les modèles peuvent être utilisés pour fournir un rendu visuel au praticien pendant l'opération pour l'aider à naviguer à l'aide d'un recalage non-rigide basé modèle [\(Adagolodjo et al.,](#page-152-5) [2017;](#page-152-5) [Haouchine et al.,](#page-156-4) [2013\)](#page-156-4). Ce type de recalage est plus précis qu'un recalage rigide pour une insertion robotique dans des tissus mous [\(Adagolodjo et al.,](#page-152-0) [2019\)](#page-152-0).

Pour toutes ces applications, il est nécessaire de simuler le comportement mécanique des organes avec une grande précision tout en restant interactif. Les contraintes de temps de calcul restent donc fortes. Si elles ne sont pas satisfaites, le simulateur ne peut pas être utilisé dans un contexte interactif, quelle que soit la qualité de la simulation.

Les méthodes développées durant cette thèse reposent fortement sur la méthode des éléments finis (FEM). Ce chapitre a pour but de présenter les bases mathématiques nécessaires pour résoudre un pas de temps de simulation utilisant cette méthode afin de mieux appréhender nos contributions. Il est divisé comme suit : tout d'abord dans la partie [3.2,](#page-49-1) la méthode des éléments finis ainsi que les lois constitutives utilisées dans ce manuscrit sont présentées. Ensuite, les différentes étapes de linéarisation et d'intégration des équations différentielles régissant le mouvement des modèles sont détaillées dans la partie [3.3.](#page-52-0) La partie [3.3.3](#page-56-0) présente le modèle d'interaction aiguille-tissu utilisé durant cette thèse. Enfin, les méthodes de résolution numérique utilisées dans cette thèse sont présentées et leurs performances en termes de temps d'exécution sont évaluées dans la partie [3.4.](#page-58-0)

# <span id="page-49-1"></span>**3.2 Modélisation par éléments finis et lois constitutives**

La méthode des éléments finis est utilisée pour intégrer des équations différentielles dans le temps. Elle permet de simuler les déformations d'objets soumis à des forces externes et de calculer la solution d'une équation différentielle sur un ensemble discret de points (dit *nœuds*) dans l'espace. Des fonctions de formes utilisées pour interpoler la grandeur physique dans tout l'espace permettent une cohérence spatiale entre les points de résolution.

Dans la méthode des éléments finis, les modèles simulés sont divisés en éléments fondamentaux. Ces éléments sont utilisés pour calculer l'évolution d'une grandeur physique de manière continue sur tout l'espace entre les nœuds. L'ensemble des éléments et des nœuds d'un objet est appelé un maillage. Les éléments communément utilisés dépendent de la dimension de l'objet simulé :

- **1D** : poutres à une dimension
- **2D** : triangles ou carrés
- **3D** : tétraèdres ou hexaèdres

Par exemple, comme on peut le voir sur la figure [3.1a,](#page-50-1) un volume de foie peut être discrétisé en éléments tétraédriques, constitués de 4 nœuds avec 3 DDL chacun. Cette discrétisation n'est pas unique. Elle est associée à une fonction de forme définissant la façon dont la grandeur physique est interpolée au sein des éléments (linéaire, quadratique, cubique, etc...) [\(Whiteley,](#page-163-7) [2017\)](#page-163-7).

<span id="page-50-1"></span>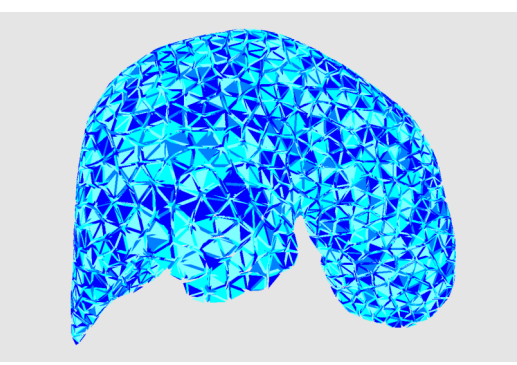

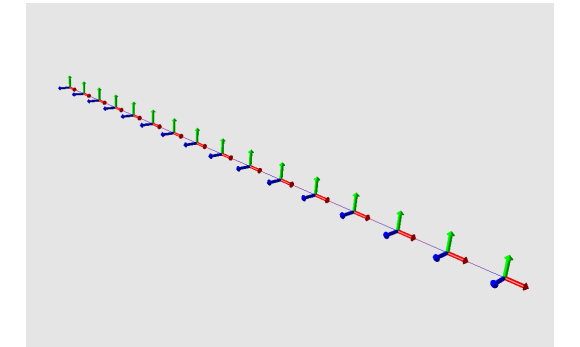

**(a)** Maillage tétraédrique du foie **(b)** Maillage linéaire de l'aiguille **FIGURE 3.1 – Exemple de maillage des modèles de foie et d'aiguille.**

<span id="page-50-0"></span>En mécanique du solide, l'inconnue est la position des nœuds du modèle soumis à des forces externes au cours du temps. Une orientation peut aussi être attachée aux nœuds, ce qui modifie son nombre de DDL, passant de trois lorsque seule sa position est considérée à six. Le mouvement des nœuds est influencé par les forces internes à l'objet provenant de sa déformation, elles sont retrouvées à partir de la loi constitutive du matériau (loi de Hook, Ogden, Mooney–Rivlin, etc..). Ces lois constitutives sont définies par la relation entre la contrainte appliquée au solide et la déformation qui en résulte.

## **3.2.1 Modèle FE d'un organe déformable**

Dans cette thèse, une formulation corotationnelle de la loi de Hook est utilisée [\(Fe](#page-156-5)[lippa,](#page-156-5) [2000\)](#page-156-5). Cela permet de garantir un calcul rapide de la matrice de raideur, tout en prenant en compte une grande partie de la non-linéarité provenant de la rotation des éléments. En effet, cette formulation permet de supprimer en partie l'artefact d'augmentation du volume d'un objet linéaire élastique soumis à une flexion [\(Courtecuisse et al.,](#page-154-6) [2011\)](#page-154-6). La matrice de raideur locale **K***<sup>e</sup>* d'un élément *e* est donnée par :

$$
\mathbf{K}_e = \int_{V_e} \mathbf{C}_e^T \mathbf{D}_e \mathbf{C}_e \, dV_e \tag{3.1}
$$

avec **D***<sup>e</sup>* la matrice de contrainte-déformation, paramétrée par le module de Young et le coefficient de Poisson et**C***<sup>e</sup>* la matrice de déformation-déplacement, utilisée pour calculer la déformation de l'élément par rapport au mouvement de ses nœuds et*V<sup>e</sup>* le volume d'un élément *e*. Cette matrice, constante durant la simulation, est corrigée par la formulation corotationnelle à l'aide de la matrice de rotation afin d'obtenir la raideur réelle [\(Felippa,](#page-156-5) [2000\)](#page-156-5) :

<span id="page-51-2"></span>
$$
\widetilde{\mathbf{K}}_e = \mathbf{R}_e \mathbf{K}_e \mathbf{R}_e^T
$$
\n(3.2)

avec **R***<sup>e</sup>* la matrice de rotation définissant le repère local de l'élément *e* et le repère de référence (voir figure [3.2\)](#page-51-1). Ce repère peut être calculé à l'aide d'une décomposition polaire [Nesme et al.](#page-159-6) [\(2005\)](#page-159-6).

<span id="page-51-1"></span>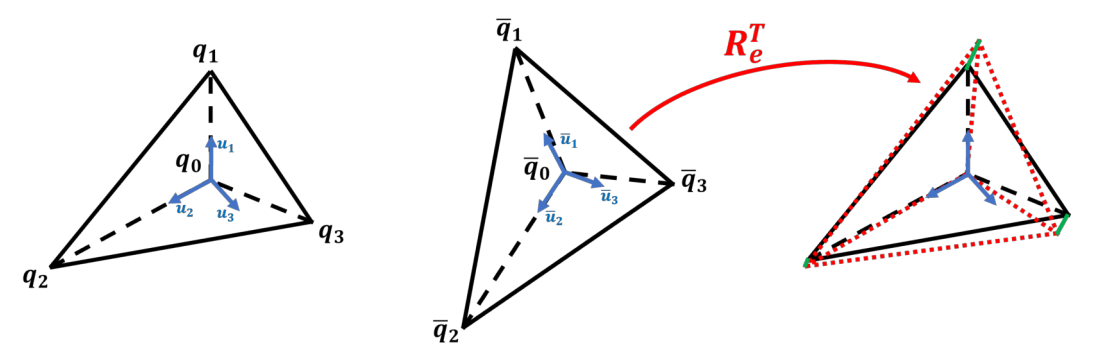

**FIGURE 3.2 – Modèle corotationnel.** Un repère local est attaché à l'élément *e*. Il est ensuite utilisé pour aligner l'élément déformé avec l'élément au repos afin de calculer les déformations sans la rotation.

### <span id="page-51-0"></span>**3.2.2 Modèle FE d'une aiguille**

Le modèle FE de l'aiguille est basé sur la théorie des poutres de Timochenko. L'aiguille est discrétisée en poutres à une dimension, et chacun de ses nœuds admet 6 DDL (translation et rotation). Sa matrice de raideur locale est calculée comme suit :

$$
\mathbf{K}_e^a = \Lambda \bar{\mathbf{K}}^a \Lambda^T \tag{3.3}
$$

avec  $\bar{\mathbf{K}}_{e}^{a}$  la matrice de raideur locale du premier élément paramétrée par la section de la poutre, sa longueur, son module de Young et le coefficient de Poisson. Les matrices Λ sont des matrices de transfert utilisées pour calculer la raideur des éléments suivants [\(Przemieniecki,](#page-160-5) [1963\)](#page-160-5). Enfin, la formulation corotationelle implique la correction de la matrice de raideur comme précédemment à l'équation [\(3.2\)](#page-51-2).

# <span id="page-52-0"></span>**3.3 Intégration temporelle**

L'équation différentielle du mouvement d'un objet peut être définie grâce à la seconde loi de Newton :

$$
\mathbf{M}\,\mathbf{a}(t) = \mathcal{G}(t) - \mathcal{F}(\mathbf{p}(t), \mathbf{v}(t))\tag{3.4}
$$

Avec **p**(*t*) étant la position de chaque point de l'objet maillé, **v**(*t*) leur vitesse et **a**(*t*) leur accélération. M est la matrice d'inertie,  $\mathcal{G}(t)$  représente la somme des forces externes et  $\mathcal{F}$  ( $\mathbf{p}(t)$ , $\mathbf{v}(t)$ ) la somme des forces internes provenant des déformations.

### <span id="page-52-1"></span>**3.3.1 Linéarisation de l'équation différentielle**

Pour intégrer cette équation sur un intervalle de temps de [*t<sup>i</sup>* ,*tf* ], un schéma d'intégration implicite d'Euler peut être utilisé :

<span id="page-52-3"></span>
$$
\mathbf{M}(\mathbf{v}^{(t_f)} - \mathbf{v}^{(t_i)}) = h\left(\mathbf{g}^{(t_f)} - \mathcal{F}(\mathbf{p}^{(t_f)}, \mathbf{v}^{(t_f)})\right)
$$
\n
$$
\mathbf{p}^{(t_f)} = \mathbf{p}^{(t_i)} + h\mathbf{v}^{(t_f)}
$$
\n(3.5)

Avec  $h=t_f-t_i$ ,  ${\bf v}^{(t_f)}$  étant la vitesse des points au temps  $t_f$  et  ${\bf v}^{(t_i)}$  au temps  $t_i$ .  ${\bf g}^{(t_f)}$  =  ${\cal G}(t_f)$ représente la somme les forces externes à l'instant *t<sup>f</sup>* . Comme cela sera montré plus loin, une intégration implicite demande de résoudre un problème inverse, ce qui est coûteux en temps, mais permet de gagner en stabilité par rapport à une intégration explicite.

En appliquant un développement en série de Taylor à  $\mathscr{F}(\mathbf{p}^{(t_f)},\mathbf{v}^{(t_f)}),$  on obtient une approximation du premier ordre :

<span id="page-52-2"></span>
$$
\mathscr{F}(\mathbf{p}^{(t_i)} + d\mathbf{p}, \mathbf{v}^{(t_i)} + d\mathbf{v}) \simeq \mathbf{f}^{(t_i)} + \frac{\partial \mathscr{F}}{\partial \mathbf{p}}(\mathbf{p}^{(t_i)}, \mathbf{v}^{(t_i)}) d\mathbf{p} + \frac{\partial \mathscr{F}}{\partial \mathbf{v}}(\mathbf{p}^{(t_i)}, \mathbf{v}^{(t_i)}) d\mathbf{v}
$$
(3.6)

37

Ce développement correspond à la première itération d'un algorithme de Newton-Raphson. Afin de garantir une exécution en temps-réel, une seule itération est effectuée, ce qui conduit à des approximations, mais permet une résolution rapide. Néanmoins, si les forces externes sont fixes, chaque pas de temps devient équivalent à une itération supplémentaire de l'algorithme de Newton-Raphson, compensant donc ces erreurs à l'équilibre. En injectant [\(3.6\)](#page-52-2) dans [\(3.5\)](#page-52-3) et en remplaçant *d***p** par  $h\mathbf{v}^{(t_f)}$  et *d***v** par  $\mathbf{v}^{(t_f)} - \mathbf{v}^{(t_i)}$ , on obtient :

<span id="page-53-2"></span>
$$
(\mathbf{M} + h\mathbf{B}^{(t_i)} + h^2 \mathbf{K}^{(t_i)})d\mathbf{v} = h(\mathbf{g}^{(t_f)} - \mathbf{f}^{(t_i)}) - h^2 \mathbf{K}^{(t_i)} \mathbf{v}^{(t_i)}
$$
(3.7)

avec  $\mathbf{f}^{(t_i)}$  les forces internes au temps  $t_i$ ,  $\mathbf{B}^{(t_i)} = \frac{\partial \mathcal{F}}{\partial \mathbf{v}}$ *∂***v** (**p** (*ti* ) ,**v** (*ti* ) ) la matrice d'amortissement et  $\mathbf{K}^{(t_i)} = \frac{\partial \mathcal{F}}{\partial \mathbf{n}}$ *∂***p** (**p** (*ti* ) ,**v** (*ti* ) ) la matrice de raideur globale.

[Baraff et Witkin](#page-153-4) [\(1998\)](#page-153-4) ont montré que la matrice d'amortissement peut être approximée par une combinaison linéaire des matrices d'inertie et de raideur  $\mathbf{B}^{(t_i)} \simeq \alpha \mathbf{M} + \beta \mathbf{K}^{(t_i)}.$ Avec *α* étant le *rayleigh stiffness* et *β* le *rayleigh damping*. Finalement, l'équation à résoudre est la suivante :

<span id="page-53-1"></span>
$$
\underbrace{\left((1+h\alpha)\mathbf{M}+h(h+\beta)\mathbf{K}^{(t_i)}\right)}_{\mathbf{A}^{(t_i)}}\underbrace{d\mathbf{v}}_{\mathbf{x}^{(t_i)}}=\underbrace{h(\mathbf{g}^{(t_f)}-\mathbf{f}^{(t_i)})-h^2\mathbf{K}^{(t_i)}\mathbf{v}^{(t_i)}}_{\mathbf{b}^{(t_i)}}\tag{3.8}
$$

Cette équation constitue l'équation linéaire à résoudre à chaque pas de temps afin de calculer la vitesse des points du modèle, avec **A** (*ti* ) la matrice du système, **x** (*ti* ) l'inconnue et  $\mathbf{b}^{(t_i)}$  le membre de droite. Afin d'alléger les notations dans le reste de ce manuscrit, ces matrices seront notées sans l'indice *t<sup>i</sup>* , mais dépendront toujours du pas de temps courant.

Afin de résoudre cette équation linéaire, il est nécessaire de connaître les matrices **M** et **K** (*ti* ) . La matrice d'inertie **M** dépend de la densité locale de l'objet. En utilisant la formulation corotationelle, la matrice de raideur globale  $\mathbf{K}^{(t_i)}$  peut être calculée comme suit :

$$
\mathbf{K}^{(t_i)} = \sum_{e} \mathbf{G}_e \widetilde{\mathbf{K}}_e^{(t_i)} \mathbf{G}_e^T
$$
 (3.9)

<span id="page-53-0"></span>avec **G***<sup>e</sup>* la matrice de globalisation, assurant le transfert de la matrice de raideur locale  $\widetilde{\mathbf{K}}_{e}^{(t_{i})}$  d'un élément *e* à la matrice de raideur globale  $\mathbf{K}^{(t_{i})}.$ 

## **3.3.2 Interaction entre objets**

Afin d'imposer un déplacement ou de simuler une interaction entre deux objets, des multiplicateurs de Lagrange sont utilisés. Ces contraintes doivent être satisfaites à la fin de chaque pas de temps. L'équation [\(3.8\)](#page-53-1) est donc modifiée :

<span id="page-54-1"></span>
$$
\begin{cases}\n\mathbf{A}\mathbf{x} = \mathbf{b} - \mathbf{H}^T \boldsymbol{\lambda} \\
\mathbf{H}\mathbf{x} = \boldsymbol{\delta}\n\end{cases}
$$
\n(3.10)

avec **H** la jacobienne des contraintes reliant l'espace des contraintes à l'espace du mouvement, *λ* les multiplicateurs de Lagrange et *δ* la violation des contraintes. À partir de l'équation [\(3.7\)](#page-53-2), on constate que *λ* est homogène a une quantité de mouvement (kgms−<sup>1</sup> ), ce qui équivaut donc à une force intégrée sur le pas de temps courant *h*. Ainsi, l'ajout de multiplicateurs de Lagrange au problème mécanique peut être assimilé à l'ajout de forces externes au modèle, s'appliquant aux points d'interactions et ajoutant la quantité de mouvement nécessaire au modèle pour respecter ces contraintes.

<span id="page-54-0"></span>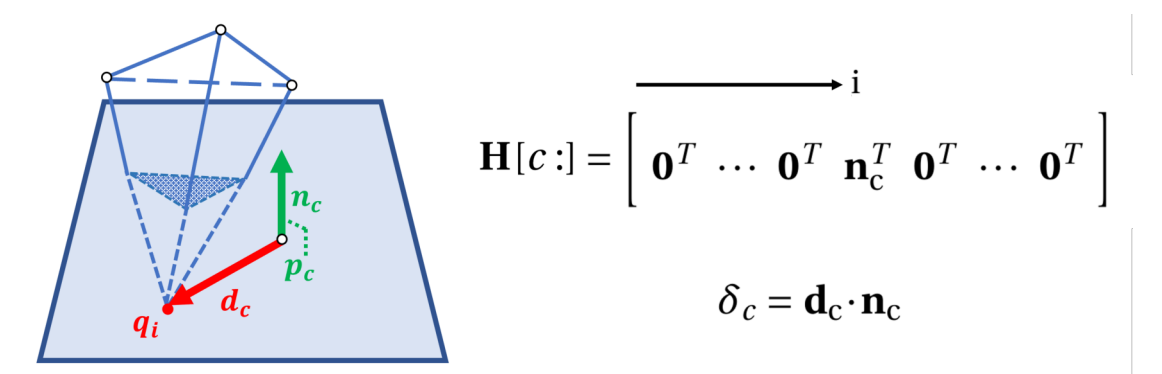

**FIGURE 3.3 – Relation entre les contraintes et H.** Exemple de contrainte atomique appliquée à un modèle. Elle est définie par un point de l'espace  $p_c$  et une normale  $n_c$ . La violation de la contrainte est définie par le produit scalaire entre le vecteur d<sub>c</sub> reliant la position du nœud **q**<sup>i</sup> et le point de la contrainte **p**c, et la normale **n**c. On constate que la ligne *c* de la jacobienne des contraintes  $H[c:]$  dépend de la normale  $n_c$ .

Chaque contrainte *c*, représentée par une ligne de la matrice **H**, est dite *contrainte atomique*. Comme représenté à la figure [3.3,](#page-54-0) une contrainte atomique permet de définir un plan dans l'espace à l'aide d'un point et d'une normale. Cela est défini par le vecteur de violation *δ* et la matrice **H**. Les seuls éléments non nuls de la ligne **H**[*c* :] sont présents sur les colonnes des DDL du point du modèle sur lequel la contrainte *c* est appliquée. Ces éléments non nuls constituent la normale à la contrainte  $n_c$ , qui est la direction selon laquelle la violation de la contrainte est définie, définissant ainsi la direction de la quantité de mouvement *λ*<sup>c</sup> à appliquer au modèle pour respecter la contrainte.

Trois types de contraintes atomiques peuvent être définis, ils sont représentés à la fi-gure [3.4](#page-55-0) et dépendent de la valeur autorisée à δ<sub>c</sub> après résolution :

— **Contrainte bilatérale :** cette contrainte force le point à se trouver sur le plan défini par la normale à la contrainte  $n_c$  et sa violation. À la fin du pas de temps, sa violation

- *δ<sup>c</sup>* doit être réduite à 0. Cela correspond à une égalité mathématique.
- **Contrainte unilatérale :** cette contrainte autorise le point à se trouver du côté du plan définit par la normale et le point  $\mathbf{p}_c$  où  $\delta_c \geq 0$ . Cette contrainte respecte la loi de Signorini exprimée par la relation :

$$
\delta \perp \lambda \text{ et } \delta \geqslant 0, \, \lambda \geqslant 0 \tag{3.11}
$$

Cela exprime une complémentarité entre la violation  $\delta_c$  et le multiplicateur associé  $\lambda_c$ , impliquant que si la violation est positive, la quantité de mouvement à ajouter aux modèles est nulle, alors que si la violation est négative, il est nécessaire de la réduire à zéro, et donc d'ajouter de la quantité de mouvement au modèle. À la fin du pas de temps, *δ<sup>c</sup>* doit être supérieure ou égale à 0, ce qui correspond donc à une inégalité.

— **Contrainte de frottement :** cette contrainte est une contrainte non linéaire utilisée pour simuler l'effet de frottement. Cela est fait en limitant la valeur de *λ<sup>c</sup>* à une valeur maximale. À la fin du pas de temps, *δ<sup>c</sup>* peut admettre n'importe quelle valeur.

<span id="page-55-0"></span>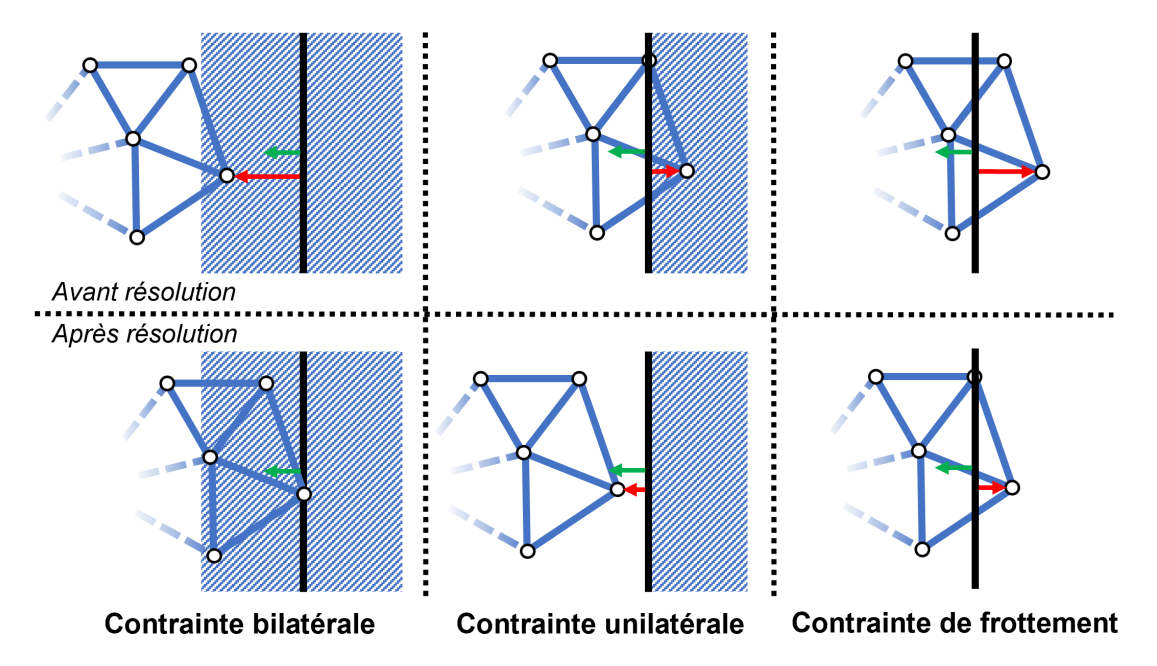

**FIGURE 3.4 – Types de contraintes atomiques.** Les contraintes sont appliquées en un point du modèle. Leur état est présenté avant et après résolution. La normale de la contrainte est représentée en vert, elle est encodée dans **H**. La violation de la contrainte est représentée en rouge. Les zones interdites sont hachurées.

Lorsque deux objets interagissent par l'intermédiaire de multiplicateurs de Lagrange, les contraintes d'interaction apparaissent dans chaque jacobienne des contraintes pour chaque modèle. Par ailleurs, la deuxième équation du système [\(3.10\)](#page-54-1) devient une équation de couplage. Le problème mécanique peut être réécrit comme un système de Karush-Kuhn-Tucker (KKT) :

$$
\int \mathbf{A}_1 \mathbf{x}_1 + \mathbf{H}_1^T \boldsymbol{\lambda} = \mathbf{b}_1
$$
\n(3.12)

$$
\begin{cases}\n\mathbf{A}_2 \mathbf{x}_2 + \mathbf{H}_2^T \boldsymbol{\lambda} = \mathbf{b}_2 \\
\mathbf{H}_1 \mathbf{x}_1 + \mathbf{H}_2 \mathbf{x}_2 = \boldsymbol{\delta}\n\end{cases}
$$
\n(3.13)

<span id="page-56-4"></span><span id="page-56-3"></span><span id="page-56-2"></span>
$$
\mathbf{H}_1 \mathbf{x}_1 + \mathbf{H}_2 \mathbf{x}_2 = \boldsymbol{\delta} \tag{3.14}
$$

avec les indices 1 et 2 utilisés pour différencier les deux objets en interaction.

Il est important de comprendre que lorsqu'une interaction intervient entre deux objets déformables, la matrice **H** dépend aussi de la position des modèles. En effet, lorsqu'un contact entre deux modèles simulés apparaît, la normale du contact va dépendre de la position des surfaces des objets, qui est menée à changer durant un pas de temps. Il est donc nécessaire de recalculer **H** à chaque pas de temps.

#### <span id="page-56-1"></span>**3.3.2.1 Interpolation du point d'interaction**

Un contact entre deux objets peut se produire n'importe où sur leur surface. Lorsque cela se produit, comme présenté sur la figure [3.5,](#page-57-0) les contraintes d'interaction ne peuvent pas toujours être appliquées sur un nœud du maillage, mais doivent parfois être appliquées sur un point quelconque de la surface du triangle concerné par le contact. Ceci est possible grâce à l'utilisation d'une interpolation linéaire. Par exemple, sur la figure [3.5](#page-57-0) le nœud virtuel **q***<sup>c</sup>* est exprimé comme une somme pondérée des nœuds constituant le triangle de surface dans lequel le point de contact est situé. Si *k* est l'indice de ce triangle, les coordonnées barycentriques de **q***<sup>c</sup>* dans *k* sont {*γc*,1,*γc*,2,*γc*,3} données par :

$$
\mathbf{p}_c = \sum_{i=1}^3 \gamma_{c,i} \mathbf{p}_{k,i} \tag{3.15}
$$

$$
\gamma_{c,i} = \frac{s_i}{\sum_{j=1}^3 s_j} \tag{3.16}
$$

Avec  $\mathbf{p}_c$  la position du nœud virtuel,  $\mathbf{p}_{k,i}$  la position du i<sup>ème</sup> nœud du triangle  $k$  et  $s_i$  la surface du sous-triangle opposé au nœud *i*. Cela est généralisable en 3D dans un tétraèdre en considérant les volumes des sous-tétraèdres associés au nœud.

<span id="page-56-0"></span>Ainsi, lorsqu'une interaction intervient sur un point interpolé dans un élément, la ligne  $\mathbf{H}_{\rm c}$  correspondant à cette contrainte contient la normale  $\mathbf{n}_c^T$  pondérée des coefficients linéaires sur les colonnes des DDL de tous les points de l'élément. Cela permet de distribuer l'effet du multiplicateur de Lagrange sur tous les points de l'élément concerné.

<span id="page-57-0"></span>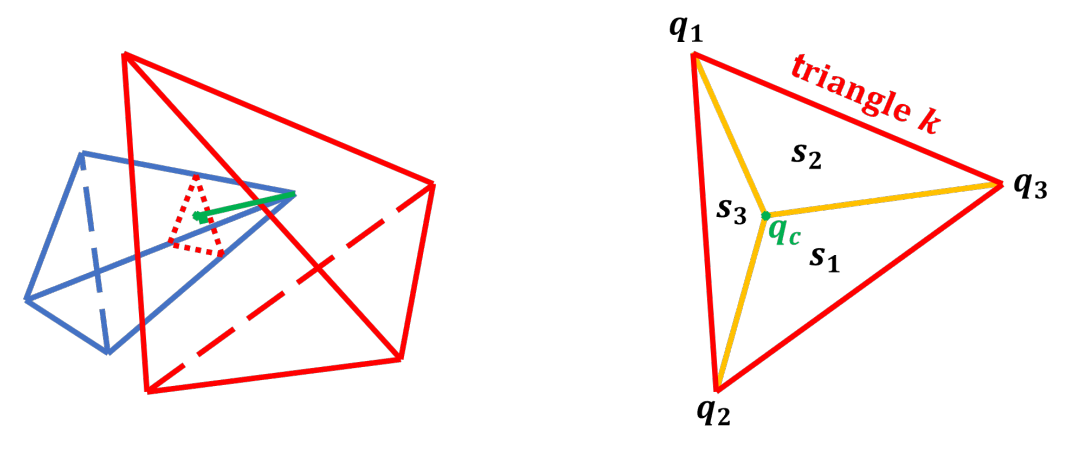

**(a)** Collision entre deux tétraèdres **(b)** Mapping barycentrique sur un triangle

**FIGURE 3.5 – Mapping barycentrique.** Le point vert est l'endroit où le contact a lieu. Les forces liées au contact sont donc distribuées sur les trois points du triangle à l'aide de ses coordonnées barycentriques.

## **3.3.3 Interaction aiguille-tissu**

Le modèle de couplage aiguille-tissu est basé sur la méthode de [Duriez et al.](#page-155-4) [\(2009\)](#page-155-4) et utilise des multiplicateurs de Lagrange pour coupler l'aiguille et le tissu et simuler une insertion. Comme le montre la figure [3.6,](#page-57-1) la méthode est divisée en trois phases : aucune interaction (a), déformation avant ponction (b) et insertion (c).

<span id="page-57-1"></span>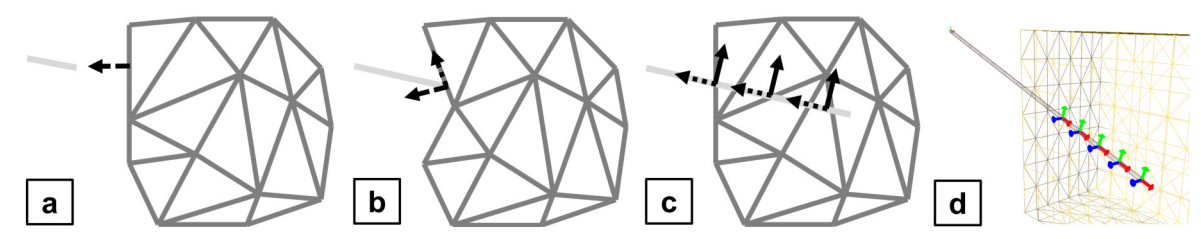

**FIGURE 3.6 – Modèle d'interaction aiguille-tissu.** L'aiguille est représentée en gris clair, le tissu est maillé en gris et les contraintes sont représentées par des flèches noires (pointillés larges pour les contraintes unilatérales, pointillés étroits pour les contraintes de frottement et uni pour les contraintes bilatérales). a) Aucune interaction, b) déformation avant ponction et c) insertion. La partie d) représente les contraintes ajoutées entre une aiguille et un tissu durant une insertion en 3D.

Lorsque l'aiguille est encore à l'extérieur du tissu, une contrainte unilatérale est ajoutée aux modèles, afin de simuler le contact lorsqu'il se produit. Cette contrainte est appliquée entre la pointe de l'aiguille, et son plus proche voisin sur la surface du volume. Ce point le plus proche ne doit pas nécessairement être un nœud du maillage, afin de permettre au contact de se produire n'importe où sur la surface. Pour cela, l'interpolation linéaire présentée dans la partie [3.3.2.1](#page-56-1) est utilisée.

Lorsque le contact se produit, le phénomène de perforation commence. Deux *contraintes de frottement* supplémentaires sont ajoutées. Comme cela est expliqué dans la partie [3.3.2,](#page-53-0) les multiplicateurs de Lagrange sont équivalents à une force constante intégrée sur un pas de temps. De ce fait, le multiplicateur de Lagrange associé à la contrainte de contact normale à la surface est proportionnel à la force appliquée au modèle au point de contact. Ainsi, suivant la loi de Coulomb, la norme maximale des multiplicateurs de Lagrange de frottement est  $\mu_n \lambda_n$ , où  $\lambda_n$  est la norme du multiplicateur de Lagrange lié au contact, et  $\mu_n$  un coefficient de frottement.

Lorsque la force de contact issue de *λ<sup>n</sup>* est supérieure à une force de rupture, la phase d'insertion commence. Durant cette phase, des *contraintes d'insertion* sont ajoutées entre l'aiguille et le tissu tous les *d<sup>n</sup>* le long de l'aiguille. Ces contraintes sont deux contraintes bilatérales (vecteurs verts et bleus à la figure [3.6\)](#page-57-1) et une contrainte de frottement (vecteurs rouges à la figure [3.6\)](#page-57-1). Les deux contraintes bilatérales empêchent le mouvement latéral entre l'aiguille et le tissu, forçant le couplage entre les deux objets. La contrainte de frottement simule le frottement solide et la force de coupe nécessaire pour insérer l'aiguille dans le tissu. Encore une fois, afin d'appliquer ces points de contrainte à l'intérieur du volume et sur l'aiguille, des interpolations linéaires sont utilisées.

# <span id="page-58-0"></span>**3.4 Résolution numérique**

<span id="page-58-1"></span>La résolution du système KKT représenté par les équations [\(3.12\)](#page-56-2),[\(3.13\)](#page-56-3) et [\(3.14\)](#page-56-4) peut être divisée en 4 étapes principales. Les simulations médicales utilisées dans un contexte per-opératoire ou d'entraînement ont besoin de fournir une simulation de l'opération avec le plus de fidélité possible. Pour ce faire, il est nécessaire d'obtenir des temps de calcul compatibles avec le temps de l'opération, ce qui nécessite une exécution en tempsréel. Cela implique que la simulation soit capable d'intégrer un pas de temps *h* en un temps plus court que *h*, ce qui nécessite des calculs optimisés de chaque étape de la résolution du KKT. Cette section a pour but de présenter ces différentes étapes de calcul numérique et les optimisations mises en œuvre afin de permettre une exécution temps réel.

## **3.4.1 Mouvement libre**

Le mouvement libre consiste à résoudre les deux premières équations [\(3.12\)](#page-56-2) et [\(3.13\)](#page-56-3) sans tenir compte des contraintes, ce qui revient à les inverser en imposant  $\lambda = 0$ :

$$
\begin{cases}\n\mathbf{x}_1^{\text{free}} = \mathbf{A}_1^{-1} \mathbf{b}_1 \\
\mathbf{x}_2^{\text{free}} = \mathbf{A}_2^{-1} \mathbf{b}_2\n\end{cases} \tag{3.17}
$$

Les dimensions de la matrice du système  $A_n$  sont de l'ordre du nombre de nœuds multiplié par le nombre de DDL par nœud. Elle a la particularité d'être creuse ce qui implique que son inverse est dense. Ceci est dû au maillage du système qui est composé d'éléments à faible connexité, impliquant que chaque point du maillage est lié à un petit sous-ensemble du maillage par le biais des éléments de volume. De plus, comme cela a été vu dans la partie [3.2,](#page-49-1) les matrices de rigidité étant exprimées selon la formulation corotationelle, elles doivent être recalculées à chaque pas de temps, ce qui modifie la matrice **A***n*, forçant ainsi à recalculer son inverse à chaque pas de temps. La densité de l'inverse rend difficile sa compression numérique, il n'est donc pas possible de la recalculer exactement à chaque pas de simulation, car cela serait trop coûteux en temps de calcul ainsi qu'en mémoire. À la place, une méthode itérative est utilisée comme par exemple la méthode du gradient conjugué. L'utilisation d'une méthode itérative implique que l'inverse de la matrice **A***<sup>n</sup>* n'est pas calculée, mais plutôt sa multiplication à un vecteur.

Afin d'accélérer la convergence des algorithmes itératifs, un préconditionneur peut être utilisé. C'est une matrice qui permet d'améliorer le conditionnement de la matrice à inverser en modifiant l'équation de la façon suivante **PA***n***x***<sup>n</sup>* = **Pb***n*, avec **P** le préconditionneur. Le conditionnement d'une matrice **M** est donné par :

$$
c(\mathbf{M}) = \frac{\max(\sigma_{\mathbf{M}})}{\min(\sigma_{\mathbf{M}})}
$$
(3.18)

avec *σ***<sup>M</sup>** le spectre de la matrice **M**. Plus ce nombre est proche de 1, plus la convergence d'une méthode itérative sera rapide.

<span id="page-59-0"></span>On remarque donc qu'en multipliant la matrice à inverser par son inverse, son conditionnement est égal à 1 et la convergence est instantanée. C'est pourquoi [Courtecuisse](#page-154-7) [et al.](#page-154-7) [\(2014\)](#page-154-7) ont proposé de calculer une factorisation  $LDL<sup>T</sup>$  de la matrice  $A<sub>n</sub>$  de façon asynchrone sur GPU durant toute la simulation. L'inversion de cette décomposition est ensuite utilisée comme préconditionneur, permettant d'assurer un bon conditionnement de la matrice même lorsque de larges déformations se produisent.

# **3.4.2 Définition des contraintes**

Comme cela a été abordé dans la partie [3.3.2,](#page-53-0) les matrices **H***<sup>n</sup>* dépendent du pas de temps, car elles dépendent des positions des modèles en interaction. Elles sont construites en utilisant des techniques de détection de collision à partir du mouvement libre. Cela permet notamment d'identifier les points de contact lorsqu'il y a interpénétration des modèles ainsi que la direction des normales associées.

Après avoir défini **H***n*, en substituant les deux inconnues de l'équation [\(3.14\)](#page-56-4) par [\(3.12\)](#page-56-2) et [\(3.13\)](#page-56-3), il vient :

<span id="page-60-1"></span>
$$
\underbrace{\sum_{n\in\{1,2\}}\mathbf{H}_n\mathbf{A}_n^{-1}\mathbf{H}_n^T\mathbf{\lambda}}_{\mathbf{W}} = \underbrace{\sum_{n\in\{1,2\}}\mathbf{H}_n\mathbf{x}_n^{\text{free}} - \delta}_{\delta^{\text{free}}}
$$
(3.19)

où *δ* free est calculé en utilisant le mouvement libre provenant de la première étape. **W** est la *matrice de conformité*, aussi appelée opérateur de Delassus, elle est équivalente au complément de Shur du système. Elle exprime la relation entre les multiplicateurs de Lagrange *λ* et les violations *δ* au travers des modèles tout en exprimant le couplage entre les contraintes. L'étape de définition des contraintes permet donc de calculer les matrices  $\mathbf{H}_n$  et  $\mathbf{W}$  ainsi que le vecteur des violations initiales  $\boldsymbol{\delta}^\text{free}.$ 

On constate ici que le calcul de l'opérateur de Delassus nécessite encore une fois la matrice **A**<sub>n</sub><sup>−1</sup>. Comme expliqué dans la partie précédente, cette inverse ne peut être calculée à chaque pas de temps pour permettre une exécution en temps-réel, à la place, une inverse approximée est utilisée.

<span id="page-60-0"></span>En pratique, cette matrice approximée est issue soit d'une décomposition triangulaire asynchrone de la matrice **A***n*, soit en utilisant une inverse précalculée, ce qui implique que la matrice A $_n^{-1}$  utilisée dans cette équation n'est jamais celle du pas courant. La décomposition triangulaire asynchrone peut-être par exemple celle proposée par [Courtecuisse](#page-154-7) [et al.](#page-154-7) [\(2014\)](#page-154-7) et utilisée dans le calcul des mouvements libres. Alors que l'inverse précalculée est l'inverse de la matrice du système au temps *t =* 0, c'est-à-dire **A** $_n^{(0)-1}$ , qui est ensuite corrigée tout au long de la simulation afin de tenir compte des rotations des éléments [\(Saupin et al.,](#page-161-6) [2008\)](#page-161-6). Ce précalcule est le moins coûteux en temps des deux méthodes, mais est moins précis à mesure que la simulation avance dans le temps, la rendant moins stable que l'utilisation d'un préconditionneur asynchrone mis à jour tout au long de la simulation.

## **3.4.3 Résolution des contraintes**

La résolution de l'équation [\(3.19\)](#page-60-1) a pour but de calculer les multiplicateurs de Lagrange *λ*. Ces multiplicateurs sont proportionnels aux forces appliquées aux modèles aux points d'interaction. Ces forces peuvent être dues à des contacts (contraintes unilatérales) ou au couplage mécanique d'une aiguille dans un tissu (contraintes bilatérales et glissantes), ou alors elles peuvent être virtuelles afin d'imposer un déplacement lors d'un recalage non-rigide (contraintes bilatérales). L'utilisation de ces trois types de contraintes forme un problème de type NCLP. L'équation [\(3.19\)](#page-60-1) exprime le lien entre les multiplicateurs de Lagrange et les violations des contraintes au travers de la matrice **W**.

L'opérateur de Delassus est de la taille du nombre de contraintes. Il lie l'espace des multiplicateurs de Lagrange à celui des violations. Il exprime en outre le couplage entre les contraintes par le biais des modèles biomécaniques. Cette matrice représente donc un condensé du problème de contraintes exprimé dans l'espace des contraintes et non plus dans l'espace des DDL. Dans le cas d'une simulation d'insertion d'aiguille, le nombre de contraintes est généralement plus petit que le nombre de DDL des modèles simulés, la taille de **W** est donc très petite devant celle de **A***n*. Cette équation de couplage permet donc de réduire grandement la complexité du calcul des multiplicateurs de Lagrange tout en conservant l'information de couplage entre les contraintes par le biais des modèles, ce qui permet de conserver une cohérence spatiale lors de la résolution des contraintes.

Pour résoudre ce NLCP, seuls des algorithmes itératifs existent. Les méthodes dites du point fixe (PGS ou Jacobi) sont les plus courantes. Bien que la méthode de Jacobi soit facilement parallélisable, les méthodes dérivées de l'algorithme de Gauss-Seidel convergent plus rapidement, car elles mélangent les multiplicateurs de Lagrange calculés lors du pas d'itération courant à celles du pas précédent (voir algorithme [1\)](#page-62-2), augmentant ainsi l'influence du couplage entre les contraintes durant la résolution.

[Duriez et al.](#page-155-7) [\(2006\)](#page-155-7) ont proposé un algorithme itératif de Gauss-Seidel modifié pour résoudre les NLCP. Un pseudo-code de la méthode est présenté dans l'algorithme [1.](#page-62-2) Cette méthode permet de définir des groupes (*λj*) de contraintes atomiques dont la résolution nécessite des informations partagées. Par exemple, lorsqu'un contact entre deux objets apparaît, la loi de Coulomb lie la force de frottement latéral à la force normale. De ce fait, les contraintes de contact et de frottement sont liées et doivent être résolues en même temps (ligne 17). La méthode *solve* est une méthode propre à chaque groupe de contraintes permettant de trouver la valeur des multiplicateurs de Lagrange liés au groupe de contraintes par rapport à l'état courant du problème de contrainte. À chaque pas de résolution *k*, les multiplicateurs de Lagrange liés à chaque groupe de contraintes *j* sont calculés en utilisant les multiplicateurs du pas de résolution courant pour les groupes de

**Algorithme 1 :** Gauss-Seidel modifié

```
k = 0;2 \lambda^0 = 0;3 p = #GroupeContraintes;4 répéter
 5 \mid k = k + 1;6 pour j = 1 : p faire
  7 \int \bar{\delta} = \delta^{free};
 8 \bar{\lambda} = 0 ;
 9 pour l = 1 :p faire
10 si l<j alors
 \mathbf{11} \begin{array}{|c|c|c|c|c|} \hline \end{array} \bar{\boldsymbol{\lambda}}_l = \boldsymbol{\lambda}_l^kk; //Les λ<sup>k</sup> du pas courant déjà calculés sont utilisés
12 sinon
 13 \begin{vmatrix} \cdot & \cdot & \cdot \\ \cdot & \cdot & \cdot \\ \cdot & \cdot & \cdot \end{vmatrix} \bar{\lambda}_l = \lambda_l^{k-1}k<sup>−1</sup>,     //Les λ<sup>k−1</sup> du pas précédent replacent ceux non calculés
14 fin
15 fin
16 \overrightarrow{\delta} \overrightarrow{\delta} \overrightarrow{\epsilon} W \overrightarrow{i} \overrightarrow{\lambda} ; //La violation courante est corrigée par l'ajout des \overrightarrow{\lambda}17 \boldsymbol{\lambda}_j^k = \mathrm{solve}(\bar{\boldsymbol{\lambda}}, \bar{\boldsymbol{\delta}}, \mathbf{W});18 fin
19 <b>jusqu'à \frac{||λ^k−λ^{k-1}||}{||λ^k||}\frac{-\lambda}{\|\lambda^k\|}<\epsilon;20 //le critère de convergence dépend de la variation de λ entre deux itérations
```
contraintes déjà résolues durant le pas *k* et ceux du pas précédent *k* −1 pour les groupes suivants (lignes 9-16, avec **W***<sup>j</sup>* les lignes de **W** liées au groupe de contrainte *j*). Cela permet d'augmenter l'influence du couplage entre les contraintes durant la résolution et donc de converger plus rapidement. L'état final des contraintes d'interaction non linéaires ne pouvant être prédit, la condition d'arrêt de l'algorithme se base sur l'évolution des multiplicateurs de Lagrange entre chaque itération (ligne 19).

## <span id="page-62-0"></span>**3.4.4 Correction du mouvement**

Maintenant que les multiplicateurs de Lagrange sont connus dans l'espace des contraintes, le mouvement libre peut être corrigé en utilisant la même approximation de  $\mathbf{A}_n^{-1}$ que lors de la construction de l'opérateur de Delassus :

<span id="page-62-2"></span>
$$
\begin{cases}\n\mathbf{x}_1 = \mathbf{x}_1^{\text{free}} - \mathbf{A}_1^{-1} \mathbf{H}_1^T \boldsymbol{\lambda} \\
\mathbf{x}_2 = \mathbf{x}_2^{\text{free}} - \mathbf{A}_2^{-1} \mathbf{H}_2^T \boldsymbol{\lambda}\n\end{cases}
$$
\n(3.20)

<span id="page-62-1"></span>Cette étape est aussi appelée *la reprojection*.

# **3.5 Temps de calcul**

Pour présenter le temps de calcul nécessaire à la résolution d'un pas de temps de simulation, une simulation d'insertion d'aiguille dans un gel est exécutée. Les temps passés dans chaque étape de la résolution sont estimés pour mieux comprendre la complexité algorithmique que représente chaque partie.

Comme on peut le voir à la figure [3.7,](#page-63-0) la trajectoire suivie par l'aiguille est courbe et le gel est attaché en 8 points différents à l'aide de contraintes bilatérales à 3 DDL. Seuls les modèles de l'aiguille et du gel sont simulés ainsi que l'interaction aiguille-tissu à l'aide de la méthode présentée dans la partie [3.3.3.](#page-56-0) La base de l'aiguille est déplacée rigidement à l'aide d'une contrainte bilatérale à 6 DDL (position + orientation) imposant son déplacement. L'insertion se fait à vitesse constante.

<span id="page-63-0"></span>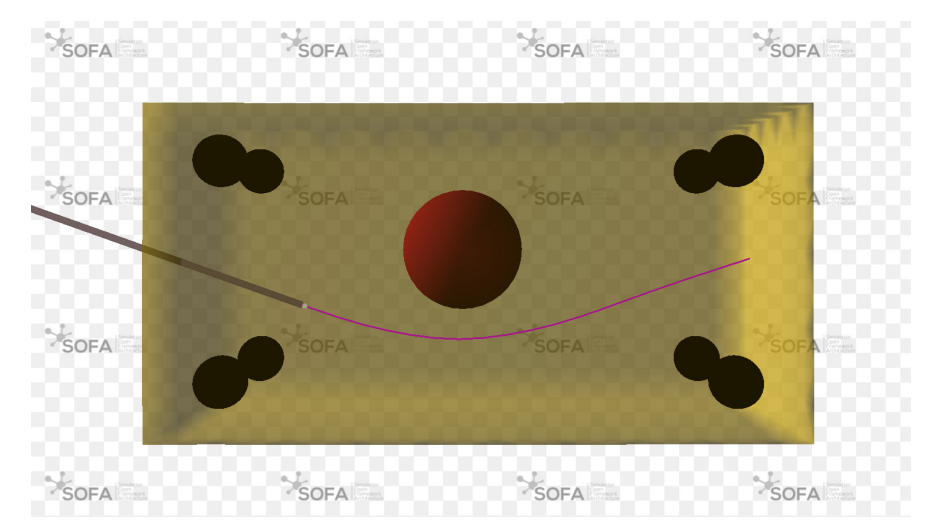

**FIGURE 3.7 – Simulation d'insertion d'aiguille dans un gel fixe.** En noir sont représentés les 8 points d'attache, en violet est présentée la trajectoire suivie permettant d'éviter un obstacle représenté en rouge et l'aiguille est représentée en gris.

L'aiguille fait 13 cm et est modélisée par une poutre divisée en 13 éléments à 1 dimension. Comme cela est expliqué dans la section [3.2,](#page-49-1) sa loi constitutive est basée sur la théorie des poutres de Timochenko. Elle est paramétrée par une section de rayon 0.723 mm, d'un module de Young *E* = 200 GPa et d'un coefficient de Poisson *ν* = 0.3. Le modèle du gel quant à lui est constitué de 2000 points et 9234 tétraèdres et mesure 1.2×6.2×12.2 mm. Sa loi constitutive est basée sur une formulation corotationelle de la loi de Hook et est paramétrée par un module de Young de 6 kPa et un coefficient de Poisson de 0.4.

Un algorithme du gradient conjugué est utilisé pour l'étape du calcul des mouvements libres. Ces résolutions sont optimisées à l'aide du préconditionneur asynchrone sur GPU présenté dans la partie précédente. De même, la construction de l'opérateur **W** ainsi que la reprojection des forces d'interaction se font à l'aide du préconditionneur. Elle est exécutée sur un ordinateur portable équipé d'un processeur Intel Core i7-7700HQ possédant 8 coeurs logiques cadencés à une fréquence de 2.80 GHz avec une mémoire vive de 24 Go, ainsi qu'une carte graphique NVIDIA GeForce GTX 1060 Mobile, avec une mémoire dédiée de 6 Go et 1280 coeurs Cuda cadencés à 1.671 GHz.

<span id="page-64-1"></span>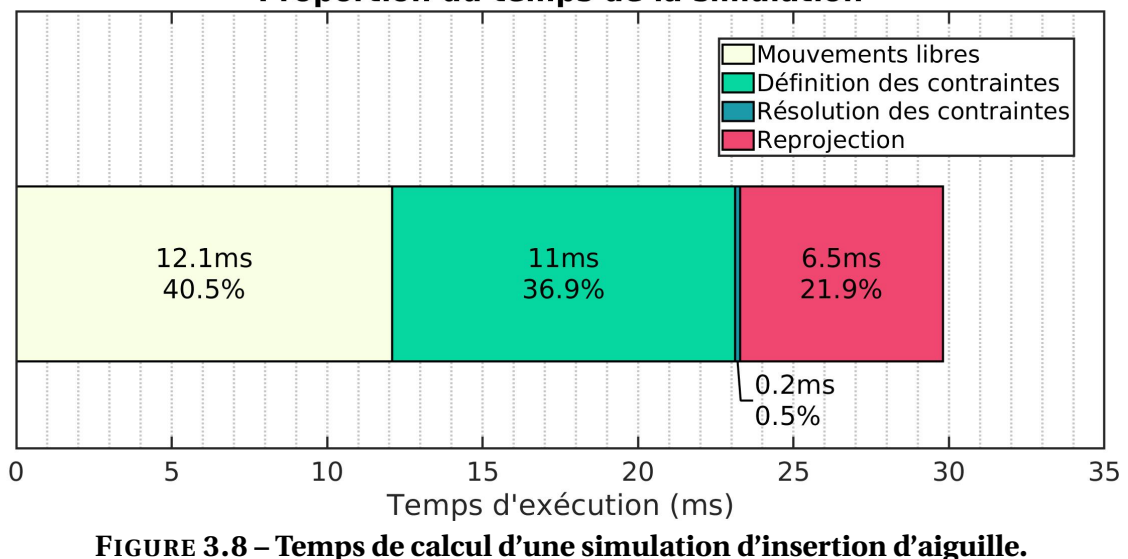

Proportion du temps de la simulation

La distribution des temps des calculs de la simulation est présentée à la figure [3.8.](#page-64-1) Comme on peut le constater, lors d'une exécution normale, le calcul des mouvements libres et de la définition des contraintes représentent 77.4% du temps de simulation. La reprojection ne représente que 21.9% du pas de temps. On constate que la résolution des contraintes représente à peine 0.5%, ce qui est très faible alors qu'en moyenne 50 contraintes sont actives et l'algorithme de Gauss-Seidel converge en 20 pas.

<span id="page-64-0"></span>On constate donc que la complexité en termes de temps de calcul d'un pas de simulation réside surtout dans les calculs du mouvement libre, de **W** et lors de la correction des mouvements. Comme l'algorithme de Gauss-Seidel est utilisé pour inverser un système de taille *p*, *p* étant le nombre de contraintes, il converge plus rapidement que le gradient conjugué utilisé pour l'inversion d'une matrice de taille 3*n*, avec *n* le nombre de points du maillage du gel. Cela est dû au fait que lors d'une simulation d'insertion d'aiguille comme celle-ci, on a *p* ≪ *n*. Néanmoins, si le problème de contraintes est mal posé (par exemple lorsque trois contraintes non alignées sont appliquées à un même élément poutre, formant ainsi un problème sur-contraint), l'algorithme de Gauss-Seidel peut ne pas converger. Son temps de calcul dépendant du nombre d'itérations maximum autorisé, il peut donc devenir prépondérant.

# **3.6 Conclusion**

Ce chapitre a permis de présenter la méthode des éléments finis qui est utilisée dans cette thèse. Elle a permis d'identifier les quatre grandes étapes de résolution d'un pas de temps : 1) le calcul des mouvements libres, 2) la définition des contraintes, 3) la résolution des contraintes et 4) la correction des mouvements. Une simulation numérique d'insertion d'aiguille dans un gel a permis d'identifier la contribution de chacune de ces étapes au temps de calcul numérique d'un pas de simulation. Les étapes 1, 2 et 4 contribuent à plus de 99% du pas de simulation, le temps de calcul de l'étape 3 est donc négligeable. Ces connaissances permettront de proposer des optimisations des temps de calcul dans le chapitre suivant.

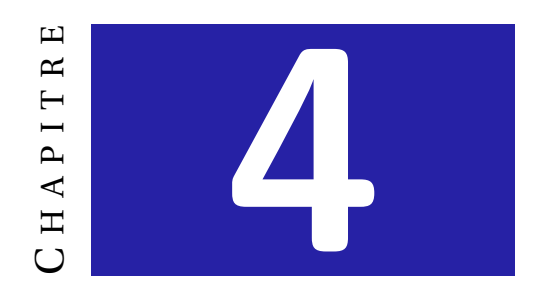

# **INSERTION D'AIGUILLE AUTOMATIQUE**

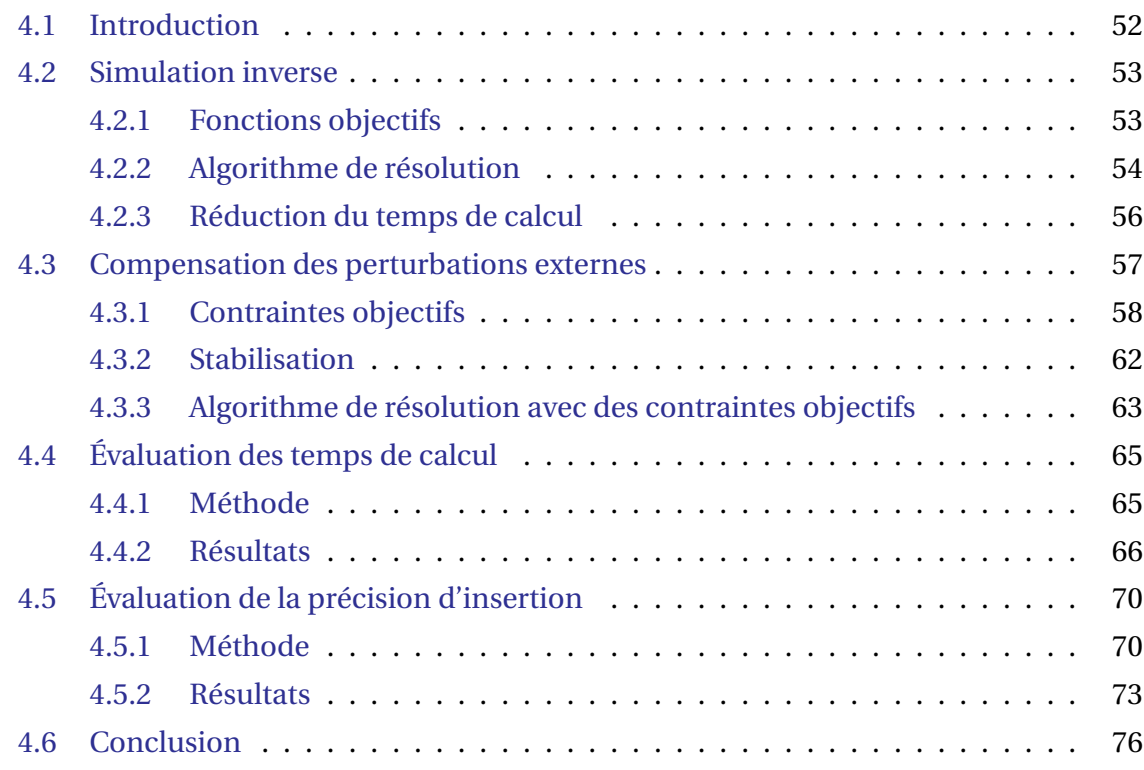

# <span id="page-67-0"></span>**4.1 Introduction**

Comme cela a été présenté dans le chapitre [1,](#page-16-0) les procédures percutanées sont techniquement complexes pour le praticien. La difficulté réside surtout dans la déformation de l'aiguille et des tissus pendant la procédure. L'aiguille et le tissu étant tous deux déformables, leur couplage durant l'insertion génère des mouvements difficiles à anticiper, et tout mouvement parasite du praticien ou des tissus environnants peut mener à une déflexion involontaire de l'aiguille. Or, les systèmes robotiques, par la répétabilité et la stabilité qu'ils autorisent, permettent potentiellement d'assister le praticien en guidant l'aiguille à l'aide d'un algorithme d'insertion automatique anticipant ces déflexions.

Comme cela a été constaté dans le chapitre [2,](#page-32-0) les méthodes d'insertion d'aiguille robotisée présentes dans la littérature sont soit basées vision, soit basées modèle. Les méthodes basées vision souffrent du manque de contraste ainsi que du bruit présent dans les images peropératoires réduisant la précision de suivi de l'aiguille et de la tumeur. De plus, l'absence d'information sur le comportement mécanique des objets peut entraîner un mauvais contrôle de l'aiguille pouvant la diriger vers une position qui rend la cible initiale inatteignable. C'est pourquoi les méthodes basées sur des modèles de déflexion de l'aiguille permettent d'obtenir une plus grande robustesse lors d'insertion dans les tissus mous. Néanmoins, les méthodes présentes dans la littérature modélisent la déflexion de l'aiguille induite par l'interaction avec les tissus, mais rarement l'effet de la déformation des tissus sur les mouvements de la cible. Cette dernière étant toujours suivie à l'aide d'une imagerie peropératoire, cela peut entraîner les mêmes problèmes que les méthodes basées vision lorsque les mouvements de l'aiguille déforment fortement les tissus.

Dans ce chapitre, une méthode d'insertion automatisée reposant sur une simulation biomécanique de l'interaction aiguille-tissus est proposée. Comme cela est représenté à figure [4.1,](#page-69-1) la méthode repose sur une simulation de l'insertion courante pour estimer la position de l'aiguille et des tissus. Des données images sont utilisées pour effectuer le recalage non rigide des tissus durant l'insertion, la position des points d'intérêt (cible, pointe de l'aiguille) étant estimée au travers des modèles.

<span id="page-67-1"></span>Le chapitre est divisé comme suit : tout d'abord dans la partie [4.2,](#page-67-1) la méthode de dérivation de la loi de commande à partir de la simulation est présentée. Ensuite, une optimisation de la loi de commande permettant de compenser des perturbations externes est présentée dans la partie [4.3.](#page-72-0) Les parties [4.4](#page-79-0) et [4.5](#page-85-0) évaluent respectivement les temps de calcul de la méthode ainsi que sa précision et compare les résultats à la littérature. Enfin, la conclusion de ce chapitre sera abordée dans la partie [4.6.](#page-91-0)

# **4.2 Simulation inverse**

La méthode d'insertion automatisée repose sur la méthode proposée par [Adagolodjo](#page-152-0) [et al.](#page-152-0) [\(2019\)](#page-152-0). Cette partie a pour but de présenter cette méthode dans laquelle la procédure percutanée n'est pas définie uniquement par la cible finale dans les tissus, mais par une trajectoire établie lors d'un planning pré-opératoire. Le suivi de cette trajectoire est formulé comme un problème de minimisation, la fonction de coût  $\mathcal I$  étant définie comme la norme d'un vecteur de *fonctions objectifs* **ē**. Ces fonctions objectifs représentent chacune une tâche à remplir afin d'insérer l'aiguille le long de la trajectoire prédéfinie, les tâches étant totalement remplies lorsque leurs zéros sont atteints.

La simulation a pour but d'estimer l'état courant de l'insertion, pour pouvoir mesurer la valeur de la fonction de coût à minimiser. Cette estimation permet ensuite de résoudre le problème inverse qui est de trouver les mouvements de la base de l'aiguille permettant de réduire les valeurs des fonctions objectifs. La simulation doit donc suivre avec le plus de précision possible l'insertion réelle. Par ailleurs, elle doit permettre une estimation rapide de la fonction de coût pour assurer une dynamique d'insertion suffisante. Elle doit donc rester simple et ne simuler que les modèles nécessaires à l'estimation des fonctions objectifs.

De ce fait, pour leur expérience, [Adagolodjo et al.](#page-152-0) [\(2019\)](#page-152-0) n'ont simulé que l'aiguille et le tissu dans lequel l'aiguille était insérée. Comme cela est illustré à la figure [4.1,](#page-69-1) les tissus sont contraints à l'aide de données images. En effet, à chaque pas de temps *t*, le tissu est recalé à partir de positions 3D de marqueurs **m**(*t*) se trouvant dans les tissus en utilisant des contraintes bilatérales à 3 DDL. De même, l'aiguille est recalée à l'aide de la position courante de l'organe terminal  $\mathscr{X}^{(t)}$ . Elle est fixée dans l'espace à l'aide d'une contrainte bilatérale à 6 DDL fixant la position et l'orientation.

## <span id="page-68-0"></span>**4.2.1 Fonctions objectifs**

La tâche d'insertion est totalement définie par les fonctions objectifs. Chaque fonction objectif représente une tâche à remplir pendant l'insertion. Par exemple, dans [\(Ada](#page-152-0)[golodjo et al.,](#page-152-0) [2019\)](#page-152-0), deux fonctions objectifs ont été considérées :

1. **Positionnement de la pointe :** cette fonction objectif modélise la tâche de suivie de trajectoire. Elle est définie par **e**traj = |**p**pointe − **p**cible|, avec **p**pointe la position de la pointe de l'aiguille et p<sub>cible</sub> la position de la cible à atteindre. La cible est définie comme un point sur la trajectoire prédéfinie. Cette trajectoire est un ensemble de points reliés par des segments linéaires, internes au tissu. La cible est donc un point résultant d'une interpolation de cet ensemble de points, et elle avance d'une dis-

tance de ∆*d* à chaque fois que ∮ est plus petit qu'un certain palier (cf. [4.2.2\)](#page-69-0). Les positions des points de la trajectoire dans le tissu sont exprimées à partir d'interpolations linéaires (cf. [3.3.2\)](#page-53-0). De ce fait, bien que la trajectoire soit virtuelle et ne puisse être suivie par aucun système d'imagerie, il est possible d'estimer sa position pour toute déformation survenant en utilisant la position des points du tissu.

2. **Orientation de l'aiguille :** cette fonction objectif modélise la tâche de suivi de la tangente à la trajectoire. Elle a pour but de faciliter l'insertion de l'aiguille en maximisant l'atteignabilité de la trajectoire durant toute l'insertion. La trajectoire de l'aiguille dépend du chemin emprunté, et sa capacité à atteindre une cible dépend donc fortement de l'orientation suivie. La fonction objectif est définie par  $\mathbf{e}_{\text{ori}} =$ acos(**n**pointe · **n**cible) avec **n**pointe le vecteur directeur de la tangente de l'aiguille à sa pointe et **n**cible le vecteur directeur de la tangente de la trajectoire au point cible.

<span id="page-69-1"></span>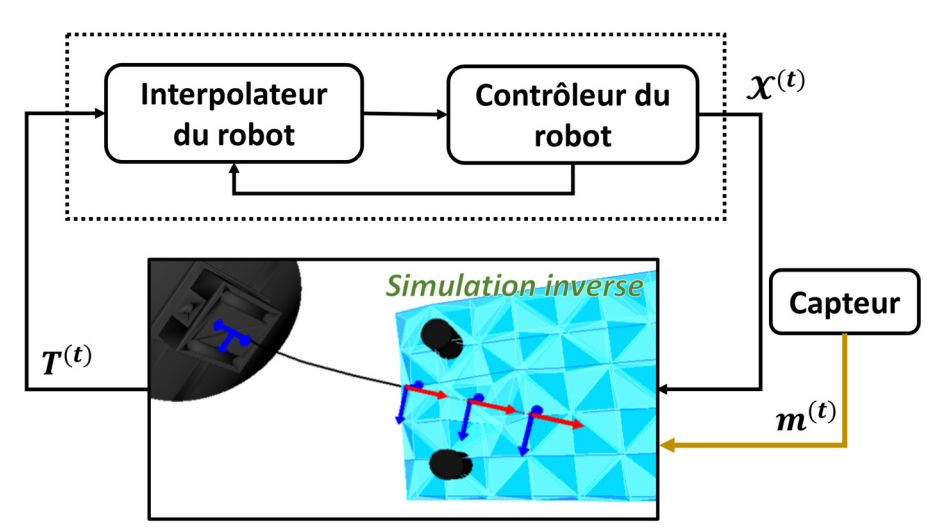

**FIGURE 4.1 – Boucle de contrôle utilisant la simulation inverse d'une insertion d'aiguille.** Le problème inverse est résolu à chaque pas de temps de la simulation, fournissant la prochaine position souhaitée  $T^{(t)}$ . Le mouvement du robot est ensuite interpolé de manière asynchrone par le contrôleur de bas niveau.

## <span id="page-69-0"></span>**4.2.2 Algorithme de résolution**

Afin de satisfaire totalement les fonctions objectifs, il est nécessaire de trouver le déplacement de l'organe terminal  $d\mathcal{X}$  nécessaire pour les annuler. Il est donc nécessaire de résoudre l'équation suivante à chaque pas de temps pour calculer la commande robotique :

<span id="page-69-2"></span>
$$
E(\mathcal{X}^{(t)} + d\mathcal{X}, \mathbf{p}_a^{(t)}, \mathbf{p}_t^{(t)}, \mathbf{m}^{(t)}) = \mathbf{0}
$$
\n(4.1)

avec  $E(\mathscr{X}, \mathbf{p}_a, \mathbf{p}_t, \mathbf{m})$  une fonction permettant de retrouver le vecteur  $\bar{\mathbf{e}}$  des fonctions objectifs.

Étant donné la non-linéarité importante de la fonction *E* due aux déformations non triviales des tissus résultant d'un déplacement de l'organe terminal, [Adagolodjo et al.](#page-152-0) [\(2019\)](#page-152-0) ont proposé de calculer un développement limité du premier ordre de cette fonction autour de la position courant  $\mathscr{X}^{(t)}$  :

$$
E(\mathcal{X}^{(t)} + d\mathcal{X}, \mathbf{p}_a^{(t)}, \mathbf{p}_t^{(t)}, \mathbf{m}^{(t)}) = E(\mathcal{X}^{(t)}, \mathbf{p}_a^{(t)}, \mathbf{p}_t^{(t)}, \mathbf{m}^{(t)}) + \frac{\partial E}{\partial \mathcal{X}}^{(t)} d\mathcal{X}
$$
(4.2)

Ainsi, ce développement limité permet de définir une solution approchée à l'équation  $(4.1)$ :

$$
d\mathcal{X} = -\overline{\mathbf{J}}^{(t)-1} E(\mathcal{X}^{(t)}, \mathbf{p}_a^{(t)}, \mathbf{p}_t^{(t)}, \mathbf{m}^{(t)})
$$
(4.3)

avec  $\overline{\mathbf{J}}^{(t)}$  la jacobienne liant linéairement les mouvements de la base de l'aiguille à l'évolution des fonctions objectifs.

La loi de commande proposée par [Adagolodjo et al.](#page-152-0) [\(2019\)](#page-152-0) repose sur la dérivation numérique de la jacobienne **J**. La simulation par éléments finis est utilisée pour estimer numériquement cette jacobienne en appliquant des perturbations cartésiennes successives  $\delta \mathcal{X}_i$  à l'organe terminal  $\mathcal X$  simulé, et en estimant la valeur de la fonction de coût résultante. Cette jacobienne **J** estimée à chaque pas de temps de la simulation est la *jacobienne de la simulation*, et ses colonnes sont calculées de la manière suivante :

<span id="page-70-1"></span>
$$
\mathbf{J}[:i] = \frac{E(\mathcal{X}^{(t)}, \mathbf{p}_a^{(t)}, \mathbf{p}_t^{(t)}, \mathbf{m}^{(t)}) - E(\mathcal{X}^{(t)} + \delta \mathcal{X}_i, \mathbf{p}_a^{(t)}, \mathbf{p}_t^{(t)}, \mathbf{m}^{(t)})}{\|\delta \mathcal{X}_i\|}
$$
(4.4)

où **J**[: *i*] est la colonne *i* de la jacobienne. Elle dépend de la position de l'organe terminal  $\mathscr{X}^{(t)}$ , la position des points du modèle de l'aiguille  $\mathbf{p}_\mathrm{a}^{(t)}$  au début du pas de temps et la position des points du modèle du tissu  $\mathbf{p}_{\mathrm{t}}^{(t)}$  $t^{(l)}$  au début du pas de temps, ainsi que la position courante des marqueurs  $\mathbf{m}^{(t)}$ .

Le déplacement du robot minimisant la fonction objectif  $\mathcal I$  est ensuite obtenu par une itération d'un algorithme de Newton. À cette fin, la pseudo-inverse **J** <sup>+</sup> (utilisant la décomposition en valeurs singulières) est utilisée pour résoudre le problème. La référence du robot au temps *t* est donc calculée de la manière suivante :

$$
\mathbf{T}^{(t+h)} = \mathcal{X}^{(t)} - \mathbf{J}^{+(t)}(\mathbf{k} \odot \bar{\mathbf{e}}^{(t)})
$$
(4.5)

<span id="page-70-0"></span>Avec **k** un gain permettant de pondérer les fonctions objectifs entre elles et ⊙ le produit d'Hadamard. Cependant, le calcul de **J** nécessite la résolution de 6 simulations indépendantes pour chaque commande robotique d'entrée. Par conséquent, le calcul de la jacobienne est l'étape la plus critique en termes de temps de calcul et doit être soigneusement optimisé pour maintenir un temps d'insertion adéquat.

## **4.2.3 Réduction du temps de calcul**

Afin de réduire le temps de calcul de la boucle inverse, l'essentiel de la contribution de [Adagolodjo et al.](#page-152-6) [\(2016\)](#page-152-6) a été de montrer que l'évaluation de  $E(\mathscr{X}^{(t)}\text{+}\delta\mathscr{X}_i,\mathbf{p}_\text{a}^{(t)},\mathbf{p}_\text{t}^{(t)}$  $f_{t}^{(t)}, m^{(t)}$ dans l'équation [\(4.4\)](#page-70-1) ne nécessite pas la résolution d'un pas de temps complet. Cela est notamment dû au fait d'exprimer toutes les interactions par des multiplicateurs de Lagrange.

Les fonctions objectifs étant définies à partir de la position des points du modèle d'aiguille et celui de l'organe, il est nécessaire de calculer leurs positions après chaque perturbation *δ* $\mathcal X$  de l'organe terminal, cela est fait au travers de la fonction *E* (voir [\(4.4\)](#page-70-1)). Comme cela est expliqué dans le chapitre [3,](#page-48-0) la résolution d'un pas de temps de simulation, nécessaire pour retrouver les positions des modèles, est constituée de quatre étapes : 1) le calcul des mouvements libres, 2) la définition des contraintes, 3) la résolution des contraintes et 4) la correction du mouvement. Or, l'expression de toutes les interactions comme des multiplicateurs de Lagrange a trois conséquences :

- 1. Comme cela est expliqué dans la partie [3.4,](#page-58-0) les matrices nécessaires au calcul du mouvement libre dépendent uniquement des positions des modèles au début du pas de temps. Ainsi, une perturbation de l'organe terminal n'influence pas les mouvements libres.
- 2. La définition des contraintes dépend des positions des modèles après le mouvement libre (pour l'interaction aiguille-tissu), ainsi que des positions des marqueurs  $\textbf{m}^{(t)}$  (pour le recalage des tissus) et de la position de l'organe terminal  $\mathscr X$  (pour le positionnement de la base de l'aiguille). Or, seules les violations initiales des contraintes de positionnement de la base de l'aiguille dépendent de la position de l'organe terminal et non pas les matrices **H**. Cela est dû au fait que le positionnement de l'aiguille fixe tous les DDL de la base de l'aiguille. Pour cela, six contraintes bilatérales orthogonales entre elles sont utilisées. Ainsi, le groupe de normales  $\{n_{c,i}\}$ imposant ce point fixe constitue une base de  $\mathbb{R}^6$ , et ne dépend donc pas de la position de l'organe terminal  $\mathscr X$ .
- 3. La matrice **W** exprime le couplage mécanique complet entre les objets, et donc aussi l'influence des mouvements de la base de l'aiguille sur le reste des interactions. Ainsi, la perturbation de l'organe terminal influe la position des nœuds des modèles durant la résolution des contraintes grâce au couplage introduit par **W**.

 $\hat{A}$  partir de ces constats, il vient que pour chaque perturbation  $\delta\mathcal{X}$ , l'évaluation de  $E(\mathcal{X}^{(t)}+$  $\delta \mathscr{X}_{i}$ ,  $\mathbf{p}_{\text{a}}^{(t)}$ ,  $\mathbf{p}_{\text{t}}^{(t)}$  $_{t}^{(t)}$ , $\mathbf{m}^{(t)}$ ) nécessite uniquement de recalculer la violation initiale des contraintes de positionnement de l'aiguille et de résoudre les étapes de résolutions des contraintes
et celle de la correction des mouvements comme cela est schématisé à la figure [4.2.](#page-72-0) Enfin, comme cela a été montré dans la partie [3.5,](#page-62-0) cette contribution permet de diminuer de près de 77% le temps de calcul de la jacobienne **J** par rapport à une méthode naïve recalculant tout un pas de simulation pour chaque perturbation de l'organe terminal.

<span id="page-72-0"></span>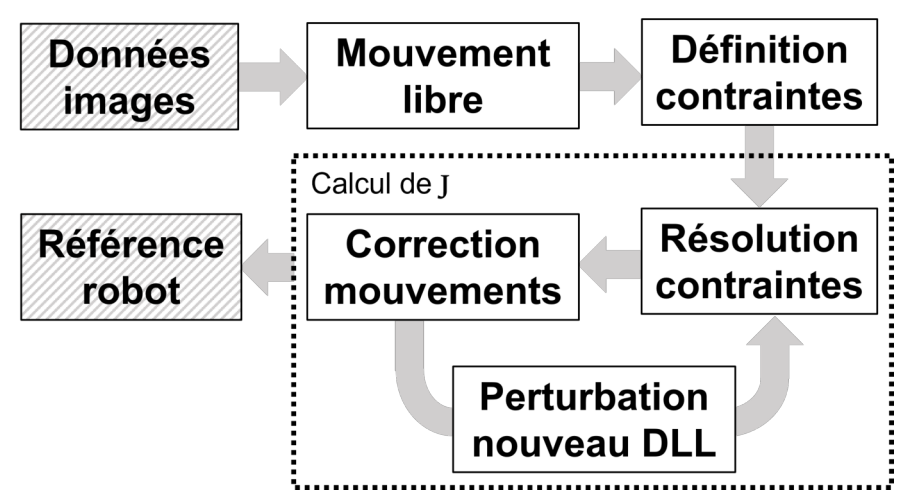

**FIGURE 4.2 – Boucle de calcul de la jacobienne par Adagolodjo et al.** Le calcul de **W** est effectué une unique fois par pas de temps lors de la définition des contraintes. L'algorithme calcule ensuite **J** en itérant sur les étapes de résolution des contraintes et de correction des mouvements.

Cette stratégie de commande a été testée lors d'une insertion réelle dans une mousse dans [\(Adagolodjo et al.,](#page-152-0) [2019\)](#page-152-0). Ils ont réussi à obtenir une erreur moyenne le long de la trajectoire de 1.62 mm avec une erreur maximale de 3.73 mm, ce qui est acceptable pour une application médicale. Enfin, le temps total de l'insertion a été de 7 minutes, ce qui est similaire à ce qui est obtenu par d'autres méthodes.

# <span id="page-72-1"></span>**4.3 Compensation des perturbations externes**

La méthode proposée par [Adagolodjo et al.](#page-152-0) [\(2019\)](#page-152-0) a permis d'atteindre une précision suffisante pour les procédures percutanées lors d'une insertion dans une mousse. Néanmoins durant cette insertion, les déformations du tissu et de l'aiguille étaient uniquement dues aux mouvements du robot. Cela simplifie donc le problème, car les mouvements de la cible ainsi que de tout le tissu sont estimables uniquement à partir de la position du robot et des conditions limites, qui lors de l'expérience étaient connues avec précision. La seule limite était donc la précision des modèles utilisés. Or, lors d'une insertion réelle, des perturbations externes peuvent influer sur la position des tissus, et donc sur les mouvements de la base de l'aiguille nécessaires pour atteindre la cible [\(De Jong et al.,](#page-155-0) [2018\)](#page-155-0). Elles peuvent être de natures différentes, comme par exemple les mouvements respiratoires

faisant bouger le foie, ou des conditions limites mal connues déformant les tissus lors de leurs mouvements, ou encore des mouvements abdominaux (intestins, estomac...). Il semble donc nécessaire de fournir une dynamique de commande suffisante pour pouvoir prendre en compte ces perturbations externes afin d'éviter une divergence de la méthode lors d'insertions plus réalistes.

Il est important de comprendre que puisque la référence robotique est la solution du problème d'optimisation linéarisé, elle n'est pas nécessairement la solution globale de la fonction de coût à la fin de chaque pas de temps. D'autant plus que le processus d'insertion d'aiguille est non-holonome, cela implique donc qu'à chaque fois que l'aiguille est insérée dans les tissus, le minimum global de notre fonction de coût est modifié. Cette solution représente donc une direction optimale à suivre pour minimiser la fonction de coût, dont l'optimalité diminue avec la distance parcourue depuis le point de calcul. Il est donc crucial de la mettre à jour le plus rapidement possible pour prendre en compte un maximum des non-linéarités de la fonction de coût.

De plus, la simulation inverse linéarisant les fonctions objectifs autour de l'état courant de l'aiguille et des tissus, sa fréquence de résolution est aussi la fréquence d'échantillonnage des perturbations des modèles. De ce fait, pour éviter toute instabilité à l'égard de ces perturbations (*e.g.* recouvrement de spectre), il est important de maximiser cette fréquence d'échantillonnage, ce qui revient à minimiser le temps de calcul de la boucle inverse.

La première contribution de cette thèse consiste donc en une optimisation du temps de calcul de la méthode proposée par [Adagolodjo et al.](#page-152-0) [\(2019\)](#page-152-0). Comme cela sera démontré dans la partie [4.5,](#page-85-0) le gain de dynamique de la méthode lié à de nouvelles fonctions objectifs permettra de gagner en stabilité ainsi qu'en précision lors d'insertion dans des tissus soumis à des perturbations externes telles que des mouvements respiratoires.

## **4.3.1 Contraintes objectifs**

Comme cela a été vu précédemment, la méthode définie par [Adagolodjo et al.](#page-152-0) [\(2019\)](#page-152-0) calcule la jacobienne **J** en bouclant sur les étapes de résolution des contraintes et sur l'étape de correction des mouvements (cf. figure [4.2\)](#page-72-0). Or, chacune de ces étapes consiste en une résolution de problème inverse, dans un cas un problème non linéaire (résolution des contraintes) et dans l'autre une inversion de matrice (correction). La différence réside donc surtout dans la taille des espaces de résolution de ces deux problèmes. Or, comme cela a été montré dans la partie [3.5,](#page-62-0) le temps de calcul de la correction du mouvement est 32 fois supérieur dans une simulation d'insertion d'aiguille. C'est pourquoi nous proposons d'ajouter de nouveaux multiplicateurs de Lagrange, appelés *contraintes objectifs* pour évaluer les valeurs des fonctions objectifs directement dans l'espace des contraintes. De ce fait, il n'y a plus besoin de corriger les mouvements des modèles et il est uniquement nécessaire d'itérer sur la résolution des contraintes pour calculer **J**. Le nouvel algorithme de calcul de la jacobienne optimisé est présenté à la figure [4.3.](#page-74-0)

<span id="page-74-0"></span>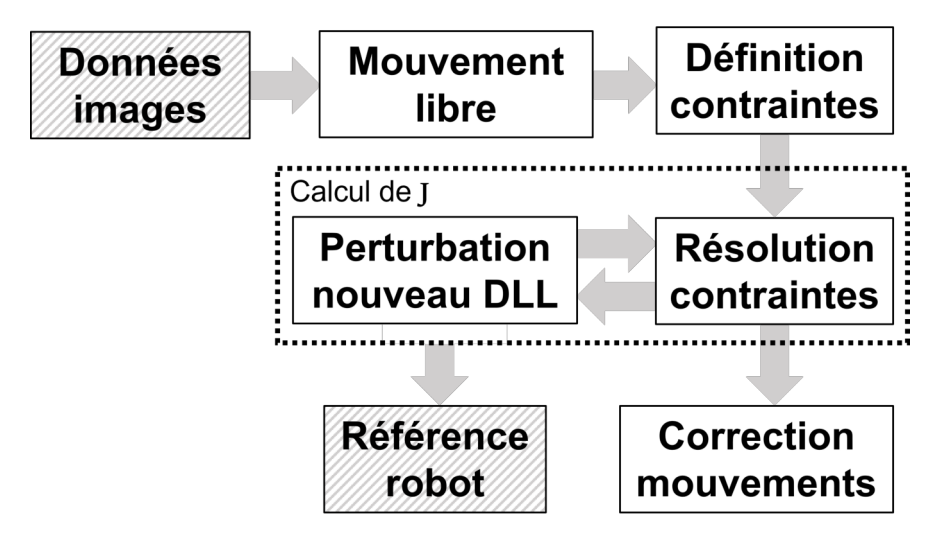

**FIGURE 4.3 – Boucle de calcul de la jacobienne optimisée.** Le calcul de **W** est effectué une unique fois par pas de temps lors de la définition des contraintes. Sa dimension est augmentée par les fonctions objectif définies comme des contraintes. L'algorithme calcule ensuite **J** en itérant uniquement sur l'étape de résolution des contraintes.

### **4.3.1.1 Modification de l'opérateur W**

Afin de s'affranchir de l'opération de correction des mouvements, les *contraintes objectifs* sont introduites. Elles sont une formulation des fonctions objectifs sous la forme de violations de contraintes virtuelles intégrées dans la matrice **H**. La matrice **H** est donc augmentée de *p* lignes, *p* étant la dimension de la fonction de coût **ē**. De ce fait, les fonctions objectifs  $\bar{e}$  sont projetées dans l'espace des contraintes au travers des lignes introduites dans la matrice **H**. Ces contraintes supplémentaires n'ont pas de signification physique réelle, mais permettent uniquement de calculer la variation des fonctions objectifs directement dans l'espace des contraintes en fonction des perturbations de base de l'aiguille. Pour fixer les idées, si on considère la fonction objectif de positionnement, elle peut être exprimée comme la violation d'une contrainte bilatérale entre la pointe de l'aiguille et la cible.

À cette fin, l'opérateur de Delassus d'une simulation comprenant *k* contraintes et *p* fonctions objectifs est modifié comme suit :

$$
\begin{bmatrix}\nw_{1,1} & \dots & w_{1,k} \\
\vdots & \ddots & \vdots \\
w_{k,1} & \dots & w_{k,k} \\
\hline\nw_{k+1,1} & \dots & w_{k+1,k} \\
\vdots & \ddots & \vdots \\
w_{k+p,1} & \dots & w_{k+p,k}\n\end{bmatrix}\n\mathbf{0}_{(k+p,p)}\n\begin{bmatrix}\n\lambda_1 \\
\vdots \\
\lambda_k \\
\hline\n0 \\
\vdots \\
0\n\end{bmatrix} = \begin{bmatrix}\n\delta_1 \\
\vdots \\
\delta_k \\
\hline\n\vdots \\
\delta_p\n\end{bmatrix}
$$
\n(4.6)

Le bloc supérieur gauche de taille (*k*×*k*) correspond à l'opérateur de Delassus original utilisé pour imposer les contraintes dans la simulation. Comme cela est expliqué dans la partie [3.4,](#page-58-0) il exprime l'influence des multiplicateurs de Lagrange sur les violations ainsi que le couplage des contraintes mécaniques entre elles au travers des modèles. Le bloc inférieur gauche de taille (*p* × *k*) quant à lui décrit l'influence des multiplicateurs de Lagrange originels (imposant les interactions mécaniques) sur les violations des contraintes objectifs. C'est le bloc le plus important pour le calcul de **T**, car il exprime l'influence des forces d'interactions mécaniques sur les fonctions objectifs. Cela permet par exemple de prendre en compte l'influence de l'interaction aiguille-tissu durant l'insertion. Enfin, le bloc de droite de taille  $(p + k \times p)$  exprime l'influence des multiplicateurs de Lagrange des contraintes objectifs sur leur violation, mais aussi sur les violations des contraintes mécaniques.

Puisque les contraintes objectifs ne sont pas de réelles contraintes mécaniques, elles ne doivent pas perturber le comportement mécanique des modèles en introduisant des forces d'interactions supplémentaires, par le biais de leurs multiplicateurs de Lagrange associés, il est donc nécessaire de supprimer l'influence de celles-ci sur le problème mécanique original. Ceci correspondrait à mettre les colonnes *k* +1 à *k* + *p* à zéro. Ainsi, les contraintes mécaniques ne sont pas affectées par les contraintes objectifs. Au lieu de cela, l'influence mécanique de toutes les autres contraintes est conservée (lignes *k* +1 à *k* +*p*), ce qui permet de retrouver la valeur des fonctions objectifs  $\bar{\mathbf{e}}$  sans qu'il soit nécessaire de les re-projeter dans l'espace du mouvement.

En pratique, comme cela est expliqué dans la partie [3.4,](#page-58-0) la résolution des contraintes se fait par un algorithme de Gauss-Seidel modifié. Or, une des conditions de convergence de cet algorithme est que la matrice à inverser soit à diagonale dominante et définie positive (d'autant plus que l'élément de la diagonale est inversé lors du calcul des *λ*). Mettre tout simplement ce bloc à zéro serait donc source de problèmes numériques. Au lieu de

cela, les multiplicateurs de Lagrange des contraintes objectifs  $\lambda_i$  pour  $i \in [k+1, k+p]$ sont forcés à zéro durant toute la résolution des contraintes. Cela correspond donc dans l'algorithme [1](#page-62-1) introduit dans la partie [3.4](#page-58-0) à avoir une méthode *sol ve* (utilisée à la ligne 17) renvoyant uniquement des zéros pour les contraintes objectifs. De plus, le critère de convergence de la méthode de Gauss-Seidel est défini comme le pourcentage de variation du vecteur *λ* entre deux itérations successives. Les contraintes objectifs n'influent donc pas non plus sur la vitesse de convergence de l'algorithme.

Il est important de noter que la solution proposée ne modifie pas la jacobienne **J** pour les fonctions objectifs linéaires (i.e. basées sur la position, comme  $e_{traj}$ ) par rapport à la méthode de [\(Adagolodjo et al.,](#page-152-0) [2019\)](#page-152-0). Cependant, comme les fonctions objectifs sont linéarisées lors de la construction de **H**, notre méthode ne fournit pas les mêmes valeurs pour les fonctions non linéaires (telles que les fonctions objectifs angulaires). Bien que l'évaluation des fonctions non linéaires puisse être possible avec des re-projections supplémentaires du DDL concerné, nous avons utilisé directement la version linéarisée qui est suffisante pour construire la jacobienne. En effet, les signes des gradients des fonctions objectifs sont conservés et leurs valeurs sont ensuite mises à l'échelle avec le gain **k**, ce qui ne modifie pas la direction prise lors de l'itération du Newton permettant de calculer la commande robotique.

### **4.3.1.2 Contraintes objectifs de suivi de respiration**

Pour insérer l'aiguille dans un organe mou soumis à des mouvements respiratoires ainsi qu'à des perturbations externes, trois contraintes objectifs sont considérées :

- 1. **Suivi de trajectoire :** Cette fonction objectif est équivalente à celle proposée par [Adagolodjo et al.](#page-152-0) [\(2019\)](#page-152-0). Son expression est donnée par  $e_{\text{trai}} = p_{\text{cible}} - p_{\text{nonite}}$  et elle est représentée par le vecteur jaune sur la figure [4.4a.](#page-77-0) Elle est transformée en contrainte objectif en définissant une contrainte bilatérale de trois DDL entre la pointe de l'aiguille et le point de la trajectoire dans les tissus. L'influence de l'interaction aiguille-tissu est prise en compte grâce à l'interpolation linéaire utilisée pour exprimer la position de la cible en fonction des points du tissu (cf. partie [3.3.2.1\)](#page-56-0).
- 2. **L'orientation de l'aiguille à l'extérieur du corps :** La seconde est une fonction objectif d'orientation de la pointe de l'aiguille similaire à celle de [Adagolodjo et al.](#page-152-0) [\(2019\)](#page-152-0), à la différence qu'elle n'est active qu'en dehors du tissu. Elle est représentée en vert sur la figure [4.4b.](#page-77-0) Son expression est donnée par  $\mathbf{e}_{\rm ori}$  = arccos $(\mathbf{n}_{\rm pointe}\cdot\mathbf{n}_{\rm cible})$ , avec **n**<sub>pointe</sub> la direction normalisée à la pointe de l'aiguille et **n**<sub>cible</sub> la tangente à la trajectoire au point d'entrée de la peau. Elle est transformée en contrainte objectif

en définissant une contrainte bilatérale d'orientation à 1 DLL selon l'axe de rotation  $\mathbf{n}_{\text{ori}} = \mathbf{n}_{\text{point}} \times \mathbf{n}_{\text{cible}}.$ 

3. **Point de rotation déporté à l'entrée du corps :** Cette dernière est définie comme le vecteur bidimensionnel reliant la position actuelle du point de pénétration  $p_c$  et la position **p**<sup>p</sup> enregistrée au moment de la ponction. Comme cela est représenté en bleu à la figure [4.4c,](#page-77-0) le vecteur est exprimé dans les coordonnées du plan  $\mathscr P$  tangent à la peau au point d'insertion à l'état de repos. Son expression est donnée par **e**<sub>CRD</sub> = proj<sub>∞</sub> ( $\mathbf{p}_c - \mathbf{p}_p$ ) qui correspond à la distance entre les points d'insertion projetés sur le plan tangentiel  $\mathscr P$  à la surface de la peau. Le but de cette fonction est d'éviter de déchirer la peau pendant l'insertion. Elle est transformée en contrainte objectif en définissant une contrainte bilatérale à 2 DDL fixant le point le plus proche de l'aiguille en la position du point d'entrée  $p_p$ .

<span id="page-77-0"></span>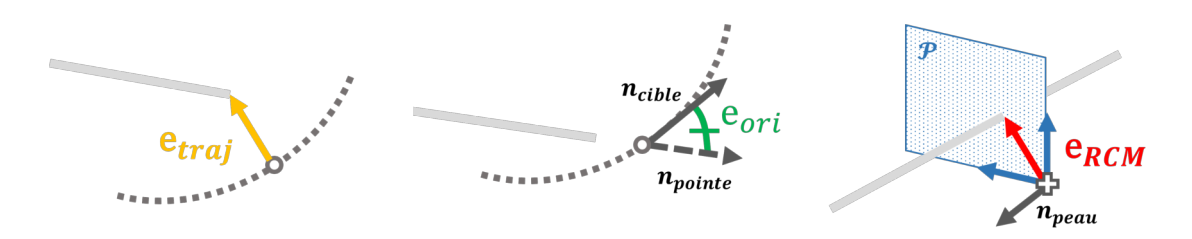

**(a)** Contrainte objectif de suivi **(b)** Contrainte objectif d'orien-**(c)** Contrainte objectif de rotade trajectoire tation de l'aiguille tion déportée

**FIGURE 4.4 – Contraintes objectifs pour un suivi de respiration.** L'aiguille est représentée en gris, la trajectoire en pointillés et la cible sur la trajectoire est représentée par un cercle gris. Pour la contrainte objectif d'entrée, le point d'entrée au repos est représenté par une croix.

## **4.3.2 Stabilisation**

Afin d'augmenter la précision et la stabilité numérique de l'algorithme automatique, deux solutions sont proposées : la première intervenant lors de la construction de **J** et la seconde lors de son inversion.

### **4.3.2.1 Jacobienne centrée**

La méthode de [Adagolodjo et al.](#page-152-0) [\(2019\)](#page-152-0) calcule la jacobienne à partir de la valeur courante de la fonction objectif, introduisant ainsi un biais dans le calcul de **J**. Cela pouvant introduire des erreurs de ciblage, une jacobienne centrée lui est préférée, ses lignes sont calculées suivant :

$$
\mathbf{J}[:i] = \frac{E(\mathcal{X}^{(t)} + \delta \mathcal{X}_i, \mathbf{p}_a^{(t)}, \mathbf{p}_t^{(t)}, \mathbf{m}^{(t)}) - E(\mathcal{X}^{(t)} - \delta \mathcal{X}_i, \mathbf{p}_a^{(t)}, \mathbf{p}_t^{(t)}, \mathbf{m}^{(t)})}{2||\delta \mathcal{X}_i||}
$$
(4.7)

avec δ $x_i$  la perturbation du *i<sup>ème</sup> DDL de la base de l'aiguille. Par rapport au calcul pré*senté dans l'équation [\(4.4\)](#page-70-0), cette formulation nécessite de calculer 6 étapes supplémentaires de simulation inverse (12 étapes) pour construire la jacobienne centrée. Ce qui est rendu possible grâce à la réduction du temps de calcul (cf. partie [4.4\)](#page-79-0) introduit par les contraintes objectifs. De plus, en raison de la nature des contraintes (complémentarité, friction), le domaine de validité spatiale de la jacobienne est augmenté.

### **4.3.2.2 Régularisation**

Le conditionnement de la jacobienne varie dans le temps et peut donc diminuer pendant l'insertion. Par conséquent, une régularisation de Tikhonov pendant l'inversion de la jacobienne est utilisée dans cette méthode pour éviter les problèmes numériques inhérents à un mauvais conditionnement de **J**. La pseudo-inverse  $\mathbf{J}^{\!+}_{\alpha}$  de la jacobienne est calculée à l'aide de l'équation suivante :

$$
\mathbf{J}_{\alpha}^{+} = (\mathbf{J}^{T}\mathbf{J} + \alpha \mathbf{U} \Delta_{\sigma(\mathbf{J}^{T})<\alpha} \mathbf{V}^{T})\mathbf{J}^{T}
$$
(4.8)

 $\phi$ où  $\mathbf{UDV}^T$  est la décomposition en valeurs singulières de  $\mathbf{J}^T\mathbf{J}$ , et  $\Delta_{\sigma(\mathbf{J}^T\mathbf{J}) < \alpha}$  une matrice diagonale avec un élément diagonal ∆*k*,*<sup>k</sup>* défini par :

$$
\begin{cases} \Delta_{k,k} = d_{k,k} & \text{si } d_{k,k} > \alpha \\ \Delta_{k,k} = \alpha & \text{sinon} \end{cases}
$$
 (4.9)

Avec *dk*,*<sup>k</sup>* les éléments de la matrice **D** et *α* le paramètre de régularisation.

### **4.3.3 Algorithme de résolution avec des contraintes objectifs**

Grâce aux contraintes objectifs introduites dans ce chapitre, l'algorithme de résolution est simplifié. Le pseudo-code de dérivation de la commande robotique est donné dans l'algorithme [2.](#page-79-1) La ligne 1 consiste en l'acquisition des données de recalage : la position de l'organe terminal du robot et celle des marqueurs du tissu. Les lignes 2−4 concernent les étapes de calcul du mouvement libre et la définition des contraintes. Grâce à la formulation des contraintes objectifs, ces étapes ne sont résolues qu'une seule fois par pas de temps. Les lignes 6 − 13 correspondent au calcul de la jacobienne centrée **J**. Les lignes

**Algorithme 2 :** Pas de simulation inverse optimisé  $\mathbf{1}$  **Données d'entrée :**  $\mathcal{X}^{(t)}$ ,  $\mathbf{m}^{(t)}$ ; **2 Mouvement libre :**  $\Delta \mathbf{v}^{\text{free}} = \mathbf{A}^{-1} \mathbf{b}$  ; **<sup>3</sup> Définition des contraintes et des objectifs : H**; **4 Calcul de la compliance :**  $W = \sum \mathbf{H} \mathbf{A}^{-1} \mathbf{H}^T$  **;**  $\mathbf{5}$  Calcul de l'erreur initiale :  $\bar{\mathbf{e}}_0 = E(\mathscr{X}^{(t)}, \mathbf{p}_\mathrm{a}^{(t)}, \mathbf{p}_\mathrm{t}^{(t)})$  $f_t^{(t)}, m^{(t)}$ ; **<sup>6</sup> pour** *i = 0 à 6* **faire <sup>7</sup> pour** *k = {-1,1}* **faire**  $\bm{s}$   $\parallel$   $\parallel$  Calcul des violations :  $\bm{\delta}^{i,k};$ **<sup>9</sup> Résolution des contraintes : W**  $\overline{1}$  $\overline{1}$  $\lambda^{i,k}$ **0**  $\mathbf{I}$  $\vert$  =  $\overline{1}$  $\overline{1}$ *δ i*,*k*  $\bar{\mathbf{e}}^{i,k}$  $\mathbf{I}$  $\vert$ **<sup>10</sup> Évaluation des fonctions objectifs : e**¯ *<sup>i</sup>*,*<sup>k</sup>* = *E*(X (*t*) +*kδ*X*<sup>i</sup>* ,**p** (*t*) ,**m**(*t*) ); **<sup>11</sup> fin 12 Calcul de la jacobienne : J**[: *i*] =  $\frac{\bar{\mathbf{e}}^{i,1}-\bar{\mathbf{e}}^{i,-1}}{2\|\bar{\mathbf{e}}\|^2\|\bar{\mathbf{e}}^{i,-1}}$  $rac{\mathbf{e}^{n} - \mathbf{e}^{n}}{2\|\delta\mathcal{X}_i\|}$ ; **<sup>13</sup> fin 14 Résolution du problème inverse :** *d* $\mathcal{X} = -J^+_{\alpha} \cdot \mathbf{k} \odot \bar{\mathbf{e}}_0$ **; 15 Envoie de la cible :**  $T^{(t+h)} = \mathcal{X}^{(t)} + d\mathcal{X}$ ; **<sup>16</sup> Calcul des violations** *δ* ; **<sup>17</sup> Résolution des contraintes : W**  $\overline{1}$  $\mathbf{I}$ *λ* **0**  $\overline{1}$  $\vert$  =  $\overline{1}$  $\mathbf{I}$ *δ* **0**  $\overline{1}$  $\overline{1}$ 18 **Correction du mouvement : p** =  $\Delta \mathbf{v}^{\text{free}}$  –  $\mathbf{A}^{-1} \mathbf{H}^T \boldsymbol{\lambda}$  ;

<span id="page-79-1"></span>7 − 11 calculent successivement les lignes *i* de la jacobienne. Les lignes 14 − 15 résolvent le problème inverse et envoient la position cible au système robotique. Les lignes 16−18 corrigent les positions des modèles FE à l'aide des multiplicateurs de Lagrange pour les étapes de simulation suivantes.

<span id="page-79-0"></span>On constate que le calcul effectif de la jacobienne ne concerne que les lignes 6−13, et que le calcul de la commande du robot englobe les lignes 6−15. Le reste de l'algorithme est une simulation normale. Il est nécessaire de résoudre une dernière fois les contraintes (ligne 17) pour pouvoir prendre en compte des avancées de l'insertion. En effet, la simulation inverse permet de résoudre le problème inverse, mais sert surtout d'estimateur de la position de l'aiguille dans les tissus. Puisque celle-ci n'est pas mesurée et que le processus d'insertion dépend du chemin parcouru, il est important de suivre l'insertion pas à pas et donc de résoudre la simulation finale autour du point courant.

# **4.4 Évaluation des temps de calcul**

La méthode proposée dans cette thèse (dénotée **opt** à partir de maintenant) est évaluée en termes de temps de calcul. Ses performances sont comparées à celles de deux autres méthodes de calcul de **J** : la méthode de [Adagolodjo et al.](#page-152-0) [\(2019\)](#page-152-0) qui sera notée **ada** à partir de maintenant, et une méthode naïve qui sera notée **naïf**. La méthode **naïf** est une méthode dans laquelle le calcul des lignes de **J** nécessite d'itérer sur les 4 étapes de résolution du pas de temps (mouvement libre, définition des contraintes, résolution des contraintes et correction du mouvement), et ne comporte donc aucune optimisation lors du calcul de **J**. Cela revient à exécuter un pas de simulation complet pour chaque perturbation de la base de l'aiguille.

### **4.4.1 Méthode**

Pour comparer les temps de calcul des trois méthodes, la simulation d'insertion d'aiguille présentée dans la partie [3.5](#page-62-0) est utilisée. À titre de comparaison, la simulation de la partie [3.5](#page-62-0) sera dénotée **dir** pour directe, car elle ne calcule pas la commande du robot, mais simule seulement l'insertion d'aiguille avec les commandes préenregistrées. Comme on peut le voir à la figure [4.5,](#page-81-0) la trajectoire à suivre est une courbe et le gel est attaché en 8 points différents à l'aide de contraintes bilatérales à 3 DDL. Seuls les modèles de l'aiguille et du gel sont simulés ainsi que l'interaction aiguille-tissu à l'aide de la méthode présentée dans la partie [3.3.3.](#page-56-1) L'aiguille est attachée rigidement à un organe terminal à l'aide d'une contrainte bilatérale à 6 DDL (position + orientation). Finalement, la cible avance à vitesse constante sur la trajectoire pour assurer une insertion de 10 secondes en temps de simulation.

La simulation est optimisée en utilisant le préconditionneur asynchrone sur GPU présenté dans la partie [3.4.](#page-58-0) Elle est exécutée sur un ordinateur équipé d'un processeur Intel Core i7-7700HQ possédant 8 coeurs logiques cadencés à 2.80 GHz avec une mémoire vive de 24 Go, ainsi qu'une carte graphique NVIDIA GeForce GTX 1060 Mobile, avec une mémoire dédiée de 6 Go et 1280 coeurs Cuda cadencés à 1.671 GHz.

Lors des insertions, seules deux fonctions objectifs ont été considérées : celle de suivi de la trajectoire et celle du point de pivot à l'entrée. L'aiguille ayant été pré-orientée pour démarrer l'insertion correctement tout en simplifiant le problème, le but ici n'étant pas de tester la précision des algorithmes, mais seulement leur temps d'exécution. Enfin, pour chaque méthode (**opt**, **ada**, **naïf** et **dir**), 20 insertions ont été effectuées pour permettre une étude statistique des temps de calcul.

<span id="page-81-0"></span>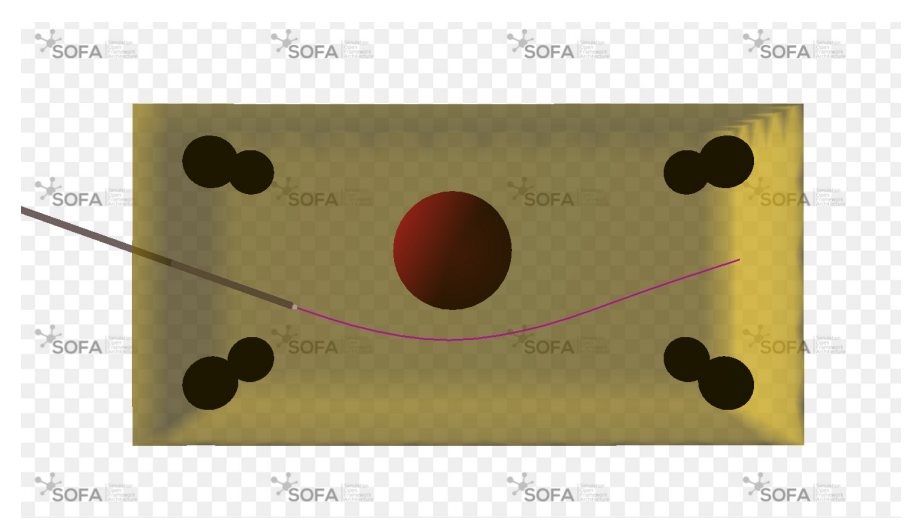

**FIGURE 4.5 – Simulation d'insertion d'aiguille dans un gel fixe.** En noir sont représentés les 8 points d'attache, en violet la trajectoire. En blanc est représentée la cible courante sur la trajectoire et en gris l'aiguille. Enfin, en rouge est représenté un obstacle qui est évité par la trajectoire prédéfinie.

Un second test d'influence de la taille du modèle du gel a été effectué. Pour cela, la même simulation a été utilisée en faisant varier la taille du maillage du gel dans les valeurs suivantes : {500,1000,1500, 2000, 2500,3000}. Encore une fois, 20 insertions ont été effectuées pour permettre une étude statistique des temps de calcul.

## **4.4.2 Résultats**

Le détail des temps de calcul de chaque méthode lors de l'insertion est présenté dans la table [4.1](#page-81-1) ainsi qu'à la figure [4.6.](#page-83-0) Comme on peut le constater, à la figure [4.6b,](#page-83-0) plus de 85.5% de la boucle inverse de la méthode **naïf** est essentiellement dû au calcul des mouvements libres et à la définition des contraintes. Puisque ces deux étapes sont très coûteuses, la résolution de la boucle inverse représente 92% du pas de temps (voir table [4.1\)](#page-81-1). Cela ne permet que d'atteindre une fréquence de mise à jour de la commande de 3.19*H z*.

<span id="page-81-1"></span>

|                  | Mouvements         | <b>Définition</b>  | Résolution                      | Reprojection        | Boucle                   | Temps                                    |
|------------------|--------------------|--------------------|---------------------------------|---------------------|--------------------------|------------------------------------------|
|                  | <i>libres</i>      |                    | des contraintes des contraintes |                     | inverse                  | total (ms)                               |
| $\mathbf{n}$ aif | $3.29\% \pm 0.25$  | $3.14\% \pm 0.22$  | $0.08\% \pm 0.01$               | $1.44\% \pm 0.17$   |                          | $92.05\% \pm 0.26$ 313.33 ms $\pm$ 15.41 |
| ada              | $18.07\% \pm 2.50$ | $15.46\% \pm 1.60$ | $0.19\% \pm 0.01$               | $6.78\% \pm 0.69$   | $59.50\% \pm 2.09$       | $69.07ms \pm 2.59$                       |
| opt              | $36.07\% \pm 6.08$ | $29.82\% \pm 4.36$ | $0.26\% \pm 0.03$               | $18.47\% \pm 9.26$  | $15.37\% \pm 2.74$       | $34.40ms \pm 4.60$                       |
| dir              | $40.47\% \pm 7.98$ | $36.90\% \pm 6.67$ | $0.51\% \pm 0.08$               | $21.86\% \pm 10.68$ | $\overline{\phantom{a}}$ | $29.89ms \pm 5.45$                       |

**TABLE 4.1 – Détails de la part temps de calcul de chaque méthode pour un gel constitué de 2000 nœuds.**

Avec la première optimisation, le calcul de la boucle inverse ne représente plus que 60% du pas de temps, divisant ainsi par 5 le temps de calcul pris par **naïf**. À présent, la majeure partie du temps de calcul de la boucle inverse est allouée au calcul de la reprojection des contraintes, ce qui représente 92.2% du calcul de la boucle inverse. Enfin, cette optimisation permet d'avoir une fréquence de mise à jour de la commande robotique de 14.5*H z* pour un modèle de 2000 nœuds.

Finalement, en exprimant les fonctions objectifs comme des contraintes, le calcul de la boucle inverse dans la méthode **opt** ne représente plus que 15.4% du pas de temps. Cette forte réduction de la part de la boucle inverse permet d'obtenir une fréquence de commande de 29.06*H z*, doublant ainsi la dynamique de la méthode **ada**. À présent, le calcul des lignes de la jacobienne prend un temps équivalent à celui de la construction et l'inversion de **J**.

Les résultats de test de la dépendance des méthodes à la taille du maillage du tissu sont présentés à la figure [4.7.](#page-84-0) Comme on peut le constater à la figure [4.7a,](#page-84-0) les temps de calcul des trois méthodes ainsi que de la simulation directe évoluent positivement avec la taille du maillage. Or, comme cela est montré à la figure [4.7b,](#page-84-0) le rapport des temps de calcul entre les trois boucles inverses et leurs pas de temps respectifs est constant pour les méthodes **naïf** et **ada** et décroît pour la méthode **opt** en tendant vers 0. Cela est dû au fait que la complexité de la boucle inverse de **opt** ne dépend plus du nombre de DDL mais de *p*, le nombre de contraintes, qui dans cette expérience est constant. La décroissance en <sup>1</sup> *α*+*βn* de la courbe rouge confirme cette hypothèse : à mesure que la taille du maillage augmente, la part du temps de calcul de notre méthode diminue (car *p* n'évolue pas). Ceci, à tel point que l'on passe d'un gain de temps de calcul de 6.84 entre **naïf** et **opt** lorsque *n* = 500 à un gain de 9.34 lorsque *n* = 3000, et respectivement de 1.45 à 2.09 entre **ada** et **opt**.

<span id="page-83-0"></span>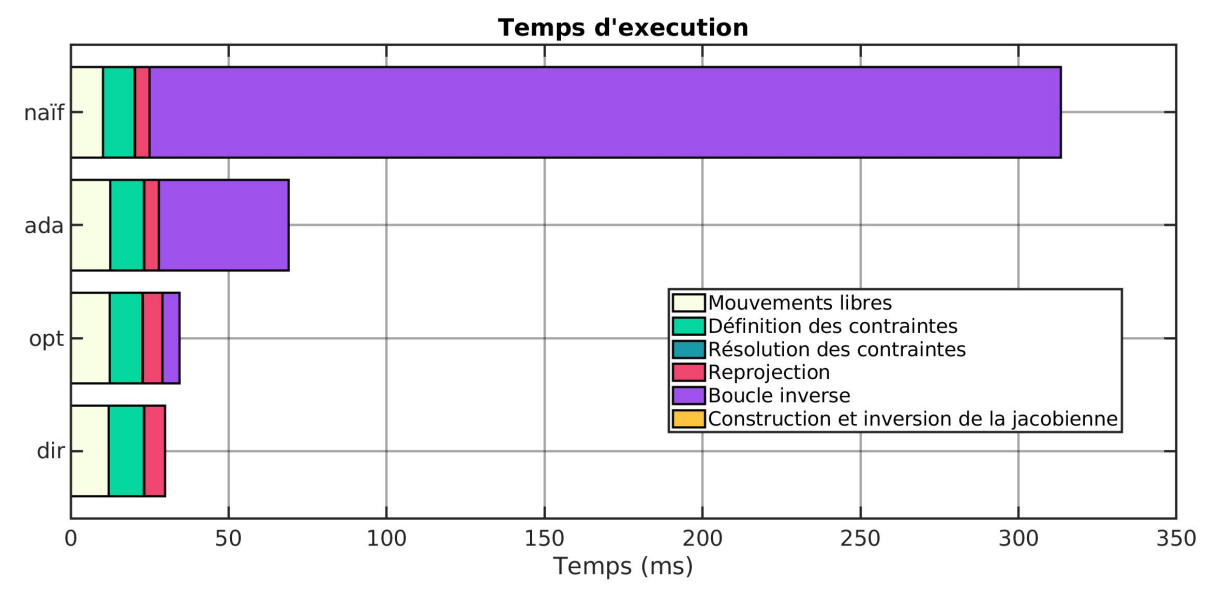

**(a)** Temps d'exécution de chaque étape d'un pas de temps pour chaque méthode. Le temps de construction et d'insertion de la jacobienne est compris dans le temps de la boucle inverse.

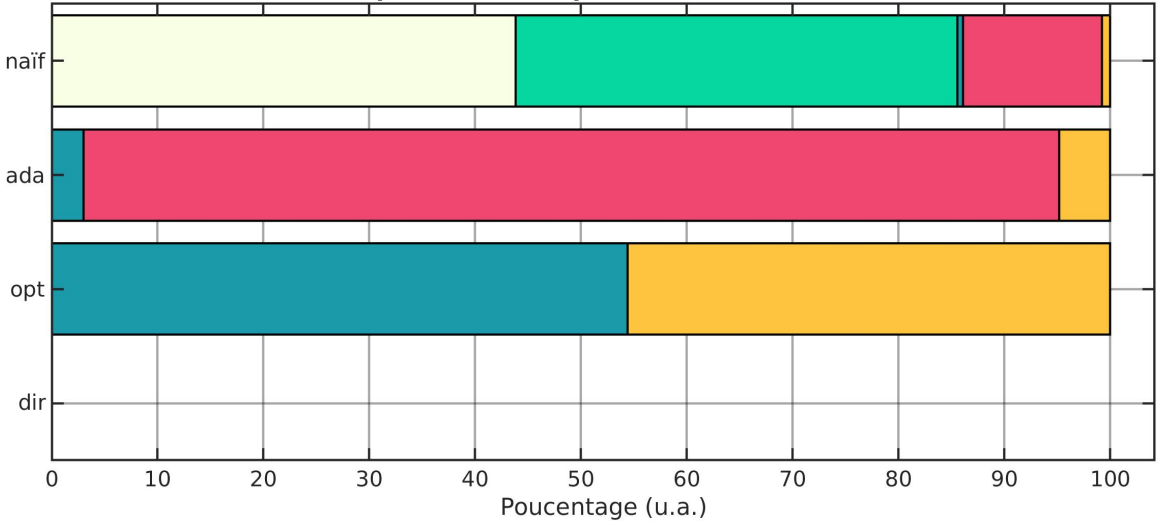

Proportion du temps de la boucle inverse

**(b)** Détails des parts de temps de calcul de la boucle inverse. Les parts sont exprimées en pourcentage. On constate que **opt** ne comprend plus que deux étapes, la résolution des contraintes et la construction et l'inversion de la jacobienne.

**FIGURE 4.6 – Comparaison des temps de calcul des différentes méthodes pour un gel constitué de 2000 nœuds.** La légende est la même pour les deux figures et est représentée à la figure a.

<span id="page-84-0"></span>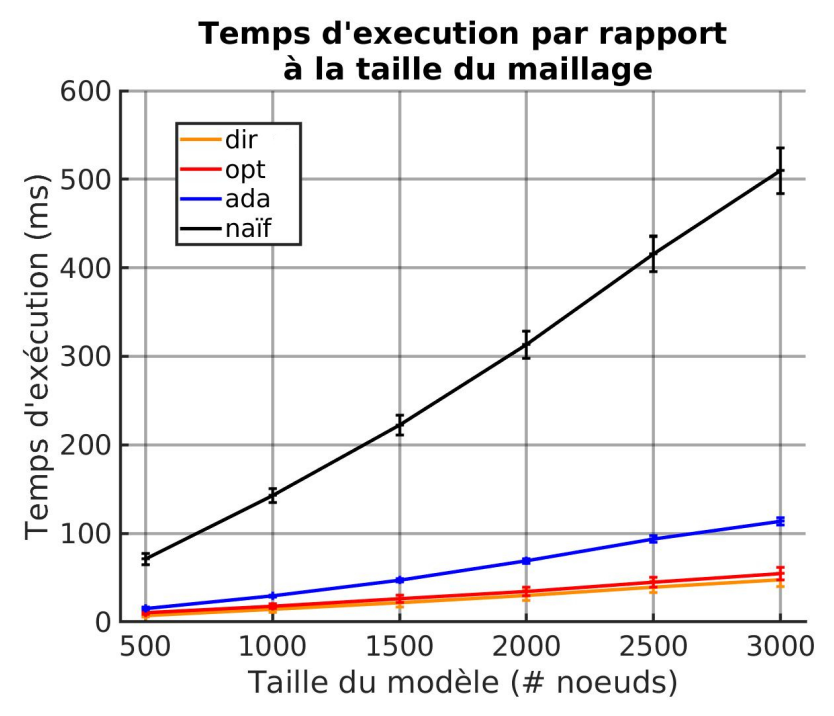

**(a)** Temps d'exécution d'un pas de temps pour chaque méthode en fonction de la taille du modèle

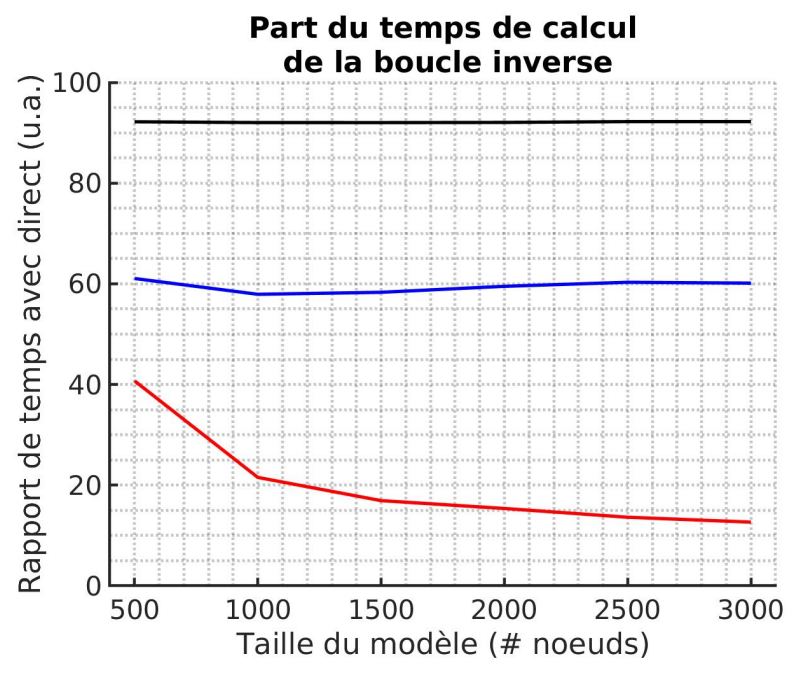

**(b)** Fraction du temps de calcul d'un pas de temps pris par la boucle inverse.

**FIGURE 4.7 – Influence de la taille des modèles sur les temps de calcul des différentes méthodes.** La légende est la même pour les deux figures et est représentée à la figure a.

# <span id="page-85-0"></span>**4.5 Évaluation de la précision d'insertion**

La précision et la stabilité des méthodes lors d'une insertion dans un foie bougeant sous l'effet d'un mouvement respiratoire sont évaluées dans une scène virtuelle. Cette simulation de la réalité sera nommée *simulation directe* car la commande du robot n'y est pas calculée. Une seconde simulation asynchrone (la *simulation inverse*) est utilisée pour calculer les commandes du robot en utilisant les cinq méthodes (**opt**, **opt** -stab, **ada** -stab, **ada**, et **naïf**) présentées dans le chapitre précédent. Le suffixe "-stab" permet de différencier les méthodes où la jacobienne de la simulation est centrée (12 itérations de la boucle inverse par pas de temps) ou non (6 itérations de la boucle inverse).

## **4.5.1 Méthode**

La simulation inverse fournit la prochaine position de l'organe terminal  $\mathbf{T}^{(t+dt)}$  à une fréquence variable, tandis que dans la simulation directe, le robot effectue une interpolation cartésienne du mouvement à une vitesse fixe de 10 mm/s. Une fois que l'aiguille a atteint le premier point de la trajectoire, la cible  $p_{\text{cible}}$  est avancée le long de la trajectoire à vitesse fixe définie pour assurer un temps d'insertion de 1 minute.

<span id="page-85-1"></span>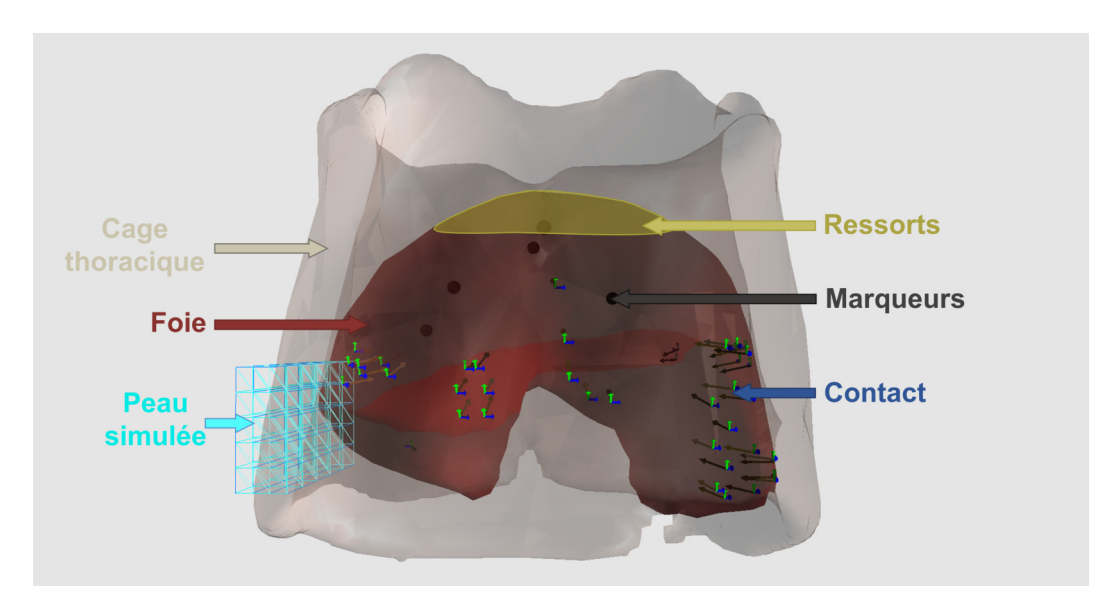

**FIGURE 4.8 – Interactions simulées dans la simulation directe.** La simulation directe simule des contacts entre le foie et la peau. Le foie est soumis aux mouvements respiratoires grâce à des ressorts présents sur la surface supérieure. Les marqueurs internes sont utilisés pour effectuer le recalage non rigide dans la simulation inverse.

### **4.5.1.1 Simulation directe**

La simulation directe permet de remplacer un système réel en simulant un robot réagissant aux commandes envoyées par la méthode de contrôle ainsi qu'un organe interagissant avec des tissus environnants. Elle simule le mouvement d'un foie de cochon bougeant sous l'effet d'un mouvement respiratoire qui a été généré à partir de données in-vivo. Un ensemble de 5 marqueurs métalliques a été inséré par voie percutanée dans un foie de porc. Deux scans ont été acquis fournissant les positions 3D des marqueurs dans les positions extrêmes (inspiration et expiration). De plus, les déplacements 2D des marqueurs ont été enregistrés et segmentés manuellement dans des images fluoroscopiques pendant les cycles respiratoires. Ceci a permis d'extraire le profil de respiration présenté à la figure [4.9](#page-86-0) qui a ensuite été utilisé pour interpoler les deux positions extrêmes des marqueurs 3D et ainsi générer un mouvement respiratoire complet du foie.

<span id="page-86-0"></span>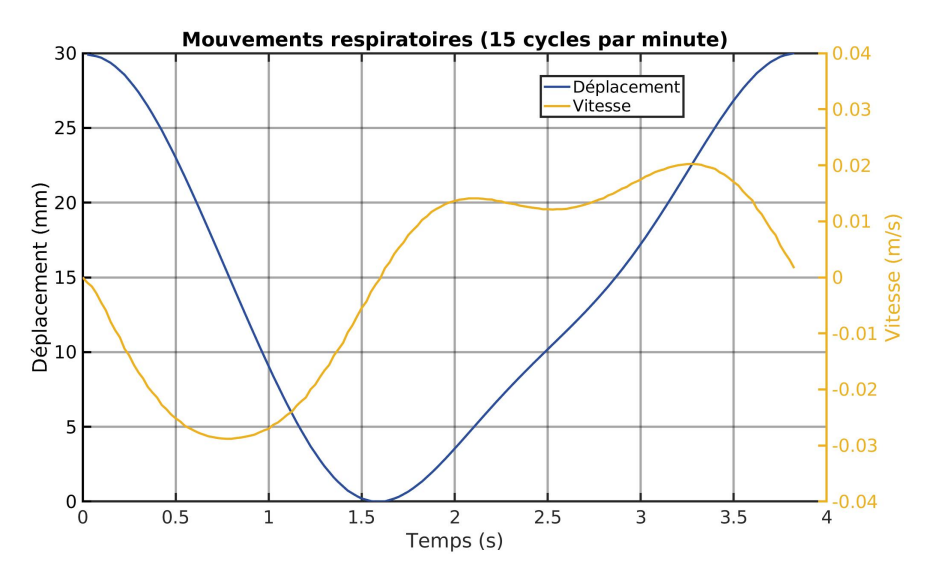

**FIGURE 4.9 – Profil de position et de vitesse du mouvement respiratoire.** Le déplacement relatif à la position du foie à l'état d'expiration est représenté en bleu. La vitesse résultante du foie est représentée en orange.

Dans la simulation directe, le modèle du foie est composé de 2660 nœuds maillés en 12328 tétraèdres, qui a été généré à partir de la segmentation des scans CT. Une trajectoire rectiligne longue de 7 cm est définie entre le point d'entrée et une cible interne au foie. Le module de Young *E* = 5.5 kPa et le coefficient de Poisson *ν* = 0.45 sont choisis selon la littérature [\(Hudson et al.,](#page-157-0) [2013\)](#page-157-0). Comme cela est présenté à la figure [4.8,](#page-85-1) le mouvement respiratoire est généré en appliquant un mouvement aux points supérieurs du foie. Ce mouvement est appliqué à l'aide de ressorts amenant ces points en une position oscillant selon un mouvement respiratoire. La rigidité des ressorts a été choisie de manière empirique pour être suffisamment rigide tout en laissant de la liberté au foie (*kd i aphr agme* = 100 N/m), comme cela est le cas en réalité. Le mouvement du diaphragme nécessaire est retrouvé en imposant le profil de mouvement présenté à la figure [4.9](#page-86-0) aux marqueurs internes entre leurs positions extrêmes. La position des points de surface du foie attachés au diaphragme est enregistrée sur un cycle puis rejouée à fréquence désirée pendant l'insertion.

Comme cela est montré à la figure [4.8,](#page-85-1) les forces d'interaction avec la cage thoracique sont simulées à l'aide de contraintes unilatérales de contact (voir partie [3.3.2\)](#page-53-0). Un volume limité de la peau est simulé, il est composé de 144 points et 450 tétraèdres et paramétré avec *E* = 10 kPa et *ν* = 0.3. Ce volume correspond à la zone d'insertion prévue par le planning pré-opératoire. Il est fixé rigidement de chaque côté afin de simuler l'encrage de la peau aux côtes. Enfin, l'aiguille est modélisée comme dans la partie précédente et son interaction avec la peau ainsi que le foie est modélisée à partir de la méthode présentée dans la partie [3.6.](#page-57-0)

La simulation directe a été optimisée en utilisant un précoditionneur asynchrone (voir partie [3.4\)](#page-58-0) pour l'inversion de **A**. De plus, la définition de ces contraintes est optimisée en utilisant une méthode de rastérisation basée sur GPU [Allard et al.](#page-153-0) [\(2010\)](#page-153-0). Cela permet d'imposer une fréquence d'images fixe de 40 Hz. Le pas de temps de la simulation a été choisi à 0, 025 ms pour assurer une simulation en temps réel du mouvement respiratoire.

<span id="page-87-0"></span>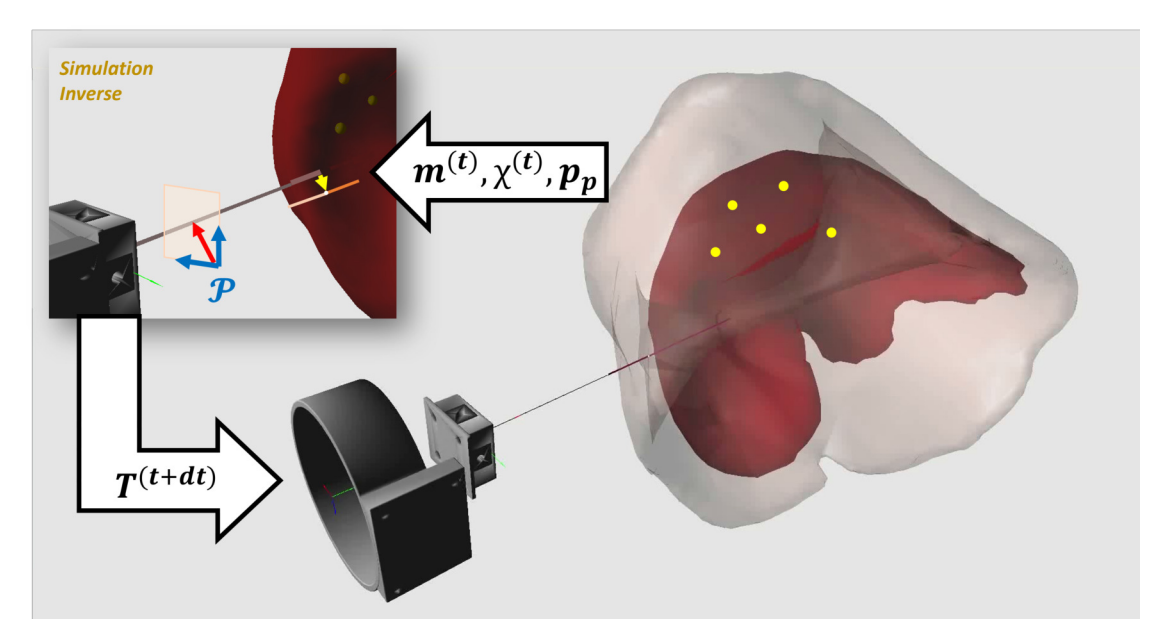

**FIGURE 4.10 – Simulation inverse et directe ainsi que les données qui transitent.** La simulation directe simule des contacts avec la peau (représentée en transparence). Les données envoyées depuis la simulation directe sont les données nécessaires au recalage (position de l'organe terminal du robot, position des marqueurs internes ainsi que la position du point d'entrée dans la peau).

#### **4.5.1.2 Simulation inverse**

La simulation inverse reçoit les positions des cinq marqueurs internes du foie **m**, la position du point d'entrée de l'aiguille dans la peau, et la position actuelle du robot de la simulation directe, comme représentée à la figure [4.10.](#page-87-0) Les marqueurs sont les mêmes que ceux utilisés pour déterminer le mouvement respiratoire dans la simulation directe. En pratique, une méthode similaire est utilisée par [Ohta et al.](#page-159-0) [\(2016\)](#page-159-0) pour la radiothérapie de cancers du foie à l'aide du Cyberknife. À l'aide de ces informations, ainsi que des modèles FE du foie et de l'aiguille, cette simulation calcule les commandes robotiques et les envoie au robot de la simulation directe. Les fonctions objectifs considérées sont les trois décrites dans la section [4.3.](#page-72-1)

La méthode est dépendante des paramètres mécaniques des modèles simulés, ici l'aiguille et le foie. Comme l'aiguille n'est pas spécifique au patient, les mêmes paramètres mécaniques sont utilisés dans les simulations directe et inverse, car ils peuvent être estimés hors ligne comme dans [\(Adagolodjo et al.,](#page-152-0) [2019\)](#page-152-0). Cependant, le module de Young du foie est choisi au hasard dans la plage de variabilité de 13% des tissus hépatiques, centrée autour de la moyenne de 5.5 kPa (d'après [\(Hudson et al.,](#page-157-0) [2013\)](#page-157-0)) avec une densité de probabilité uniforme. Finalement, le recalage du foie est effectué en appliquant des contraintes bilatérales à 3 DDL aux marqueurs internes pour le fixer aux positions **m** venant de la simulation directe.

Pour tester l'influence de la taille du maillage du foie sur la précision des méthodes, trois modèles différents ont été utilisés, il étaient constitués respectivement de 1128, 1532, et 2660 nœuds. Un total de 22 insertions par couple {méthode,maillage} ont été effectuées pour permettre une étude statistique des résultats. Enfin, pour éviter qu'un déphasage constant entre le début de l'insertion et le cycle respiratoire biaise les résultats, le lancement de la simulation inverse est retardé d'un *δt* par rapport à celui de la simulation directe. Ce déphasage est tiré aléatoirement pour chaque simulation suivant une densité de probabilité uniforme sur [0 : *Tr esp*], avec *Tr esp* la période du cycle respiratoire.

### **4.5.2 Résultats**

La table [4.2](#page-89-0) résume les performances en termes de temps de calcul des cinq méthodes. On constate que les temps de calcul supplémentaires nécessaires à la stabilisation sont plus importants pour la méthode **ada** (max +43.6%) que la méthode **opt** (max 13.62%). Cela est dû au fait que le coût du calcul d'une ligne de la jacobienne a été fortement réduit en supprimant la phase de reprojection de la boucle inverse.

La précision de placement de l'aiguille dans les tissus est présentée sous deux formes : la figure [4.11](#page-89-1) et la figure [4.12.](#page-90-0) La première figure montre la distance entre la pointe de l'ai-

## <span id="page-89-0"></span>CHAPITRE 4. INSERTION D'AIGUILLE AUTOMATIQUE

|          | Temps de calcul ( <i>ms</i> ) |       |       |       |       |  |
|----------|-------------------------------|-------|-------|-------|-------|--|
| Taille   | naïf                          | ada   |       | opt   |       |  |
| Maillage | -stab                         | -stab | -stab | -stab | -stab |  |
| 1128     | 75.7                          | 19.3  | 12.2  | 12.2  | 12.2  |  |
| 1532     | 166.6                         | 47.3  | 33    | 24.5  | 24.1  |  |
| 2660     | 251                           | 71.1  | 49.5  | 34.2  | 30.1  |  |

**TABLE 4.2 – Comparaison des temps de calcul des différentes méthodes**

<span id="page-89-1"></span>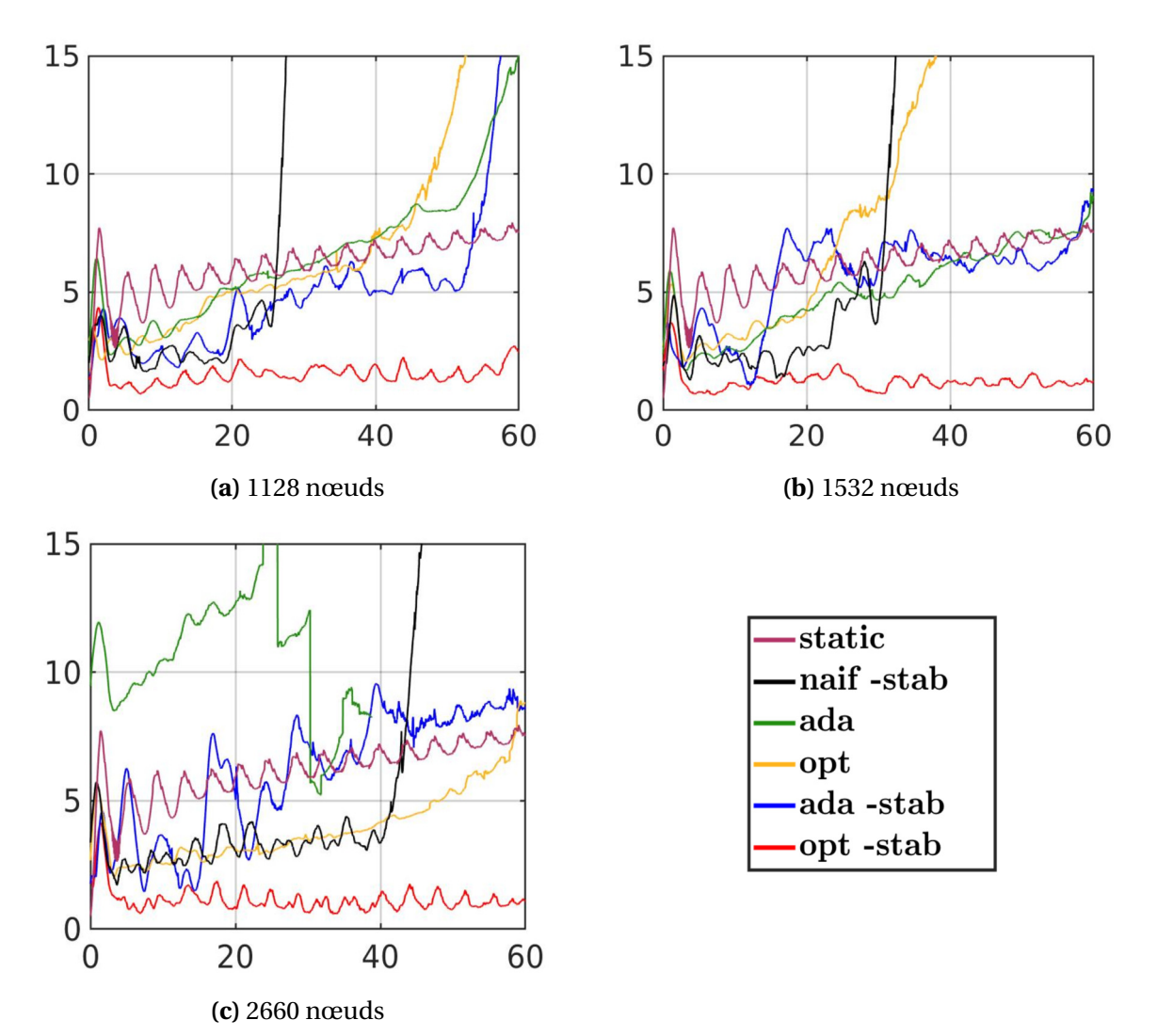

**FIGURE 4.11 – Comparaison de la précision le long de la trajectoire.** Distance en mm (dans la simulation directe) entre la pointe de l'aiguille et la cible sur la trajectoire (correspondant à la norme de **e**traj) en fonction du temps d'insertion (s), moyennée sur 22 simulations. Les résultats provenant de maillages différents ont été présentés dans des graphiques différents.

<span id="page-90-0"></span>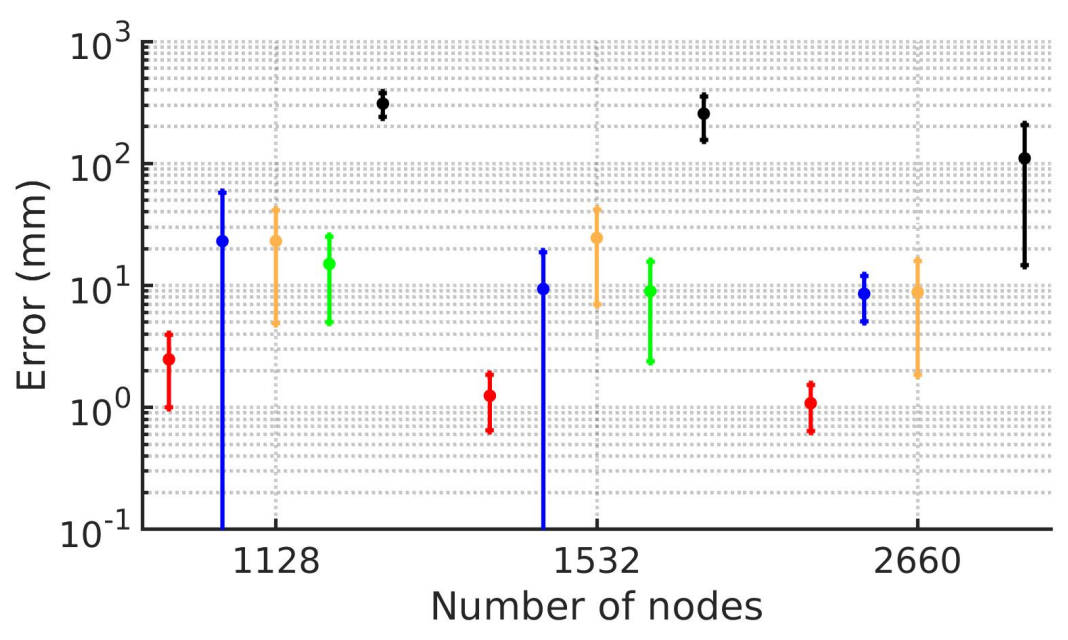

**FIGURE 4.12 – Erreur moyenne et écart-type de l'erreur de positionnement à la fin de l'insertion.** Le code couleur de la figure [4.11](#page-89-1) a été conservé.

guille et la cible courante sur la trajectoire en fonction du temps d'insertion. Les courbes sont les courbes moyennes des 22 insertions. La figure [4.12](#page-90-0) présente la précision de positionnement de l'aiguille à la fin de l'insertion en fonction de la taille du maillage, pour chaque méthode.

Une courbe supplémentaire est ajoutée à la figure [4.11](#page-89-1) (la courbe violette), elle représente la précision qu'aurait une méthode ne prenant en compte ni la respiration, ni l'interaction aiguille-tissu, insérant donc tout droit. Cette méthode est nommée **stat**. La méthode **stat** ne pouvant prendre en compte les déformations dues à l'absence de suivi de respiration, diverge rapidement jusqu'à une erreur finale moyenne de 7 mm. Les oscillations sont la conséquence du mouvement de respiration qui rapproche ou éloigne périodiquement la cible sur la trajectoire. Enfin, elle ne dépend pas de la résolution du maillage, mais pour faciliter la lecture, elle est affichée sur chaque graphique.

Bien que la méthode **naïf** -stab s'appuie sur des modèles biomécaniques complexes pour diriger l'aiguille, le délai important introduit par la résolution de la simulation FE complète pour chaque étape inverse empêche d'anticiper les déformations du mouvement respiratoire. En effet, moins de 3 FPS sont obtenus pour le maillage composé de 2660 nœuds, entraînant la divergence de la méthode pour tous les scénarios testés. La raison principale de cette divergence est le fait que les contraintes d'interaction entre l'aiguille et le foie sont créées à des endroits différents dans les simulations directe et inverse (à cause du délai). Le mouvement résultant estimé par la jacobienne dans la simulation

inverse est donc significativement différent du mouvement dans la simulation directe, ce qui entraîne des surcompensations, des erreurs de positionnement importantes et des instabilités numériques dues aux grandes déformations générées dans la simulation inverse.

Les optimisations -stab améliorent considérablement la stabilité et la précision des méthodes **ada** et **opt** (voir figure [4.12\)](#page-90-0). En effet, sans optimisations, les deux méthodes fournissent soit de grandes erreurs de positionnement, soit sont sujettes à des instabilités empêchant d'effectuer l'insertion complète. Cependant, les optimisations permettent aux méthodes de converger, sauf pour **ada** -stab avec le maillage plus petit qui tend à créer un problème surcontraint empêchant de générer les déformations nécessaires pour réduire les erreurs pendant l'insertion. En maintenant 20 FPS dans la simulation inverse, **opt** -stab fournit une erreur moyenne de 1.08 mm ± 0.44 avec le maillage plus fin, ce qui donne des résultats reproductibles (malgré le module de Young aléatoire et les calculs asynchrones) qui répondent aux recommandations pour les procédures RFA (c'est-à-dire inférieures à 2.7 mm [\(De Jong et al.,](#page-155-0) [2018\)](#page-155-0)). On constate enfin que le manque de dynamique de la méthode **ada** -stab ne lui permet pas d'obtenir une meilleure précision en moyenne que la méthode **stat**, malgré les estimations des modèles biomécaniques.

La vitesse maximale choisie par le robot dans la simulation directe n'influence pas les résultats puisque l'organe terminal n'a jamais atteint sa vitesse maximale durant l'insertion. Enfin, comme cela sera démontré dans la partie [5,](#page-94-0) la précision de cette méthode dépend de la précision du recalage. Durant cette expérience, bien que la simulation inverse ne soit pilotée que par 5 marqueurs (sans prendre en compte les interactions complexes environnantes modélisées dans la simulation directe), la distance moyenne de Hausdorff entre la surface du foie dans les simulations directe et inverse est en moyenne de 0.64 mm ± 0.19 lorsque l'aiguille est à l'extérieur et de 2.55 mm ± 1.55 lorsque l'aiguille est insérée, ce qui est de l'ordre de grandeur de la précision de placement de **opt** -stab.

# **4.6 Conclusion**

Dans ce chapitre, une nouvelle méthode d'insertion automatique d'aiguille a été présentée. Cette nouvelle méthode exprime l'insertion comme une fonction de coût représentée par des *contraintes objectifs*, et stabilise la résolution du problème inverse liant les mouvements de l'effecteur du robot aux fonctions objectifs. Cette optimisation permet de diviser les temps de calcul par rapport à une méthode de l'état de l'Art par 2, et ainsi de gagner suffisamment en dynamique pour augmenter en stabilité. La méthode permet d'atteindre une précision d'insertion de moins de 2.7 mm dans un organe simulé et bougeant suivant un mouvement respiratoire ce qui répond aux besoins des procédures percutanées.

Néanmoins, le problème de l'influence de la précision du recalage n'a pas été abordé dans ce chapitre. En effet, la simulation inverse servant d'estimateur pour les fonctions objectifs, la précision de l'insertion dépend donc fortement de la qualité du recalage. D'autant plus que la pointe de l'aiguille n'est pas traquée dans les tissus, sa position par rapport à la cible dérive donc entièrement de nos modèles. La précision de la position de la pointe à un instant *t* dépend ainsi de la précision des pas de temps précédents, il est donc nécessaire de garder un recalage précis pendant toute l'insertion pour assurer une bonne précision d'insertion. Or, les données marqueurs (**m**) utilisées dans ces travaux sont des données 3D parfaites, ce qui est difficilement réalisable lors d'une vraie opération. Le chapitre suivant traitera de cette problématique.

Cette méthode a donné lieu à une publication ainsi qu'à une présentation orale dans la conférence IEEE International Conference on Robotics and Automation en 2020 [\(Baksic](#page-153-1) [et al.,](#page-153-1) [2020\)](#page-153-1). Ces travaux ont aussi été présentés à l'oral lors de la SOFA Week 2019.

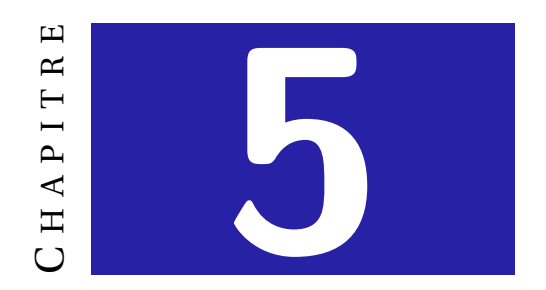

# <span id="page-94-0"></span>**PARTAGE DE LA COMMANDE ROBOTIQUE**

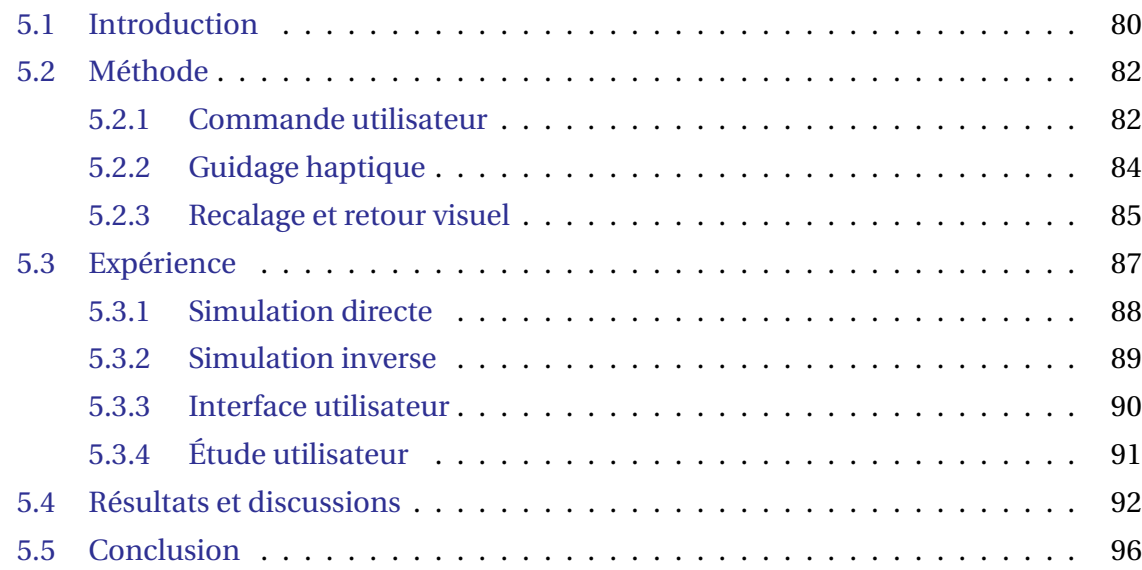

# <span id="page-95-0"></span>**5.1 Introduction**

Comme cela a été constaté dans le chapitre précédent, la précision des méthodes automatiques n'est pas assurée dans toutes les situations. Dans certains cas, cela engendre des erreurs de placement, comme pour la méthode de [Adagolodjo et al.](#page-152-0) [\(2019\)](#page-152-0), dans d'autres cela peut engendrer une divergence de l'algorithme. Or, une divergence du système automatique peut compromettre l'intégrité des tissus. Les causes de cette variabilité peuvent être multiples :

- Lorsque la dynamique de l'algorithme baisse, cela peut rendre la boucle d'asservissement instable. Cela est exacerbé par le fait que les fonctions objectifs sont linéarisées lors du calcul de la jacobienne de la simulation.
- Lorsque le robot interagit avec un milieu biologique déformable, la variabilité des paramètres est importante et leurs valeurs absolues ne peuvent être connues parfaitement. L'algorithme peut donc mal anticiper les déformations.
- La position de l'aiguille au sein des tissus n'étant pas mesurée, mais uniquement estimée par le biais des modèles, la précision d'insertion dépend fortement de la paramétrisation de ces modèles et de leur précision. Or, une mauvaise estimation de sa position fausse l'estimation de ses fonctions objectifs et peut aboutir à une erreur de positionnement importante.
- Bien que l'accessibilité de la trajectoire puisse être théoriquement estimée par planification de trajectoire, elle est difficile à prévoir en pratique en raison de la nonlinéarité des interactions mécaniques entre l'aiguille et le tissu. En outre, l'accessibilité de la trajectoire peut être affectée par la vitesse d'insertion, qui peut elle-même varier en fonction des déformations des tissus et de la courbure de la trajectoire, ce qui est difficile à adapter avec la solution automatique.

À cause de ces risques et pour des raisons de responsabilité et d'acceptation, il semble nécessaire de laisser au praticien un certain contrôle sur l'insertion de l'aiguille en combinaison avec le système robotique.

Comme l'ont écrit [Abbink et al.](#page-152-1) [\(2012\)](#page-152-1), pour que l'interaction homme-robot reste bénéfique, l'humain doit rester proactif pour pouvoir agir à tout instant et rester capable de prendre la dernière décision. En effet, l'expertise du praticien est essentielle durant la procédure pour réagir à l'imprévu et corriger l'algorithme si celui-ci devait être amené à diverger. Un guidage haptique mêlé à un partage coopératif de la tâche offre cette possibilité de contrôle pour le praticien lorsque l'algorithme n'est pas capable de fournir une cible avec certitude.

Une vue d'ensemble de la méthode de partage de la commande présentée dans ce chapitre est donnée à la figure [5.1.](#page-96-1) Pour permettre au praticien de contrôler l'insertion automatique de l'aiguille, la méthode est composée de deux parties : la manipulation de l'aiguille et la prise de décision. La manipulation est assurée par la méthode automatique qui calcule les mouvements de la base de l'aiguille en fonction de la cible donnée en temps réel par l'utilisateur au travers d'une interface haptique. L'utilisateur contrôle la position de la pointe de l'aiguille par rapport au tissu, sans tenir compte de leurs mouvements dus notamment à la respiration, tandis que la méthode automatique est utilisée pour suivre la référence de l'utilisateur tout en tenant compte du couplage complexe entre l'aiguille et le tissu. De plus, un guidage haptique est ajouté pour aider l'utilisateur à suivre le planning préopératoire. Enfin, un retour visuel augmenté est fourni à l'utilisateur pour qu'il puisse compenser visuellement les erreurs de l'algorithme dues notamment au recalage ou à la paramétrisation des modèles.

<span id="page-96-1"></span>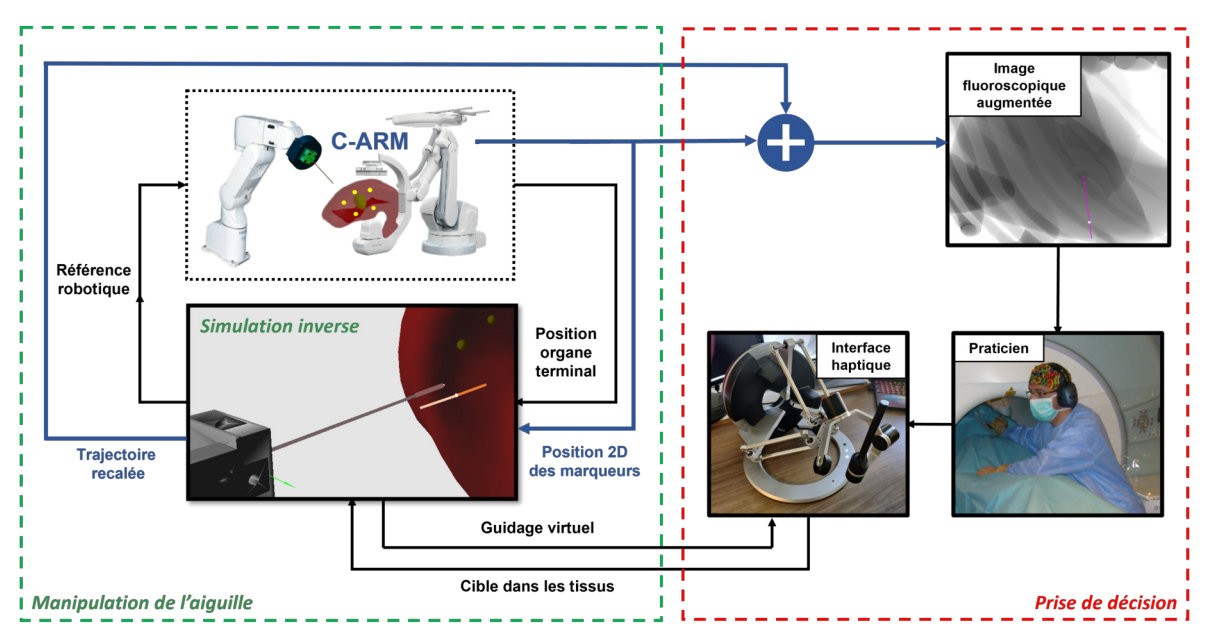

**FIGURE 5.1 – Vue d'ensemble de la méthode de partage de la commande.** La partie manipulation de l'aiguille est entourée en vert, c'est la partie assurée par la méthode d'insertion automatique. La partie en rouge est la partie de prise de décision, elle est gérée par le praticien qui envoie les positions désirées au sein des tissus tout en prenant en compte le retour haptique et visuel.

<span id="page-96-0"></span>Le chapitre est divisé comme suit : tout d'abord dans la partie [5.2,](#page-96-0) la méthode de partage de la commande entre le praticien et la méthode automatique est présentée. Ensuite, une étude utilisateur menée pour tester la méthode présentée dans la partie [5.3.](#page-101-0) La partie [5.4](#page-107-0) présente et commente les résultats de l'étude utilisateur. Enfin, la conclusion de ce chapitre sera abordée dans la partie [5.5.](#page-111-0)

# **5.2 Méthode**

Les contributions apportées par ce chapitre résident principalement dans la partie *prise de décision* (en rouge sur la figure [5.1\)](#page-96-1). Le pilotage de l'aiguille est toujours assuré par la méthode automatique du chapitre [4.](#page-66-0) La différence réside dans le fait que l'utilisateur définit la position cible de la pointe de l'aiguille au sein des tissus en modifiant la valeur de la fonction objectif **e**traj. Cela est effectué au travers d'une interface haptique permettant au praticien de déplacer la cible le long de la trajectoire prédéfinie, mais aussi d'en sortir lorsque cela est nécessaire. Pour cela, il est guidé au travers de deux canaux sensoriels, kinesthésiques et visuels :

- **Retour visuel :** il provient du système d'imagerie utilisé pour le recalage des tissus. Comme cela sera présenté dans la partie [5.2.3,](#page-100-0) cette image est augmentée en apposant l'image de la trajectoire initiale recalée à l'aide du recalage non rigide nécessaire pour l'algorithme automatique, ainsi que la cible de la pointe de l'aiguille fournie par l'utilisateur. Cette information est cruciale, car elle permet à l'utilisateur de décider lorsqu'il est nécessaire de sortir de la trajectoire prédéfinie pour compenser une erreur de recalage ou une divergence de la commande.
- **Retour haptique :** il est utilisé pour guider l'utilisateur sur la trajectoire définie durant le planning préopératoire. L'intensité de ce guidage est fixée afin de laisser plus ou moins de liberté à l'utilisateur et doit donc être suffisamment permissive pour assurer la sécurité de l'opération tout en permettant à l'utilisateur de se reposer sur ce guidage lorsqu'il ne désire pas corriger l'algorithme automatique.

## <span id="page-97-0"></span>**5.2.1 Commande utilisateur**

Afin de contrôler la cible de l'aiguille au sein des tissus, l'utilisateur utilise une interface haptique. Les mouvements de l'organe terminal de cette interface définissent la position de la cible **p**cible dans les tissus, qui est utilisée dans le calcul de la fonction objectif **e**traj présentée dans la partie [4.3,](#page-72-1) et définie par la relation **e**traj = **p**cible −**p**pointe, avec **p**pointe la position de la pointe de l'aiguille. Cette section présente comment la position de la cible **p**<sub>cible</sub> est calculée en fonction d'un point de la trajectoire prédéfinie **p**<sub>°cible</sub> et des des mouvements de l'interface utilisateur permettant de l'écarter de la trajectoire.

Comme le montre la figure [5.2,](#page-98-0) un système local de coordonnées  ${}^c\mathscr{R}$  est attaché à la cible dans les tissus. Son origine  ${}^c\mathcal{O}$  est fixée à la position  $\mathbf{p}_{\text{cible}}^*$  d'un point appartenant à la trajectoire. Son axe <sup>c</sup>x est défini comme tangent à la trajectoire, dans la direction du point de départ de la trajectoire. Cette tangente évolue avec les déformations des tissus et est donc mise à jour durant toute l'insertion. L'axe <sup>c</sup>z est d'abord défini comme colinéaire

à la normale du plan coronal du patient, en suivant la direction antérieure. Il est ensuite défini comme orthogonal à l'axe <sup>c</sup>x en suivant un algorithme d'orthonormalisation de Gram-Schmidt. Enfin, l'axe <sup>c</sup>y est issu du produit vectoriel entre <sup>c</sup>z et <sup>c</sup>x. Ce système de coordonnées dépend de la position  $\bm{p}^*_{\rm cible}$  sur la trajectoire prédéfinie ainsi que des déformations courantes, elle doit donc être mise à jour à chaque pas de temps.

<span id="page-98-0"></span>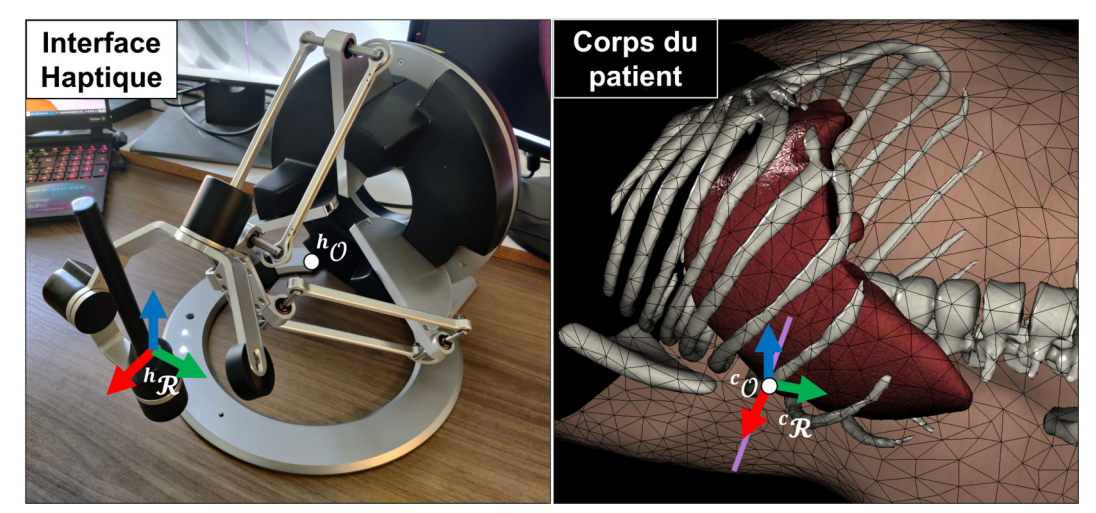

**FIGURE 5.2 – Recalage de l'interface haptique avec la cible dans les tissus.** La cible est le point **p**cible (point blanc sur la trajectoire violette sur l'image de droite). Les axes **x** sont représentés en rouge, les axes **y** en vert et les axes **z** en bleu.

Le système de coordonnées de l'interface haptique  ${}^h\mathscr{R}$  est également représenté sur la figure [5.2.](#page-98-0) Il est fixe durant toute la procédure. Son origine  ${}^h\mathcal{O}$  est située au centre de l'espace de travail de l'interface. L'axe <sup>h</sup>**x** de l'interface haptique représente l'avancement de la cible le long de la trajectoire. Afin de profiter au maximum de l'espace de travail de l'interface, un bouton présent sur l'effecteur est utilisé comme un embrayage pour le contrôle de la profondeur d'insertion ainsi que pour éviter les mouvements involontaires. Il est donc nécessaire d'appuyer sur ce bouton pour agir sur la cible. En conséquence, un mouvement ∆*x* de l'effecteur de l'interface haptique le long de − h **x** associé à une pression sur le bouton d'embrayage déplace la position  $\mathbf{p}^*_{\rm cible}$  en avant le long de la trajectoire d'une distance ∆*x*. Enfin, pour dévier de la trajectoire prédéfinie, l'utilisateur doit bouger l'interface sur le plan (<sup>h</sup>**y**,<sup>h</sup>**z**). La position (*a, b)*  $^T$  de l'effecteur de l'interface dans ce plan est ajoutée à la position  $\mathbf{p}_{\text{cible}}^*$  courante, selon la formule suivante :  $\mathbf{p}_{\text{cible}} = \mathbf{p}_{\text{cible}}^* + a^c \mathbf{y} + b^c \mathbf{z}$ . Cette nouvelle position est ensuite utilisée comme cible de la fonction objectif de suivi de trajectoire e<sub>trai</sub>.

Afin de suivre les mouvements physiologiques comme la respiration, la position de la cible est exprimée en fonction des points du maillage de l'organe à l'aide de l'interpolation linéaire introduite dans la partie [3.3.2.1.](#page-56-0) De plus, puisque l'utilisateur agit sur la position de la cible *relative* à la position de la trajectoire, qui est liée au tissu par une interpolation linéaire, la cible  $\mathbf{p}_{\text{cible}}$  suit automatiquement le mouvement et la déformation du tissu. L'utilisateur n'a donc pas besoin de compenser ces perturbations et peut se concentrer sur l'insertion de l'aiguille dans le tissu.

### <span id="page-99-0"></span>**5.2.2 Guidage haptique**

L'utilisateur est guidé durant la procédure grâce à deux guides haptiques différents. Le premier guide haptique est un retour d'effort simulant un ressort-amortisseur non linéaire ramenant l'utilisateur sur l'axe <sup>h</sup> **x**, il est donc émulé le long des axes <sup>h</sup> **y** et <sup>h</sup> **z**. Ce guide haptique a pour but de guider l'utilisateur sur la trajectoire prédéfinie. Pour une position donnée <sup>h</sup>**p**ee = (*x y z*) *<sup>T</sup>* de l'interface haptique, la force appliquée à l'utilisateur est calculée comme suit :

$$
\mathbf{f}_s = -\frac{\stackrel{h}{yz}\mathbf{p}_{ee}}{||\stackrel{h}{yz}\mathbf{p}_{ee}||} f_{max}|sigm_{\omega_s}(||\stackrel{h}{yz}\mathbf{p}_{ee}||)| - b_s \stackrel{h}{yz}\dot{\mathbf{p}}_{ee}
$$
(5.1)

avec  $^h_{yz}$ **p** $_{ee}$  = $^h$  **p** $_{ee}$   $^h$ ( $x$  0 0) $^T$  la position de l'organe terminal dans le plan { $^h$ **y**,  $^h$ **z**},  $^h_{yz}$ **p** $_{ee}$  la vitesse de l'organe terminal dans le plan {<sup>h</sup> **y**, h **z**}, *fmax* la force maximale autorisée, et *b<sup>s</sup>* le facteur d'amortissement. La fonction :

$$
sigm_{\omega_s}(d) = \frac{1 - e^{-d\omega_s}}{1 + e^{-d\omega_s}}
$$
\n
$$
(5.2)
$$

est une sigmoïde construite afin d'obtenir la valeur souhaitée *a<sup>s</sup>* ∈ [0,1[ de la fonction d'activation à une distance *d<sup>s</sup>* , avec :

$$
\omega_s(d_s, a_s) = -\frac{1}{d_s} \ln \left( \frac{1 - a_s}{1 + a_s} \right) \tag{5.3}
$$

Un exemple de fonction d'activation est tracé à la figure [5.3.](#page-100-1) Le dispositif virtuel est conçu pour guider l'utilisateur sur le chemin prédéfini en lui laissant la liberté de s'en éloigner. À proximité de la trajectoire (partie linéaire de la sigmoïde), le guide agit comme un ressort. Après avoir atteint une certaine distance (partie asymptotique de la sigmoïde), la force maximale est atteinte et l'utilisateur peut se déplacer librement puisque seule une force constante est appliquée à l'interface dans la direction du chemin prédéfini.

Le second guide haptique virtuel émule un système d'amortisseur le long de l'axe <sup>h</sup> **x**. Comme l'utilisateur contrôle la position de la pointe de l'aiguille cible p<sub>cible</sub> et non directement la position de la pointe de l'aiguille, un délai entre les entrées de l'utilisateur et les mouvements de l'aiguille peut apparaître. Il est donc nécessaire de fournir un retour à l'utilisateur pour identifier la position réelle de la pointe de l'aiguille. Si l'utilisa-

<span id="page-100-1"></span>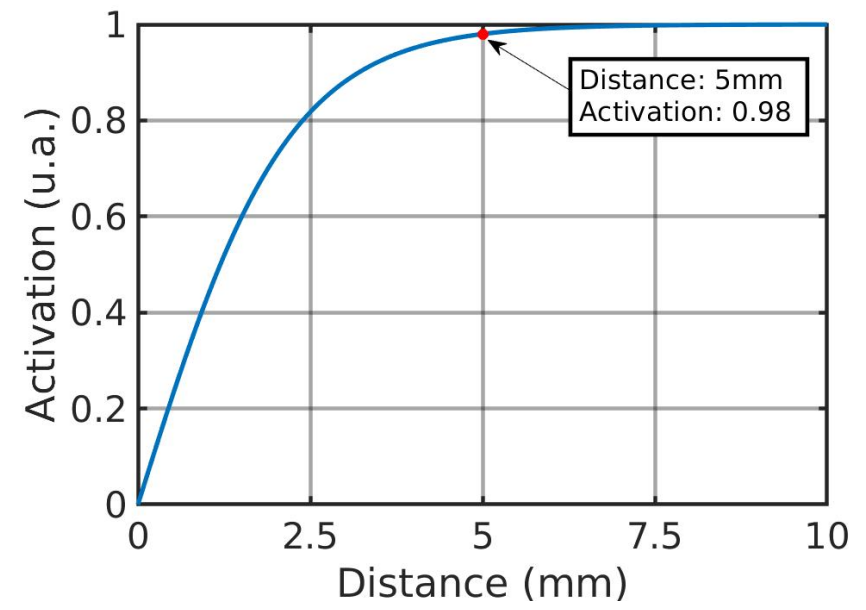

**FIGURE 5.3 – Exemple de fonction d'activation du guidage haptique de suivi de trajectoire.** La sigmoïde est paramétrée avec une activation de 98% à une distance de 5mm.

teur avance la cible sur la trajectoire trop rapidement par rapport à la vitesse de pilotage, ce délai peut provoquer une divergence de l'algorithme de pilotage automatique. Un retour de force de type amortissement est donc appliqué le long de l'axe <sup>h</sup>**x** par rapport aux violations des fonctions objectifs courantes. Ce guide haptique force l'utilisateur à ne pas avancer la cible sur la trajectoire trop rapidement par rapport à la vitesse d'insertion, ce qui pourrait faire diverger la méthode automatique. La force appliquée est calculée comme suit :

$$
\mathbf{f}_d = -\frac{h}{x}\dot{\mathbf{p}}_{ee}b_{max}|sigm_{\omega_d}(||\bar{\mathbf{e}}||)|
$$
\n(5.4)

<span id="page-100-0"></span>avec  $^{\rm h}_{x} \dot{{\bf p}}_{\rm ee}$  la vitesse de l'effecteur le long de l'axe  $^{\rm h}{\bf x},\,b_{max}$  le coefficient d'amortissement maximal souhaité et **e** le vecteur des fonctions objectifs.

## **5.2.3 Recalage et retour visuel**

Lors de ce travail, un effort a été fait pour se rapprocher d'une opération réaliste. Dans ce sens et à la lumière des explications de la partie [1.1.3.1,](#page-23-0) une imagerie 2D projective temps réel est utilisée afin d'effectuer le recalage non-rigide à chaque pas de temps de la simulation inverse, ainsi que pour fournir un retour visuel en temps-réel. Plus précisément, on propose d'utiliser un fluoroscope C-ARM, maximisant l'espace de travail du robot.

Le recalage du modèle avec les images de projection 2D est un domaine de recherche complet qui dépasse largement le cadre de ce projet de thèse. La tendance actuelle est de récupérer la position 3D du modèle avec des approches de réseaux neuronaux [\(Miao](#page-159-1) [et al.,](#page-159-1) [2016\)](#page-159-1), mais leur précision reste à démontrer pour les organes abdominaux. Plus important encore, la méthode de contrôle partagé introduite dans ce chapitre est complètement indépendante de la stratégie de recalage. Celle proposée ici est donc uniquement un choix fait dans cette thèse pour simuler un cas réaliste.

Dans ce chapitre, on considère comme dans le chapitre précédent que la position 3D d'un ensemble de marqueurs situés dans le volume du foie est supposée être connue grâce à la segmentation des images préopératoires. En pratique, les marqueurs peuvent être insérés par voie percutanée avant l'acquisition du CT-scan (utilisé ensuite pour la segmentation), comme cela a été fait par [Ohta et al.](#page-159-0) [\(2016\)](#page-159-0) pour guider le Cyberknife. Le recalage du modèle est ensuite effectué à l'aide de contraintes projectives 2D telles qu'introduites dans [\(Adagolodjo et al.,](#page-152-2) [2018\)](#page-152-2) : les marqueurs ne sont contraints que le long des lignes projectives provenant du centre de la projection du C-ARM, comme le montre la figure [5.4.](#page-102-1) Le calcul du vecteur trav**v***<sup>j</sup>* colinéaire à la ligne projective du marqueur *j* est donné dans l'équation suivante :

$$
\begin{pmatrix} \text{trav}_{\mathbf{V}_j} \\ \mathbf{0} \end{pmatrix} = \text{C-ARM} \cdot \mathbf{T}_{\text{trav}}^{-1} * \begin{pmatrix} \mathbf{K}_{\text{C-ARM}}^{-1} * ^{\text{image}} \mathbf{p}_i \\ 1 \end{pmatrix} - ^{\text{trav}} \mathbf{c}_{\text{C-ARM}} \tag{5.5}
$$

Avec **K**C-ARM la matrice de calibration intrinsèque du C-ARM, C-ARM**T**trav sa matrice de calibration extrinsèque, <sup>trav</sup>c<sub>C-ARM</sub> la coordonnée homogène du centre de projection du C-ARM dans le repère de travail et image**p***<sup>j</sup>* la coordonnée pixélique homogène du marqueur *j* sur l'image fluoroscopique. Enfin, deux normales orthogonales à trav**v***<sup>j</sup>* et entre elles sont calculées pour appliquer les contraintes de recalage imposant aux marqueurs de rester sur leurs lignes de projection.

<span id="page-101-0"></span>Grâce au recalage projectif, les déplacements des marqueurs sont prescrits dans les plans 2D normaux aux vecteurs de projection, mais complètement libres selon ces vecteurs. Les positions 3D du modèle sont le résultat de la minimisation de l'énergie entre les contraintes projectives et les forces internes du modèle. Après le recalage, les positions 3D des points du modèle sont utilisées à la fois pour calculer la jacobienne de la simulation **J** comme expliqué dans le chapitre précédent et pour afficher en réalité augmentée les données médicales et la position de la trajectoire recalée à l'utilisateur, ainsi que la position courante de la cible de l'aiguille.

<span id="page-102-1"></span>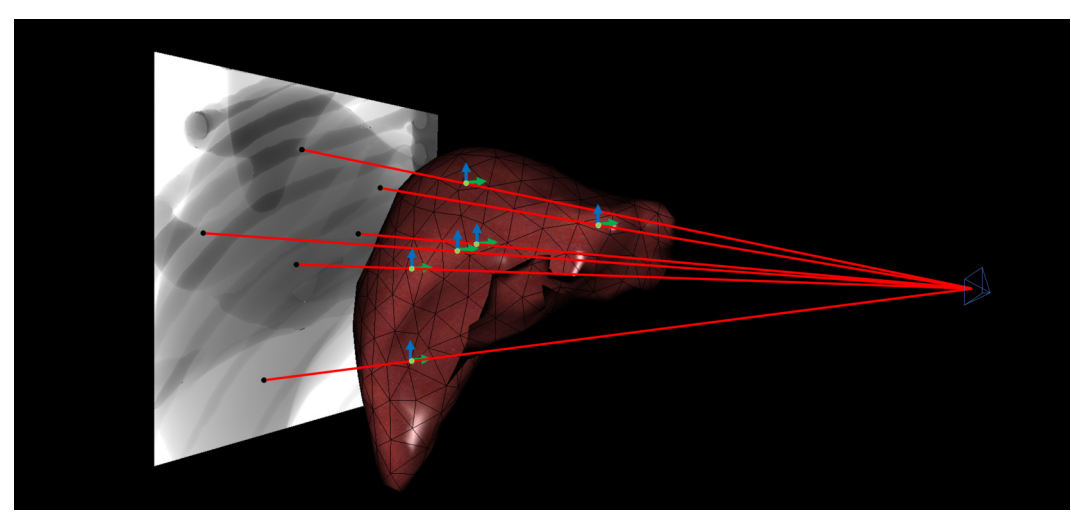

**FIGURE 5.4 – Recalage d'un foie à l'aide de contraintes projectives.** Le plan image est représenté (à gauche) avec la position de la source rayonnante (en bleu), les projections des marqueurs internes (points noirs) et les lignes de projection résultantes (lignes rouges). Pour permettre le recalage, les marqueurs 3D (points verts) sont contraints sur les lignes de projection à l'aide de contraintes projectives 2D (flèches bleues et vertes).

# **5.3 Expérience**

La méthode est évaluée au travers d'une étude utilisateur ayant pour but de comparer trois niveaux d'autonomie, représentés par trois méthodes différentes :

- 1. La méthode de contrôle partagé présentée dans ce chapitre dénotée **SC**<sup>1</sup> .
- 2. Une méthode d'insertion entièrement téléopérée dénotée **Man**.
- 3. La méthode totalement automatique présentée dans le chapitre [4](#page-66-0) dénotée **Auto**.

Le critère de comparaison de ces méthodes est la précision atteinte par leur utilisation dans le traitement d'une tumeur hépatique par voie percutanée ainsi que leur temps d'exécution.

Ce traitement percutané est effectué sur un patient virtuel. À cette fin, une simulation directe impliquant de multiples organes déformables et contacts est mise en œuvre, comme cela est le cas dans la partie [4.5.](#page-85-0) La tumeur est située à une profondeur de 60 mm dans le foie (100 mm sous la peau du patient). Enfin, des images radiographiques virtuelles sont générées à partir de cette simulation et augmentées à l'aide du recalage de la trajectoire prédéfinie et affichées à l'utilisateur.

<span id="page-102-0"></span><sup>1.</sup> **SC** étant la contraction de *shared control*, cette notation est utilisée en consistance avec l'article publié sur cette méthode [\(Baksic et al.,](#page-153-2) [2021\)](#page-153-2).

## **5.3.1 Simulation directe**

La simulation directe permet de simuler une partie du corps d'un patient virtuel représenté sur la figure [5.5,](#page-103-0) dont la segmentation des organes est issue de la base de données 3D-IRCADb-02fr<sup>2</sup>. Les organes simulés spécifiques au patient sont le foie avec une tumeur, le diaphragme, la peau et la cage thoracique. Les contacts entre le foie et le diaphragme sont simulés. Le mouvement respiratoire est obtenu en appliquant un mouvement sinusoïdal aux points supérieurs du maillage du diaphragme. En simulant les contacts entre le diaphragme et le foie ainsi que l'effet de deux ligaments placés à l'arrière du foie pour contraindre son mouvement, le foie suit un mouvement respiratoire cyclique. La peau entourant le point d'insertion est de même simulée et attachée sur deux côtés pour simuler les côtes.

<span id="page-103-0"></span>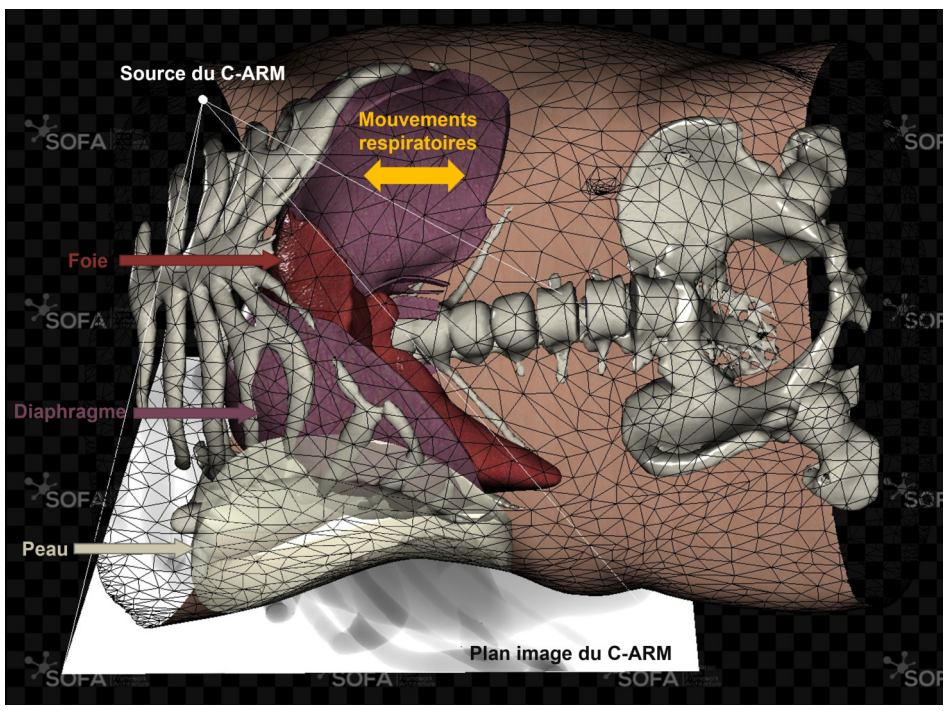

**FIGURE 5.5 – Patient virtuel.** Le foie bouge sous l'effet du mouvement respiratoire induit par le diaphragme. Seul le volume de la peau se trouvant autour de la zone d'insertion est simulé. L'image fluoroscopique est prise de l'avant du patient.

Dans cette simulation, à l'instar de la simulation directe du chapitre [4,](#page-66-0) une aiguille simulée est fixée à l'effecteur du robot. La vitesse cartésienne de translation de l'effecteur du robot est limitée à 15 mm/s et une vitesse angulaire de 0.2 rad/s. Les modèles biomécaniques de l'aiguille et des organes sont simulés à partir des modèles présentés dans le chapitre [3.2.](#page-49-0) Tous les paramètres des modèles sont listés dans le tableau [5.1.](#page-104-2)

<sup>2.</sup> Téléchargeable sur <https://www.ircad.fr/fr/recherche/3d-ircadb-02-fr/>

<span id="page-104-2"></span>

| Model      | Module   | Coefficient | Nombre   | Nombre     | <b>Type</b> |
|------------|----------|-------------|----------|------------|-------------|
|            | de Young | de Poisson  | de nœuds | d'éléments | d'élément   |
| Foie       | 8 kPa    | 0.4         | 498      | 1999       | Tetra       |
| Diaphragme | 100 Pa   | 0.3         | 60       | 24         | Hexa        |
| Peau       | 10 kPa   | 0.3         | 216      | 750        | Tetra       |
| Aiguille   | 200 GPa  | 0.3         | 14       | 13         | Edge        |

**TABLE 5.1 – Paramétrisation des modèles biomécaniques.**

Le couplage aiguille-tissu est simulé par la méthode introduite dans la partie [3.3.3.](#page-56-1) Ce couplage intervient entre l'aiguille et la peau, et entre l'aiguille et le foie. Les contraintes de couplage sont placées tous les 8 mm à l'intérieur des deux modèles. Aucune friction à l'intérieur des organes n'a été considérée.

Un imageur C-ARM est placé comme indiqué sur la figure [5.4,](#page-102-1) correspondant à une vue sagittale de l'organe considéré. Il est utilisé pour calculer le rendu fluoroscopique qui est montré à l'utilisateur et qui sera abordé dans la partie [5.3.3.3](#page-105-0) ainsi que pour le recalage du foie dans la simulation inverse.

### <span id="page-104-0"></span>**5.3.2 Simulation inverse**

Comme dans le chapitre précédent, la simulation inverse ne simule qu'une partie des modèles présents dans la simulation directe (le foie et l'aiguille), ainsi que leurs interactions. Cela est dû au fait que les informations images ne permettent pas de suivre les positions ni les déformations des autres modèles comme la peau ou le diaphragme. De plus, comme cela a été constaté dans la partie [4.5,](#page-85-0) une plus grande dynamique de la commande permet une insertion plus précise et plus stable. Donc, le fait de ne simuler qu'une partie du corps du patient permet de garder une dynamique importante de la commande, ce qui permet de suivre non seulement les mouvements respiratoires, mais aussi les instructions de l'utilisateur.

<span id="page-104-1"></span>Le recalage du foie est assuré en n'utilisant que la position 2D de chaque marqueur, obtenue à partir de leur position 3D respective dans la simulation directe et de la matrice de projection du C-ARM (comme expliqué dans la partie [5.2.3\)](#page-100-0). Il est important de comprendre que bien que l'utilisation du C-ARM a pour but d'augmenter le réalisme du recalage, la position des marqueurs dans les images projectives est calculée à partir des données géométriques absolues de la simulation directe. Dans un système réel, il serait nécessaire de segmenter ces marqueurs sur les images fluoroscopiques.

### **5.3.3 Interface utilisateur**

### **5.3.3.1 Méthode de commande partagée**

Pour les insertions de type **SC**, les paramètres des sigmoïdes ont été fixés à *d<sup>s</sup>* = 5 mm,  $a_s$  = 0.98,  $b_s$  = 10 Nm/s pour le guide permettant de suivre la trajectoire initiale et  $d_d$  = 0.001, *a<sup>d</sup>* = 0.98 pour le guide freinant l'utilisateur. Afin d'étudier l'effet des paramètres *fmax* et *bmax* , quatre versions différentes de **SC** ont été testées. Les paramètres de ces quatre versions sont résumés dans le tableau [5.2\)](#page-105-1).

|                         |    |     | $SC1$ $SC2$ $SC3$ $SC4$ |
|-------------------------|----|-----|-------------------------|
| $f_{max}$ (N)           |    |     |                         |
| $b_{max}$ (Ns/m)    120 | 60 | 120 | 60                      |

<span id="page-105-1"></span>**TABLE 5.2 – Paramétrisations des différentes versions de la méthode SC**

### **5.3.3.2 Méthode manuelle**

Pour les insertions de type **Man**, l'interface haptique est utilisée pour la téléopération de l'organe terminal du robot. L'interface est utilisée comme interface maître, et ses mouvements sont pondérés pour en modifier l'amplitude, afin de permettre à l'utilisateur d'effectuer l'insertion complète de l'aiguille dans son espace de travail. L'axe **x** de l'interface est recalée avec la direction initiale de la trajectoire et l'axe **z** est orienté à l'opposé de la gravité. Le robot dans la simulation directe n'est pas contraint en vitesse pour assurer une transparence totale de l'interface maître-esclave.

### <span id="page-105-0"></span>**5.3.3.3 Retour visuel**

Pour les deux expériences **SC** et **Man**, l'utilisateur dispose d'un retour visuel. Comme cela est montré à la figure [5.6,](#page-106-1) celui-ci est composé de l'image fluoroscopique augmentée ainsi que du modèle 3D du foie recalé dans la simulation inverse. Bien que la méthode **Man** n'utilise pas de simulation inverse pour piloter le robot, le but de cette étude utilisateur et de comparer les niveaux d'autonomie et non les niveaux d'information visuelle. C'est pourquoi la même quantité d'information visuelle est donnée à l'utilisateur dans les méthodes **SC** et **Man**.

Étant donné que l'insertion est effectuée dans des organes simulés, les images fluoroscopiques doivent être générées artificiellement. Lors de cette thèse, l'environnement de travail SOFA Framework <sup>3</sup> a été utilisé pour son formalisme permettant une réutilisabilité

<sup>3.</sup> <https://www.sofa-framework.org>

<span id="page-106-1"></span>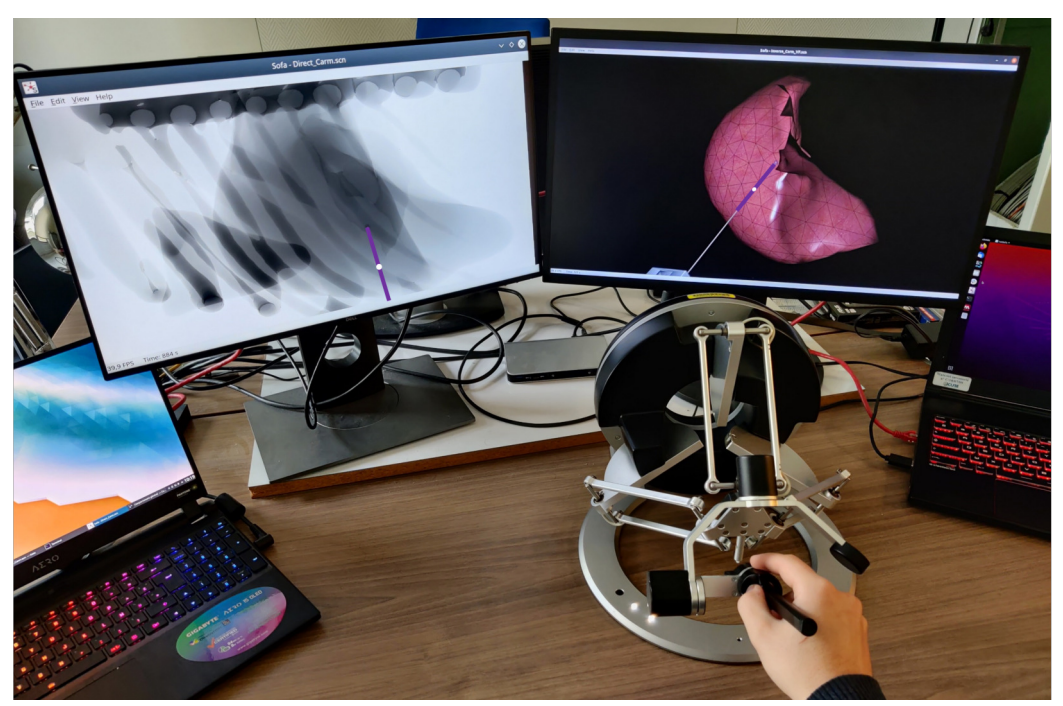

**FIGURE 5.6 – Environnement expérimental.** L'image fluoroscopique augmentée est donnée à l'utilisateur (gauche) et la vue 3D du foie dans la simulation inverse (droite). L'interface haptique est au centre et peut être replacée par les utilisateurs.

importante du code ainsi que sa communauté proposant une base de code importante. Ici, les images 2D projectives sont générées à partir d'un plug-in de rendu radiographique proposé par la communauté <sup>4</sup>. Ce plug-in permet notamment de différencier l'absorption des modèles, permettant ainsi un contraste non seulement dû à l'épaisseur des modèles, mais aussi à leurs matériaux spécifiques. Les images montrées à l'utilisateur sont donc des images 2D dont le contraste est dû à l'absorption de rayons irradiants simulés permettant un contraste entre l'aiguille, la tumeur et le reste des tissus, ce qui est similaire à des images de fluoroscopie. En outre, à l'instar d'un imageur C-ARM, la source rayonnante est réduite à un point, générant ainsi un faisceau de rayons divergeant, produisant une image projective similaire à une caméra.

# <span id="page-106-0"></span>**5.3.4 Étude utilisateur**

Il a été demandé à chaque utilisateur de placer la pointe de l'aiguille au centre de la tumeur, sans limite de temps. Il leur a été demandé d'effectuer des séries de cinq insertions successives du même type. Les utilisateurs disposaient d'autant de temps que nécessaire avant chaque série pour se familiariser avec le type d'insertion et changer la position de

<sup>4.</sup> Disponible sur : [https://www.sofa-framework.org/applications/marketplace/](https://www.sofa-framework.org/applications/marketplace/xray-rendering/) [xray-rendering/](https://www.sofa-framework.org/applications/marketplace/xray-rendering/)

l'interface. Les utilisateurs ont effectué des séries de 5 insertions de même type tirées au hasard (**Man** ou **SC 1-4**). Enfin, les insertions ont été exécutées jusqu'à ce que l'utilisateur estime qu'il ne pouvait pas mieux placer la pointe de l'aiguille.

# <span id="page-107-0"></span>**5.4 Résultats et discussions**

Au total, six utilisateurs non entraînés et un utilisateur hautement entraîné (appelé utilisateur expert) ont réalisé les expériences. Tous les utilisateurs ont effectué une série d'insertions de type **Man** et soit une, soit deux séries de type **SC** choisies au hasard parmi {**SC 1-4**} présentés dans la table [5.2.](#page-105-1) L'utilisateur expert a effectué deux séries d'insertion de type **Man** et une de chaque type **SC**.

Les mesures présentées dans le tableau [5.3](#page-108-0) ont été prises lorsque les utilisateurs estimaient ne plus pouvoir faire mieux. Elles représentent trois différents types d'erreurs : *l'erreur absolue*, *l'erreur-hors-plan* et *l'erreur-dans-le-plan*. Ces trois types d'erreurs sont explicités à la figure [5.7.](#page-108-1) L'erreur dans-le-plan représente l'erreur projetée sur le plan de projection du C-ARM (l'erreur que peut voir l'utilisateur). L'erreur dite hors-plan représente l'erreur le long de la ligne de projection de la tumeur (l'erreur que l'utilisateur ne peut pas voir). Enfin, l'erreur absolue est la distance euclidienne 3D. La taille des ensembles de données est indiquée dans la dernière colonne du tableau. Les résultats de l'utilisateur expert sont indiqués en gras.

Les résultats montrent que les utilisateurs non formés ont divisé par cinq l'erreur absolue de placement en utilisant n'importe quelle méthode **SC** par rapport à une insertion manuelle. La précision est équivalente à l'insertion **Auto** pour **SC 1,3** et meilleure pour **SC 2**. Cette précision réside principalement dans le placement dans le plan. En effet, on constate que pour les méthodes **SC 1,2,3**, l'erreur dans-le-plan a été sensiblement réduite par rapport à la méthode **Auto**. Ceci vient du retour visuel augmenté qui a permis à l'utilisateur de corriger l'automate dans ce plan.

La précision hors plan est moins bonne pour chaque méthode **SC** que pour la méthode **Auto**. Ceci est dû au fait que les commandes de l'utilisateur influent sur la qualité du recalage. En effet, comme cela est expliqué dans la partie [5.2.3,](#page-100-0) la position finale du modèle du foie dépend de ses forces internes. Or, le couplage mécanique entre l'aiguille et le tissu influe sur ces forces internes, d'autant plus qu'aucune condition limite (tendon, contact avec les organes environnant) ne permet de contenir le foie lors du recalage. Les déformations des tissus induites par le couplage avec l'aiguille peuvent donc modifier significativement la position finale des marqueurs internes sur leurs lignes de projection. Les utilisateurs novices n'ayant pas conscience de cet effet et n'ayant pas des gestes aussi
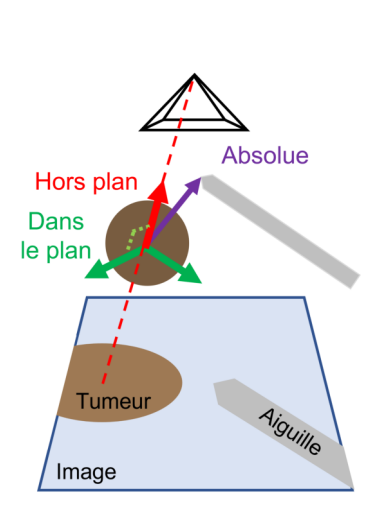

<span id="page-108-0"></span>

|                 | Erreurs (mm)     |                 |                 | Temps (s)    | #  |
|-----------------|------------------|-----------------|-----------------|--------------|----|
|                 | Absolue          | Dans-le-plan    | Hors-plan       | insertion    |    |
| Auto            | $2.01 \pm 1.47$  | $1.81 \pm 1.3$  | $0.72 \pm 0.84$ | $97 + 25$    | 20 |
| Man             | $10.71 \pm 7.36$ | $4.5 \pm 4.23$  | $9.21 \pm 6.78$ | $127 \pm 96$ | 30 |
|                 | $5.53 \pm 2.83$  | $2.94 \pm 1.96$ | $4.58 \pm 2.3$  | $64 \pm 29$  | 10 |
| SC 1            | $1.97 \pm 1.58$  | $1.17 \pm 0.88$ | $1.4 \pm 1.51$  | $59 \pm 11$  | 19 |
|                 | $0.92 \pm 0.5$   | $0.49 \pm 0.27$ | $0.66 + 0.62$   | $48\pm 6$    | 5  |
| SC <sub>2</sub> | $1.57 \pm 0.59$  | $1.16 \pm 0.47$ | $0.97 \pm 0.58$ | $53 \pm 12$  | 10 |
|                 | $1.02 \pm 0.55$  | $0.44 \pm 0.20$ | $0.83 \pm 0.66$ | $41 \pm 3$   | 5  |
| SC3             | $2.01 \pm 1.19$  | $1.47 \pm 0.85$ | $1.17 \pm 1.11$ | $82 \pm 30$  | 10 |
|                 | $1.55 \pm 0.74$  | $0.94 \pm 0.69$ | $1.11 \pm 0.68$ | $52 \pm 5$   | 5  |
| SC <sub>4</sub> | $2.64 \pm 1.41$  | $2.07 \pm 1.12$ | $1.62 \pm 0.88$ | $94 \pm 32$  | 10 |
|                 | $0.88 \pm 0.73$  | $0.79 \pm 0.67$ | $0.34 \pm 0.34$ | $43 + 4$     | 5  |

**FIGURE 5.7 – Type d'erreur de positionnement de la pointe de l'aiguille.**

**TABLE 5.3 – Erreur moyenne et écart-type de positionnement de l'aiguille pour chaque type de méthode.** Les résultats de l'utilisateur expert sont présentés en gras.

sûrs que l'utilisateur expert, ils ont tendance à augmenter l'erreur hors plan durant l'insertion en bougeant l'interface selon cette direction.

L'utilisateur expert a placé la pointe de l'aiguille plus précisément et plus rapidement que les utilisateurs non qualifiés pour chaque type d'insertion. Il a divisé par deux l'erreur absolue par rapport au placement automatique avec les méthodes **SC 1,2** et **4**. Ceci est à nouveau dû à un meilleur placement dans le plan. On remarque enfin que l'erreur hors plan est réduite par rapport aux utilisateurs novices pour chaque méthode de type **SC**, faisant même parfois mieux que la méthode automatique (**SC 1,4**).

L'erreur absolue semble équivalente voir meilleure pour les utilisateurs non entraînés avec un guidage latéral plus important (*fmax* = 4 N). Les résultats concernant l'influence de l'amortissement maximum du guide haptique d'avancement (*bmax* ) ne semblent pas concluants. En effet, on constate une réduction de l'erreur absolue en réduisant *bmax* lorsque la force de guidage maximale du guide haptique amenant l'utilisateur sur la trajectoire prédéfinie (*fmax* ) est de 4N (en passant de **SC 1** à **SC 2**), alors que la tendance semble inversée pour *fmax* = 2N chez les utilisateurs novices. Ces relations sont inverses pour l'utilisateur expert.

Le temps d'exécution traduit la facilité d'accomplissement de la tâche par les utilisateurs. On constate que les utilisateurs novices ont grandement réduit le temps d'exécution en utilisant n'importe quelle méthode de type **SC** par rapport à la méthode de type **Man**. On peut donc en conclure que la tâche est grandement simplifiée grâce au partage de la méthode. Les utilisateurs novices ont tendance à aller plus vite que l'automate, surtout lorsque l'aiguille est encore loin de la tumeur. On remarque que le temps d'exécution augmente d'environs 40% pour  $f_{max} = 2$  en comparaison avec  $f_{max} = 4$ . Ceci implique qu'un niveau plus élevé de guidage latéral permet à l'utilisateur d'atteindre la précision voulue plus rapidement. Cela peut s'expliquer par le fait que les gestes de l'utilisateur sont mieux stabilisés (filtrés) lorsque le guidage est plus rigide. En revanche, les différences de temps d'exécutions ne sont pas significatives pour l'utilisateur expert qui performe avec autant de facilité, peu importe la méthode **SC**.

<span id="page-109-0"></span>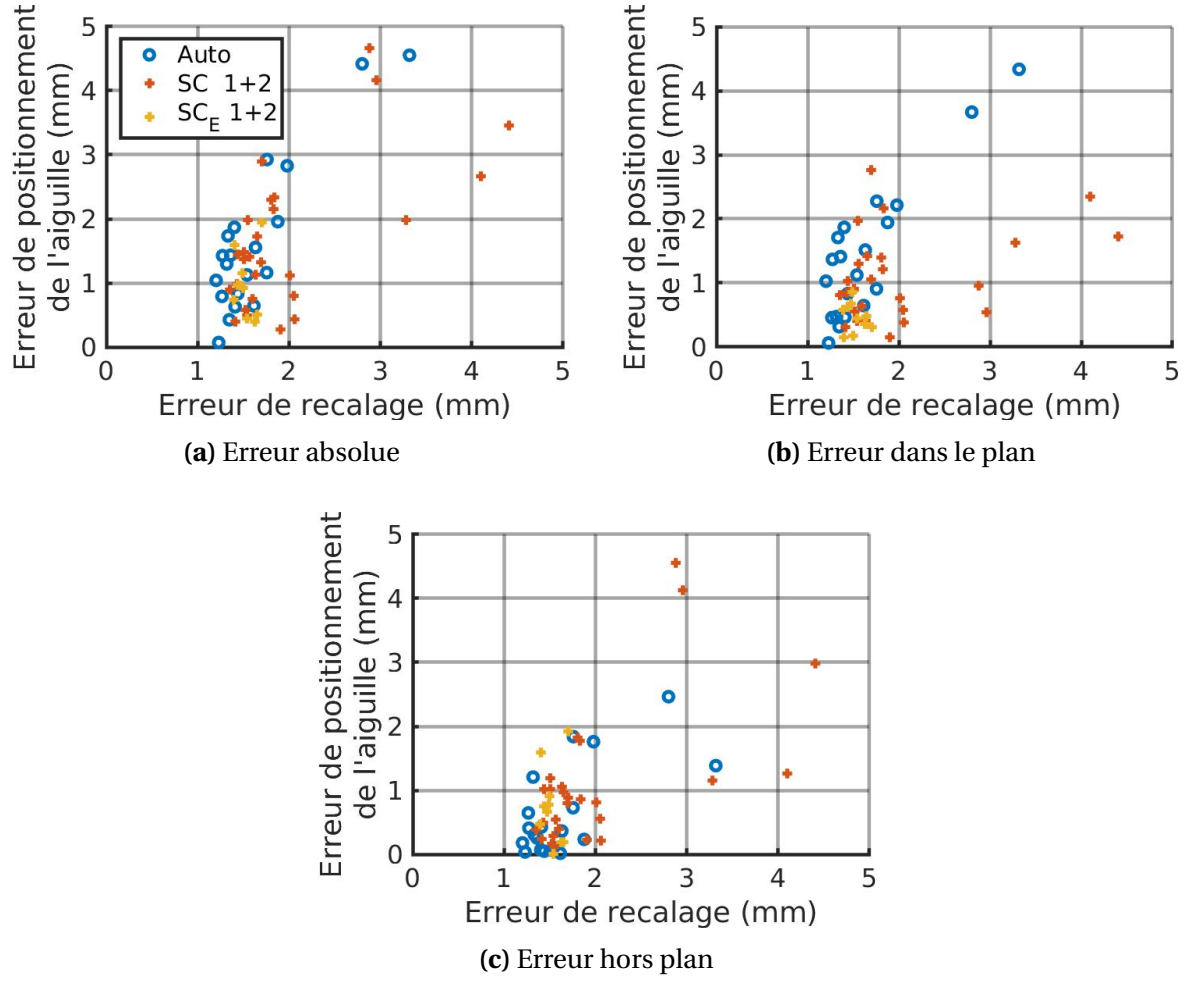

**FIGURE 5.8 – Erreur de positionnement de l'aiguille en fonction de l'erreur de recalage.** Comparaison entre les méthodes **Auto** et **SC 1-2** venant des utilisateurs non entraînés (**SC**) ainsi que l'utilisateur expert (**SC***<sup>E</sup>* ).

Dans la figure [5.8](#page-109-0) sont présentées les erreurs de placement de la pointe de l'aiguille des méthodes **SC 1-2** (où la quantité de guidage latéral était la plus élevée), par rapport à l'erreur de recalage. L'erreur de recalage est définie comme la norme entre les positions

3D des marqueurs dans les simulations directe et inverse, moyennée sur l'ensemble de l'insertion.

On remarque que la tendance des utilisateurs novices à introduire de l'erreur de recalage constatée dans le tableau [5.3](#page-108-0) est visible dans ces graphiques. Néanmoins, les utilisateurs novices sont capables de conserver un niveau d'erreur constant dans le plan même lorsque l'erreur de recalage est augmentée. Ce qui n'est pas le cas pour l'erreur hors plan qui semble évoluer linéairement avec l'erreur de recalage. Néanmoins, l'erreur de positionnement absolue de la pointe qui en résulte reste similaire à celle de la méthode **Auto**.

On constate que l'utilisateur expert n'introduit pas d'erreur de recalage. En outre, la dispersion de ses données est réduite pour l'erreur dans le plan, ce qui implique une plus grande répétabilité du geste en comparaison avec les utilisateurs novices et la méthode **Auto**. Néanmoins, même s'il réduit la dispersion des erreurs hors plan, il ne fait pas mieux que la méthode **Auto** dans ce type d'erreur. Finalement, on remarque à la figure [5.8a](#page-109-0) ainsi que dans le tableau [5.3](#page-108-0) que l'écart type de sa précision absolue est plus faible que toutes les autres en utilisant la méthode **SC**. Cela implique que la méthode proposée permet d'augmenter la répétabilité du geste après un entrainement. Enfin, les erreurs sont cohérentes au cours des expériences et correspondent aux recommandations cliniques (< 2.7mm) pour une telle procédure pour respectivement 100% et 86% des méthodes de type **SC 1-2** pour l'utilisateur expert et les novices, 20% et 7% avec **Man**, et 90% pour la méthode **Auto**.

Afin de tester la significativité statistique des comparaisons inter-catégories, des tests d'indépendance ont été effectués. Pour simplifier les comparaisons et augmenter la taille des populations à comparer, les résultats des insertions de type **SC 1-4** ont été regroupés. Un test de normalité de Shapiro–Wilk a été effectué sur les résultats de chaque méthode, et puisque certains jeux de données rejettent l'hypothèse de normalité avec une *p*-valeur inférieure à 0.05, les comparaisons statistiques seront effectuées avec le test nonparamétrique de Wilcoxon-Mann-Whitney (WMW). Le test de WMW est un test d'hypothèse dont l'hypothèse nulle est que les distributions des deux populations sont proches. Un rejet de l'hypothèse nulle signifierait donc pour des distributions gaussiennes que les moyennes sont significativement différentes, donc que les deux populations sont significativement différentes d'un point de vue statistique. En somme, ce test permet de dire si la différence de précision constatée entre les méthodes est statistiquement significative.

Les résultats des comparaisons statistiques sont donnés dans la table [5.4.](#page-111-0) Tout d'abord, on constate que les différences de précision entre la méthode **SC** et la méthode **Man** pour tous les utilisateurs sont statistiquement significatives avec un seuil de confiance inférieur à 0.1% pour chaque type d'erreur. Cela confirme l'amélioration de précision constatée dans la table [5.3.](#page-108-0) Ensuite, on constate que pour les utilisateurs novices, seule l'erreur

#### <span id="page-111-0"></span>CHAPITRE 5. PARTAGE DE LA COMMANDE ROBOTIQUE

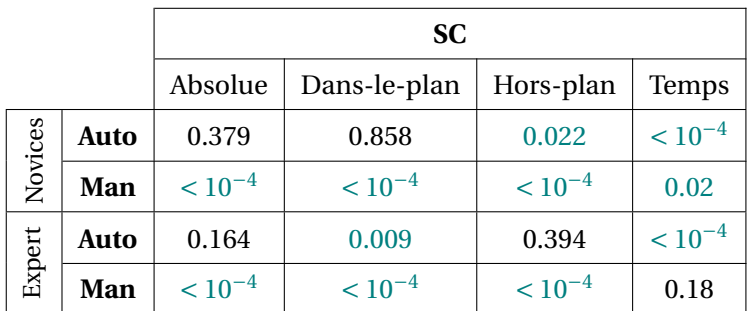

**TABLE 5.4 –** *p***-valeurs résultant des tests de Wilcoxon-Mann-Whitney.** Comparaison entre les insertions de type **SC** et les deux autres méthodes. Les trois types d'erreurs sont considérés, ainsi que le temps d'exécution. Les *p*-valeurs inférieures à 0.05 (seuil de confiance à 5%) sont notées en vert.

dans le plan est significativement différente à celle de la méthode **Auto**. Ce qui confirme la tendance des utilisateurs novices à augmenter l'erreur hors-plan. De même, pour les utilisateurs experts, seule la précision dans le plan est significativement différente à celle de la méthode **Auto**, ce qui confirme que l'utilisateur expert est capable de compenser visuellement les erreurs de l'algorithme automatique. Enfin, on constate que les deux types d'utilisateurs étaient significativement plus rapides en utilisant la méthode **SC** par rapport à la méthode **Auto**. Néanmoins, ce n'est plus le cas pour l'utilisateur expert par rapport à la méthode **Man**, ce qui suggère qu'à durées d'insertion équivalentes, l'utilisateur expert est capable d'obtenir une meilleure précision avec la méthode **SC**.

# **5.5 Conclusion**

Ce chapitre présente une méthode de contrôle partagé permettant à l'utilisateur d'avoir un contrôle total sur la position de la pointe à l'intérieur du tissu grâce à un dispositif haptique. La tâche difficile d'orientation de l'aiguille nécessaire pour suivre la référence dans les tissus est effectuée automatiquement. L'utilisateur est guidé par des guides virtuels qui maintiennent l'aiguille sur une trajectoire prédéfinie. La méthode a été testée et comparée à une insertion d'aiguille entièrement automatisée et à une insertion manuelle sous imagerie fluoroscopique.

Les résultats de l'étude utilisateur montrent que la méthode permet d'obtenir une précision de placement de la pointe équivalente à une insertion d'aiguille automatisée pour les utilisateurs non formés. Elle suggère aussi que cette méthode permet une meilleure précision et un temps d'insertion bien plus faible que la méthode manuelle. En outre, un utilisateur expert est capable d'une meilleure répétabilité en termes de placement final de l'aiguille en utilisant la méthode de partage de la commande. De plus, le retour visuel permet au praticien de compenser les erreurs de l'algorithme automatique lorsque celles-ci induisent une erreur de placement dans le plan.

Les résultats montrent qu'un guidage haptique latéral (guidage permettant de rester sur la trajectoire prédéfinie) plus important permet d'insérer l'aiguille avec plus de précision et plus facilement. Le manque de données ne permet toutefois pas de conclure sur l'influence du second guide haptique.

Ces travaux ont donné lieu à une publication ainsi qu'à une présentation orale dans la conférence IEEE International Conference on Robotics and Automation en 2021 [\(Baksic](#page-153-0) [et al.,](#page-153-0) [2021\)](#page-153-0). Ces travaux ont aussi été présentés à l'oral lors de la SOFA Week 2021, durant les CAMI days 2021 et à l'occasion des 8ème Journées Scientifiques de la Fédération de Médecine Translationnelle de Strasbourg (FMTS).

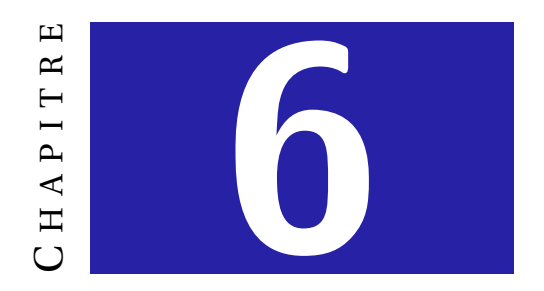

# **EXPÉRIENCE SUR UN SYSTÈME RÉEL**

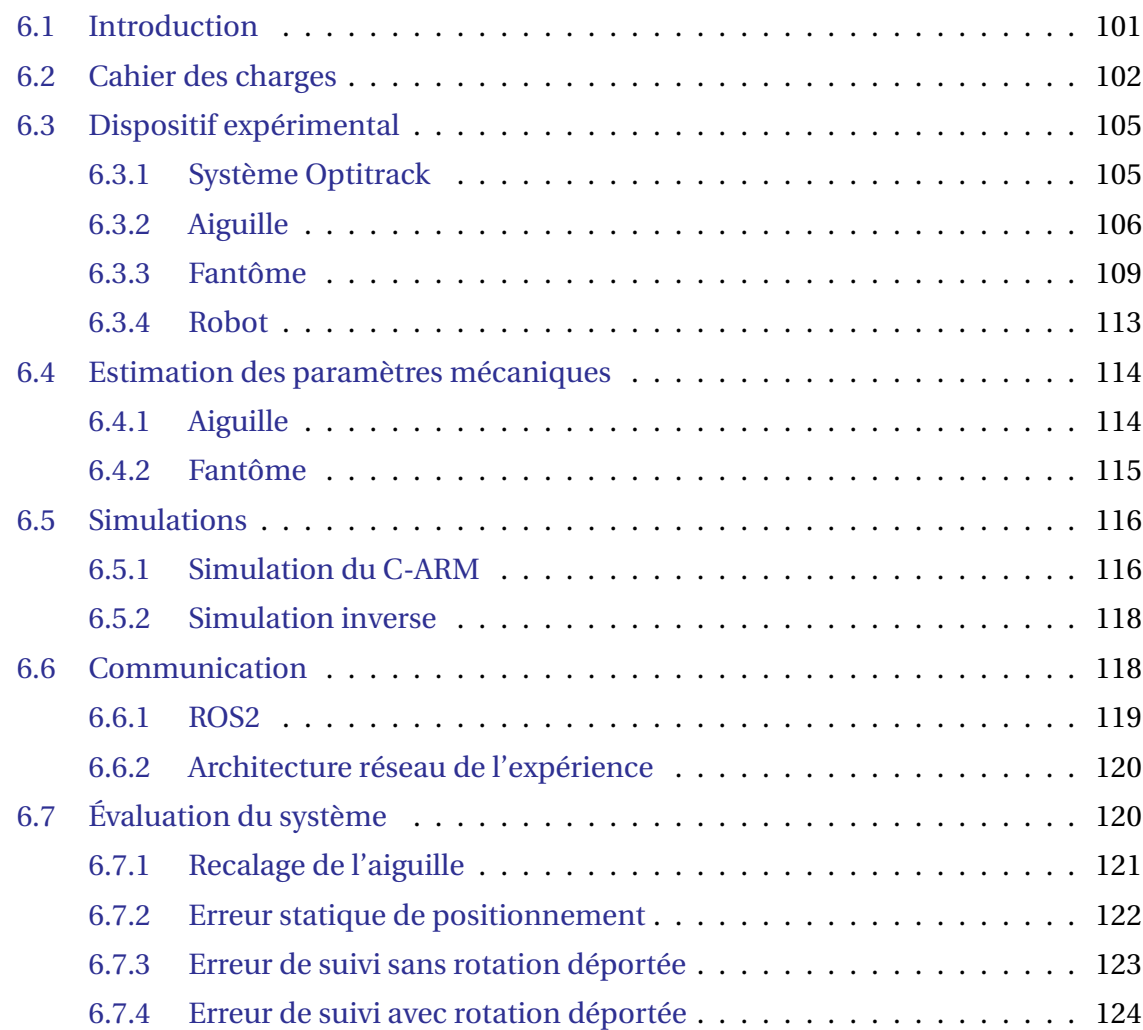

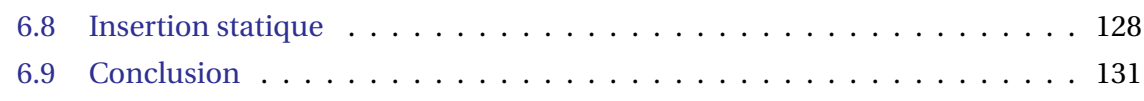

# <span id="page-116-0"></span>**6.1 Introduction**

Dans les chapitres précédents, la précision des méthodes a été évaluée lors d'expériences simulées. La partie [4.5](#page-85-0) décrit une expérience où la méthode d'insertion automatique est testée sur une simulation réaliste d'une insertion d'aiguille dans un foie de cochon bougeant sous l'effet d'un mouvement respiratoire tout en étant contraint par les tissus environnants. Cette simulation a été transposée dans la partie [5.3](#page-101-0) afin de tester la méthode de partage de la commande dans un scénario clinique de traitement percutané d'un foie humain utilisant un imageur 2D temps-réel. Néanmoins, malgré le réalisme poussé de ces simulations, la précision de ces méthodes lors d'insertions réelles ne peut être connue. Les causes de ce constat sont multiples :

- **Recalage :** bien que plus réaliste dans l'expérience du chapitre [5,](#page-94-0) le recalage nonrigide des tissus se base sur des données mesurées dans une simulation équivalente à celle utilisée pour calculer la commande du robot. En effet, malgré le test de dépendance aux paramètres biomécaniques effectué dans la partie [4.5,](#page-85-0) les modèles utilisés dans les simulations inverse et directe étaient issus de formulations équivalentes de la relation contrainte-déformation. L'influence de ce modèle sur la capacité de l'algorithme à effectuer une insertion n'a donc pas pu être testée.
- **Suivi de la pointe de l'aiguille :** comme cela a été expliqué dans le chapitre [4,](#page-66-0) la position de la pointe de l'aiguille dans les tissus n'est pas suivie dans les images. Elle est uniquement estimée à partir des modèles, et en particulier au travers du modèle d'interaction aiguille-tissu. La précision de cette estimation dépend donc fortement de la qualité du recalage et des modèles. Or, dans les expériences des chapitres [4](#page-66-0) et [5,](#page-94-0) les simulations inverse et directe sont basées sur les mêmes modèles. Même si les paramètres peuvent être différents entre la simulation directe et la simulation inverse, les erreurs inhérentes à la façon dont sont couplés les tissus et l'aiguille à des points discrets de l'espace ne sont pas évaluées.
- **Robot :** dans toutes ces expériences, la précision de la référence donnée par la méthode a été évaluée sans considérer la dynamique du robot. Dans un scénario réaliste, le robot a une dynamique propre, fixée à la fois par ses composants mécaniques, mais aussi par sa loi de commande bas niveau. Ceci induit un temps de réponse non négligeable, engendrant ainsi des erreurs entre la référence et la position courante du robot pouvant influer grandement sur la précision et la stabilité de l'insertion.

Lors de l'expérience d'insertion d'aiguille robotisée de [Adagolodjo et al.](#page-152-0) [\(2019\)](#page-152-0), une partie de ces problématiques n'ont pas été traitées. Les problèmes de recalage liés aux modèles ont été minimisés par l'utilisation d'une mousse très fine, réduisant ainsi l'influence de la régularisation du modèle biomécanique lors du recalage non-rigide. De plus, le fait que les tissus n'étaient soumis à aucune perturbation extérieure a permis de ne pas avoir à se soucier de la dynamique du robot. En effet, l'insertion pouvait se faire à vitesse lente (l'insertion a duré plus de 6 minutes) à condition que le robot suive les références de la méthode d'insertion d'aiguille. De ce fait, la dynamique du robot était sans importance dans l'expérience de Adagolodjo et al.

Dans ce chapitre, une expérience d'insertion d'aiguille robotisée est présentée. Elle a pour but de reproduire l'étude du chapitre [5](#page-94-0) où un utilisateur partage la commande d'un robot avec l'algorithme automatique présenté dans le chapitre [4.](#page-66-0) Cette expérience consiste donc en une insertion d'aiguille robotisée dans un fantôme de foie humain bougeant suivant un profil de respiration cyclique, le tout au travers d'un point fixe imposé par le point d'entrée dans le corps du patient.

Cette expérience s'inscrit dans un travail collectif dans le cadre du projet SPERRY ANR-18-CE33-0007 financé par l'Agence National de la Recherche (ANR). De ce fait, plusieurs ingénieurs de recherche impliqués dans ce projet ont participé au montage de cette expérience.

# <span id="page-117-0"></span>**6.2 Cahier des charges**

<span id="page-117-1"></span>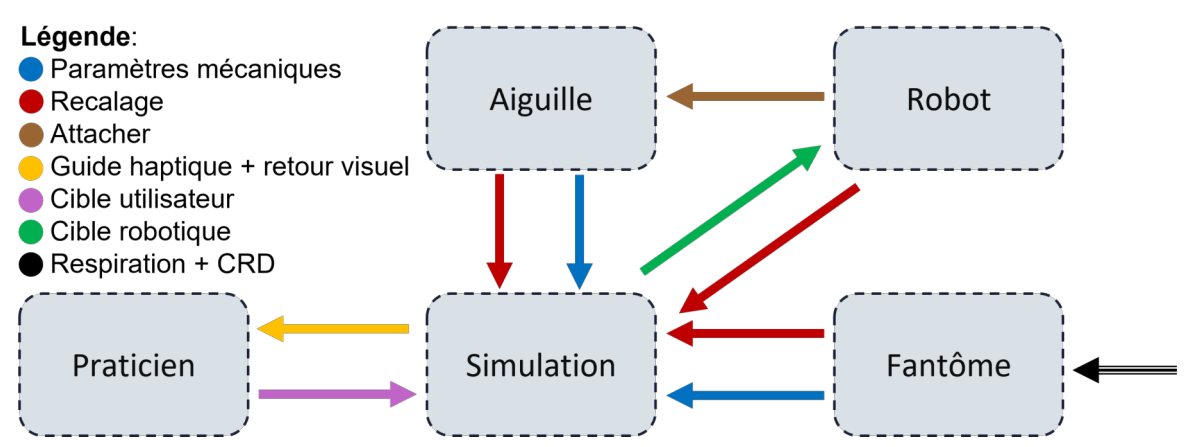

**FIGURE 6.1 – Cahier des charges de l'expérience.** Les différents systèmes sont représentés dans des boites. Les dépendances à satisfaire entre les systèmes sont représentées par des flèches pleines. La flèche noire présente une dépendance spécifique au fantôme.

L'expérience présentée dans ce chapitre a pour but d'effectuer une insertion robotisée dans un tissu mou bougeant suivant un mouvement proche d'un mouvement respiratoire. Le cahier des charges décrivant l'expérience est résumé à la figure [6.1,](#page-117-1) les détails sont les suivants :

- 1. **Simulation :** pour commander le robot et effectuer l'insertion, la méthode de partage de la commande développée dans le chapitre [5](#page-94-0) doit être utilisée. Comme on le constate à la figure [6.1,](#page-117-1) la simulation répond aux critères suivants :
	- Simuler mécaniquement l'aiguille et le fantôme dans lequel l'aiguille est insérée. Cela nécessite de pouvoir recaler ces deux systèmes.
	- Recaler le robot dans le repère de la simulation pour calculer la cible à atteindre.
	- Calculer les forces nécessaires pour guider l'utilisateur selon la méthode du chapitre [5.](#page-94-0)
- 2. **Praticien :** Le praticien interagit uniquement avec la simulation. Il définit la position cible dans les tissus et est guidé grâce à un retour d'effort au travers d'une interface haptique ainsi qu'un retour visuel.
- 3. **Robot :** L'insertion doit utiliser un robot collaboratif afin d'assurer une sécurité des interactions avec l'humain. Le robot utilisé dans cette expérience est le KUKA IIWA LBR 14. Les dépendances présentées à la figure [6.1](#page-117-1) impliquent :
	- La mise en place d'un protocole de communication entre la simulation et le robot.
	- La définition d'une loi de commande du robot permettant de suivre les références données par la méthode d'insertion d'aiguille.
- 4. **Aiguille :** Le système doit être compatible avec une aiguille de traitement percutané classique. Les dépendances présentées à la figure [6.1](#page-117-1) impliquent :
	- Le développement d'une méthode d'estimation des paramètres mécaniques de l'aiguille pour la simuler.
	- Le développement d'un moyen permettant de recaler la base de l'aiguille dans la simulation.
	- La création d'un porte aiguille pour attacher l'aiguille à l'organe terminal.
- 5. **Fantôme :** Pour que l'insertion soit réaliste d'un point de vue clinique, il faut que le fantôme dans lequel l'insertion est effectuée soit proche d'un foie humain. À cet égare, le fantôme doit répondre aux critères suivants :
	- Les paramètres mécaniques doivent être proches de la réalité.
	- Ces derniers doivent être estimés après fabrication.
	- Le point de pivot représentant le point d'insertion de l'aiguille dans la peau doit être recalé.
- Le fantôme doit bouger selon un mouvement respiratoire cyclique proche de celui présenté dans la partie [4.5.](#page-85-0)
- Le fantôme doit être recalé en utilisant uniquement des données 2D pour reproduire le recalage de la partie [5.2.3.](#page-100-0)

<span id="page-119-0"></span>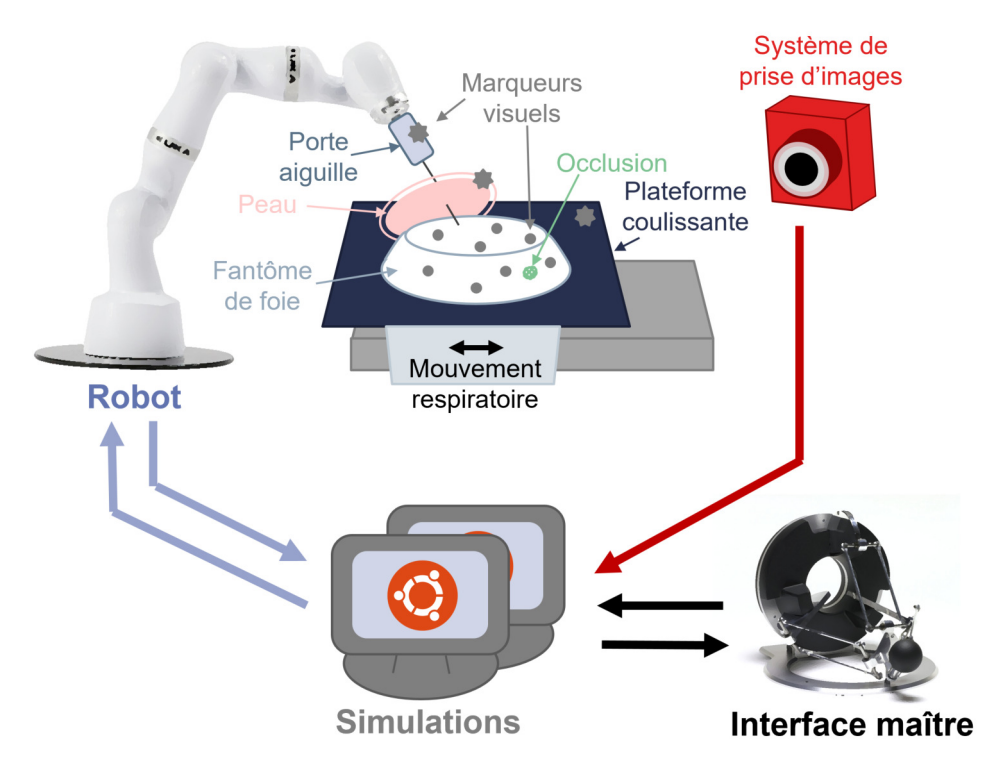

**FIGURE 6.2 – Schéma de principe de l'expérience.** L'expérience visée et une insertion robotisée d'une aiguille dans un fantôme bougeant sous l'effet d'un mouvement respiratoire, au travers d'un point d'insertion imposant un centre de rotation déporté.

Un schéma de principe proposé à la figure [6.2](#page-119-0) illustre l'expérience visée. Un système d'imagerie est utilisé afin d'effectuer tous les recalages nécessaires pour le calcul de la commande robotique. On remarque huit systèmes différents, présentant chacun un système de coordonnées propre : le robot, le système d'imagerie, l'interface haptique, l'aiguille, la peau, le fantôme, la plateforme générant les mouvements respiratoires fixant les conditions limites et les simulations partageant le même repère. L'interface maître étant utilisée de la même manière que dans la méthode du chapitre [5.2,](#page-96-0) aucun recalage particulier n'est nécessaire. En revanche, plusieurs méthodes de recalage et de calibration ont été mises en œuvre afin de placer tous les autres systèmes dans un repère unique : celui des simulations. Cela est présenté dans la partie [6.3.](#page-120-0) De même, afin de pouvoir modéliser mécaniquement l'aiguille et les tissus, des méthodes d'identification des paramètres intrinsèques de l'aiguille et du fantôme sont présentées dans la partie [6.4.](#page-129-0)

Comme cela est présenté à la figure [6.2,](#page-119-0) on constate que deux simulations sont utilisées dans la boucle de commande du robot. Comme cela sera présenté dans la partie [6.5,](#page-131-0) la *simulation du C-ARM* est utilisée en plus de la simulation inverse afin de produire les données de recalage 2D ainsi que pour fournir un retour visuel temps-réel des tissus. En effet, l'accès aux imageurs fluoroscopiques temps-réel ainsi qu'à leur flux vidéo étant limité, il n'est pas possible d'utiliser un vrai C-ARM pour cette expérience. À la place, une simulation développant un recalage précis des tissus prenant en compte toutes les conditions limites est utilisée pour générer des images fluoroscopiques et les données de recalage projectif utilisées par la simulation inverse.

Afin de pouvoir assurer une communication entre tous les systèmes présentés sur la figure [6.2,](#page-119-0) une interface de communication a été mise en place, elle est présentée dans la partie [6.6.](#page-133-1) Finalement, le système complet présenté à la figure [6.2](#page-119-0) est évalué au travers de plusieurs tests dans la partie [6.7.](#page-135-0) Ces évaluations mettront en évidence un manque de dynamique du contrôleur bas niveau du robot, ne permettant pas de mener à bien l'expérience complète. À la place, une insertion statique est proposée dans la partie [6.8](#page-143-0) afin d'évaluer la précision du système lors d'une insertion dans un tissu mou immobile.

### <span id="page-120-0"></span>**6.3 Dispositif expérimental**

Afin de pouvoir calculer la référence robotique il faut pouvoir recaler tous les systèmes de l'expérience dans le repère de la simulation inverse. Pour effectuer ces recalages, le système de suivi des mouvements Optitrack est utilisé et son repère propre est utilisé comme repère global de l'expérience, ainsi :  $\exp \mathscr{R} = 0$ <sup>pt</sup>  $\mathscr{R} = \sin^2 \mathscr{R}$ , avec  $\exp \mathscr{R}$  le repère de l'expérience, <sup>opt</sup> $\mathscr R$  le repère du système Optitrack et <sup>simu</sup> $\mathscr R$  le repère de la simulation. Afin d'alléger les notations, ce repère sera désigné uniquement par  $\mathrm{^{opt}\mathscr{R}}.$ 

Cette partie a pour but de présenter les différents systèmes composant l'expérience ainsi que les méthodes de recalage utilisées. Les méthodes de recalage non-rigides utilisées dans les simulations et spécifiques au fantôme seront présentées dans la partie [6.5.](#page-131-0)

#### <span id="page-120-1"></span>**6.3.1 Système Optitrack**

Le système Optitrack présenté à la figure [6.3](#page-121-1) est composé de plusieurs caméras infrarouges. En se reposant sur la géométrie épipolaire, ces caméras permettent de suivre des marqueurs réfléchissants la lumière infrarouge. Comme la figure [6.3](#page-121-1) le montre, ces marqueurs peuvent être de deux types :

1. **Marqueurs points :** ces marqueurs permettent uniquement de suivre un point 3D

dans l'espace. Il n'est pas possible de différencier deux marqueurs points, l'utilisation de ce type de marqueurs nécessite donc le calcul d'un appariement.

2. **Marqueurs rigides :** ces marqueurs sont issus de l'assemblage de plusieurs marqueurs points pour former une structure rigide. L'orientation de cette structure rigide est ensuite calculée à partir des positions relatives des points la constituant.

Ces deux types de marqueurs seront utilisés dans la suite de cette expérience pour les recalages non-rigides (marqueurs points) et les recalages rigides (marqueurs rigides).

<span id="page-121-1"></span>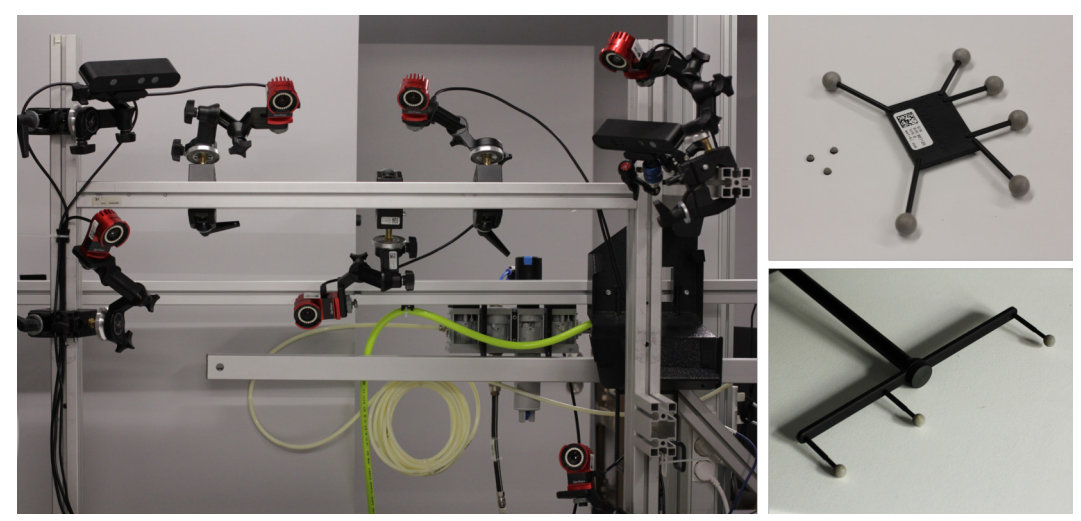

**FIGURE 6.3 – Système Optitrack.** À gauche, les caméras du système déployées pour l'expérience. En haut à droite, les deux types de marqueurs, point et rigide. En bas à droite, l'outil de calibration.

Les calibrations intrinsèques des caméras Optitrack sont fixes dans le temps et sont donc calculées par le constructeur. La calibration extrinsèque dépend de la disposition des caméras dans l'espace et doit donc être recalculée après le déplacement d'au moins une de ces caméras relativement aux autres. Cette calibration du système Optitrack se fait à l'aide d'une baguette de calibration fournie avec le système (voir la figure [6.3\)](#page-121-1), et d'un logiciel de calibration propriétaire.

# <span id="page-121-0"></span>**6.3.2 Aiguille**

Comme cela est présenté dans la partie [3.2,](#page-49-0) l'aiguille est modélisée par un ensemble d'éléments poutres orientés à l'aide d'un repère local attaché à un des points de chaque poutre. Afin de recaler l'aiguille dans la simulation inverse, il faut pouvoir calculer la transformation entre le repère de l'expérience et celui du premier élément de l'aiguille opt**T**aig à chaque instant, ce premier élément étant considéré comme l'élément fixé au robot. De plus, la forme au repos de l'aiguille n'est pas nécessairement une droite, elle peut être

pré-courbée par le praticien. Cette partie présente une méthode de calibration de l'aiguille permettant de recaler la base de l'aiguille tout en estimant sa forme au repos. Ce recalage sera évalué dans la partie [6.7.](#page-135-0)

#### **6.3.2.1 Porte-aiguille**

Afin de fixer l'aiguille au robot, un porte-aiguille conçu par un ingénieur du projet SPERRY est utilisé. Ce porte-aiguille, présenté à la figure [6.4,](#page-122-0) permet de fixer l'aiguille à l'organe terminal du robot tout en lui attachant un marqueur Optitrack rigide.

<span id="page-122-0"></span>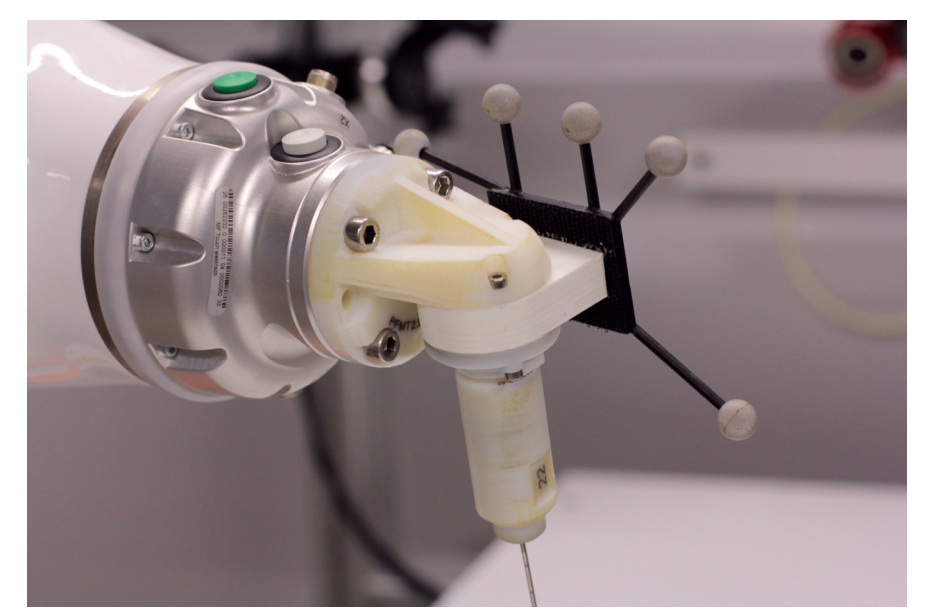

**FIGURE 6.4 – Porte-aiguille.** Le porte-aiguille est imprimé en 3D et permet de tenir une aiguille de biopsie.

On constate que le porte-aiguille est coudé, plaçant ainsi le corps de l'aiguille dans le plan normal à l'axe de rotation de l'organe terminal. Ceci permet de maximiser l'influence du dernier axe du robot sur le positionnement de la pointe de l'aiguille. En effet, grâce à cette rotation de 90°, le dernier axe peut être utilisé pour réorienter l'aiguille en évitant des mouvements complexes.

#### **6.3.2.2 Recalage**

La géométrie du porte-aiguille étant connue avec précision, le recalage de l'aiguille pourrait se faire au travers du modèle cinématique du robot si la position de son origine par rapport au système Optitrack est connue. Néanmoins, à cause de la taille de la chaîne cinématique, une petite erreur de mesure de la configuration du premier axe ou du repère du robot dans <sup>opt</sup> $\mathcal{R}$  peut engendrer une erreur importante de positionnement de l'aiguille. Ainsi, afin de réduire l'influence du bruit de mesure sur la position de l'aiguille, il est préférable de rapprocher le point de mesure de sa base.

Afin de calculer opt**T**aig, on propose de se reposer sur un marqueur Optitrack rigide fixé au porte-aiguille (voir figure [6.4\)](#page-122-0), la base de l'aiguille étant fixe par rapport au porteaiguille, la transformation opt**T**aig peut se décomposer comme suit : opt**T**aig = opt **T**PA ∗ PA **T**<sub>aig</sub>, avec <sup>PA</sup> $\mathcal{R}$  le repère propre au marqueur rigide présent sur le porte-aiguille. Il suffit de calculer la transformation PA**T**aig entre le repère du marqueur Optitrack et la base de l'aiguille une fois avant l'expérience pour pouvoir suivre la base de l'aiguille durant l'insertion.

<span id="page-123-0"></span>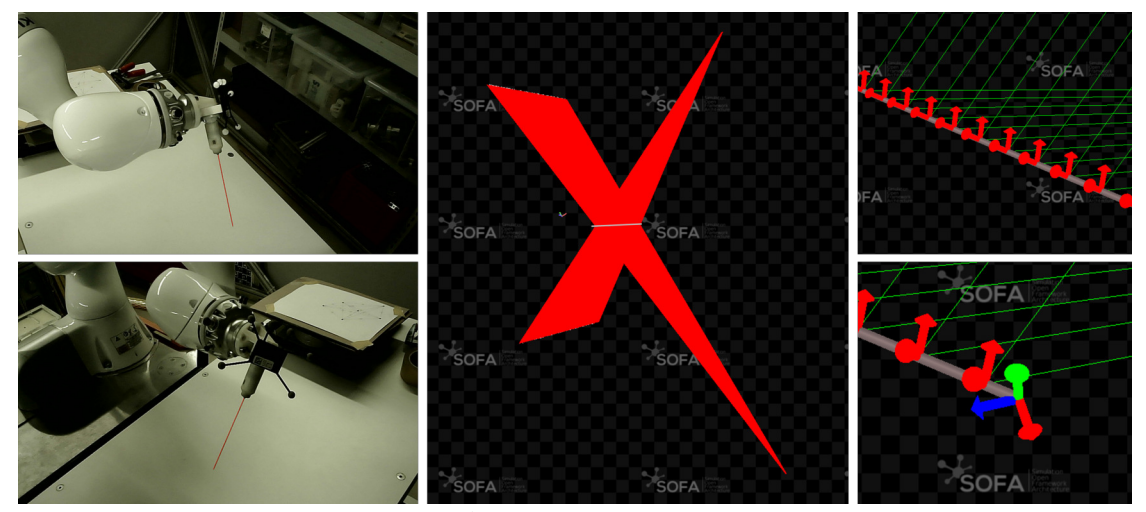

**FIGURE 6.5 – Recalage de l'aiguille.** À gauche, les images RGB de l'aiguille segmentées en rouge. Au centre, l'aiguille placée au croisement des lignes de projections des segmentations. À droite, les deux types de contraintes appliquées à l'aiguille.

Pour calculer la transformation PA**T**aig, une méthode de recalage non rigide est développée et présentée à la figure [6.5.](#page-123-0) Cette méthode de recalage est basée sur le principe de contraintes projectives utilisé dans la méthode de recalage de la partie [5.2.3.](#page-100-0) À partir d'un couple d'images stéréoscopiques de l'aiguille, sa forme au repos ainsi que la position de sa base sont déterminées. Des contraintes projectives sont définies pour placer le corps de l'aiguille sur les lignes de projection issues de ces images. Comme on peut le voir à la figure [6.5,](#page-123-0) grâce aux deux points de vue différents des deux caméras, la position finale de l'aiguille sur ces lignes de projection est non plus uniquement due à l'énergie interne de l'aiguille comme c'est le cas dans le recalage projectif du chapitre [5,](#page-94-0) mais au fait que les deux projections se croisent dans l'espace.

Pour calculer les lignes de projection du corps de l'aiguille à partir de l'image dans le repère Optitrack, les paramètres intrinsèques des caméras RGB sont estimés à l'aide de la méthode de [Zhang](#page-163-0) [\(2000\)](#page-163-0), et les paramètres extrinsèques à l'aide d'une méthode PnP. Grâce à ces calibrations, les vecteurs directeurs des droites de projection des pixels constituant la segmentation de l'aiguille dans la caméra *i* peuvent être retrouvés grâce à la relation suivante (reprise de l'équation [\(5.5\)](#page-101-1)) :

$$
\begin{pmatrix} \text{opt}_{\mathbf{V}_j} \\ \text{0} \end{pmatrix} = \text{cam-i} \mathbf{T}_{\text{opt}}^{-1} * \begin{pmatrix} \mathbf{K}_{\text{cam-i}}^{-1} * ^{\text{image}} \mathbf{p}_j \\ 1 \end{pmatrix} - \text{opt}_{\mathbf{C}_{\text{cam-i}}} \tag{6.1}
$$

Avec **K**cam-i la matrice de calibration intrinsèque de la caméra *i*, cam-i**T**opt sa matrice de calibration extrinsèque, opt**c**cam-i la coordonnée homogène du centre de projection de la caméra *i* dans le repère de l'expérience et image**p***<sup>j</sup>* la coordonnée pixélique homogène du marqueur *j* sur l'image. Le vecteur de projection  $\frac{\text{trav}}{\text{v}}$ *j* est ensuite utilisé pour calculer la direction d'une contrainte orthogonale à la ligne de projection et au corps de l'aiguille, permettant de retrouver la position 3D de l'aiguille au repos ainsi que la transformation PA**T**aig.

#### <span id="page-124-0"></span>**6.3.3 Fantôme**

Le fantôme est un gel en silicone basé sur le protocole proposé par [Pfeil](#page-160-0) [\(2020\)](#page-160-0). Le silicone est moins sujet aux ruptures que la gélatine et peut être conservé plus longtemps, permettant une plus grande réutilisabilité. Il est composé de trois matériaux différents dont les proportions permettent de faire varier les paramètres mécaniques. Ces trois matériaux sont le silicone (40%), un assouplissant (40%) permettant de réduire le module de Young et une huile minérale (20%) permettant de réduire les forces de frottement. Ce volume est enrobé d'une couche de silicone pur plus rigide, simulant la capsule hépatique. La forme finale du gel de silicone est présentée à la figure [6.6.](#page-124-1)

<span id="page-124-1"></span>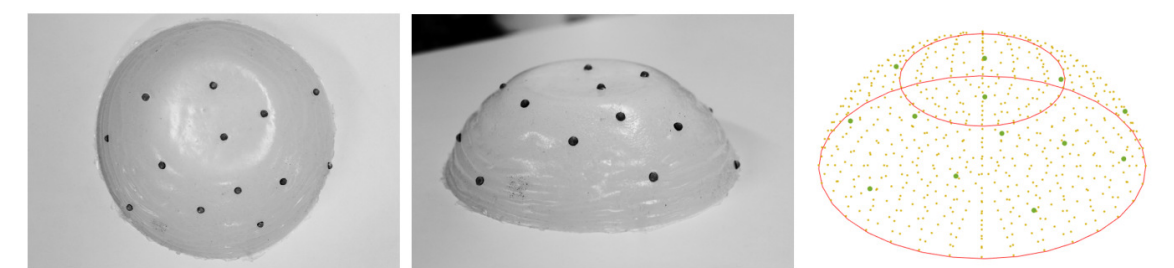

**FIGURE 6.6 – Fantôme en silicone.** À gauche, deux photos du fantôme avec les marqueurs de surface. À droite, la surface reconstruite avec les marqueurs de surface.

Le fantôme en silicone étant opaque à la fois à la lumière du visible et aux infrarouges utilisés par le système Optitrack, son recalage nécessite l'usage de marqueurs externes (voir partie [6.5\)](#page-131-0). Des marqueurs points sont disposés sur sa surface comme cela est montré à la figure [6.6.](#page-124-1) Afin de pouvoir recaler le fantôme, il est nécessaire d'en connaître la géométrie ainsi que les positions des marqueurs relatives au fantôme. Pour cela, un scan de sa surface est obtenu à l'aide du scanner laser Gocator 2140 de LMI TECHNOLOGIES monté sur une plateforme XY. Le nuage de points est ensuite divisé en fonction de la surface à laquelle les points appartiennent : les marqueurs, le gel ou le plan sur lequel repose le gel. À partir de cette segmentation, le volume du gel est retrouvé puis maillé ainsi que les positions des marqueurs points sur sa surface comme cela est présenté à la figure [6.6.](#page-124-1)

#### **6.3.3.1 Mouvement respiratoire**

Afin de générer un mouvement respiratoire proche de celui présenté dans le chapitre [4,](#page-66-0) une plateforme coulissante est conçue par des ingénieurs de recherche impliqués dans le projet SPERRY. Cette plateforme est présentée à la figure [6.7](#page-125-0) et est composée de 3 parties : le bâti fixe composé du châssis (blanc), des rails (bleu claire) et du moteur (bleu foncé), la partie mobile composée de la plateforme (représenté en transparence) et du guide en translation sur les rails (noir), et le mécanisme permettant de générer la translation (rouge) relié au bâti par le moteur et à la plateforme par une liaison pivot.

<span id="page-125-0"></span>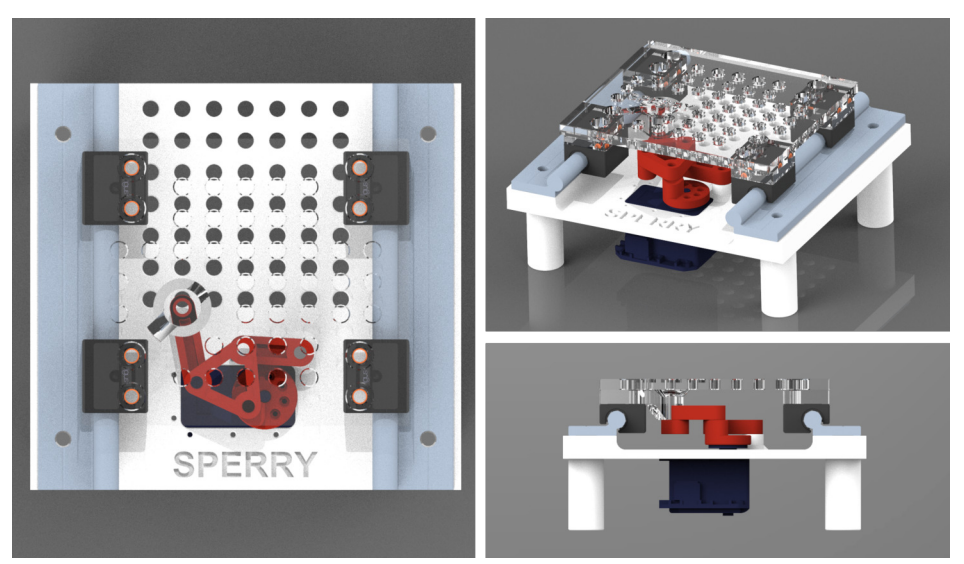

**FIGURE 6.7 – Plateforme coulissante.** L'image est issue d'un rendu 3D, la plateforme mobile est représentée à l'aide d'un matériau transparent afin de voir le mécanisme (en rouge).

Les distances entre les différents axes du mécanisme sont choisies de telle sorte à ce que le système soit réversible, ce qui assure la répétabilité du mouvement. La courbe de déplacement de la plateforme en fonction du temps est présentée à la figure [6.8](#page-126-0) , elle est mesurée à partir d'un marqueur rigide ajouté à la plateforme mobile. On constate que le mouvement généré est asymétrique et proche de celui de la respiration mesurée dans le chapitre [4.](#page-66-0) Il est composé d'une phase respiratoire lente et une phase d'expiration plus

rapide. L'échelle du mécanisme a été adaptée pour permettre un débattement de 3 cm, correspondant au débattement mesuré dans les images radiographiques. On constate néanmoins qu'aux positions extrêmes du mécanisme la plateforme s'arrête durant une partie du cycle, ce qui est dû aux jeux présents dans le mécanisme à cause des marges nécessaires lors des impressions 3D.

<span id="page-126-0"></span>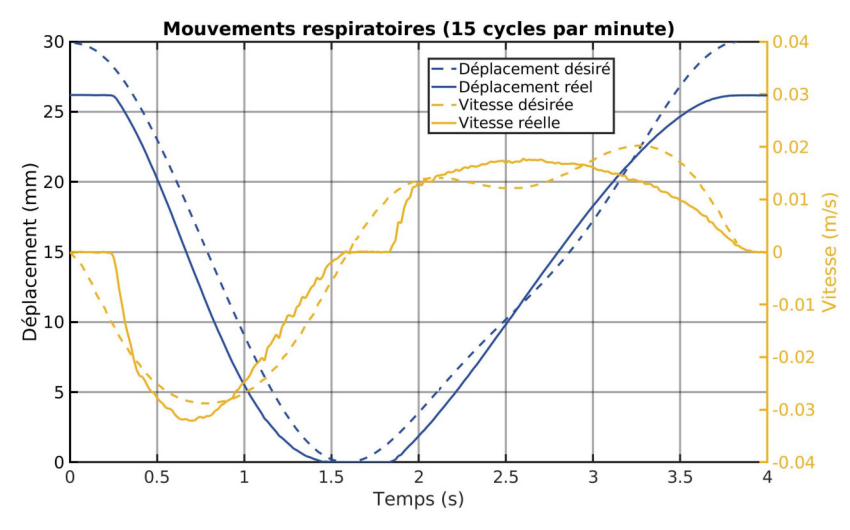

**FIGURE 6.8 – Profil du mouvement respiratoire généré.** En bleu sont présentés les mouvements et en jaune les vitesses. En pointillé sont présentées les courbes désirées mesurées sur des images radiographiques.

#### **6.3.3.2 Peau**

La peau permet d'imposer un centre de rotation déporté (CRD). Elle est représentée par une membrane de silicone circulaire percée en son centre (voir figure [6.9\)](#page-127-0). De ce fait, elle n'est pas couplée à l'aiguille durant l'insertion si le CRD est respecté, la peau peut néanmoins perturber la déflexion de l'aiguille lorsque l'aiguille dévie de ce point fixe.

Afin de maintenir la tension de la membrane et d'en repérer le centre, elle est attachée à une structure imprimée en 3D entre deux parties taraudées et conçues par un ingénieur de recherche du projet SPERRY. Enfin, des marqueurs points formant un cercle sont attachés à la structure externe, ce qui permet de retrouver le point d'entrée dans la peau comme cela est représenté à gauche à la figure [6.9.](#page-127-0) Une vue complète du fantôme est présentée à la figure [6.10.](#page-127-1)

<span id="page-127-0"></span>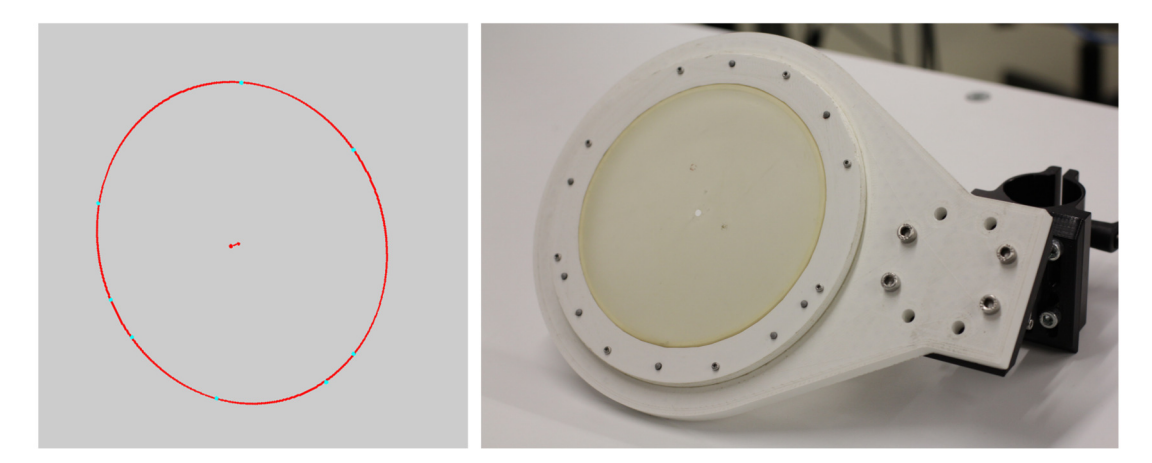

**FIGURE 6.9 – Système de tension de peau.** À gauche, la régression du cercle formé par les marqueurs points. À droite, une photo de la peau réelle sous tension avec le point d'entrée poinçonné.

<span id="page-127-1"></span>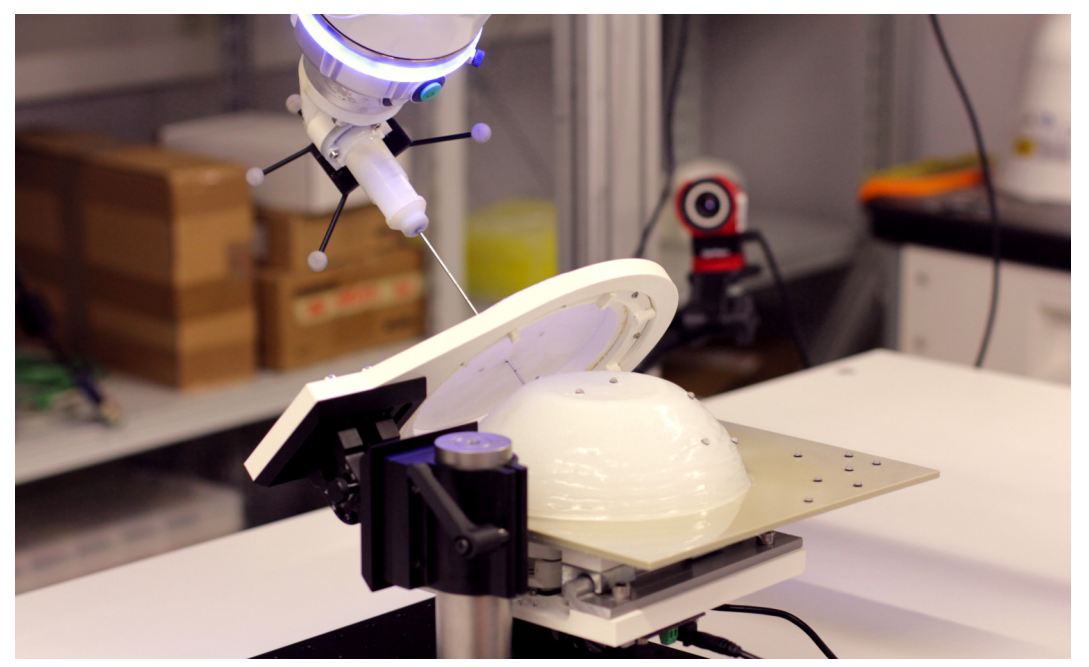

**FIGURE 6.10 – Fantôme de foie complet.** On constate que l'aiguille traverse la peau en son centre pour atteindre le fantôme du foie qui repose sur la plateforme mobile.

#### <span id="page-128-0"></span>**6.3.4 Robot**

Le robot utilisé lors de cette expérience est le Kuka iiwa 14 présenté à la figure [6.11.](#page-128-1) C'est un robot redondant à 7 DDL, ce qui implique qu'il n'existe pas une configuration articulaire unique pour chaque position de son organe terminal. En outre, ce robot est un robot collaboratif, s'arrêtant lorsque les forces d'interaction entre lui et son environnement dépassent un certain seuil, assurant ainsi une interaction sûre avec l'humain. Le modèle géométrique direct est fourni par le constructeur.

Le robot est commandé en position durant l'expérience, en se reposant sur le contrôleur industriel *Direct servoing* fourni par Kuka. Ce contrôleur est basé sur la cinématique différentielle [Siciliano et Khatib](#page-161-0) [\(2016\)](#page-161-0) pour interpoler les vitesses articulaires nécessaires pour atteindre le point cible avec une vitesse nulle. Néanmoins, le fonctionnement exact du contrôleur n'est pas décrit avec précision dans la littérature. Les seuls paramètres accessibles sont les vitesses et les accélérations cartésiennes maximales.

<span id="page-128-1"></span>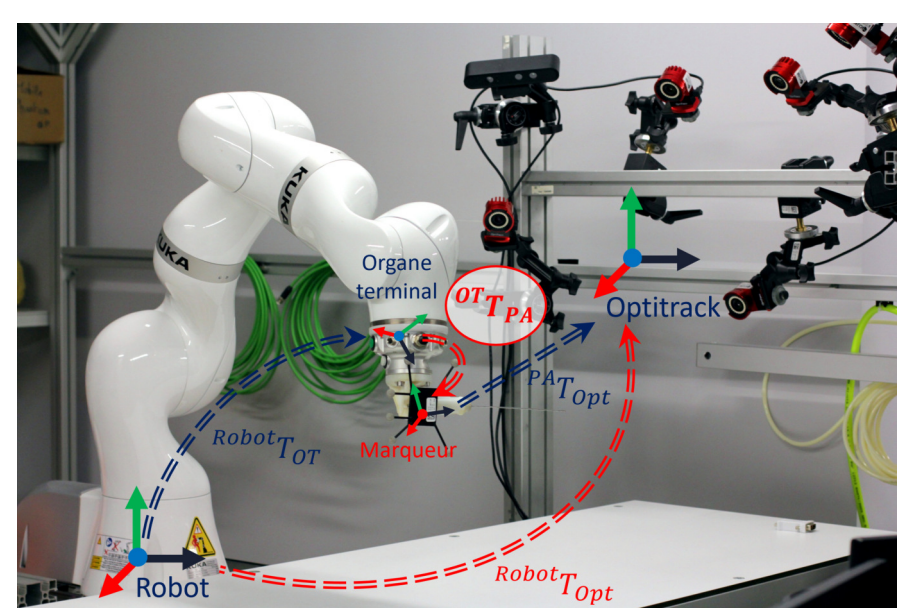

**FIGURE 6.11 – Recalage du robot.** À gauche le robot Kuka présentant les différentes transformations rigides utilisées pour le recalage du robot. La transformation <sup>OT</sup>T<sub>PA</sub> est nécessaire pour fermer la boucle cinématique.

#### **6.3.4.1 Recalage**

Comme présenté à la figure [6.11,](#page-128-1) le marqueur rigide présent sur le porte-aiguille est utilisé pour recaler le robot, la transformation entre le repère du robot  $\mathrm{robot}\,\mathscr{R}$  et  $\mathrm{opt}\mathscr{R}$  peut être décomposée comme suit :

$$
{}^{opt}T_{robot} = {}^{robot}T_{OT} {}^{OT}T_{PA} {}^{opt}T_{PA}^{-1}
$$
 (6.2)

avec robot**T**OT la transformation entre l'organe terminal et la base du robot déterminée grâce au modèle géométrique direct, <sup>OT</sup>T<sub>PA</sub> la transformation inconnue entre l'organe terminal et le marqueur Optitrack du porte-aiguille et <sup>opt</sup>T<sub>PA</sub> la transformation entre le repère Optitrack et celui du marqueur rigide, mesurée par le système Optitrack. Ainsi, afin d'estimer <sup>opt</sup>T<sub>robot</sub>, le calcul de <sup>OT</sup>T<sub>PA</sub> est assuré l'aide d'une méthode de calibration hand-eye. Cette transformation est ensuite utilisée pour envoyer les consignes de position au robot dans son repère propre. Finalement, afin de ne pas dépendre du bruit de mesure et pour compenser une partie des erreurs de modèle cinématique du robot, la position de la base du robot est constamment estimée durant l'expérience et moyennée sur une fenêtre temporelle. Ce recalage ainsi que tout le système sont évalués dans la partie [6.7.](#page-135-0)

# <span id="page-129-0"></span>**6.4 Estimation des paramètres mécaniques**

Comme cela est expliqué dans le chapitre [4,](#page-66-0) la méthode d'insertion automatique repose sur une simulation pour estimer la position de la pointe de l'aiguille dans les tissus. La précision de cette méthode dépend donc fortement de la paramétrisation de ces deux modèles. Il est alors nécessaire d'estimer les paramètres mécaniques de l'aiguille et du gel. Cette section présente les méthodes d'estimation des paramètres mécaniques de ces deux modèles mis en œuvre pour cette expérience, ainsi que les résultats.

#### <span id="page-129-1"></span>**6.4.1 Aiguille**

La partie libre du corps de l'aiguille est de 14 cm et son épaisseur est de 1.09 mm. Les paramètres mécaniques de l'aiguille sont retrouvés à partir d'une méthode proche de celle de [Adagolodjo et al.](#page-152-0) [\(2019\)](#page-152-0). La pointe de l'aiguille est lestée à plusieurs reprises avec des poids différents. Sa déformation est mesurée à partir d'une image RGB comme montré à la figure [6.12](#page-130-0) pour chaque poids. Le module de Young optimal est ensuite trouvé à l'aide de la méthode du nombre d'or. La fonction de coût est la distance de l'aiguille déformée sous un poids équivalent dans une simulation aux lignes de projections de la segmentation de l'aiguille. Un exemple de minimisation est donné à la figure [6.12.](#page-130-0)

<span id="page-129-2"></span>Cette optimisation a été effectuée pour différentes discrétisations de l'aiguille afin d'optimiser la résolution de son maillage. La discrétisation optimale est de 20 nœuds reliés par 19 éléments avec une erreur de projection moyenne de 0.35 pixels. Le coefficient de Poisson a été fixé à 0.3, équivalent à celui de l'acier, et le module de Young à 77.94 GPa.

<span id="page-130-0"></span>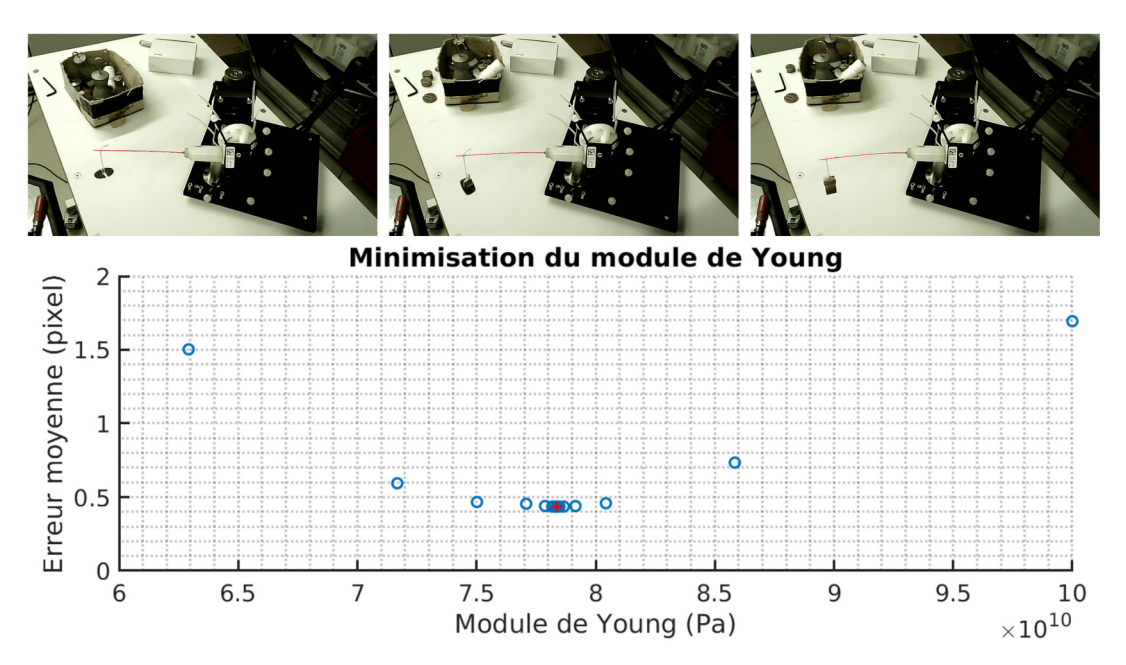

**FIGURE 6.12 – Caractérisation de l'aiguille.** En haut, les segmentations des déformations de l'aiguille sous l'effet de différents poids. En bas, la minimisation du module de Young.

#### **6.4.2 Fantôme**

La masse mesurée est de 685 g. Le coefficient de Poisson du fantôme est connu car il est incompressible, ce qui veut dire qu'il est proche de 0.5. Néanmoins, afin d'éviter les problèmes de convergence numérique dus au caractère incompressible, ce coefficient est fixé à 0.49. Il faut donc estimer le module de Young permettant de retrouver des forces d'interactions équivalentes.

<span id="page-130-1"></span>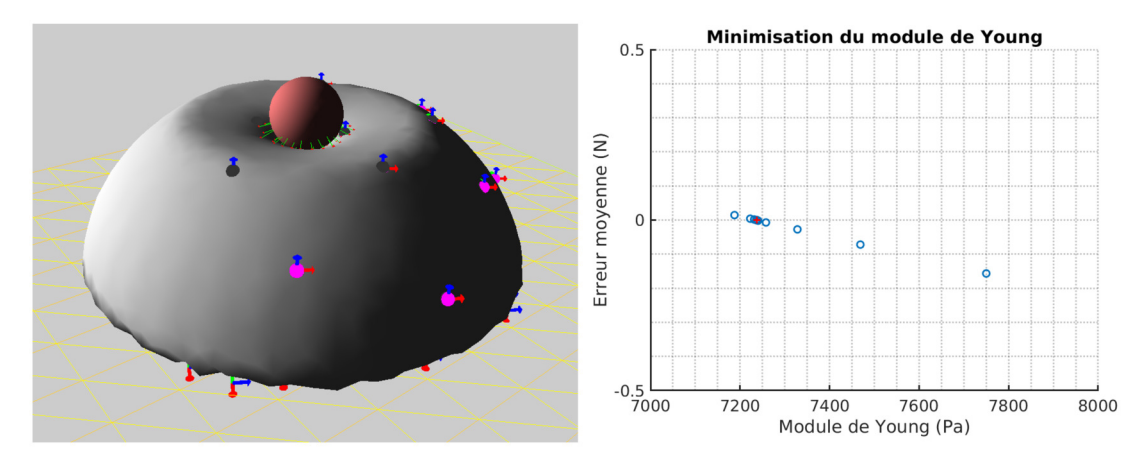

**FIGURE 6.13 – Caractérisation du gel.** À gauche, la simulation de l'indentation du gel. À droite, les points de recherche du module de Young de la méthode de dichotomie.

Afin de retrouver le module de Young du fantôme, un test d'indentation a été effectué. Comme cela est représenté à la figure [6.13,](#page-130-1) un indenteur sphérique est attaché à l'organe terminal du robot. À sa base, un capteur d'effort permet de mesurer les forces d'interaction entre l'indenteur et le tissu. L'indentation se fait selon la verticale, en baissant l'organe terminal vers le sol, permettant ainsi de concentrer les forces d'interaction selon la verticale. Seules les forces selon cet axe sont utilisées pour estimer le module de Young.

Le module de Young est estimé à partir des forces mesurées en simulant la même indentation tout en prenant en compte les conditions limites : le contact avec le sol et la gravité. Le contact entre l'indenteur et le fantôme étant simulé par des multiplicateurs de Lagrange, la projection des multiplicateurs présents à l'interface entre l'indenteur et le gel sur la direction principale d'indentation permet d'estimer les forces d'interaction. Puisque ces forces évoluent positivement avec le module de Young, une méthode de recherche dichotomique est appliquée, estimant le module de Young à 7.237kPa avec une erreur d'estimation des forces d'interaction inférieure à 0.05% de la valeur mesurée.

# <span id="page-131-0"></span>**6.5 Simulations**

Afin d'utiliser la méthode de recalage projective présentée dans la partie [5.2.3](#page-100-0) pour recaler le modèle du fantôme ainsi que pour fournir un retour visuel des structures internes à l'utilisateur, une *simulation du C-ARM* effectuant un recalage non-rigide des tissus tout en prenant en compte les conditions limites est utilisée. La méthode de recalage de la partie [5.2.3](#page-100-0) exécutée dans la simulation inverse utilise des marqueurs internes à l'organe placés de manière percutanée avant l'opération. Grâce à cette simulation, la position de ces marqueurs est mesurée sans avoir à utiliser une imagerie permettant de voir les structures internes.

Cette section présente les deux simulations utilisées dans cette expérience. La méthode de recalage utilisée dans la simulation du C-ARM y est présentée ainsi que le recalage effectué dans la simulation inverse.

#### <span id="page-131-1"></span>**6.5.1 Simulation du C-ARM**

Cette simulation permet de remplacer l'utilisation d'un imageur C-ARM. En effet, elle permet de générer les informations nécessaires au recalage projectif de la simulation inverse tout en produisant le retour visuel augmenté présenté dans la partie [5.2.](#page-96-0)

#### **6.5.1.1 Recalage**

Comme cela est présenté sur la figure [6.14,](#page-132-0) la simulation du C-ARM effectue un recalage complet du fantôme sur le plan de la plateforme mobile. Ce plan est suivi à l'aide d'un marqueur rigide positionné en un coin. L'influence de la gravité est prise en compte ainsi

<span id="page-132-0"></span>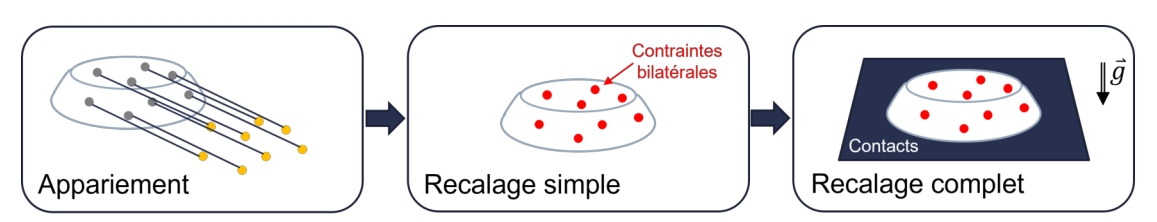

**FIGURE 6.14 – Étapes du recalage.** Le recalage se divise en trois étapes, d'abord un appariement, puis un premier recalage effectué uniquement à l'aide des marqueurs externes et enfin, un recalage complet avec le contact avec le plan et la force de gravité.

que l'interaction aiguille-tissus. L'appariement des points de surface du gel ne peut être connu à l'avance, ainsi le recalage est divisé en trois parties : 1) recherche d'appariement des points mesurés, 2) un recalage non-rigide initial utilisant uniquement les points de surface appareillés, 3) le recalage complet utilisé durant l'insertion, appareillant les points de proche en proche.

Le premier appariement est effectué à l'aide d'une analyse en composantes principales des deux nuages de points (ACP). À partir du premier appariement, un premier recalage non-rigide n'utilisant que les marqueurs points sans tenir compte des contacts avec le plan de la plateforme coulissante ni de la gravité est effectué. Il a pour but d'amener les tissus proches de leur position initiale avant le recalage complet. Ce qui est important à comprendre, c'est que durant ces deux premières étapes, le fantôme n'a pas encore subi de déformation. Sans quoi l'ACP échouerait à trouver un appariement. C'est pourquoi cette méthode d'appariement n'est utilisée qu'au début de l'insertion afin d'initialiser le recalage non-rigide.

Le recalage complet commence après le recalage *simple*. La gravité ainsi que le contact entre le gel et la plateforme coulissante et l'interaction aiguille-tissus y sont simulés. Un exemple de ce recalage est représenté à la figure [6.15.](#page-133-2) Le contact entre le fantôme et la plateforme n'est pas glissant à cause du caractère visqueux du silicone. De ce fait, deux types de contraintes sont appliquées au gel pour simuler le contact avec le plan : une contrainte unilatérale normale au plan simulant le contact, et deux contraintes bilatérales orthogonales entre elles le long du plan empêchant tout glissement relatif entre le gel et le plan (voir la figure [6.15\)](#page-133-2).

#### **6.5.1.2 Simulation d'une imagerie projective**

Afin de générer le retour visuel fluoroscopique augmenté, le code de rendu radiographique introduit dans le chapitre [5](#page-94-0) est utilisé ici. L'angle de vue est calculé afin d'obtenir une vue équivalente à celle proposée dans l'étude utilisateur du chapitre [5](#page-94-0) : une vue sagittale dont l'horizontal est aligné avec la direction des mouvements respiratoires et centrée autour de ce mouvement, cela est représenté à la figure [6.15.](#page-133-2) Dans un cas réel d'utilisation

<span id="page-133-2"></span>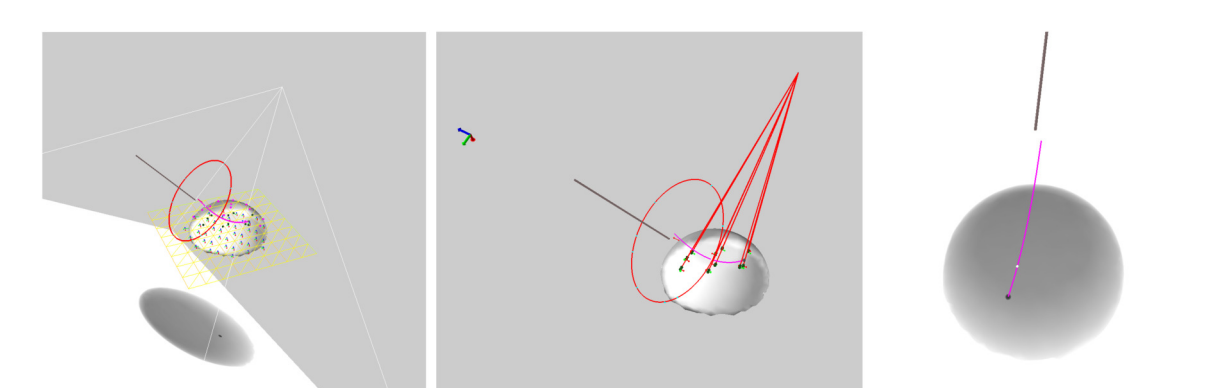

**FIGURE 6.15 – Simulations inverse et du C-ARM de l'expérience.** À gauche, la simulation du C-ARM. Le cône de projection du C-ARM y est représenté. Au centre, la simulation inverse. Le recalage y est effectué uniquement à partir des marqueurs internes recalés sur leurs lignes de projections. À droite, l'image fluoroscopique générée.

d'un C-ARM, cette configuration maximise l'espace de travail disponible autour du point d'entrée afin d'éviter toute collision avec le robot.

Le recalage non-rigide projectif de la simulation inverse présenté dans la partie [5.2.3](#page-100-0) utilise des positions 2D des marqueurs internes, issues des images fluoroscopiques. Ils sont placés de telle sorte à entourer la trajectoire prédéfinie dans le fantôme et sont représentés en vert sur la figure [6.15.](#page-133-2)

#### <span id="page-133-0"></span>**6.5.2 Simulation inverse**

La simulation inverse est équivalente à celle du chapitre [5](#page-94-0) et ne considère donc aucune condition aux limites ni la gravité, elle est représentée à la figure [6.15.](#page-133-2) Les contraintes projectives de la partie [5.2.3](#page-100-0) sont utilisées pour le recalage à partir des positions 2D des marqueurs internes. Les mêmes fonctions objectifs sont utilisées en dehors et à l'intérieur des tissus, à ceci près que la trajectoire à l'extérieur des tissus est réduite à un point : le centre de la peau retrouvé grâce à la méthode de la partie [6.3.](#page-120-0) L'orientation de l'aiguille à l'extérieur est définie par le vecteur normal au plan du cercle formé par les marqueurs points de la peau (représenté en rouge à la figure [6.15\)](#page-133-2) et pointant vers le fantôme.

# <span id="page-133-1"></span>**6.6 Communication**

Les différents flux de données transitant durant l'expérience sont présentés à la figure [6.16.](#page-134-2) On remarque que l'architecture est centrée autour d'un ordinateur maître permettant de faire l'interface entre le robot, le système Optitrack et les simulations. Afin de diffuser les données du robot et du système Optitrack aux simulations, le logiciel de communication ROS2<sup>1</sup> est utilisé.

<span id="page-134-2"></span>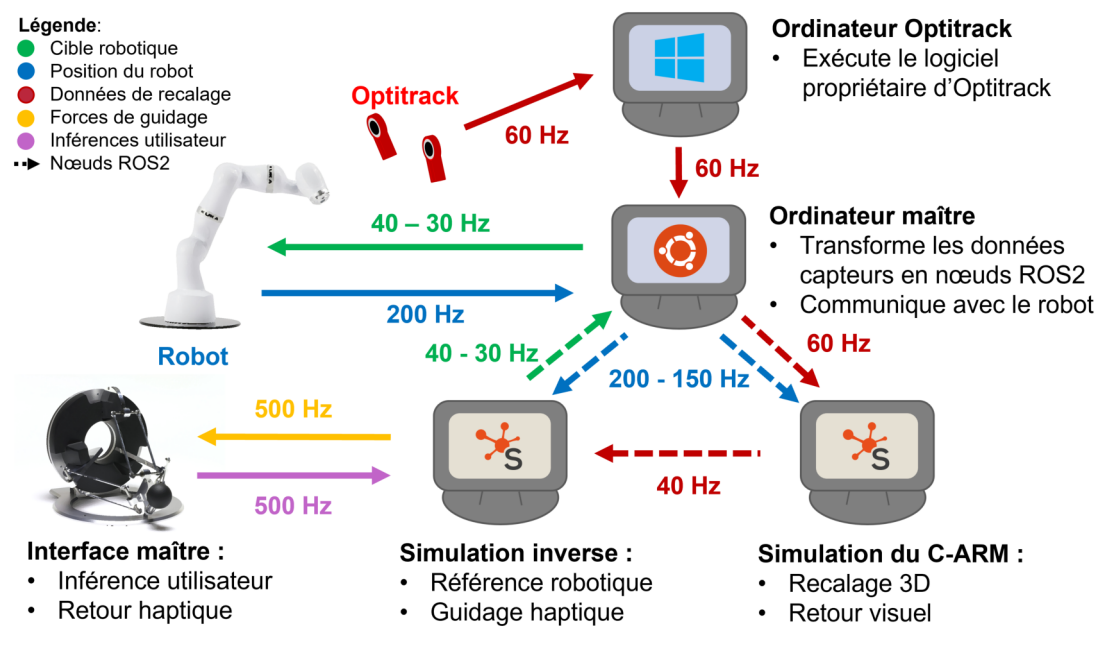

**FIGURE 6.16 – Transit des données.** Les données transitant sont de cinq types. Les données transmises par le biais de ROS2 sont représentées à l'aide de flèches en pointillés.

#### <span id="page-134-0"></span>**6.6.1 ROS2**

ROS2 est un environnement de travail open source, permettant d'interfacer facilement le matériel (robots, interface haptique, caméras) aux logiciels. Issu de Robot Operating System (ROS), cet environnement de travail permet une grande modularité des applications en les encapsulant pour permettre de les interfacer facilement. ROS2 offre notamment un mécanisme de communication réseau pour faire transiter des données entre les processus. Ce protocole réseau est basé sur la norme Data Distribution Service (DDS), dont le noyau est un modèle de type Data-Centric Publish-Subscribe (DCPS) [\(Ma](#page-158-0)[ruyama et al.,](#page-158-0) [2016\)](#page-158-0). Ce modèle place la donnée au centre du protocole réseau en créant un espace de données global partagé entre tous les processus participant à l'échange de données. Les données partagées sont publiées dans des *nœuds*, mettant ces données à disposition des autres participants pouvant y souscrire pour y accéder. Grâce à ce mécanisme tourné vers la donnée et non le processus, cet espace de données global existe tant que des processus publient dedans, les processus pouvant continuer à communiquer même lorsqu'une sous-partie de ceux-ci sont défaillants.

<span id="page-134-1"></span><sup>1.</sup> <https://docs.ros.org/>

#### **6.6.2 Architecture réseau de l'expérience**

On constate sur la figure [6.16](#page-134-2) que cinq types de données transitent entre les processus, la position actuelle et la cible du robot, les données de recalage qui correspondent aux positions des marqueurs, les forces de guidage et les inférences utilisateur. La communication directe vers et depuis le robot et le système Optitrack n'est pas assurée par ROS2 car ils nécessitent l'utilisation de drivers propriétaires. En effet, l'envoi de données au robot doit se faire au travers d'une interface de type EtherCAT afin de communiquer avec le contrôleur du robot. De même, le traitement d'image effectué sur les images Optitrack permettant de mesurer la position des marqueurs est assuré par le logiciel propriétaire d'Optitrack, qui n'est que développé sur Windows. Ainsi, afin de traiter ces données brutes pour les envoyer ensuite aux simulations, un processus maître est exécuté sur un ordinateur indépendant assurant aussi la communication avec le robot.

La communication avec l'interface haptique est une connexion directe avec la simulation et ne passe pas par le biais de ROS2. Cela permet à ce que la force d'interaction développée par l'interface haptique soit mise à jour à haute fréquence (500 Hz) et avec le moins de latence possible. À cette fin, le processus mettant à jour le retour haptique en fonction de la position de l'effecteur est un sous-processus lancé par la simulation inverse. Ainsi, la latence du passage de données entre la simulation calculant les forces d'interaction et l'interface haptique n'est limitée que par le driver propriétaire de l'interface.

Les fréquences de mise à jour de la cible du robot (en vert) sont de l'ordre de 40 Hz, ce qui est la fréquence d'exécution de la boucle inverse. De même pour les données de recalage projectif transitant entre la simulation du C-ARM et la simulation inverse, cette fréquence est celle de la simulation du C-ARM qui est de 40 Hz. Les données de recalage provenant du système Optitrack sont mises à jour à 60 Hz, ce qui correspond à la fréquence de prise de vue des caméras. Enfin, la fréquence de mise à jour de la position du robot est de 200 Hz et est fixée par le contrôleur du robot.

# <span id="page-135-0"></span>**6.7 Évaluation du système**

Afin de tester la précision des recalages présentés dans les sections précédentes ainsi que toute la boucle de commande, une série de tests a été effectuée. Cette section présente d'abord le test de précision du recalage de l'aiguille. Ensuite, le recalage du robot est évalué à l'aide d'une tâche de positionnement de l'organe terminal. La boucle d'asservissement complète du robot est ensuite évaluée au travers d'une tâche de suivi dynamique de trajectoire. Enfin, une simulation d'insertion au travers d'un point fixe permet d'évaluer la performance du système dans un cas proche de l'expérience finale.

#### <span id="page-136-0"></span>**6.7.1 Recalage de l'aiguille**

Afin de tester la précision du recalage de l'aiguille, une méthode de pointage utilisant le système Optitrack est proposée. Cette méthode se base sur un ensemble de marqueurs point coplanaires définissant des points de l'espace à pointer manuellement avec la pointe de l'aiguille fixée au porte-aiguille. Puisque le système Optitrack définit la position d'un marqueur point au centre du marqueur physique, il est nécessaire de définir des points intermédiaires non physiques à pointer pour éviter de biaiser le résultat par la taille des marqueurs. Ainsi, la méthode consiste en le pointage des croix rouges représentées à la figure [6.17.](#page-136-1) Ces croix sont les centres des segments reliant chaque couple de marqueurs points, ici il y en a 15.

<span id="page-136-1"></span>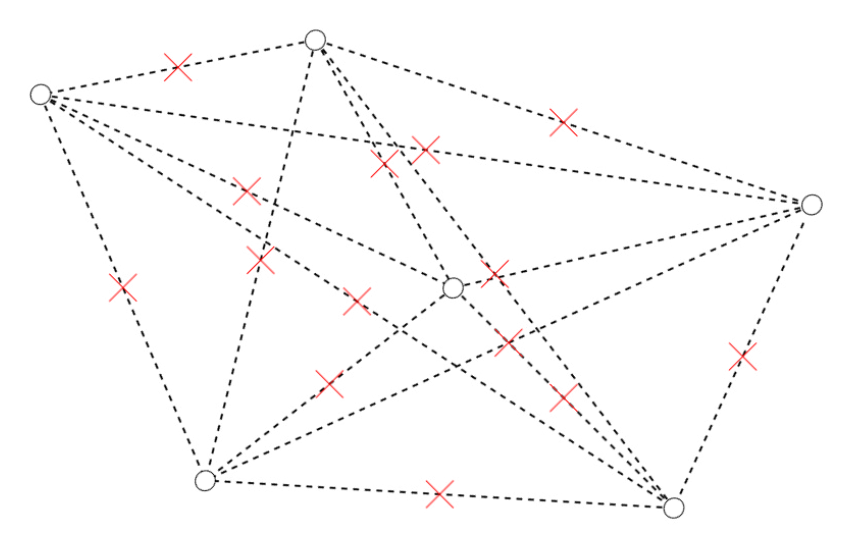

**FIGURE 6.17 – Schéma de pointage.** Les cercles sont les emplacements des marqueurs points et les croix rouges sont les centres des segments.

Après pointage, l'erreur est mesurée à l'aide du système Optitrack en suivant la position du marqueur rigide attaché au porte-aiguille. La position de la pointe de l'aiguille recalée est ensuite comparée à celle du point ciblé. La figure [6.18a](#page-137-1) présente la précision des pointages après le premier essai. On constate que l'erreur se situe surtout selon la longueur de l'aiguille. Ces erreurs sont ensuite exprimées dans le repère du marqueur rigide afin d'ajuster le recalage. Cette correction du recalage permet d'améliorer la précision de positionnement de la pointe de l'aiguille comme cela est présenté à la figure [6.18b.](#page-137-1) On constate que l'erreur est sub-milimétrique pour chaque pointage, résultant en une erreur absolue moyenne de  $0.84 \pm 0.36$  mm.

<span id="page-137-1"></span>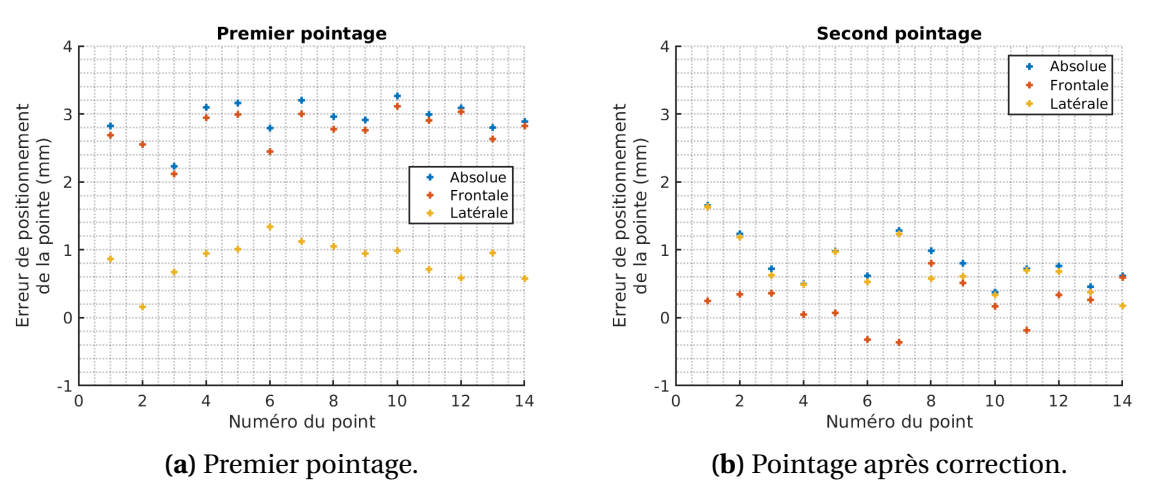

**FIGURE 6.18 – Erreurs de recalage de la pointe de l'aiguille.** Erreurs de recalage de l'aiguille en fonction de l'orientation de l'aiguille. En bleu, l'erreur absolue, en rouge, l'erreur le long de l'aiguille et en jaune, l'erreur latérale.

#### <span id="page-137-0"></span>**6.7.2 Erreur statique de positionnement**

Afin de mesurer l'erreur statique en position du système complet, un placement de la pointe de l'aiguille réelle est effectué. Afin de tester toute la boucle d'asservissement, la tâche de positionnement est exprimée en termes de fonctions objectifs afin d'utiliser la méthode de calcul de la cible du robot qui sera utilisée durant l'insertion. Ainsi, la commande envoyée au robot est calculée par une simulation inverse dont le repère de travail est celui du système Optitrack.

Pour mesurer l'erreur de positionnement de la pointe de l'aiguille réelle, la tâche de pointage (voir fig. [6.17\)](#page-136-1) de la partie précédente est réutilisée. La différence est que dans ce test, le pointage ne se fait pas manuellement, mais est effectué automatiquement par tout le système. Le pointage est suivi d'un perçage de la feuille afin de pouvoir évaluer l'erreur a posteriori.

Après avoir effectué ces perçages, la feuille est scannée afin de mesurer numériquement les distances entre les cibles et le pointage. Le logiciel ImageJ $^2$  est utilisé pour mesurer les erreurs de positionnement. L'erreur finale de positionnement est de 0.76±0.24 mm, ce qui est de l'ordre de grandeur de l'erreur de recalage de la pointe de l'aiguille. Cela est donc compatible avec l'erreur minimum de positionnement de la pointe d'aiguille pour les procédures percutanées [\(De Jong et al.,](#page-155-0) [2018\)](#page-155-0).

Il est intéressant de noter que l'erreur de positionnement au niveau du marqueur Optitrack (où la position utilisée pour le recalage de l'aiguille est mesurée) est de  $0.05 \pm$ 0.04 mm en position et de  $0.012 \pm 0.003$  rad en orientation. Ces erreurs sont de l'ordre

<sup>2.</sup> <https://imagej.nih.gov/ij/index.html>

<span id="page-138-0"></span>de grandeur de la précision de mesure du système Optitrack, ce qui suggère une bonne précision statique de la boucle complète.

#### **6.7.3 Erreur de suivi sans rotation déportée**

L'erreur de positionnement dynamique est évaluée au travers d'une tâche de suivi d'une cible mouvante. Cette cible avance à vitesse constante sur une trajectoire prédéfinie, comme dans le chapitre [4.](#page-66-0) Cette trajectoire est représentée à la figure [6.19a.](#page-138-2)

<span id="page-138-2"></span>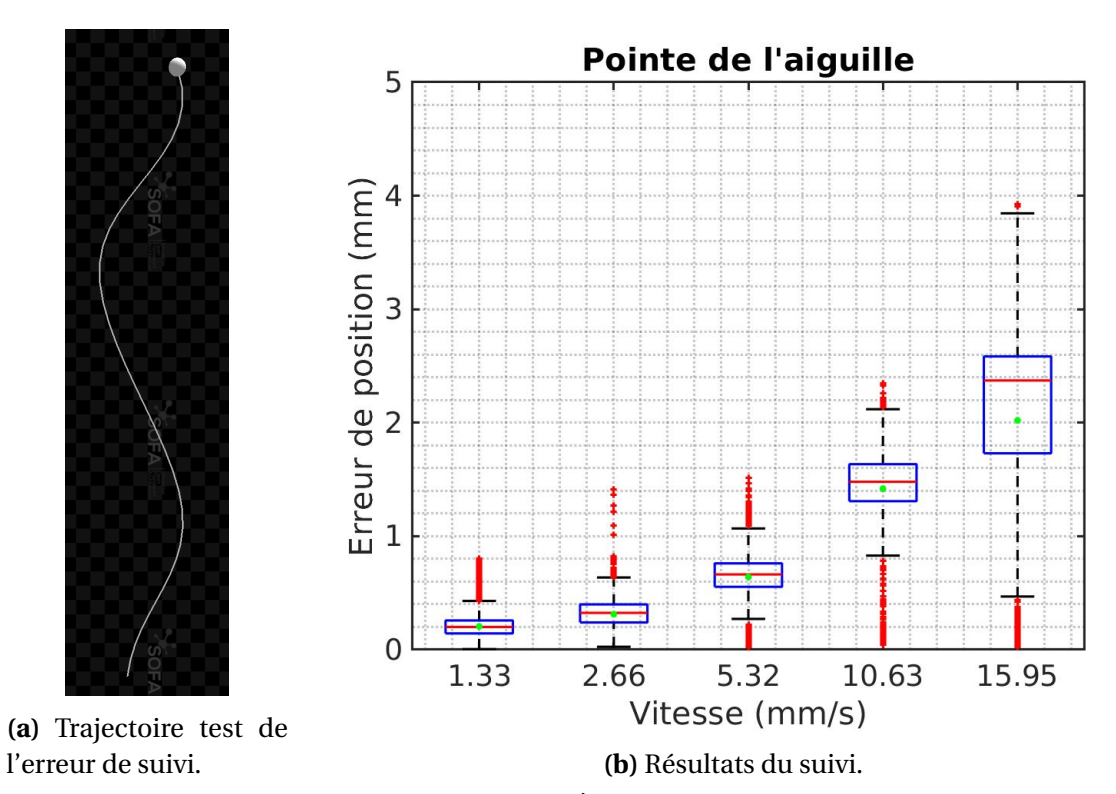

**FIGURE 6.19 – Suivi d'une cible sans CRD.** À gauche, la trajectoire à suivre, à droite, l'erreur de positionnement en fonction de la vitesse de la cible. Les points verts représentent les moyennes.

<span id="page-138-1"></span>Les résultats du suivi de la trajectoire sont présentés à la figure [6.19b.](#page-138-2) Plusieurs vitesses de déplacement de la cible ont été testées. On constate que l'erreur de positionnement augmente avec la vitesse. On constate d'autant plus que pour une vitesse de l'ordre de 15 mms−<sup>1</sup> , bien que l'erreur de suivi est en moyenne de 2 mm pour la pointe de l'aiguille, l'erreur de positionnement dépasse parfois la précision requise pour des traitements percutanés (∼ 2.7 mm) alors que l'orientation n'est pas imposée.

#### **6.7.4 Erreur de suivi avec rotation déportée**

Lors de l'expérience, la cible dans les tissus bouge selon les mouvements respiratoires, et l'aiguille doit passer par un centre de rotation déporté (CRD). Afin d'évaluer la performance du système dans cette configuration, une insertion sans fantôme est effectuée. Ce test consiste en le suivi d'une cible avançant à vitesse constante le long d'une trajectoire rectiligne oscillant selon le mouvement respiratoire issu des images fluoroscopiques du chapitre [4](#page-66-0) au travers d'un centre de rotation déporté. Durant le test, les deux fonctions objectifs de suivi de la trajectoire  $e_{\text{traj}}$  et de point d'entrée  $e_{\text{CRD}}$  de la méthode automatique sont utilisées.

Le CRD amplifie les mouvements nécessaires à la base de l'aiguille pour suivre les mouvements respiratoires lorsque la longueur d'insertion de l'aiguille est inférieure à la moitié de sa taille. De ce fait, la position du CRD par rapport au début de la trajectoire d'insertion (le point d'entrée dans l'organe) influence la vitesse nécessaire à l'organe terminal pour suivre la référence. L'influence de sa distance au début de la trajectoire est donc évaluée en plaçant le CRD à 4 distances différentes du fantôme : 1.5, 3, 4.5 et 6 cm.

La vitesse maximale de déplacement des tissus lors du cycle respiratoire dépend de la fréquence du mouvement respiratoire lorsque le débattement est fixe. Cette vitesse ainsi que la position du CRD imposent la dynamique de déplacement de la base de l'aiguille. Ainsi, pour évaluer les limites du système en termes de suivi dynamique de la respiration, trois fréquences de respiration sont testées : 5, 10 et 15 respirations par minute. Toutes les combinaisons {fréquence, distance du CRD} ont été évaluées.

Les résultats en termes de fonction objectif de positionnement de la pointe de l'aiguille (orange) et de point d'entrée (bleu) sont présentés à la figure [6.20.](#page-140-0) La vitesse courante du robot y est représentée (en jaune plein) ainsi que la vitesse maximum atteignable (en pointillés). Ils sont représentés de façon matricielle, chaque ligne correspondant à une distance de CRD et chaque colonne à une fréquence de respiration.

On remarque tout d'abord que le temps d'insertion n'est pas le même pour toutes les insertions. Cela est dû au fait que la longueur de la trajectoire atteignable dépend de la position du CRD. En effet, lorsqu'il est trop éloigné du point d'entrée dans l'organe, la longueur d'aiguille qui peut être insérée diminue.

On constate ensuite que les erreurs de suivi de la cible ainsi que celles du CRD suivent une période transitoire de forte oscillation convergeant vers un cycle limite où la précision oscille entre un maximum et un minimum. La phase transitoire dépend de la distance du CDR, ce qui s'explique par l'amplification des mouvements nécessaires au robot pour suivre la cible oscillant lorsque la base de l'aiguille est plus éloignée du CRD que sa pointe. On constate aussi qu'elle dépend de la fréquence des oscillations qui définissent

<span id="page-140-0"></span>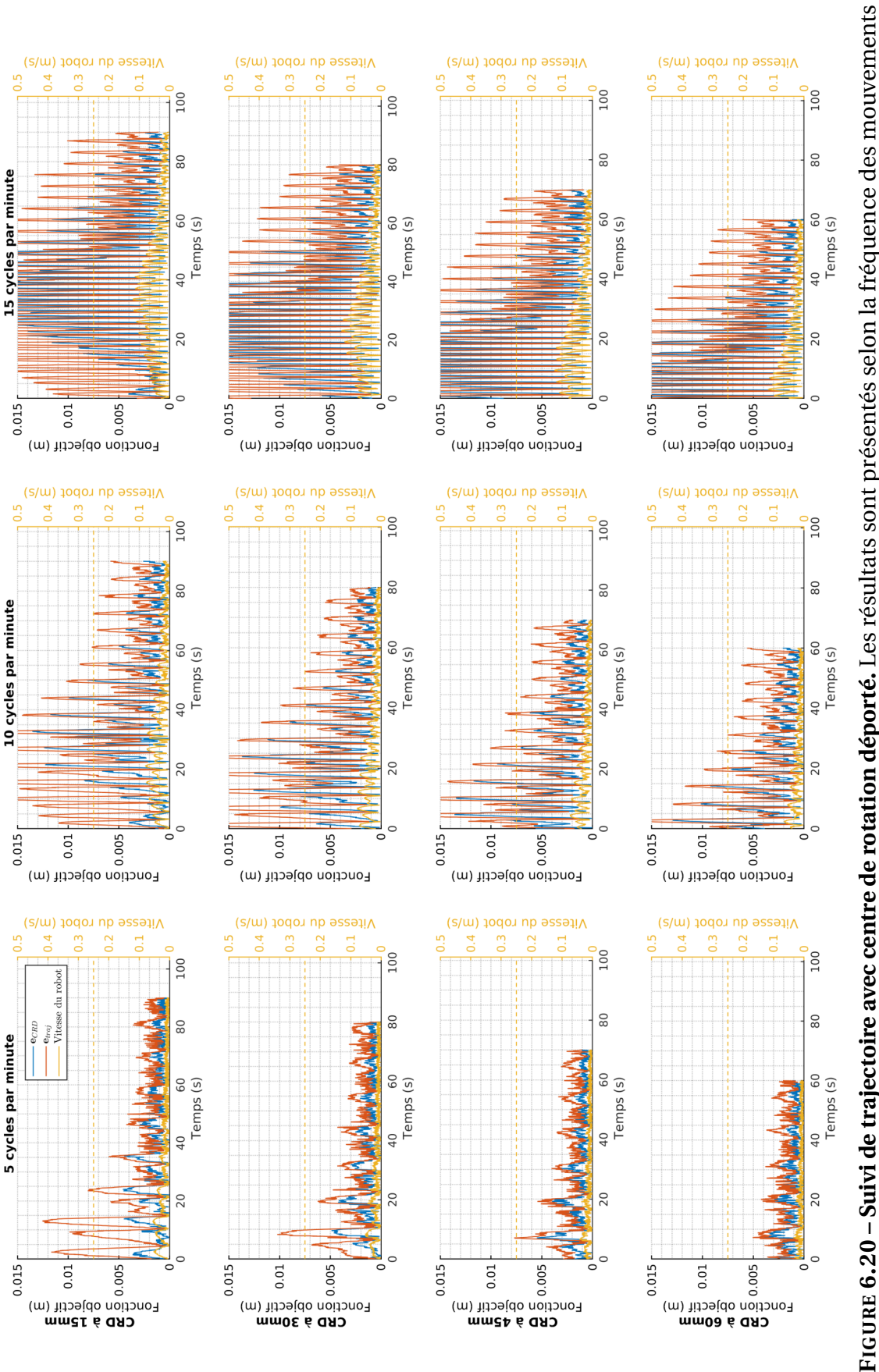

respiratoires (colonne) et la distance du CDR (ligne). L'erreur de positionnement de la pointe est représentée en orange, celle du CDR FIGURE **6.20 – Suivi de trajectoire avec centre de rotation déporté.** Les résultats sont présentés selon la fréquence des mouvements respiratoires (colonne) et la distance du CDR (ligne). L'erreur de positionnement de la pointe est représentée en orange, celle du CDR est en bleu et la vitesse cartésienne du robot en jaune. La vitesse maximale admissible du robot est représentée en pointillés. est en bleu et la vitesse cartésienne du robot en jaune. La vitesse maximale admissible du robot est représentée en pointillés.

aussi la vitesse maximum de déplacement de la cible. Bien que l'erreur maximum de positionnement de la pointe lors de cette phase transitoire reste en dessous des 5 mm pour une insertion à 5 cycles par minutes avec un CRD placé à 6 cm du début de la trajectoire, elle peut monter jusqu'à 2 cm pour une fréquence de 15 cycles respiratoires par minute, ce qui est la fréquence de respiration d'un humain au repos.

La fréquence respiratoire influençant la vitesse maximum de déplacement de la cible, elle influence aussi fortement l'amplitude d'erreur des cycles limites. On constate par exemple qu'à 15 cycles par minute, l'amplitude du cycle limite de positionnement de la pointe est de 8 mm, ce qui est trois fois la précision minimale de placement de la pointe recommandée (∼ 2.7 mm). En outre, on constate que seule la fréquence de 5 cycles par minutes permet d'atteindre un cycle limite oscillant aux alentours de 3 mm, ce qui est de l'ordre de la précision minimale. Or, 5 respirations par minute ne permettent pas d'assurer un taux d'oxygénation du sang suffisant pour un patient réel. Ainsi, ces tests montrent que les limites du système ne permettent pas d'effectuer une insertion dans un cadre réaliste d'organe bougeant sous l'effet d'un mouvement respiratoire.

La figure [6.21](#page-142-0) présente les erreurs de placement du marqueur Optitrack par rapport à la référence au cours du temps. On peut constater que l'erreur est partagée entre la position et l'orientation. Le cycle limite d'erreur de positionnement est inférieur à 5 mm pour 15 cycles par minute, ce qui implique que la moitié de l'erreur de suivie est due à une mauvaise orientation. Cette dernière atteint 0.3 rad, ce qui correspond à 17◦ qui peut engendrer une erreur de positionnement de 4 cm au niveau de la pointe de l'aiguille. Cela est aussi le cas pour les essais à 5 respirations par minute où l'erreur d'orientation est de 0.015 rad, induisant une erreur de positionnement de la pointe de 2 mm.

Afin d'expliquer ces erreurs, une évaluation de l'erreur de traînage lors du suivi d'une cible dans l'espace est effectuée. Ce suivi est effectué en boucle ouverte en envoyant une référence au robot à fréquence constante, la référence bougeant à vitesse constante le long d'une trajectoire principalement rectiligne. Les résultats sont présentés à la figure [6.22.](#page-143-1) On constate notamment que l'erreur de traînage pour une cible bougeant à une vitesse de 3 cm/s est en moyenne de 4.5 mm. Or, cette vitesse est la vitesse maximale atteinte lors des oscillations, induisant donc des erreurs au niveau de l'organe terminal déjà supérieures à celle admises pour le placement de la pointe de l'aiguille lors des traitements percutanés [\(De Jong et al.,](#page-155-0) [2018\)](#page-155-0). Cela implique donc que le contrôleur du *Direct Servoing* du robot Kuka ne permet pas de répondre au cahier des charges établi pour cette expérience. Il faut donc changer le contrôleur bas niveau qui ne permet pas d'effectuer des insertions sous l'influence de mouvements respiratoires réalistes.

<span id="page-142-0"></span>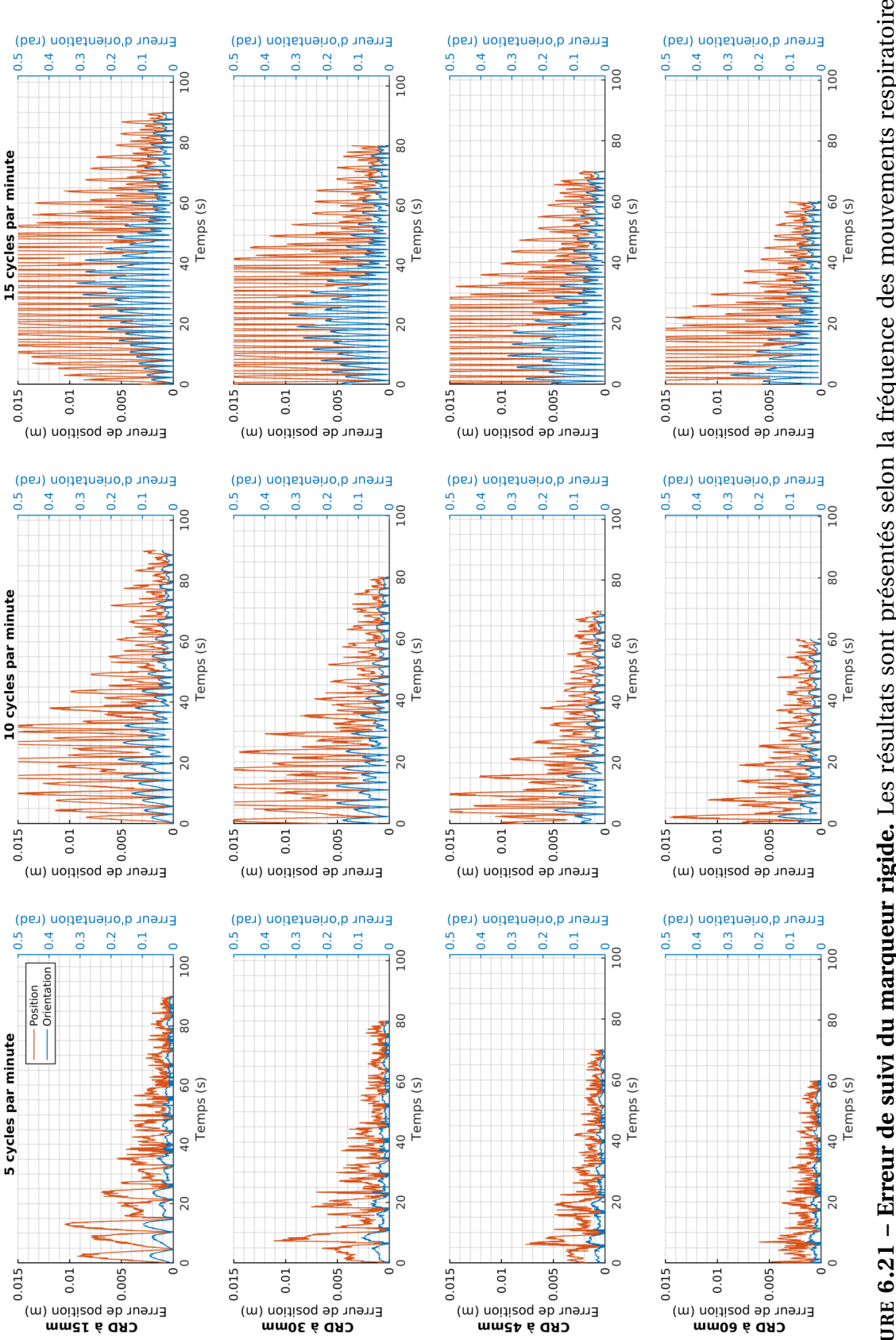

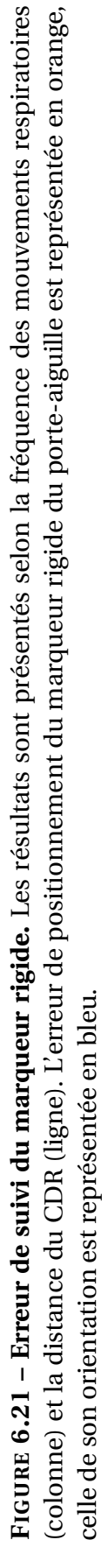

<span id="page-143-1"></span>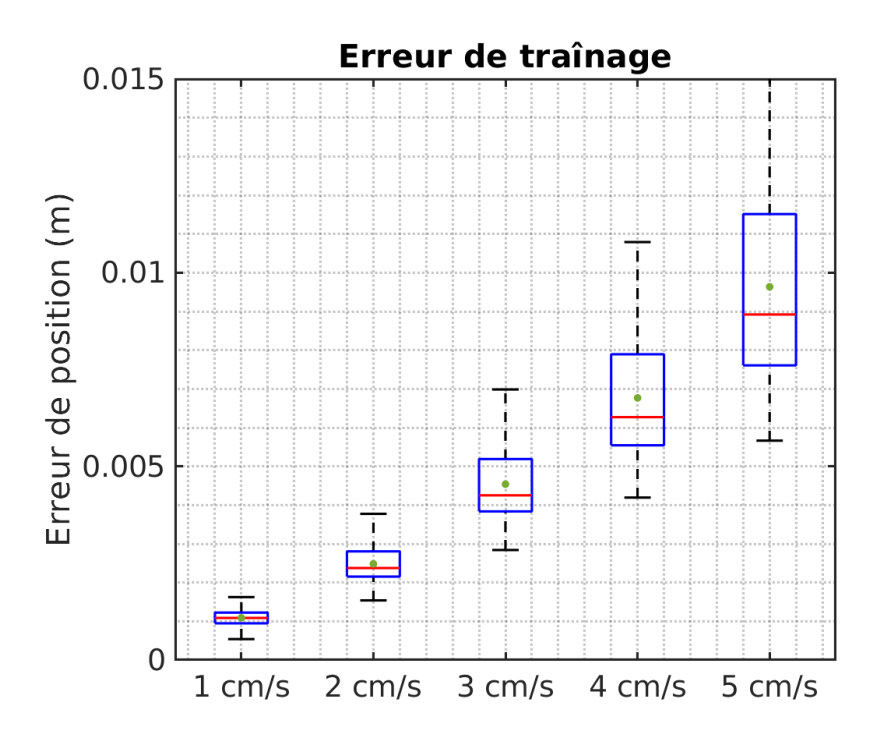

**FIGURE 6.22 – Erreur de traînage en boucle ouverte.** Erreur de traînage de l'organe terminal du robot en boucle ouverte en fonction de la vitesse de déplacement de la référence. En vert sont représentées les moyennes.

# <span id="page-143-0"></span>**6.8 Insertion statique**

Les tests précédents ont montré que la boucle de commande produisait trop d'erreurs de traînage pour effectuer une insertion dans un fantôme bougeant sous l'effet d'un mouvement respiratoire. Néanmoins, il est possible de tester le comportement du système lors d'une insertion proche de celle proposée par [Adagolodjo et al.](#page-152-0) [\(2019\)](#page-152-0). Pour cela une insertion dans un gel statique utilisant le système présenté dans ce chapitre est mise en œuvre. Elle est illustrée à la figure [6.23.](#page-144-0)

Deux insertions le long d'une trajectoire de 9 cm ont été effectuées. Le temps d'insertion complet est fixé à 120 secondes, ce qui correspond à une vitesse d'avancement de la cible de 0.75 mm/s. Les insertions sont simplifiées en supprimant le recalage projectif dans la simulation inverse, le fantôme y étant recalé avec les positions 3D des marqueurs internes, comme dans l'expérience du chapitre [4.](#page-66-0) Cela permet de comparer les résultats de ces insertions statiques à ceux obtenus par [Adagolodjo et al.](#page-152-0) [\(2019\)](#page-152-0) où le tissu était aussi recalé à l'aide de contraintes bilatérales à 3 DDL. De plus, afin de réduire la friction au point d'entrée due à la couche de silicone pur recouvrant le fantôme, l'aiguille est lubrifiée avant l'insertion.
<span id="page-144-0"></span>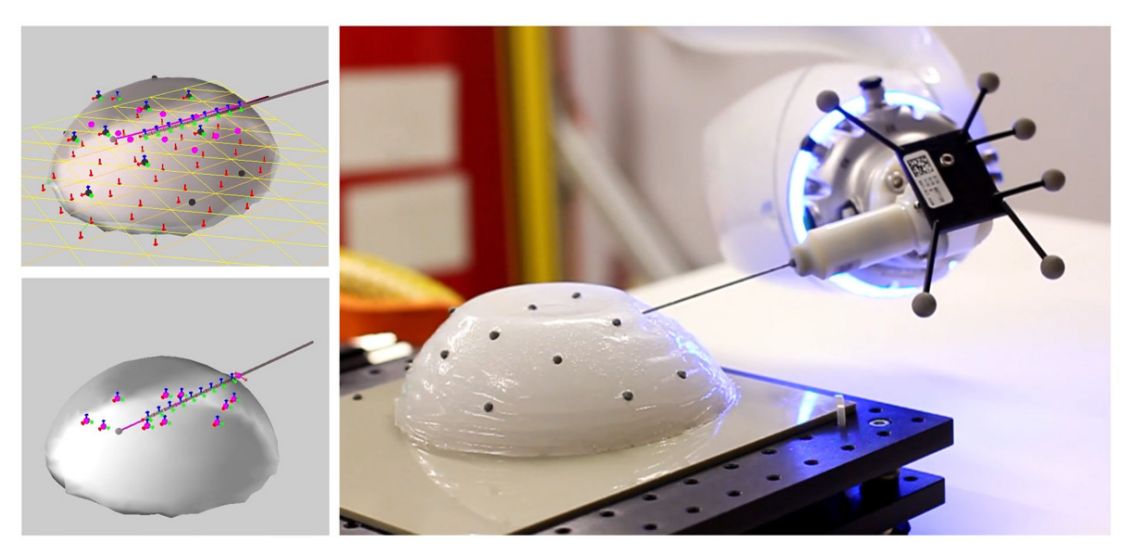

**FIGURE 6.23 – Insertion statique.** La simulation du C-ARM est présentée en haut à gauche, la simulation inverse en bas à gauche et à droite est présentée une photo de l'aiguille insérée dans le gel.

Les résultats des deux insertions en termes de distance de la pointe à la trajectoire  $(d_{traj})$  et du corps de l'aiguille au CRD  $(d_{CRD})$  dans la simulation inverse et la simulation du C-ARM sont présentés à la figure [6.24.](#page-145-0) Elles ne sont donc pas mesurées sur le système réel, mais uniquement dans les simulations. Les valeurs moyennées sur toute l'insertion, maximales et finales de ces distances sont présentées dans la table [6.1.](#page-145-1) On constate que les erreurs de suivi de la trajectoire sont plus importantes dans les simulations du C-ARM où le recalage est complet tout en conservant le même écart-type, ce qui suggère un biais constant dû à une erreur de recalage constante. Cette erreur de recalage entre la simulation du C-ARM et la simulation inverse peut venir de l'absence de conditions limites dans la simulation inverse. En effet, sans le plan, le dessous du fantôme est libre dans la simulation inverse. Or, une légère compression du fantôme dans la simulation du C-ARM dû à un affaissement du fantôme dans le temps peut engendrer cet écart. Cela peut aussi se produire lors d'insertion réelle, les tailles et propriétés mécaniques des organes des patients pouvant changer au fil du temps. Ces erreurs de recalage induisent néanmoins des erreurs de placement finales dans la simulation du C-ARM de l'ordre de grandeur de l'erreur minimale requise.

Le CRD est placé au niveau du point d'entrée de l'aiguille dans les tissus. Les erreurs du CRD sont faibles durant toute l'insertion, convergeant vers une erreur de l'ordre du millimètre pour les deux insertions dans les deux simulations. On constate néanmoins que l'erreur moyenne est légèrement plus élevée dans les simulations du C-ARM, ce qui est encore dû aux erreurs de recalage.

On constate un écart-type des erreurs de suivi de la trajectoire de l'ordre de 0.5 mm. La

<span id="page-145-1"></span>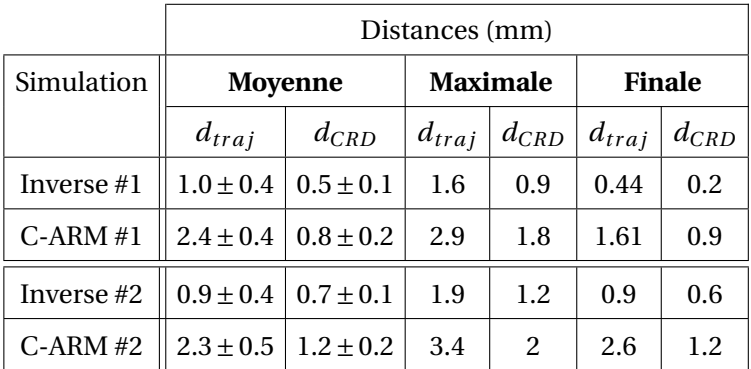

**TABLE 6.1 – Résultats numériques des deux insertions.**

marge d'erreur à 95% suggère donc une variabilité de l'ordre de 1 mm. Cette erreur peut être imputée à l'erreur de positionnement du robot. En effet, on constate une oscillation de l'erreur de positionnement du robot avec un écart-type équivalent. Cette oscillation peut s'expliquer par la variabilité du recalage du robot dans le repère de travail due au bruit de mesure.

Finalement, la distance de la pointe de l'aiguille à la trajectoire moyennée sur toute l'insertion dans les simulations du C-ARM sont de 2.3 mm et 2.4 mm ce qui est supérieur à l'erreur obtenue par [Adagolodjo et al.](#page-152-0) [\(2019\)](#page-152-0). Cela peut être dû au fait que les marqueurs points utilisés pour le recalage du fantôme de l'expérience de [Adagolodjo et al.](#page-152-0) [\(2019\)](#page-152-0) étaient plus nombreux, permettant un meilleur recalage. De plus, le fantôme étant plus fin, la régularisation des modèles mécaniques dans le recalage non-rigide avait moins d'influence au niveau de l'insertion.

<span id="page-145-0"></span>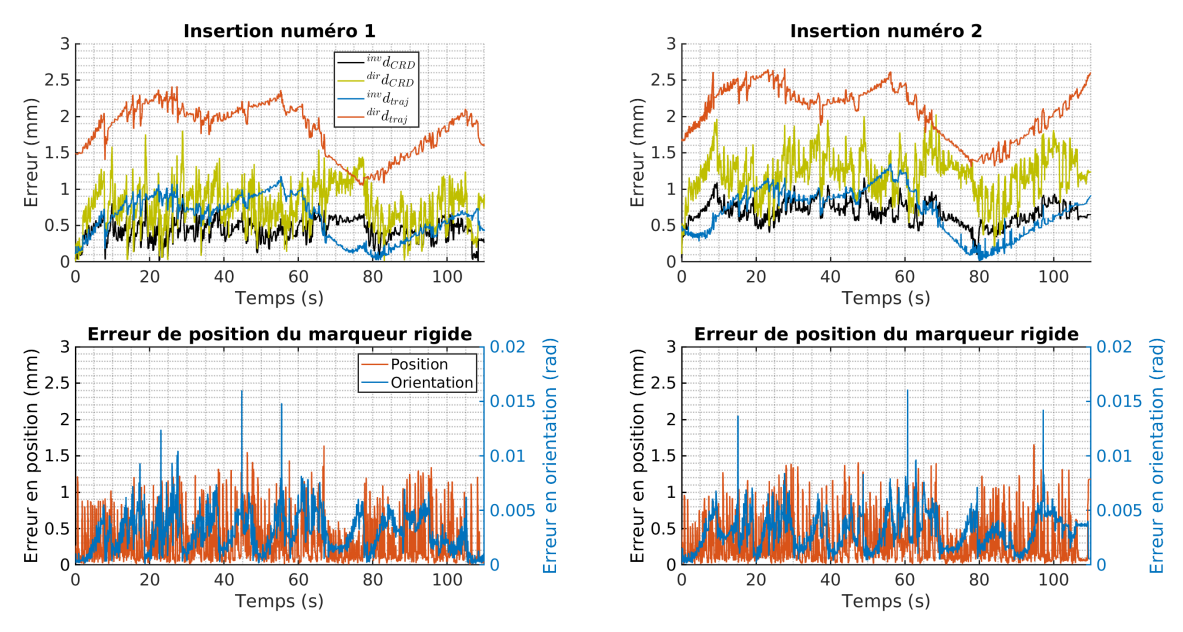

**FIGURE 6.24 – Précision des insertions statiques.**

## **6.9 Conclusion**

Dans ce chapitre, une expérience d'insertion d'aiguille dans un fantôme du foie est présentée. Une plateforme produisant un mouvement respiratoire et permettant de définir un centre de rotation déporté est proposée. Des méthodes de calibration et caractérisation des modèles de l'aiguille et du fantôme sont présentées.

Le système est évalué au travers de différents tests ciblant différentes parties du dispositif expérimental. L'évaluation du recalage de l'aiguille permet de mesurer une erreur sub-millimétrique de recalage de la pointe de l'aiguille. De même, une erreur submillimétrique est mesurée lors de l'évaluation du positionnement de la pointe de l'aiguille dans le repère de travail à l'aide de tout le système.

Néanmoins, des tests de suivi d'une trajectoire dynamique bougeant sous l'effet d'un mouvement respiratoire suggèrent que la boucle de commande ne permet pas de recréer l'expérience du chapitre [5.](#page-94-0) En effet, l'erreur de traînage du robot à la vitesse maximum de déplacement de la trajectoire lors du cycle respiratoire est de l'ordre de 5 mm, ce qui est supérieur à l'erreur minimale faisant consensus pour les procédures percutanées [\(De](#page-155-0) [Jong et al.,](#page-155-0) [2018\)](#page-155-0). De plus, les erreurs d'orientation sont de l'ordre de 0.3 rad, induisant des erreurs de positionnement de l'aiguille de 4 mm.

Le système est évalué lors d'insertions statiques et présente une erreur de positionnement finale inférieure à 2.7 mm, ce qui est de l'ordre de grandeur de l'erreur minimale admissible. Cette erreur de placement n'ayant pas été mesurée réellement, l'influence réelle des paramètres mécaniques et du recalage n'ont pas pu être évalués. Les résultats suggèrent néanmoins que le système permet un bon placement de l'aiguille dans le fantôme, ce qui reste encore à évaluer.

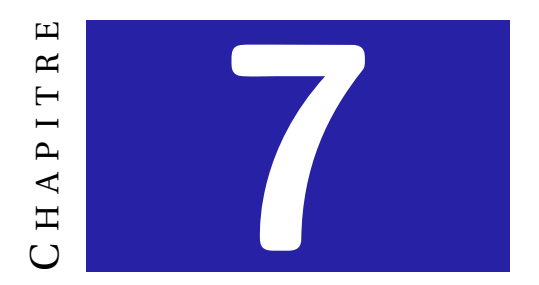

# **CONCLUSION**

Au cours des dernières décennies, les applications de la radiologie interventionnelle se sont multipliées. Elles offrent au radiologue des outils lui permettant de traiter des affaissements de vertèbres, des calculs rénaux ou encore des tumeurs hépatiques. Cela est notamment dû au caractère mini-invasif des procédures percutanées, réduisant le temps de convalescence des patients, mais aussi le taux de complications. Mais certaines de ces nouvelles procédures requièrent une grande maîtrise technique, c'est notamment le cas de procédures dans les organes mous comme le foie.

La résection de tumeur hépatique par voie percutanée est de plus en plus souvent préférée à un traitement chirurgical. Ce type de procédure requiert un fort niveau technique du praticien. C'est pourquoi, afin d'aider le praticien, des outils d'assistance aux procédures percutanées se multiplient dans la littérature.

### **Contributions**

Cette thèse propose un outil d'assistance aux procédures percutanées centré autour du praticien afin de réduire le niveau technique de la procédure. Le développement de cet outil a conduit à trois contributions : 1) une méthode d'insertion automatique permettant de compenser les perturbations externes, 2) une commande partagée associant les décisions du praticien à la commande automatique 3) une expérience d'insertion d'aiguille ayant pour but d'évaluer expérimentalement les contributions de cette thèse.

La première contribution de cette thèse a pour but de proposer un algorithme d'insertion automatique permettant de compenser le couplage aiguille-tissu ainsi que les perturbations externes pouvant déformer les tissus, comme par exemple les mouvements respiratoires. La méthode d'insertion automatique présentée dans le chapitre [4](#page-66-0) est basée sur la méthode d'insertion automatique proposée par [Adagolodjo et al.](#page-152-0) [\(2019\)](#page-152-0). Cette méthode se repose sur une simulation par éléments finis permettant de compenser le couplage aiguille-tissus lors d'une insertion dans un tissu mou. L'insertion est exprimée sous forme de fonctions objectifs à minimiser afin de suivre une trajectoire définie lors du planning pré-opératoire. La contribution réside dans le fait d'exprimer ces fonctions objectifs sous forme de violations de contraintes Lagrangiennes. Cela a permis de diviser par un facteur 2 le temps de calcul de la commande robotique par rapport à [Adagolodjo et al.](#page-152-0) [\(2019\)](#page-152-0) (voir section [4.4\)](#page-79-0). Cette méthode a été évaluée dans la section [4.5,](#page-85-0) au travers d'une insertion dans un foie de cochon simulé, bougeant sous l'effet d'un mouvement respiratoire et interagissant avec les tissus environnants. Le gain en dynamique de la commande a permis de gagner en stabilité et d'atteindre la cible finale avec une précision de 1.08 mm.

La seconde contribution de cette thèse est une méthode de partage de la commande où le praticien peut influencer le calcul de la commande automatique du chapitre [4.](#page-66-0) Cette méthode présentée dans le chapitre [5](#page-94-0) permet au praticien d'agir directement sur la cible de la pointe de l'aiguille au travers d'une interface haptique. Cette cible est définie par rapport au planning opératoire *dans les tissus*, ce qui permet de suivre automatiquement les mouvements respiratoires sans que le praticien n'ait à s'en soucier. Le praticien est guidé sur le planning pré-opératoire à l'aide de guides haptiques lui permettant de le suivre facilement s'il lui paraît correct, ou de s'en détourner s'il le souhaite. Une étude utilisateur dont les résultats sont présentés dans la section [5.4,](#page-107-0) a permis de montrer que cette méthode de partage de la commande permet de diviser par cinq l'erreur de placement de la pointe de l'aiguille par rapport à une méthode totalement manuelle. De même, les résultats ont montré qu'avec de l'entraînement, cette méthode permet de diviser par deux l'erreur de positionnement de la méthode automatique. Ceci est dû notamment au retour visuel, permettant au praticien de compenser les erreurs de recalage.

La dernière contribution consiste au développement d'un système logiciel et matériel complet, et à son évaluation systématique. Le but initial du dispositif expérimental présenté dans le chapitre [6](#page-114-0) était de réaliser une expérience d'insertion d'aiguille dans un tissu artificiel animé de mouvements réalistes. À cette fin, plusieurs méthodes de calibration et de recalage ont été mises en œuvre. Plusieurs évaluations du système robotique ont permis de caractériser la précision de la boucle de commande à la fois en positionnement statique et dynamique. Le système admet une erreur statique de positionnement de la pointe de l'aiguille sub-millimétrique. Une évaluation du suivi d'une cible se déplaçant à plusieurs vitesses a révélé une erreur de traînage importante du système complet. Cela induit des erreurs de positionnement de l'aiguille de l'ordre du centimètre lors du suivi d'une trajectoire oscillant à un rythme physiologique au travers d'un CRD. Ces limites du système n'ont pas permis d'évaluer l'insertion dans le fantôme de foie dynamique. Néanmoins, deux insertions où le fantôme ne bougeait pas selon des mouvements respiratoires présentés dans la section [6.8](#page-143-0) ont conduit à des résultats préliminaires prometteurs.

#### **Limites et perspectives**

La méthode de partage de la commande proposée lors de cette thèse n'a pu être testée qu'en simulation. Bien que le réalisme de la simulation directe était poussé, les modèles utilisés dans la simulation inverse étaient équivalents à ceux de la simulation directe. Ainsi, l'influence des erreurs inhérentes à l'utilisation de modèles linéaires, ou au modèle d'interaction aiguille-tissu reposant sur des points de couplage discrets, n'a pas pu être évaluée. Bien que l'insertion statique présentée dans la partie [6.8](#page-143-0) ait été effectuée dans un fantôme réel, sa précision n'a pu être évaluée que dans le gel simulé.

Une limite supplémentaire du modèle d'interaction aiguille-tissu vient de l'absence de la simulation de la rupture des tissus. En effet, lors d'une insertion réelle, un mauvais recalage ou une erreur de traînage trop important peut induire des contraintes importantes aux tissus. Or, au-delà d'une certaine contrainte, les tissus biologiques peuvent se déchirer, modifiant fortement le couplage entre l'aiguille et les tissus. La simulation de ce phénomène pourrait éviter d'engendrer des dommages supplémentaires lorsqu'une rupture apparaît. Le travail de stage d'un étudiant de Master encadré durant cette thèse a permis de développer un modèle de rupture des tissus [\(Perrusi et al.,](#page-160-0) [2021a\)](#page-160-0) pouvant aider à prévenir ce genre de phénomènes.

L'expérience proposée dans cette thèse est actuellement limitée par la dynamique du contrôleur du robot. La dynamique nécessaire lors d'une insertion d'aiguille le long d'une trajectoire prédéfinie est fixée par les mouvements des tissus, par la position du CRD et par la vitesse d'insertion désirée. Cette dynamique peut donc être connue à l'avance dans le cadre de la méthode d'insertion automatique présentée dans le chapitre [4.](#page-66-0) Or, dans le cas de la méthode de partage de la commande, le praticien contrôle la cible et peut donc augmenter la dynamique nécessaire pour suivre ses commandes. Cela nécessitera donc un temps de réponse court du robot et donc une grande dynamique de suivi.

Comme on a pu le constater dans l'expérience d'insertion statique, l'absence de conditions limites dans la simulation inverse induit une erreur constante de suivi de la trajectoire. Afin de limiter cela, il serait nécessaire de prendre ces conditions limites en compte dans la simulation inverse. Or, la méthode de calcul de la commande robotique proposée dans cette thèse nécessite de résoudre douze fois le problème de contrainte de la simulation. De ce fait, les contacts étant simulés par des contraintes Lagrangiennes, ajouter les conditions limites au calcul de la commande robotique impliquerait d'augmenter la taille du problème de contraintes, et donc le temps de calcul de la commande robotique. Comme cela a été constaté dans la partie [4.5,](#page-85-0) un temps de calcul trop important peut introduire des instabilités dans la boucle de contrôle. Une solution pour réduire la dépendance à la résolution des contraintes a été explorée durant cette thèse dans le cadre de l'encadrement d'un stagiaire de Master [\(Perrusi et al.,](#page-160-1) [2021b\)](#page-160-1). Cette solution remplace le calcul de la jacobienne par un algorithme de machine learning utilisant uniquement une simulation directe pour estimer les valeurs courantes des fonctions objectifs, réduisant ainsi le temps de calcul de la commande de 60%.

Dans la méthode de partage de la commande, le niveau de guidage est constant durant toute l'insertion. Or, comme cela a été vu dans l'étude utilisateur du chapitre [5,](#page-94-0) le praticien peut compenser les erreurs de recalage. Il peut aussi décider de changer le planning pré-opératoire en décidant d'un nouveau chemin durant l'insertion. Cela est rendu difficile par le niveau constant de guidage. Afin de pallier à cela, les forces de guidage peuvent être modulées en fonction du niveau de confiance de l'automate. Ce niveau de confiance peut dépendre de deux choses, la confiance qu'on peut avoir dans les estimations des fonctions objectifs, dépendant de la qualité du recalage et la cohérence entre l'intention de l'utilisateur et l'algorithme automatique. Un travail préliminaire a été effectué au début de cette thèse afin d'estimer la qualité du recalage en tout point du volume simulé [\(Baksic et al.,](#page-153-0) [2019\)](#page-153-0). Ce travail a donné des résultats prometteurs pouvant permettre de pondérer le guidage par la confiance dans le recalage de la pointe de l'aiguille. Quant à l'identification de l'intention de l'utilisateur, l'évolution des forces de guidage appliquées à l'interface peut être utilisée pour l'estimer et ainsi moduler le guidage en conséquence.

Finalement, le partage de la commande proposé dans le chapitre [5](#page-94-0) ne teste pas l'atteignabilité de la cible donnée par l'utilisateur. Or, les zones du tissu atteignables dépendent de la position de l'aiguille et de la trajectoire suivie. Par exemple, si l'utilisateur envoie une cible directement à côté de la position de la pointe actuelle, il serait nécessaire de reculer l'aiguille puis de la réinsérer pour atteindre la cible. Ce mouvement impliquerait donc d'avoir d'abord à augmenter la valeur des fonctions objectifs (en retirant l'aiguille) pour pouvoir ensuite les réduire, ce qui est impossible avec l'algorithme automatique proposé dans cette thèse. Pour cela, il serait nécessaire non plus uniquement de calculer la jacobienne de la simulation, mais d'effectuer une planification en explorant plusieurs chemins possibles afin d'estimer les positions atteignables, ou alors, d'estimer un chemin rendant les cibles de l'utilisateur atteignables en retirant l'aiguille pour la ré-insérer. Toutes ces pistes, partiellement explorées, sont autant de travaux qui nécessiteraient sans aucun doute un temps conséquent, les problèmes étant séparément tous difficiles.

## **BIBLIOGRAPHIE**

- Abayazid, M., Pacchierotti, C., Moreira, P., Alterovitz, R., Prattichizzo, D., et Misra, S. (2016). Experimental evaluation of co-manipulated ultrasound-guided flexible needle steering. *International Journal of Medical Robotics and Computer Assisted Surgery*, 12(May 2015) :219–230.
- Abayazid, M., Roesthuis, R. J., Reilink, R., et Misra, S. (2013). Integrating deflection models and image feedback for real-time flexible needle steering. *IEEE Transactions on Robotics*, 29(2) :542–553.
- Abbink, D. A., Mulder, M., et Boer, E. R. (2012). Haptic shared control : Smoothly shifting control authority ? *Cognition, Technology and Work*, 14(1) :19–28.
- <span id="page-152-0"></span>Adagolodjo, Y., Goffin, L., De Mathelin, M., et Courtecuisse, H. (2019). Robotic Insertion of Flexible Needle in Deformable Structures Using Inverse Finite-Element Simulation. *IEEE Transactions on Robotics*, 35(3) :697–708.
- Adagolodjo, Y., Goffin, L., De Mathelin, M., Courtecuisse, H., et Anonymous (2016). Inverse real-time Finite Element simulation for robotic control of flexible needle insertion in deformable tissues. In *IROS*, volume 2016-Novem, pages 2717–2722. IEEE.
- Adagolodjo, Y., Golse, N., Vibert, E., De Mathelin, M., Cotin, S. S., et Courtecuisse, H. (2018). Marker-Based Registration for Large Deformations - Application to Open Liver Surgery. *Proceedings - IEEE International Conference on Robotics and Automation*, 6 :4007–4012.
- Adagolodjo, Y., Trivisonne, R., Haouchine, N., Cotin, S. S., et Courtecuisse, H. (2017). Silhouette-based pose estimation for deformable organs application to surgical augmented reality. *IEEE International Conference on Intelligent Robots and Systems*, 2017- Septe :539–544.
- Aggravi, M., Estima, D. A., Krupa, A., Misra, S., et Pacchierotti, C. (2021). Haptic Teleoperation of Flexible Needles Combining 3D Ultrasound Guidance and Needle Tip Force Feedback. *IEEE Robotics and Automation Letters*, 6(3) :4859–4866.
- Allard, J., Faure, F., Courtecuisse, H., Falipou, F., Duriez, C., et Kry, P. G. (2010). Volume Contact Constraints at Arbitrary Resolution. *ACM Transactions on Graphics*, C(3) :1–10.
- Alterovitz, R., Branicky, M., et Goldberg, K. (2008). Motion planning under uncertainty for image-guided medical needle steering. In *International Journal of Robotics Research*, volume 27, pages 1361–1374.
- Alterovitz, R., Pouliot, J., Taschereau, R., Joe Hsu, I. C., et Goldberg, K. (2003). Simulating needle insertion and radioactive seed implantation for prostate brachytherapy. *Studies in Health Technology and Informatics*, 94(January) :19–25.
- Arnolli, M. M., Buijze, M., Franken, M., de Jong, K. P., Brouwer, D. M., et Broeders, I. A. (2018). System for CT-guided needle placement in the thorax and abdomen : A design for clinical acceptability, applicability and usability. *International Journal of Medical Robotics and Computer Assisted Surgery*, 14(1).
- Baksic, P., Courtecuisse, H., et Bayle, B. (2021). Shared control strategy for needle insertion into deformable tissue using inverse Finite Element simulation. In *IEEE International Conference on Robotics and Automation*, pages 12442–12448.
- <span id="page-153-0"></span>Baksic, P., Courtecuisse, H., Chabanas, M., et Bayle, B. (2019). FEM-based confidence assessment of non-rigid registration. In *Surgetica*, pages 17–18.
- Baksic, P., Courtecuisse, H., Duriez, C., et Bayle, B. (2020). Robotic needle insertion in moving soft tissues using constraint-based inverse Finite Element simulation. *Proceedings - IEEE International Conference on Robotics and Automation*, pages 2407–2413.
- Baraff, D. et Witkin, A. (1998). Large steps in cloth simulation. In *Proceedings of the 25th Annual Conference on Computer Graphics and Interactive Techniques, SIGGRAPH 1998*, pages 43–54. ACM.
- Benabid, A., Cinquin, P., Lavalle, S., Le Bas, J., Demongeot, J., et de Rougemont, J. (1987). Computer-Driven Robot for Stereotactic Surgery Connected to CT Scan and Magnetic Resonance Imaging. *Stereotactic and Functional Neurosurgery*, 50(1-6) :153–154.
- Bieze, T. M., Largilliere, F., Kruszewski, A., Zhang, Z., Merzouki, R., et Duriez, C. (2018). Finite element method-based kinematics and closed-loop control of soft, continuum manipulators. *Soft Robotics*, 5(3) :348–364.
- Boessenkool, H., Abbink, D. A., Heemskerk, C. J., Van Der Helm, F. C., et Wildenbeest, J. G. (2013). A task-specific analysis of the benefit of haptic shared control during telemanipulation. *IEEE Transactions on Haptics*, 6(1) :2–12.
- Bray, F., Ferlay, J., Soerjomataram, I., Siegel, R. L., Torre, L. A., et Jemal, A. (2018). Global cancer statistics 2018 : GLOBOCAN estimates of incidence and mortality worldwide for 36 cancers in 185 countries. *CA : A Cancer Journal for Clinicians*, 68(6) :394–424.
- Chen, Z., Malpani, A., Chalasani, P., Deguet, A., Vedula, S. S., Kazanzides, P., et Taylor, R. H. (2016). *Virtual fixture assistance for needle passing and knot tying*, volume 2016-Novem.
- Chernyak, V., Fowler, K. J., Kamaya, A., Kielar, A. Z., Elsayes, K. M., Bashir, M. R., Kono, Y., Do, R. K., Mitchell, D. G., Singal, A. G., Tang, A., et Sirlin, C. B. (2018). Liver Imaging Reporting and Data System (LI-RADS) version 2018 : Imaging of hepatocellular carcinoma in at-risk patients. *Radiology*, 289(3) :816–830.
- Chevrie, J., Krupa, A., et Babel, M. (2016). Online prediction of needle shape deformation in moving soft tissues from visual feedback. *IEEE International Conference on Intelligent Robots and Systems*, 2016-Novem :2375–2380.
- Chevrie, J., Krupa, A., et Babel, M. (2019). Real-time teleoperation of flexible beveled-tip needle insertion using haptic force feedback and 3d ultrasound guidance. *Proceedings - IEEE International Conference on Robotics and Automation*, 2019-May :2700–2706.
- Chinello, F., Pacchierotti, C., Bimbo, J., Tsagarakis, N. G., et Prattichizzo, D. (2018). Design and Evaluation of a Wearable Skin Stretch Device for Haptic Guidance. *IEEE Robotics and Automation Letters*, 3(1) :524–531.
- Choukroun, P.-L. (2012). *L'histoire de la chirurgie Du silex à nos jours*. Dauphin edition.
- Cleary, K. et Nguyen, C. (2001). State of the art in surgical robotics : Clinical applications and technology challenges. *Computer Aided Surgery*, 6(6) :312–328.
- Coevoet, E., Escande, A., et Duriez, C. (2019). Soft robots locomotion and manipulation control using FEM simulation and quadratic programming. *RoboSoft 2019 - 2019 IEEE International Conference on Soft Robotics*, pages 739–745.
- Courtecuisse, H., Allard, J., Kerfriden, P., Bordas, S. P., Cotin, S., et Duriez, C. (2014). Realtime simulation of contact and cutting of heterogeneous soft-tissues. *Medical Image Analysis*, 18(2) :394–410.
- Courtecuisse, H., Cotin, S., Allard, J., et Soler, L. (2011). GPU-based interactive simulation of liver resection. In *ACM SIGGRAPH 2011*, pages 1–1, New York, USA. ACM Press.
- Cowan, N. J., Goldberg, K., Chirikjian, G. S., Fichtinger, G., Alterovitz, R., Reed, K. B., Kallem, V., Park, W., Misra, S., et Okamura, A. M. (2011). Robotic needle steering : Design,

modeling, planning, and image guidance. *Surgical Robotics : Systems Applications and Visions*, pages 557–582.

- Crocetti, L., De Baere, T., et Lencioni, R. (2010). Quality improvement guidelines for radiofrequency ablation of liver tumours. *CardioVascular and Interventional Radiology*, 33(1) :11–17.
- Curati, W. L., Halevy, A., Gibson, R. N., Carr, D. H., Blumgart, L. H., et Steiner, R. E. (1988). Radiology 9. *Gastrointestinal Radiology*, 128 :123–128.
- D'Allaines, C. (1961). *Histoire de la chirurgie*.
- <span id="page-155-0"></span>De Jong, T. L., van de Berg, N. J., Tas, L., Moelker, A., Dankelman, J., et van den Dobbelsteen, J. J. (2018). Needle placement errors : Do we need steerable needles in interventional radiology ? *Medical Devices : Evidence and Research*, 11 :259–265.
- Dequidt, J., Courtecuisse, H., Comas, O., Allard, J., Duriez, C., Cotin, S., Dumortier, É., Wavreille, O., et Rouland, J. F. (2013). *Computer-based training system for cataract surgery*. Sage Publications Sage UK : London, England.
- DiMaio, S. P. et Salcudean, S. E. (2003a). Needle Insertion Modeling and Simulation. *IEEE Transactions on Robotics and Automation*, 19(5) :864–875.
- DiMaio, S. P. et Salcudean, S. E. (2003b). Needle steering and model-based trajectory planning. *Lecture Notes in Computer Science (including subseries Lecture Notes in Artificial Intelligence and Lecture Notes in Bioinformatics)*, 2878 :33–40.
- Duriez, C., Dubois, F., Kheddar, A. A. A., et Andriot, C. (2006). Realistic Haptic Rendering of Interacting Deformable Objects in Virtual Environments. *IEEE Transactions on Visualization and Computer Graphics*, 12(1) :36–47.
- Duriez, C., Guébert, C., Marchal, M., Cotin, S. S. S., et Grisoni, L. (2009). Interactive simulation of flexible needle insertions based on constraint models. *Lecture Notes in Computer Science*, 5762 LNCS(PART 2) :291–299.
- Elgezua, I., Kobayashi, Y., et Fujie, M. G. (2013). Survey on current state-of-the-art in needle insertion robots : Open challenges for application in real surgery. *Procedia CIRP*, 5 :94–99.
- Engh, J. A., Podnar, G., Khoo, S. Y., et Riviere, C. N. (2006). Flexible needle steering system for percutaneous access to deep zones of the brain. In *Proceedings of the IEEE Annual Northeast Bioengineering Conference, NEBEC*, volume 2006, pages 103–104.
- Felippa, C. (2000). A systematic approach to the element-independent corotational dynamics of finite elements. *Center for Aerospace Structures Document Number . . .*, (January).
- Fischer, G. S., Iordachita, I., Csoma, C., Tokuda, J., DiMaio, S. P., Tempany, C. M., Hata, N., et Fichtinger, G. (2008). MRI-compatible pneumatic robot for transperineal prostate needle placement. *IEEE/ASME Transactions on Mechatronics*, 13(3) :295–305.
- Floery, D. et Helbich, T. H. (2006). MRI-Guided Percutaneous Biopsy of Breast Lesions : Materials, Techniques, Success Rates, and Management in Patients with Suspected Radiologic-Pathologic Mismatch.
- Frasson, L., Ko, S. Y., Turner, A., Parittotokkaporn, T., Vincent, J. F., et Rodriguez Y Baena, F. (2010). STING : A soft-tissue intervention and neurosurgical guide to access deep brain lesions through curved trajectories. *Proceedings of the Institution of Mechanical Engineers, Part H : Journal of Engineering in Medicine*, 224(6) :775–788.
- Ghalamzan, E. A. M., Abi-Farraj, F., Giordano, P. R., et Stolkin, R. (2017). Human-in-theloop optimisation : Mixed initiative grasping for optimally facilitating post-grasp manipulative actions. Technical report.
- Gurnel, H., Marchal, M., Launay, L., Beuzit, L., et Krupa, A. (2019). Design of haptic guides for pre-positioning assistance of a comanipulated needle. *Conference Proceedings - IEEE International Conference on Systems, Man and Cybernetics*, 2019-Octob :478–485.
- Hamzé, N., Peterlík, I., Cotin, S., et Essert, C. (2016). Preoperative trajectory planning for percutaneous procedures in deformable environments. *Computerized Medical Imaging and Graphics*, 47 :16–28.
- Han, Z., Yu, K., Hu, L., Li, W., Yang, H., Gan, M., Guo, N., Yang, B., Liu, H., et Wang, Y. (2019). A targeting method for robot-assisted percutaneous needle placement under fluoroscopy guidance. *Computer Assisted Surgery*, 24(sup1) :44–52.
- Haouchine, N., Dequidt, J., Peterlik, I., Kerrien, E., Berger, M.-O., et Cotin, S. (2013). Imageguided simulation of heterogeneous tissue deformation for augmented reality during hepatic surgery. In *2013 IEEE International Symposium on Mixed and Augmented Reality (ISMAR)*, pages 199–208. IEEE.
- Hawkins, C. M., Kukreja, K., Singewald, T., Minevich, E., Johnson, N. D., Reddy, P., et Racadio, J. M. (2016). Use of cone-beam CT and live 3-D needle guidance to facilitate percutaneous nephrostomy and nephrolithotripsy access in children and adolescents.
- Heerink, W. J., Ruiter, S. J., Pennings, J. P., Lansdorp, B., Vliegenthart, R., Oudkerk, M., et de Jong, K. P. (2019). Robotic versus Freehand Needle Positioning in CT-guided Ablation of Liver Tumors : A Randomized Controlled Trial. *Radiology*, 290(3) :826–832.
- Hiraki, T., Kamegawa, T., Matsuno, T., Sakurai, J., Komaki, T., Yamaguchi, T., Tomita, K., Uka, M., Matsui, Y., Iguchi, T., Gobara, H., et Kanazawa, S. (2020). Robotic needle insertion during computed tomography fluoroscopy–guided biopsy : prospective first-inhuman feasibility trial. *European Radiology*, 30(2) :927–933.
- Hong, M. et Rozenblit, J. W. (2017). A haptic guidance system for Computer-Assisted Surgical Training using virtual fixtures. *2016 IEEE International Conference on Systems, Man, and Cybernetics, SMC 2016 - Conference Proceedings*, pages 2230–2235.
- Hudson, J. M., Milot, L., Parry, C., Williams, R., et Burns, P. N. (2013). Inter- and Intra-Operator Reliability and Repeatability of Shear Wave Elastography in the Liver : A Study in Healthy Volunteers. *Ultrasound in Medicine and Biology*, 39(6) :950–955.
- Jensen, R. L., Stone, J. L., et Hayne, R. A. (1996). Introduction of the human Horsley-Clarke stereotactic frame. *Neurosurgery*, 38(3) :563–567.
- Jiao, D., Zhang, Z., Sun, Z., Wang, Y., et Han, X. (2018). Percutaneous nephrolithotripsy : Carm CT with 3D virtual navigation in non-dilated renal collecting systems. *Diagnostic and Interventional Radiology*, 24(1) :17–22.
- Kaye, D. R., Stoianovici, D., et Han, M. (2014). Robotic ultrasound and needle guidance for prostate cancer management : Review of the contemporary literature. *Current Opinion in Urology*, 24(1) :75–80.
- Kojcev, R., Fuerst, B., Zettinig, O., Fotouhi, J., Lee, S. C., Frisch, B., Taylor, R., Sinibaldi, E., et Navab, N. (2016). Dual-robot ultrasound-guided needle placement : closing the planning-imaging-action loop. *International Journal of Computer Assisted Radiology and Surgery*, 11(6) :1173–1181.
- Konh, B., Datla, N. V., et Hutapea, P. (2015). Feasibility of Shape Memory Alloy Wire Actuation for an Active Steerable Cannula. *Journal of Medical Devices, Transactions of the ASME*, 9(2) :1–2.
- Krupa, A. (2014). A new duty-cycling approach for 3D needle steering allowing the use of the classical visual servoing framework for targeting tasks. *International Conference on Biomedical Robotics and Biomechatronics (EMBS)*, pages 301–307.
- Kulkarni, P., Sikander, S., Biswas, P., Frawley, S., et Song, S. E. (2019). Review of Robotic Needle Guide Systems for Percutaneous Intervention. *Annals of Biomedical Engineering*, 47(12) :2489–2513.
- Kwoh, Y. S., Hou, J., Jonckheere, E. A., et Hayati, S. (1988). A Robot with Improved Absolute Positioning Accuracy for CT Guided Stereotactic Brain Surgery. *IEEE Transactions on Biomedical Engineering*, 35(2) :153–160.
- Lapouge, G., Poignet, P., et Troccaz, J. (2021). Towards 3D Ultrasound Guided Needle Steering Robust to Uncertainties, Noise, and Tissue Heterogeneity. *IEEE Transactions on Biomedical Engineering*, 68(4) :1166–1177.
- Lencioni, R. et Crocetti, L. (2007). Radiofrequency Ablation of Liver Cancer. *Techniques in Vascular and Interventional Radiology*, 10(1) :38–46.
- Li, P., Yang, Z., et Jiang, S. (2018). Needle-tissue interactive mechanism and steering control in image-guided robot-assisted minimally invasive surgery : a review. *Medical and Biological Engineering and Computing*, 56(6) :931–949.
- Lin, A., Tang, Y., Gan, M., Huang, L., Kuang, S., et Sun, L. (2019). A virtual fixtures control method of surgical robot based on human arm kinematics model. *IEEE Access*, 7 :135656–135664.
- Losey, D. P., McDonald, C. G., Battaglia, E., et O'Malley, M. K. (2018). A review of intent detection, arbitration, and communication aspects of shared control for physical human–robot interaction. *Applied Mechanics Reviews*, 70(1) :1–19.
- Lungu, A. J., Swinkels, W., Claesen, L., Tu, P., Egger, J., et Chen, X. (2021). A review on the applications of virtual reality, augmented reality and mixed reality in surgical simulation : an extension to different kinds of surgery. *Expert Review of Medical Devices*, 18(1) :47–62.
- Majewicz, A., Marra, S. P., Van Vledder, M. G., Lin, M., Choti, M. A., Song, D. Y., et Okamura, A. M. (2012). Behavior of tip-steerable needles in ex vivo and in vivo tissue. *IEEE Transactions on Biomedical Engineering*, 59(10) :2705–2715.
- Mallapragada, V. G., Sarkar, N., et Podder, T. K. (2009). Robot-assisted real-time tumor manipulation for breast biopsy. *IEEE Transactions on Robotics*, 25(2) :316–324.
- Maruyama, Y., Kato, S., et Azumi, T. (2016). Exploring the performance of ROS2. *Proceedings of the 13th International Conference on Embedded Software, EMSOFT 2016*, pages 0–9.
- Miao, S., Wang, Z. J., Zheng, Y., et Liao, R. (2016). Real-time 2D/3D registration via CNN regression. *Proceedings - International Symposium on Biomedical Imaging*, 2016- June :1430–1434.
- Minhas, D. S., Engh, J. A., Fenske, M. M., et Riviere, C. N. (2007). Modeling of needle steering via duty-cycled spinning. In *Annual International Conference of the IEEE Engineering in Medicine and Biology - Proceedings*, pages 2756–2759.
- Misra, S., Reed, K. B., Douglas, A. S., Ramesh, K. T., et Okamura, A. M. (2008). Needle-tissue interaction forces for bevel-tip steerable needles. In *Proceedings of the 2nd Biennial IEEE/RAS-EMBS International Conference on Biomedical Robotics and Biomechatronics, BioRob 2008*, pages 224–231. NIH Public Access.
- Nault, J. C., Sutter, O., Nahon, P., Ganne-Carrié, N., et Séror, O. (2018). Percutaneous treatment of hepatocellular carcinoma : State of the art and innovations. *Journal of Hepatology*, 68(4) :783–797.
- Nesme, M., Marchal, M., Promayon, E., Chabanas, M., Payan, Y., et Faure, F. (2005). Physically realistic interactive simulation for biological soft tissues. *Recent Research Developments in Biomechanics*, 661(2) :11–22.
- Neubach, Z. et Shoham, M. (2010). Ultrasound-guided robot for flexible needle steering. *IEEE Transactions on Biomedical Engineering*, 57(4) :799–805.
- Ohta, K., Shimohira, M., Murai, T., Nishimura, J., Iwata, H., Ogino, H., Hashizume, T., et Shibamoto, Y. (2016). Percutaneous fiducial marker placement prior to stereotactic body radiotherapy for malignant liver tumors : An initial experience. *Journal of Radiation Research*, 57(2) :174–177.
- Okazawa, S., Ebrahimi, R., Chuang, J., Salcudean, S. E., et Rohling, R. (2005). Hand-held steerable needle device. *IEEE/ASME Transactions on Mechatronics*, 10(3) :285–296.
- Okazawa, S. H., Ebrahimi, R., Chuang, J., Rohling, R. N., et Salcudean, S. E. (2006). Methods for segmenting curved needles in ultrasound images. *Medical Image Analysis*, 10(3 SPEC. ISS.) :330–342.
- Pacchierotti, C., Abayazid, M., Misra, S., et Prattichizzo, D. (2014). Steering of flexible needles combining kinesthetic and vibratory force feedback. In *IEEE International Conference on Intelligent Robots and Systems*, pages 1202–1207. IEEE.
- Park, W., Kim, J. S., Zhou, Y., Cowan, N. J., Okamura, A. M., et Chirikjian, G. S. (2005). Diffusion-based motion planning for a nonholonomic flexible needle model. *Proceedings - IEEE International Conference on Robotics and Automation*, 2005(April) :4600– 4605.
- Passenberg, C., Glaser, A., et Peer, A. (2013). Exploring the design space of haptic assistants : The assistance policy module. *IEEE Transactions on Haptics*, 6(4) :440–452.
- <span id="page-160-0"></span>Perrusi, P., Baksic, P., et Courtecuisse, H. (2021a). Interactive Finite Element model of needle insertion and laceration. *EUROGRAPHICS 2021 (Short Paper)*, l :1–4.
- <span id="page-160-1"></span>Perrusi, P., Cazzaniga, A., Baksic, P., Tagliabue, E., Momi, E. D., et Courtecuisse, H. (2021b). Learning robotic needle steering from inverse finite element simulations To cite this version. In *ICRA 2021 - Workshop on Representing and Manipulating Deformable Objects*.
- Pfeil, A. (2020). *Conception de robots médicaux par fabrication additive : évaluation et application à la radiologie interventionnelle*. PhD thesis.
- Piccin, O., Barbé, L., Bayle, B., De Mathelin, M., et Gangi, A. (2009). A force feedback teleoperated needle insertion device for percutaneous procedures. *International Journal of Robotics Research*, 28(9) :1154–1168.
- Przemieniecki, J. S. (1963). Matrix structural analysis of substructures. *AIAA Journal*, 1(1) :138–147.
- Pua, B. B. et Sofocleous, C. T. (2010). Imaging to optimize liver tumor ablation.
- Puijk, R. S., Ruarus, A. H., Scheffer, H. J., Vroomen, L. G. P. H., van Tilborg, A. A. J. M., de Vries, J. J. J., Berger, F. H., van den Tol, P. M. P., et Meijerink, M. R. (2018). Percutaneous Liver Tumour Ablation : Image Guidance, Endpoint Assessment, and Quality Control. *Canadian Association of Radiologists Journal*, 69(1) :51–62.
- Reed, K., Majewicz, A., Kallem, V., Alterovitz, R., Goldberg, K., Cowan, N., et Okamura, A. (2011). Robot-Assisted Needle Steering. *IEEE Robotics & Automation Magazine*, 18(4) :35–46.
- Reed, K. B., Okamura, A. M., et Cowan, N. J. (2009). Modeling and control of needles with torsional friction. *IEEE Transactions on Biomedical Engineering*, 56(12) :2905–2916.
- Rossa, C., Fong, J., Usmani, N., Sloboda, R., et Tavakoli, M. (2016). Multiactuator Haptic Feedback on the Wrist for Needle Steering Guidance in Brachytherapy. *IEEE Robotics and Automation Letters*, 1(2) :852–859.
- Rucker, D. C., Das, J., Gilbert, H. B., Swaney, P. J., Miga, M. I., Sarkar, N., et Webster, R. J. (2013). Sliding mode control of steerable needles. *IEEE Transactions on Robotics*, 29(5) :1289–1299.
- Safavi, A. et Zadeh, M. H. (2016). Model-Based Haptic Guidance in Surgical Skill Improvement. *Proceedings - 2015 IEEE International Conference on Systems, Man, and Cybernetics, SMC 2015*, pages 1104–1109.
- Saupin, G., Duriez, C., Cotin, S., et Grisoni, L. (2008). Efficient Contact Modeling using Compliance Warping. In *Computer graphics international*.
- Sears, P. et Dupont, P. (2006). A steerable needle technology using curved concentric tubes. *IEEE International Conference on Intelligent Robots and Systems*, pages 2850– 2856.
- Secoli, R., Baena, F. R. Y., Rodriguez y Baena, F., et Baena, F. R. Y. (2016). Adaptive pathfollowing control for bio-inspired steerable needles. *Proceedings of the IEEE RAS and EMBS International Conference on Biomedical Robotics and Biomechatronics*, 2016- July(Llc) :87–93.
- Seifabadi, R., Aalamifar, F., Iordachita, I., et Fichtinger, G. (2016). Toward teleoperated needle steering under continuous MRI guidance for prostate percutaneous interventions. *The International Journal of Medical Robotics and Computer Assisted Surgery*, 12(3) :355–369.
- Seldinger, S. I. (1953). Catheter Replacement of the Needle in Percutaneous Arteriography : A new technique. *Acta Radiologica*, 39(5) :368–376.
- Selvaggio, M., Ghalamzan, A. M., Moccia, R., Ficuciello, F., et Siciliano, B. (2019). Hapticguided shared control for needle grasping optimization in minimally invasive robotic surgery. *IEEE International Conference on Intelligent Robots and Systems*, pages 3617– 3623.
- Selvaggio, M., Member, S., Fontanelli, G. A., Member, S., Ficuciello, F., Member, S., Villani, L., Member, S., et Siciliano, B. (2018). Invasive Robotic Surgery. *IEEE Robotics and Automation Letters*, 3(4) :3129–3136.
- Siciliano, B. et Khatib, O. (2016). *Springer handbook of robotics*.
- Siciliano, B. et Slotine, J.-J. (2002). A general framework for managing multiple tasks in highly redundant robotic systems. In *Fifth International Conference on Advanced Robotics 'Robots in Unstructured Environments*, pages 1211–1216 vol.2. IEEE.
- Siepel, F. J., Maris, B., Welleweerd, M. K., Groenhuis, V., Fiorini, P., et Stramigioli, S. (2021). Needle and Biopsy Robots : a Review. *Current Robotics Reports*, 2(1) :73–84.
- Smisek, J. et Paassen, M. M. V. (2015). Haptic Guidance in Bilateral Teleoperation : Effects of Guidance Inaccuracy  $\text{Cm}$  : =  $\text{Km}$  Cs : =  $\text{Ks}$  ' Zs : = Mss + Bss reference X 9 (s) and the slave position Xs ( s ) as. pages 500–505.
- Stoianovici, D., Kim, C., Petrisor, D., Jun, C., Lim, S., Ball, M. W., Ross, A., MacUra, K. J., et Allaf, M. E. (2017). MR Safe Robot, FDA Clearance, Safety and Feasibility of Prostate Biopsy Clinical Trial. *IEEE/ASME Transactions on Mechatronics*, 22(1) :115–126.
- Tsumura, R., Takishita, Y., Fukushima, Y., et Iwata, H. (2016). Histological evaluation of tissue damage caused by rotational needle insertion. *Proceedings of the Annual International Conference of the IEEE Engineering in Medicine and Biology Society, EMBS*, 2016-Octob :5120–5123.
- van de Berg, N. J., Dankelman, J., et van den Dobbelsteen, J. J. (2015). Design of an actively controlled steerable needle with tendon actuation and FBG-based shape sensing. *Medical Engineering and Physics*, 37(6) :617–622.
- Van De Berg, N. J., Van Gerwen, D. J., Dankelman, J., et Van Den Dobbelsteen, J. J. (2015). Design Choices in Needle Steering - A Review. *IEEE/ASME Transactions on Mechatronics*, 20(5) :2172–2183.
- Van Oosterhout, J., Wildenbeest, J. G., Boessenkool, H., Heemskerk, C. J., De Baar, M. R., Van Der Helm, F. C., et Abbink, D. A. (2015). Haptic shared control in tele-manipulation : Effects of inaccuracies in guidance on task execution. *IEEE Transactions on Haptics*, 8(2) :164–175.
- Varnamkhasti, Z. K., Konh, B., Maghsoudi, O. H., Yu, Y., et Liao, L. (2019). Ultrasound needle tracking inside a soft phantom and methods to improve the needle tip visualization. *Frontiers in Biomedical Devices, BIOMED - 2019 Design of Medical Devices Conference, DMD 2019*, pages 16–18.
- Vávra, P., Roman, J., Zonča, P., Ihnát, P., Němec, M., Kumar, J., Habib, N., et El-Gendi, A. (2017). Recent Development of Augmented Reality in Surgery : A Review. *Journal of Healthcare Engineering*, 2017 :1–9.
- Walker, J. M., Zemiti, N., Poignet, P., et Okamura, A. M. (2019). Holdable Haptic Device for 4-DOF Motion Guidance. *2019 IEEE World Haptics Conference, WHC 2019*, pages 109–114.
- Wartenberg, M., Patel, N., Li, G., et Fischer, G. S. (2016). Towards synergistic control of hands-on needle insertion with automated needle steering for MRI-guided prostate interventions. *Proceedings of the Annual International Conference of the IEEE Engineering in Medicine and Biology Society, EMBS*, 2016-Octob :5116–5119.
- Webster, R. J., Kim, J. S., Cowan, N. J., Chirikjian, G. S., et Okamura, A. M. (2006). Nonholonomic modeling of needle steering. *International Journal of Robotics Research*, 25(5-6) :509–525.
- Welleweerd, M. K., Siepel, F. J., Groenhuis, V., Veltman, J., et Stramigioli, S. (2020). Design of an end-effector for robot-assisted ultrasound-guided breast biopsies. *International Journal of Computer Assisted Radiology and Surgery*, 15(4) :681–690.
- Whiteley, J. (2017). *Finite Element Methods A Practical Guide*. Springer.
- Wilz, O., Sainsbury, B., et Rossa, C. (2021). Constrained haptic-guided shared control for collaborative human–robot percutaneous nephrolithotomy training. *Mechatronics*, 75(March 2020) :102528.
- Won, H. J., Kim, N., Kim, G. B., Seo, J. B., et Kim, H. (2017). Validation of a CT-guided intervention robot for biopsy and radiofrequency ablation : Experimental study with an abdominal phantom. *Diagnostic and Interventional Radiology*, 23(3) :233–237.
- Xiong, L., Chng, C. B., Chui, C. K., Yu, P., et Li, Y. (2017). Shared control of a medical robot with haptic guidance. *International Journal of Computer Assisted Radiology and Surgery*, 12(1) :137–147.
- Ye, M., Li, W., Chan, D. T. M., Chiu, P. W. Y., et Li, Z. (2020). A Semi-Autonomous Stereotactic Brain Biopsy Robot with Enhanced Safety. *IEEE Robotics and Automation Letters*, 5(2) :1405–1412.
- Yu, N., Wang, K., Li, Y., Xu, C., et Liu, J. (2015). A haptic shared control algorithm for flexible human assistance to semi-autonomous robots. *IEEE International Conference on Intelligent Robots and Systems*, 2015-Decem :5241–5246.
- Zhang, T., Navarro-Alarcon, D., Ng, K. W., Chow, M. K., Liu, Y. H., et Chung, H. L. (2016). A novel palm-shape breast deformation robot for MRI-guided biopsy. *2016 IEEE International Conference on Robotics and Biomimetics, ROBIO 2016*, pages 527–532.
- Zhang, Z. (2000). A flexible new technique for camera calibration. *IEEE Transactions on Pattern Analysis and Machine Intelligence*, 22(11) :1330–1334.

# **TABLE DES FIGURES**

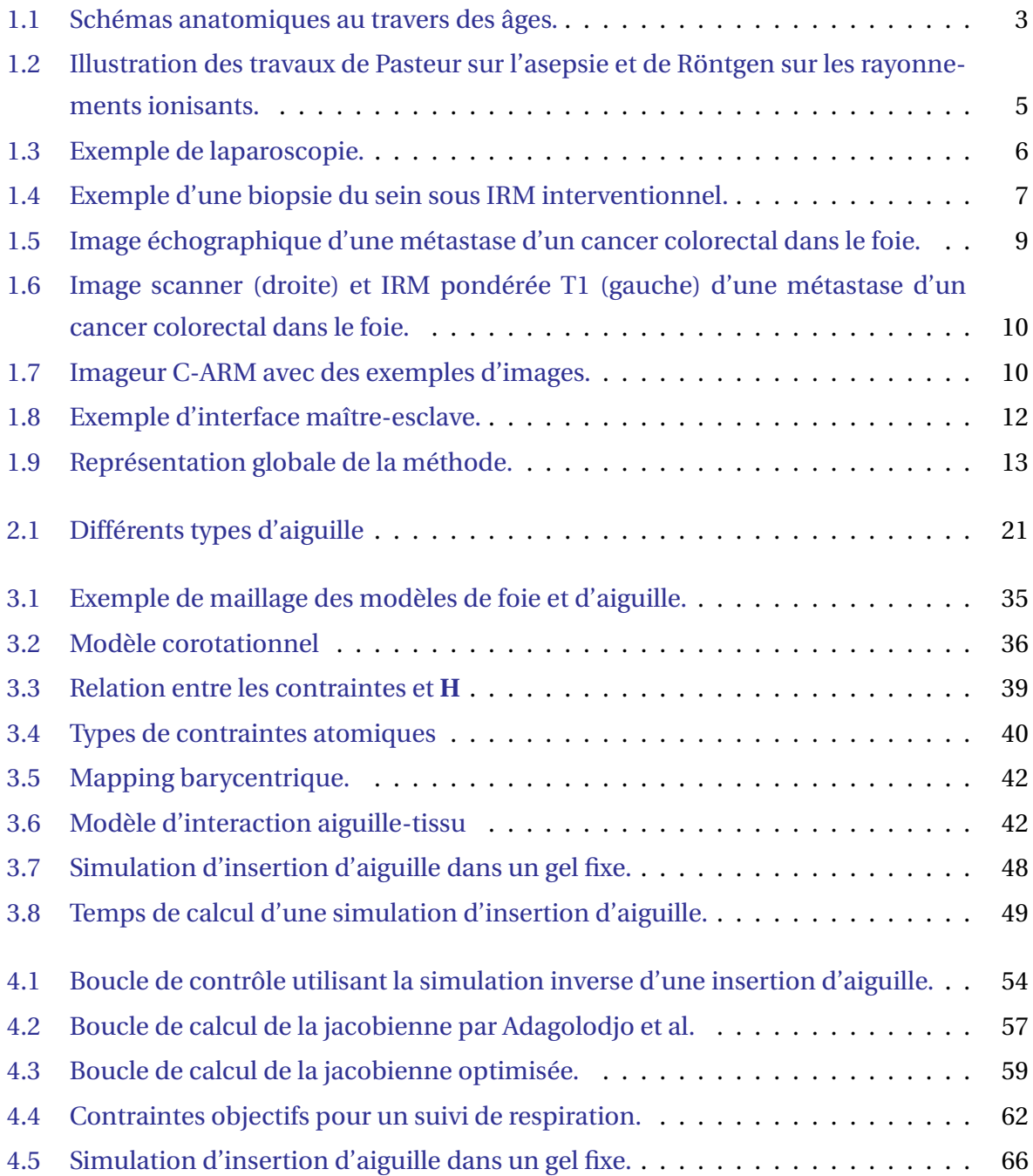

### TABLE DES FIGURES

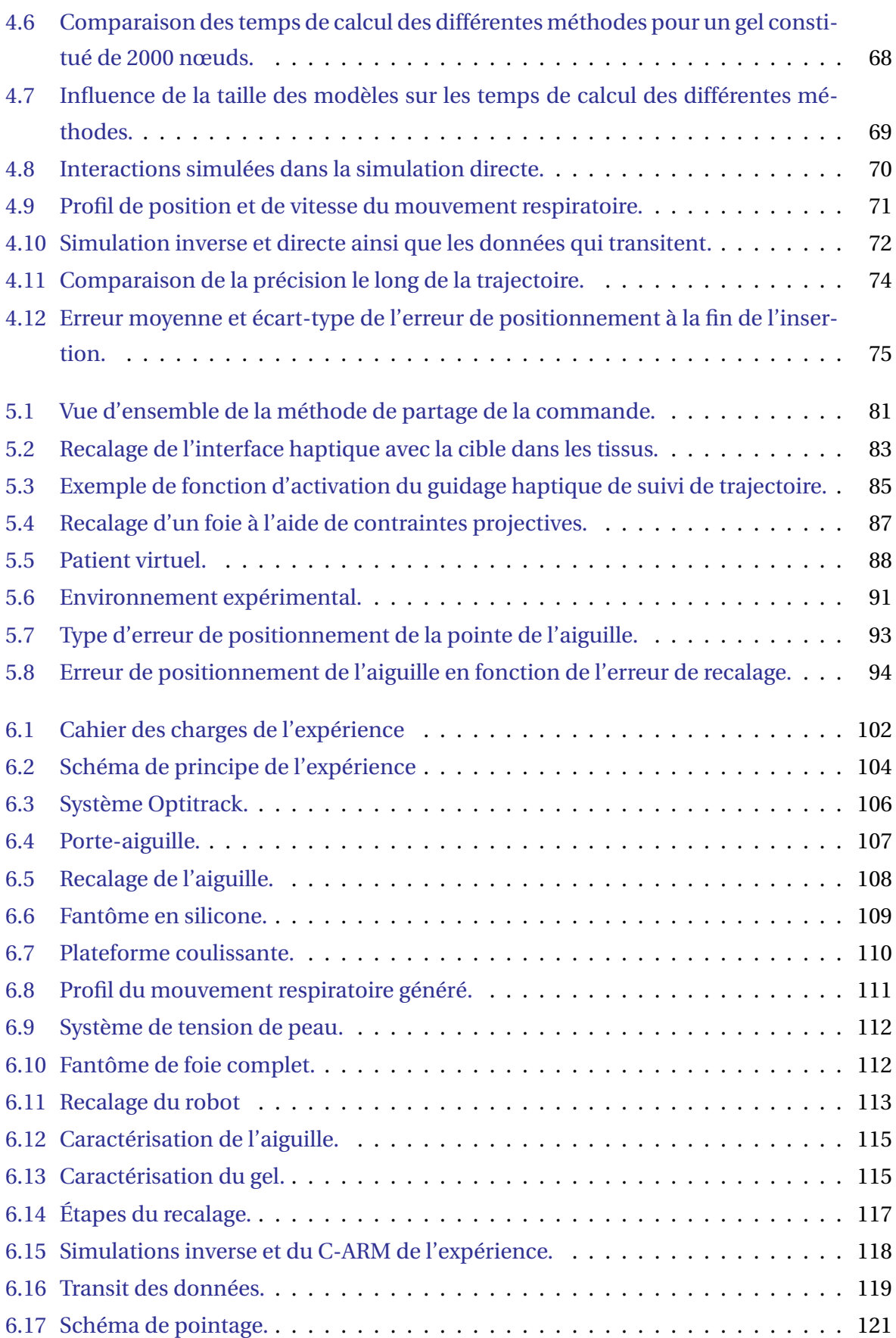

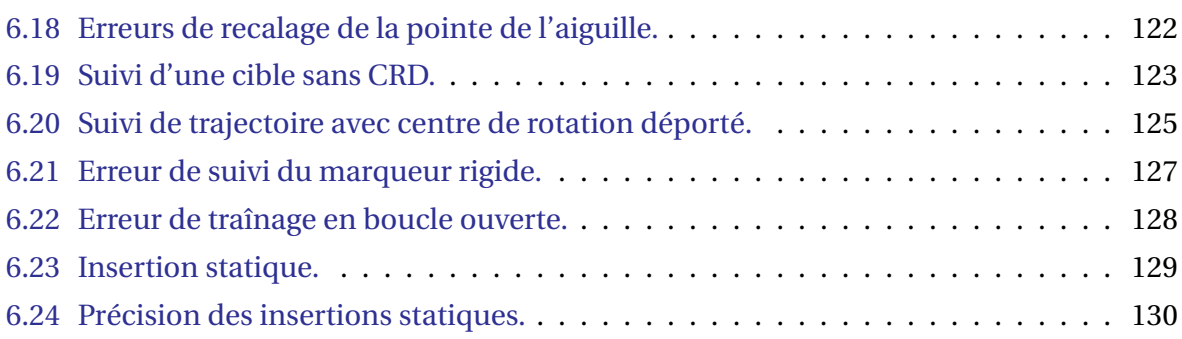

# **LISTE DES TABLEAUX**

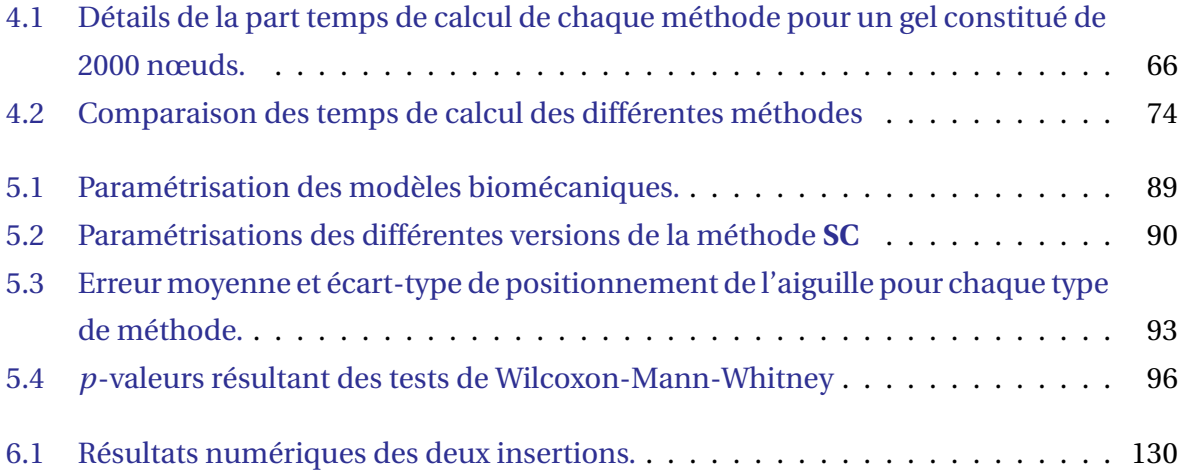

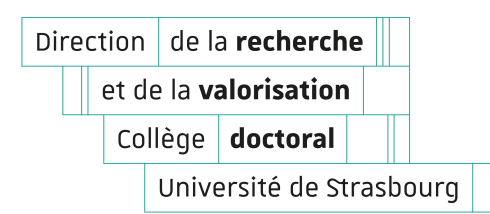

## Résumé en français suivi des mots-clés en français

Le traitement percutané par radiologie interventionnelle est indiqué pour les tumeurs hépatiques de tailles inférieures à 3 cm. Cela consiste en l'utilisation d'aiguilles par des radiologues pour atteindre les tissus cancéreux, ce qui requiert une grande maîtrise technique. Or, l'efficacité du geste dépend de la précision de ciblage alors que l'interaction aiguille-tissu induit des déformations non-triviales et que le radiologue ne voit pas ce qu'il fait directement. Cette thèse propose un outil d'assistance robotique aux procédures percutanées centré autour du praticien afin de réduire le niveau technique requis. Une méthode d'insertion automatique calculant une référence robotique permettant de compenser le couplage-aiguille tissu ainsi que les perturbations externes à l'aide d'une simulation inverse par éléments finis exécutée en temps-réel est d'abord proposée. Le partage de la commande associant les décisions du praticien à la commande automatique est ensuite abordé. Ces deux contributions sont évaluées dans le cadre d'expériences dans des tissus simulés dans un premier temps, puis dans un fantôme du foie dans un second temps. Pour cela, un dispositif expérimental est mis en place et évalué.

#### **Mots clés :**

Robotique médicale, simulation inverse, méthode des éléments finis, commande partagée, radiologie interventionnelle

## Résumé en anglais suivi des mots-clés en anglais

Interventional radiology is indicated for liver tumors of less than 3 cm in size. It uses needles to reach the cancerous tissue inside of the organ. The technicity of this type of procedure is high as its effectiveness depends on targeting accuracy, while the needle-tissue interaction induces non-trivial deformations, and the radiologist cannot see what he is doing directly. This thesis proposes a tool offering robotic assistance to percutaneous procedures that is centered around the practitioner to reduce the technical level required. An automatic insertion algorithm compensating for external disturbances along with needle-tissue interactions using a real-time inverse finite element simulation is first proposed. The sharing of the control associating the practitioner's decisions with the automatic control is then discussed. These two contributions are evaluated in simulated experiments in a first step and in a liver phantom in a second step. For this, an experimental setup is built and evaluated.

#### **Keywords :**

Medical robotics, inverse simulation, finite element method, shared control, interventional radiology